#### GACETA **MUNICIPAL** H. AYUNTAMIENTO DE ZAPOPAN

2023

Vol. XXX No. 121 Segunda Época 22 de mayo de 2023

WWW.ZAPOPAN.GOB.MX

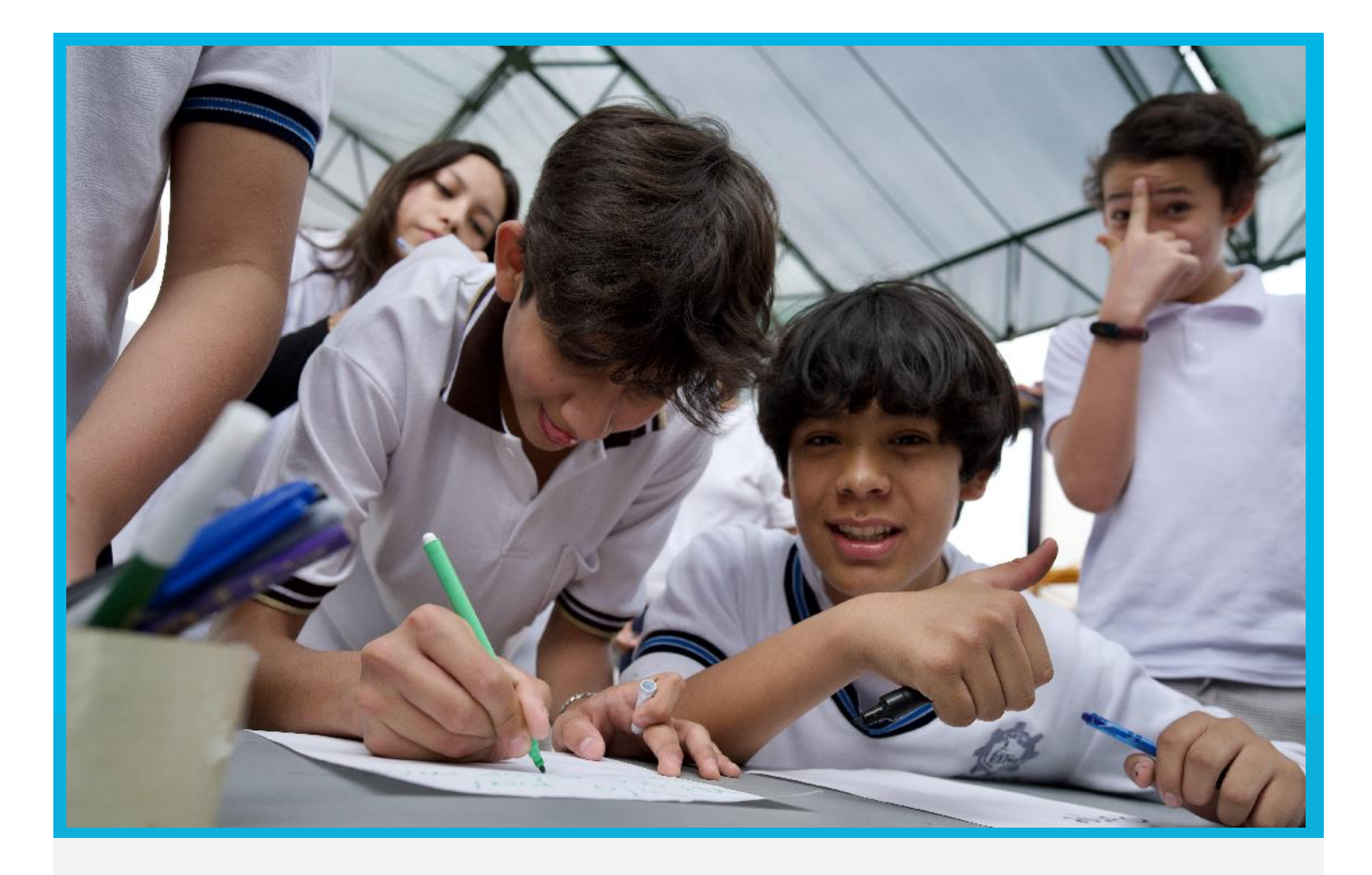

MANUAL DE PROCEDIMIENTOS DE LA DIRECCIÓN DE ADMINISTRACIÓN.

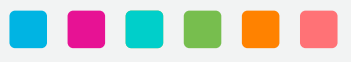

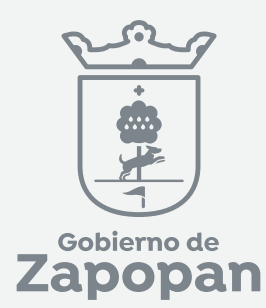

# ï

# **Dirección de Administración**

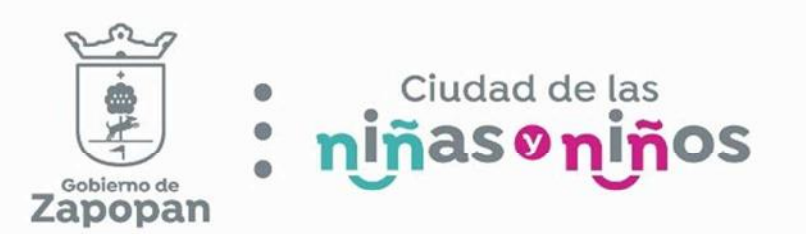

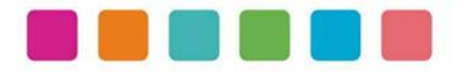

# ÍNDICE

#### Sección

# Página

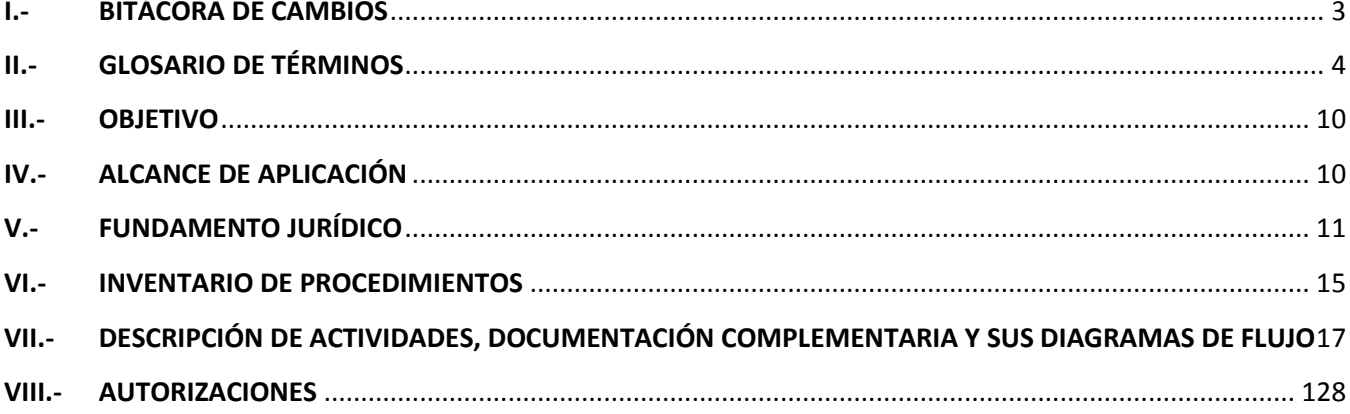

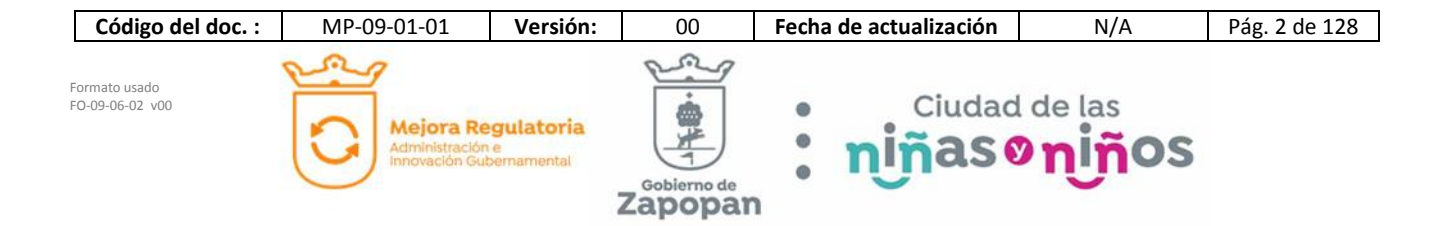

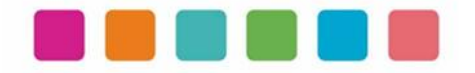

# **I.- BITÁCORA DE CAMBIOS**

Las disposiciones integradas en este documento, están sujetas a revisión continua y actualización en la medida en la que se presenten variaciones en la ejecución de los procedimientos, en la normatividad establecida, en la estructura orgánica o bien, en algún otro aspecto que influya en la operatividad del mismo, con la finalidad de que sea un instrumento actualizado y eficiente.

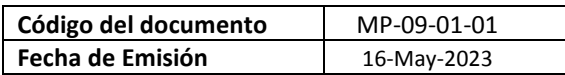

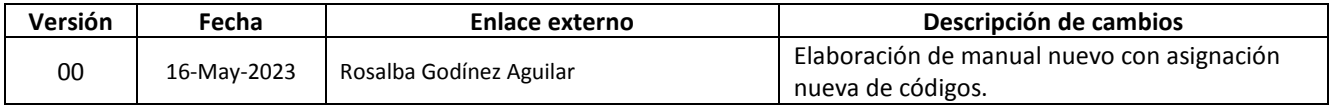

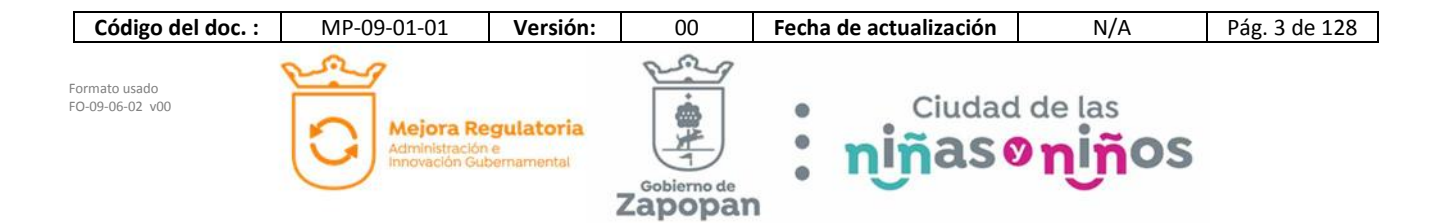

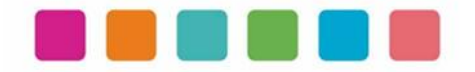

# **II.- GLOSARIO DE TÉRMINOS**

Para efectos de este manual de procedimientos se utilizarán los siguientes conceptos:

*Actividad***:** Conjunto de acciones o tareas que se realizan para llevar a cabo un procedimiento.

*Activos Fijos:* Son los activos que corresponden a bienes y derechos que no son convertidos en efectivo.

*Adecuación:* Todas las acciones que lleve a cabo la Dirección para adecuar los inmuebles municipales a las distintas necesidades de las Dependencias o con el propósito de acondicionar dichos inmuebles para su mejor funcionamiento o presentación.

*Autorizaciones*: Resolución que emite una autoridad en relación a un trámite, servicio y/o petición ciudadana.

*Baja definitiva:* Autorización expresa otorgada por los Regidores en pleno mediante acta de acuerdo para definir el destino de un vehículo fuera de servicio y considerado como pasivo.

*Bidón:* Recipiente para líquidos grande generalmente de metal de forma cilíndrica y cierre hermético que suele usarse para transportar líquidos.

*Bitácora:* La bitácora de trabajo es un cuaderno en el cual las personas realizan anotaciones, bocetos o registros de datos importantes o de interés en el desarrollo de un trabajo o proyecto.

*Capital Contable:* Es el derecho de los propietarios sobre los activos netos que surge por aportaciones de los dueños, por transacciones y otros eventos o circunstancias que afectan una entidad, el cual se ejerce mediante reembolso o distribución.

*Carga extra:* Autorización por medio de un correo electrónico por la Dirección de Administración con la justificación de adicional de combustible.

*CFDI:* El Comprobante Fiscal Digital por Internet es una factura electrónica que describe un bien o servicio adquirido, la fecha de transacción, el costo y los impuestos correspondientes al pago de dicha transacción.

*Cheque:* Documento que extiende y entrega una persona a otra para que esta pueda retirar una cantidad de dinero de los fondos que aquélla tiene en el banco.

*Conservación:* Todas las acciones que lleve a cabo la Dirección con objeto de que los inmuebles municipales se mantengan en condiciones funcionalidad, incluyendo la revisión cotidiana de su limpieza, presentación y arreglo.

*Contratación:* Son aquellos trabajos que requieran realizarse en el Municipio.

*Convenio:* Un convenio es un acuerdo entre dos o más partes sobre un asunto en particular.

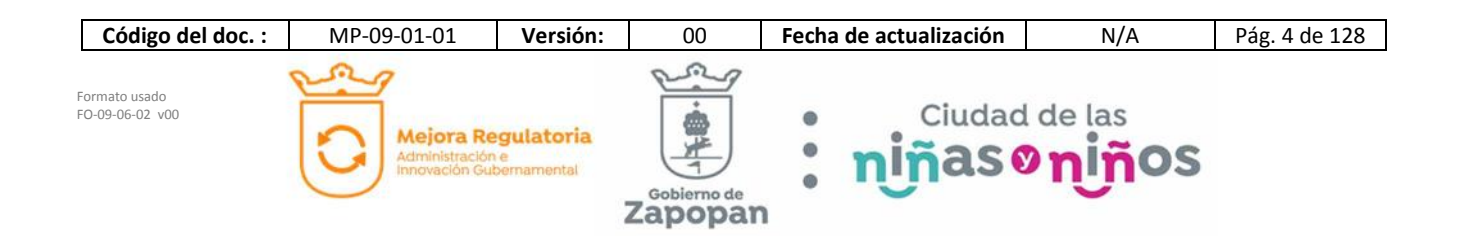

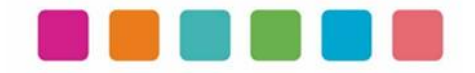

*Cuenta Pública:* El informe que este organismo público rinde sobre su gestión financiera, a efecto de comprobar que la recaudación, administración, manejo, custodia y aplicación de los ingresos y egresos o activos y pasivos municipales, durante un ejercicio fiscal comprendido del primero de enero al treinta y uno de diciembre de cada año, se ejercieron en los términos de las disposiciones legales y administrativas aplicables, conforme a los criterios y con base en los programas aprobados.

*Denuncia de hechos:* Comunicación o declaración ante una autoridad pública en la que se informa de la existencia de unos hechos que pueden ser delictivos.

*Dependencia:* Unidad Administrativa que forma parte de la Administración Pública del Municipio.

*Desincorporación:* Autorización expresa otorgada por los Regidores en pleno mediante acta de acuerdo para definir la situación final de un vehículo fuera de servicio considerado como pasivo y que puede ser objeto de enajenación.

*Despachador de gasolina:* Dispensario para el servicio de gasolina.

*Diagnóstico:* Formato que informa la falla detectada en la unidad validada por el Personal de Patio 53.

*Diagrama de flujo***:** Representación gráfica de un procedimiento que incluye sus pasos, etapas, decisiones, y el flujo de la información.

*Diésel:* Motor de combustión interna de alta comprensión que funciona con aceite pesado o gasóleo.

*Documentación complementaria del procedimiento***:** Documento de soporte necesario para aplicar los procedimientos, que contiene información auxiliar para la aplicación del presente manual.

*Dominio público:* Dominio de los bienes destinados al uso público (como el mar litoral y sus playas, etc.) y los destinados a algún servicio público (como los edificios públicos, vías de comunicación públicas, etc.).

*Donación:* La donación es el acto que consiste en dar fondos u otros bienes materiales, generalmente por razones de calidad. En algunos ordenamientos jurídicos está regulada como un contrato.

*Enlace de mejora regulatoria*: Persona en la Dirección de Mejora Regulatoria que tiene asignada una dependencia, coordinación o dirección para brindarle asesoría en la elaboración de sus manuales de organización y procedimientos.

*Enlace externo*: Persona en la dependencia, coordinación o dirección que tiene asignada la responsabilidad de dar seguimiento a la elaboración de sus manuales de organización y manual de procedimientos y otro tipo de documentos relacionados con la mejora regulatoria.

*Escritura:* Es un documento público en el que se realiza ante un notario público un determinado hecho o un derecho autorizado por dicho fedatario público, que firma con el otorgante u otorgantes, mostrando sobre la capacidad jurídica del contenido u de la fecha en que se realizó.

*Expediente:* Conjunto de documentos.

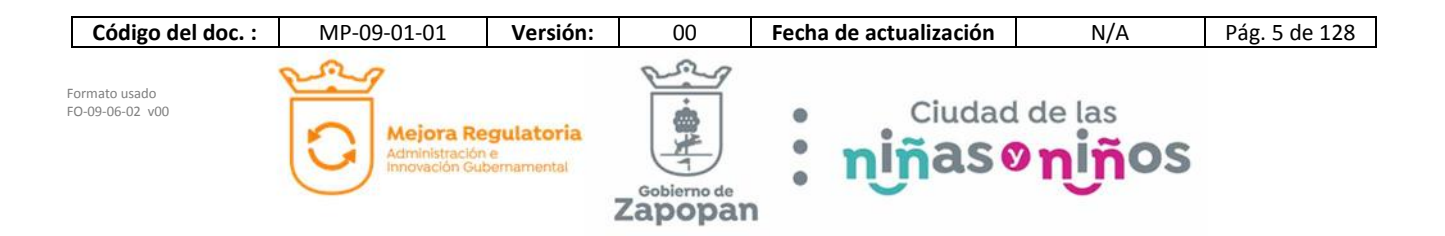

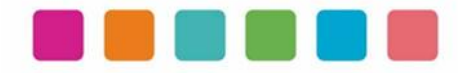

*Extracto catastral:* Te permite conocer los datos de registro de un inmueble (casa o domicilio), y a nombre de quien está registrado.

*Facturación:* La facturación es una acción que se refiere a todos los actos relacionados con la elaboración, registro, envío y cobro de las facturas.

*Garantía:* Es un documento que sirve para cuando un producto tiene fallas en su programación o en su materia, puede ser reemplazado por otro mismo producto nuevo. Tienen un tiempo límite de meses o años, que al ser cumplido, la garantía se hace inservible.

*Gasolina:* Líquido volátil inflamable y de olor característico que está constituido por una mezcla de hidrocarburos y se obtiene por destilación fraccionada de petróleo bruto, se emplea como combustible de los motores de combustión interna y como de solvente.

*Inconsistencias:* Que hay datos o información que no coincide.

*Inmuebles Municipales:* Todos los inmuebles de propiedad municipal del dominio público destinados al servicio público, los propios del municipio, así como los que no siendo de su propiedad están destinados a los fines antes señalados.

*Inventarios oficiales:* Registro de todos los bienes vehiculares del municipio.

*Inventario de procedimientos***:** Información resumida de los procedimientos del respectivo manual en forma de listado. Dichos procedimientos deben estar alineados a las atribuciones y funciones previamente establecidas en el manual de organización.

*Levantamiento topográfico:* Es un estudio técnico y descriptivo de un terreno, examinando la superficie terrestre en la cual se tienen en cuenta las características físicas, geográficas y geológicas del terreno, pero también sus variaciones y alteraciones, se denomina a este acopio de datos o plano.

*LGCG:* Ley General de Contabilidad Gubernamental.

*Licencia de Conducir:* Es certificar a la persona que la posee como conductor de un vehículo automotor.

*Mantenimiento:* Todas las acciones que lleve a cabo la Dirección con objeto de que los inmuebles y vehículos reciban un cuidado preventivo que permita alargar su vida útil en condiciones de servicio adecuado, siendo estas acciones programadas con anticipación.

*Operador:* Se refiere al Chofer, Resguardarte o Encargado de vehículos de la Dependencia.

*Orden de compra:* Documento que emite el Ayuntamiento para pedir mercaderías al Proveedor; indica cantidad, detalle, precio y condiciones de pago, entre otras cosas.

*Orden de trabajo:* Es un documento que los gestores autorizan para que los trabajadores realicen tareas. También conocidas como órdenes de trabajo u órdenes de servicio, las órdenes de trabajo se utilizan habitualmente para gestionar las operaciones de mantenimiento.

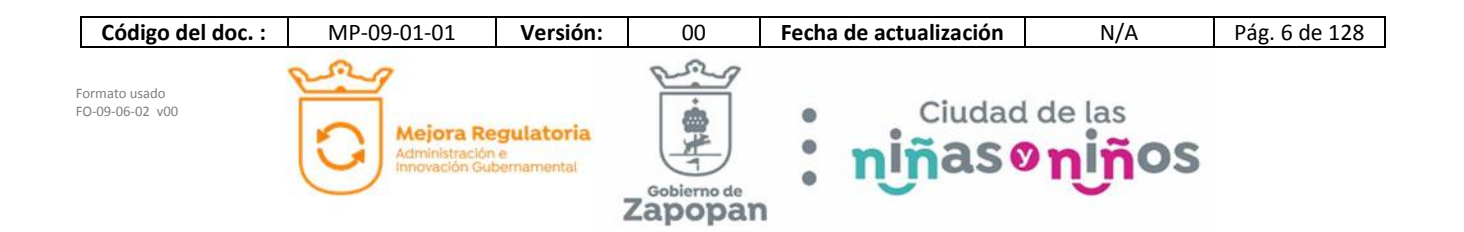

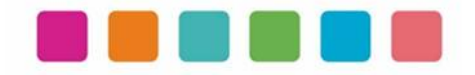

*Padrón:* Es un término con origen en el latín *patronus* que permite nombrar un listado o nómina.

*Padrón vehicular:* Es el nombre que se le da al documento que se encarga de llevar el registro de los datos importantes y las inscripciones correspondientes de un vehículo.

*Patio 53:* Oficina de Enlace que se encuentra anexa a la Unidad de Mantenimiento Vehicular para la atención exclusivamente a las unidades de motores a diésel.

*Placas de circulación:* Láminas metálicas proporcionadas por la Subsecretaría de Finanzas del Estado con matrícula individual que identifica a cada vehículo específicamente con sus características y datos propios.

*Pleno:* Sesión general de Regidores que se reúnen por cada comisión para decidir y definir el destino y situación de cada asunto específico que se expone a petición del Área o Dependencia que lo promueve.

*Políticas*: Conjunto de principios de aplicación general que facilitan la toma de decisiones para lograr el objetivo de un procedimiento. Es una orientación clara hacia dónde deben dirigirse las actividades ante cada situación.

*Póliza:* Documento con que se formalizan ciertos contratos de seguros, mercantiles o de operaciones comerciales.

*Póliza de seguro:* Documento que expide la compañía de seguros contratada, que describe detalle el bien mueble o inmuebles que será protegido sobre su valor comercial.

*P.P.B.:* Propuestos para baja.

*Pre diagnóstico:* Formato en el que el Operador describe la falla que presenta la unidad.

*Presupuesto:* Inversión necesaria para llevar a cabo una obra o servicio, calculada en función de las distintas actividades, cantidades de trabajo a ejecutar, condiciones del lugar y condiciones del mercado sobre el cual se cotizan los insumos a utilizar.

*Pre vale:* Documento que contiene las refacciones a necesitar para la reparación de la unidad.

*Procedimiento***:** Secuencia de pasos, trabajos y/o actividades fijas. Nos dice, paso a paso en detalle *cómo hacer las funciones* entre dos o más personas en una dependencia, coordinación o dirección. La forma de asegurar la mejora continua es documentándolos, para que así puedan ser estandarizados, analizados y depurados de una manera consistente.

*Proveedor:* Persona física o moral que celebre un contrato de obra o servicio con el Municipio.

*Recibo de conformidad y satisfacción:* Reconocimiento, satisfacción y validez oficial de la reparación solicitada, misma que se da con el nombre y firma del Operador y sello de la Dependencia.

*Refacciones:* Un recambio, repuesto o refacción es una pieza que se utiliza para reemplazar las originales en máquinas que debido a su uso diario han sufrido deterioro o una avería. Por el contrario, los rodamientos y otros tipos de piezas son sustituidos una vez producida la avería.

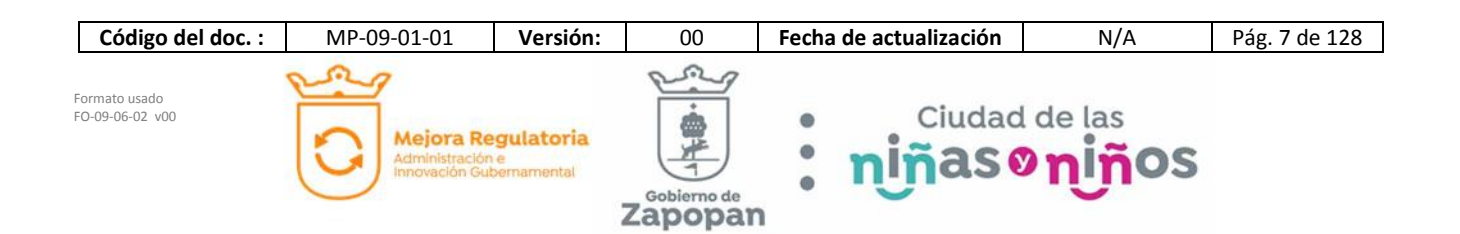

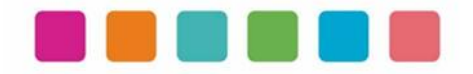

*Registrar:* Es el empadronamiento que se realiza ante la autoridad catastral, respecto de los datos de referencia que se asienten de los bienes inmuebles.

*Rehabilitación de vehículos:* Dar de alta al registro del vehículo a nuestro Proveedor.

*Reparación mecánica:* Son los establecimientos industriales en los que se realizan operaciones para la restitución de las condiciones normales del estado de funcionamiento del vehículo o de equipos y componentes del mismo, en los que se pusiera de manifiesto alteraciones en sus condiciones con posterioridad al término de su fabricación.

*Requisición:* Documento que se genera por la Dependencia que solicita la adquisición de un bien y que inicia el procedimiento de compra.

*Resguardo:* El resguardo de bienes muebles representa la responsabilidad de conservar y mantener en perfecto estado los bienes asignados.

*RETYS***:** Registro Municipal de Trámites y Servicios, Es la plataforma oficial del Municipio de Zapopan para publicar los trámites y servicios que se ofrecen a la Ciudadanía. https://retys.zapopan.gob.mx/inicio

*Siniestro:* Suceso que produce un daño o una pérdida material considerable.

*Siniestro vial:* Accidente vial.

*Sistema de Armonización Contable (SAC):* Es el proceso que tiene como objetivo lograr una uniformidad entre la normatividad contable se refiere a la obligatoriedad que tienen las entidades de Gobierno en México para contabilizar y emitir información financiera.

*Software*: Conjunto de programas para ejecutar ciertas actividades en una computadora.

*Subasta:* Una subasta o remate es una venta organizada basada en la competencia directa, y generalmente pública, es decir, a aquel comprador que pague la mayor cantidad de dinero o de bienes a cambio del producto.

*Ticket:* Comprobante de una carga de gasolina.

*Transferencia bancaria:* Es la operación por la que una persona o empresa da instrucciones a su entidad de crédito para que envíe, con cargo a una cuenta suya, una determinada cantidad de dinero a otra cuenta propia o a la cuenta de otra persona o empresa.

*Vale:* Formato de recepción de refacciones que describe lo recibido.

*Valor Unitario:* El valor que por metro cuadrado o por hectárea apruebe el Congreso del Estado en tablas de valores, para cuantificar el valor catastral de cada uno de los predios.

*Verificación:* El Programa de Verificación Responsable en Jalisco corresponde a un trámite obligatorio que deben realizar las Dependencias a sus unidades en esta entidad federativa.

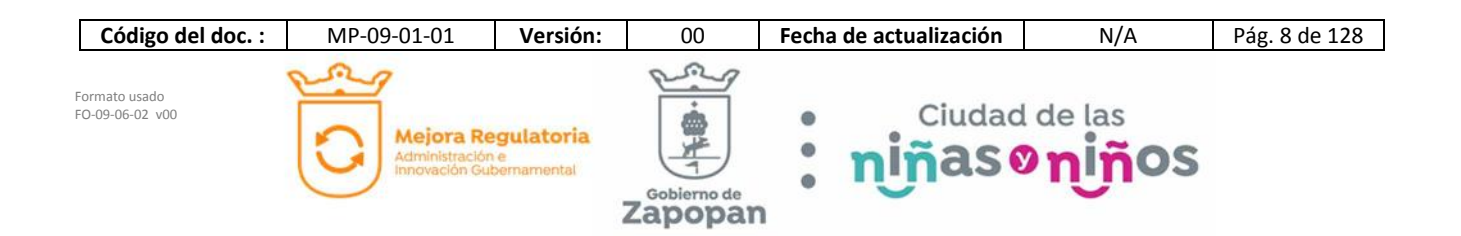

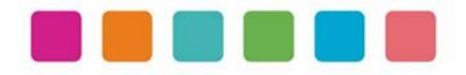

Simbología de la diagramación de este manual:

Estándar BPMN 2.0

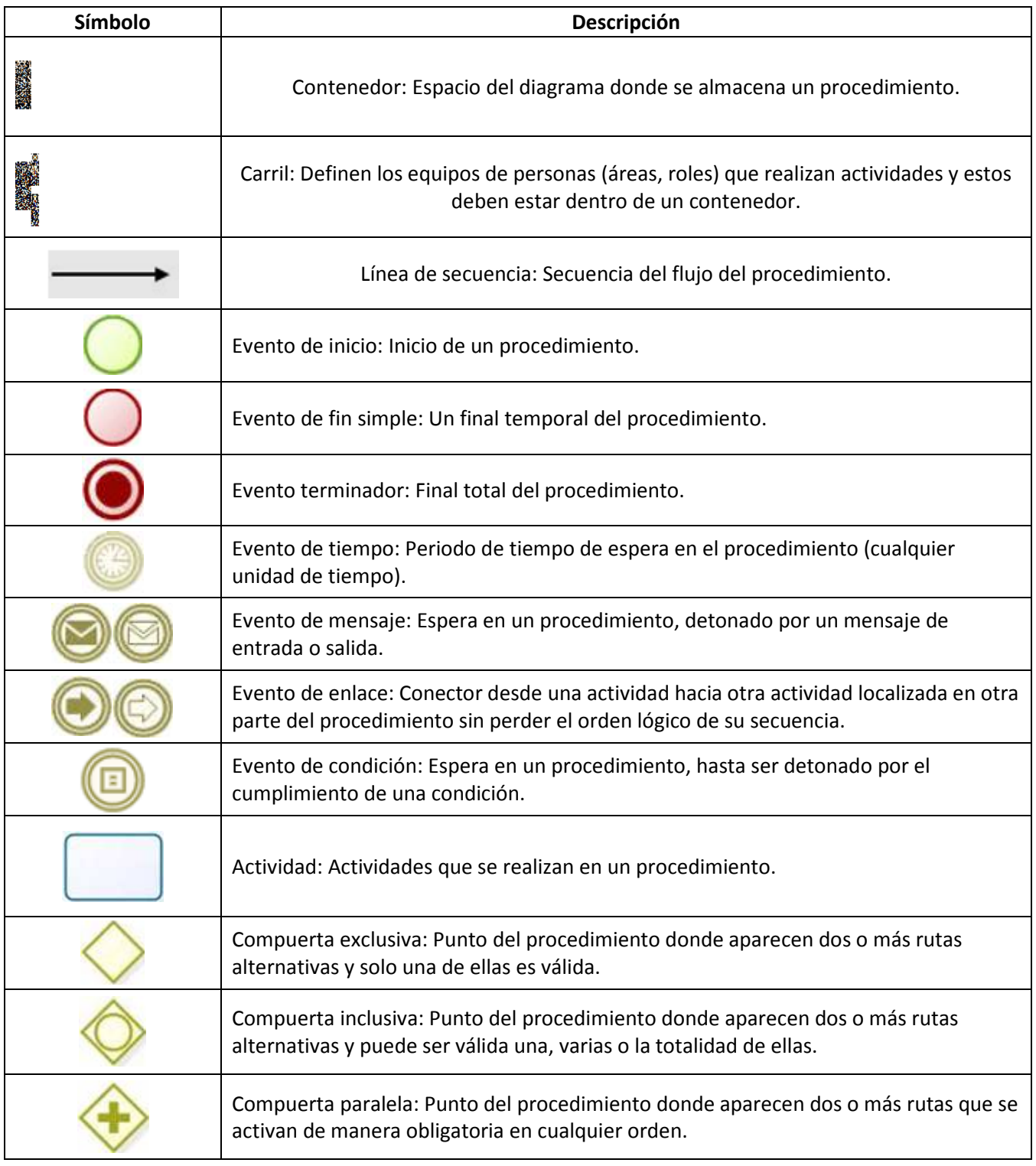

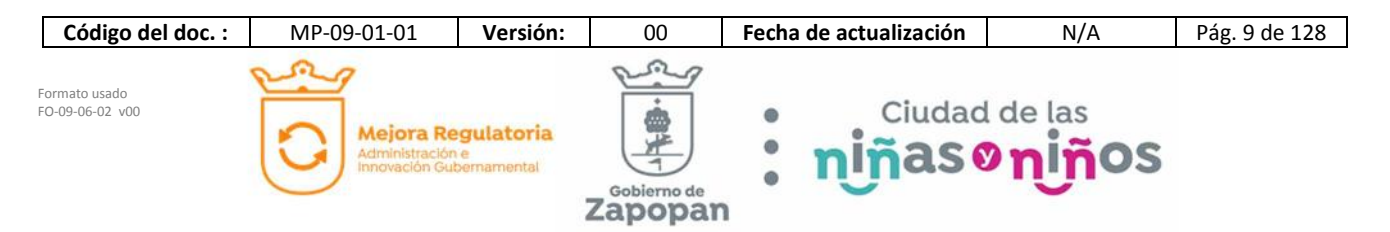

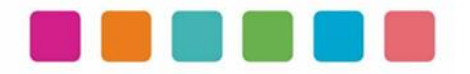

### **III.- OBJETIVO**

Este manual tiene como propósito describir sus procedimientos y las actividades que los conforman de forma ordenada y secuencial, otorgando una visión integral con sus respectivas interrelaciones con otras unidades de trabajo.

De esta manera servir de apoyo para la implementación de los métodos de trabajo, procesos de inducción de su personal y capacitación continua del mismo.

# **IV.- ALCANCE DE APLICACIÓN**

El manual es de aplicación municipal, comprendiendo la dependencia, coordinación o dirección en cuestión.

Los procedimientos deberán reflejar fielmente las atribuciones que se derivan del Reglamento de la Administración Pública Municipal de Zapopan, Jalisco, así como las correspondientes funciones y demás normatividad aplicable.

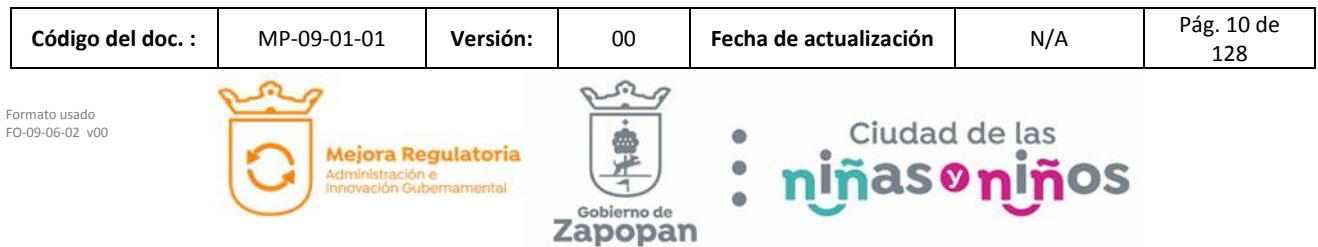

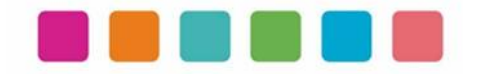

# **V.- FUNDAMENTO JURÍDICO**

Los ordenamientos jurídicos que sustentan la elaboración de los manuales de procedimientos son los siguientes:

#### **A. Constitución Política de los Estados Unidos Mexicanos.**

#### Título Quinto

**Artículo 115**. Los estados adoptarán, para su régimen interior, la forma de gobierno republicano, representativo, democrático, laico y popular, teniendo como base de su división territorial y de su organización política y administrativa, el municipio libre, conforme a las bases siguientes:

**II**. Los municipios estarán investidos de personalidad jurídica y manejarán su patrimonio conforme a la ley.

Los ayuntamientos tendrán facultades para aprobar, de acuerdo con las leyes en materia municipal que deberán expedir las legislaturas de los Estados, los bandos de policía y gobierno, los reglamentos, circulares y disposiciones administrativas de observancia general dentro de sus respectivas jurisdicciones, que organicen la administración pública municipal, regulen las materias, procedimientos, funciones y servicios públicos de su competencia y aseguren la participación ciudadana y vecinal.

#### **B. Ley General de Transparencia y Acceso a la Información Pública**

#### TÍTULO QUINTO OBLIGACIONES DE TRANSPARENCIA Capítulo II De las obligaciones de transparencia comunes

Artículo 70. En la Ley Federal y de las Entidades Federativas se contemplará que los sujetos obligados pongan a disposición del público y mantengan actualizada, en los respectivos medios electrónicos, de acuerdo con sus facultades, atribuciones, funciones u objeto social, según corresponda, la información, por lo menos, de los temas, documentos y políticas que a continuación se señalan:

I. El marco normativo aplicable al sujeto obligado, en el que deberá incluirse leyes, códigos, reglamentos, decretos de creación, manuales administrativos, reglas de operación, criterios, políticas, entre otros;

#### **C. Constitución Política del Estado de Jalisco.**

Título Séptimo Capítulo II. De las facultades y obligaciones de los Ayuntamientos.

Artículo 77.- Los ayuntamientos tendrán facultades para aprobar, de acuerdo con las leyes en materia municipal que expida el Congreso del Estado:

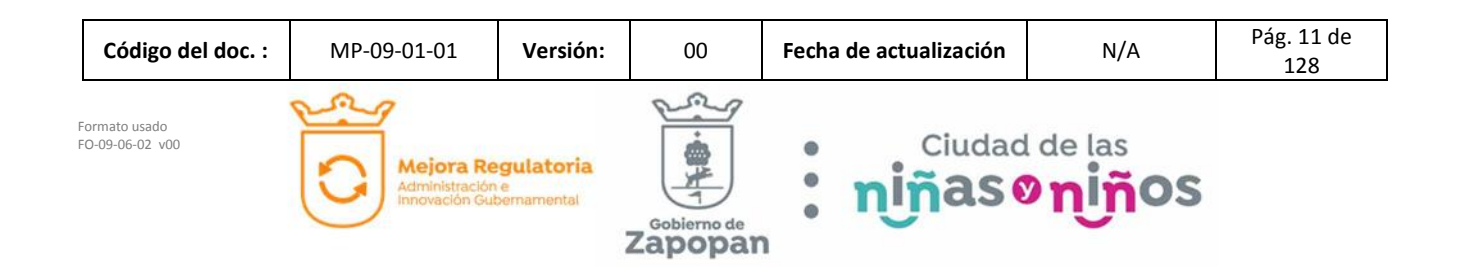

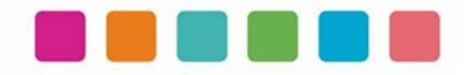

II. Los reglamentos, circulares y disposiciones administrativas de observancia general dentro de sus respectivas jurisdicciones, con el objeto de:

- a) Organizar la administración pública municipal;
- b) Regular las materias, procedimientos, funciones y servicios públicos de su competencia; y
- c) Asegurar la participación ciudadana y vecinal;

#### **D. Ley del Gobierno y la Administración Pública Municipal del Estado de Jalisco.**

Capítulo VIII De las Obligaciones y Facultades de los Ayuntamientos

Artículo 39 Bis. Con el objeto de simplificar, facilitar y agilizar las comunicaciones, actos jurídicos y procedimientos administrativos entre los Ayuntamientos del Estado de Jalisco y sus respectivas dependencias y entidades de la administración pública municipal, entre éstos y los poderes del Estado, así como entre los primeros y los particulares, se puede hacer uso de medios electrónicos, ópticos o de cualquier otra tecnología de conformidad a lo establecido por las disposiciones jurídicas aplicables y el reglamento que para tal efecto expida la entidad pública respectiva.

El uso de la firma electrónica certificada para los servidores públicos se establece en el reglamento respectivo.

#### Capítulo IX De los Ordenamientos Municipales

Artículo 45. Las circulares internas, instructivos, manuales, formatos y cualesquier otro acto de similar naturaleza, aprobados por funcionarios públicos municipales, deben tener los siguientes requisitos:

I. Precisar cuál es la disposición reglamentaria que aclaran o interpretan o el criterio de la autoridad que la emitió; II. Señalar cuáles inciden exclusivamente sobre la actividad de la administración pública municipal y cuáles otorgan derechos a los particulares; y

III. Ser publicados en las Gacetas Municipales o en los medios oficiales de divulgación previstos por el reglamento aplicable.

Artículo 46. Las circulares internas, instructivos, manuales, formatos y cualesquier otro acto de similar naturaleza, no pueden constituirse en actos legislativos autónomos, ni desvirtuar, modificar o alterar el contenido de un ordenamiento municipal. Tampoco pueden imponer cargas u obligaciones a los particulares.

#### **E. Ley de Transparencia y Acceso a la Información Pública del Estado de Jalisco y sus Municipios**

Título Segundo De la Información Pública

#### Capítulo I

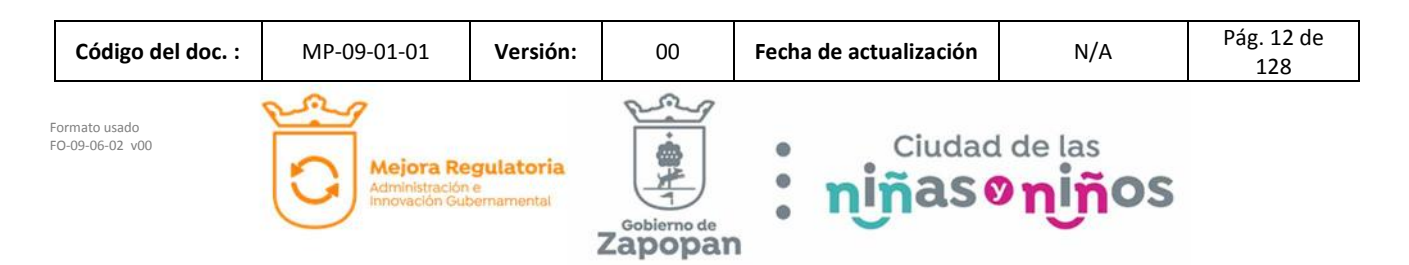

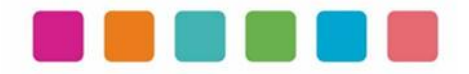

#### De la Información Fundamental

#### Artículo 8. Información Fundamental — General

1. Es información fundamental, obligatoria para todos los sujetos obligados, la siguiente:

 IV. La información sobre la planeación estratégica gubernamental aplicable al y por el sujeto obligado, que comprende:

c) Los manuales de organización;

- d) Los manuales de operación;
- e) Los manuales de procedimientos;
- f) Los manuales de servicios;

Artículo 15. Información fundamental — Ayuntamientos

1. Es información pública fundamental de los ayuntamientos:

 VI. Los reglamentos internos, manuales y programas operativos anuales de toda dependencia o entidad pública municipal vigentes y de cuando menos los tres años anteriores;

#### **F. Reglamento de la Administración Pública Municipal de Zapopan, Jalisco.**

#### Título Quinto Coordinaciones Generales Capítulo I Disposiciones Comunes

**Artículo 41.** Los manuales de organización y procedimientos de las dependencias deben ser propuestos por los titulares de las mismas, autorizados por el Presidente Municipal y por la Coordinación General de Administración e Innovación Gubernamental y en consecuencia, de observancia obligatoria para los servidores públicos municipales.

Los manuales de organización de las dependencias de primer nivel de la estructura organizacional establecerán las atribuciones que corresponden al resto de las dependencias y organismos adscritos a ellas, a partir de las atribuciones del área de la que dependen.

De igual manera, el Presidente Municipal debe expedir los acuerdos, circulares internas y otras disposiciones particulares necesarias para regular el funcionamiento de las dependencias que integran la administración pública municipal.

**SEXTO TRANSITORIO**. A partir de la entrada en vigor del presente Reglamento, deberán reformarse y expedirse los ordenamientos municipales que en su caso, sean necesarios para la correcta y debida aplicación y funcionalidad, dentro de un plazo no mayor a 12 meses, para quedar en concordancia con este instrumento.

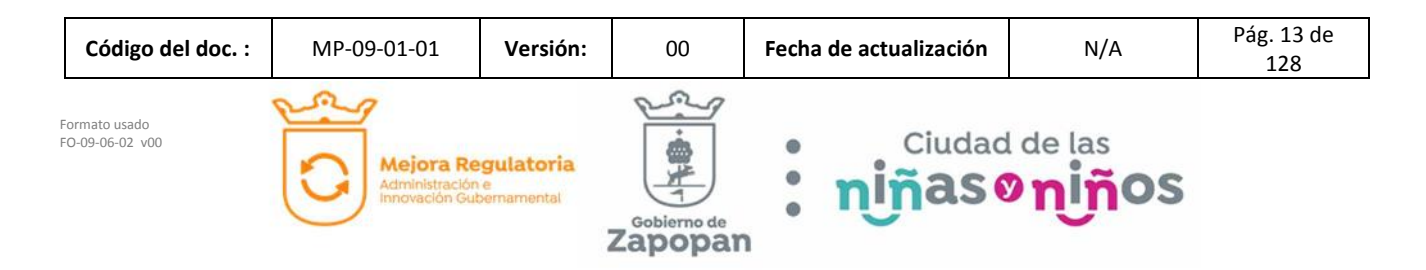

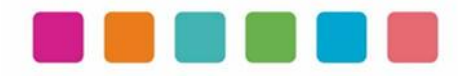

#### **G. Reglamento de Transparencia e Información Pública de Zapopan, Jalisco.**

Título Cuarto De la Información Pública Capítulo II De la Información Fundamental

Artículo 54. Es información fundamental para el sujeto obligado y para sus dependencias:

1. La establecida por la Ley y la Ley General**.** 

#### **H. Reglamento de Línea Zapopan y del Uso de Medios Electrónicos del Municipio de Zapopan, Jalisco**

#### **Título III Capítulo I Del uso de medios electrónicos**

Artículo 27. El titular de la Dirección de Innovación Gubernamental debe establecer mecanismos tecnológicos que permitan recibir, por medios de comunicación electrónica, las promociones o solicitudes que se les formulen en la gestión de los procedimientos administrativos que aquéllas determinen, para lo cual consideran que dichos mecanismos representen mejoras en los tiempos de atención, disminución de costos, oportunidad para elevar la eficiencia y transparencia, incrementar la productividad o mejorar la calidad de los servicios que se prestan.

#### **I. Acuerdo del Consejo Municipal de Mejora Regulatoria**

Mediante Acta de fecha 5 de marzo de 2020, el Consejo Municipal de Mejora Regulatoria aprobó el Plan de Acción de Mejora Regulatoria y Gobernanza Digital y el acuerdo de acción específica "política cero papel", en concordancia con el artículo 5 fracción 5 del Reglamento para la Mejora Regulatoria y Gobernanza Digital del Municipio de Zapopan, Jalisco.

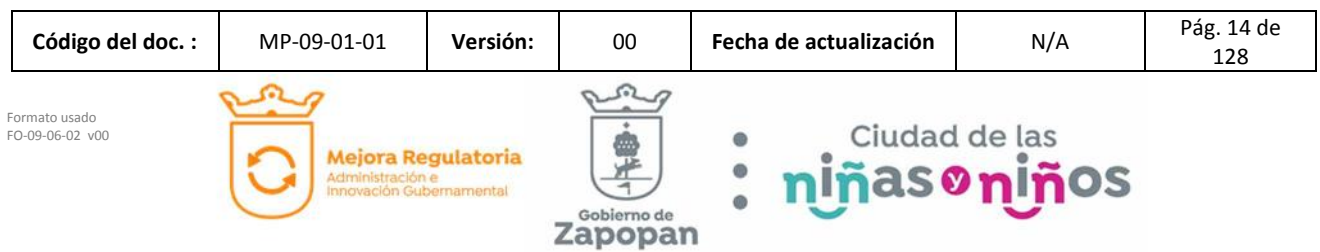

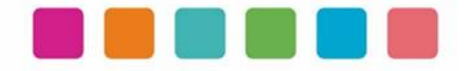

# **VI.- INVENTARIO DE PROCEDIMIENTOS**

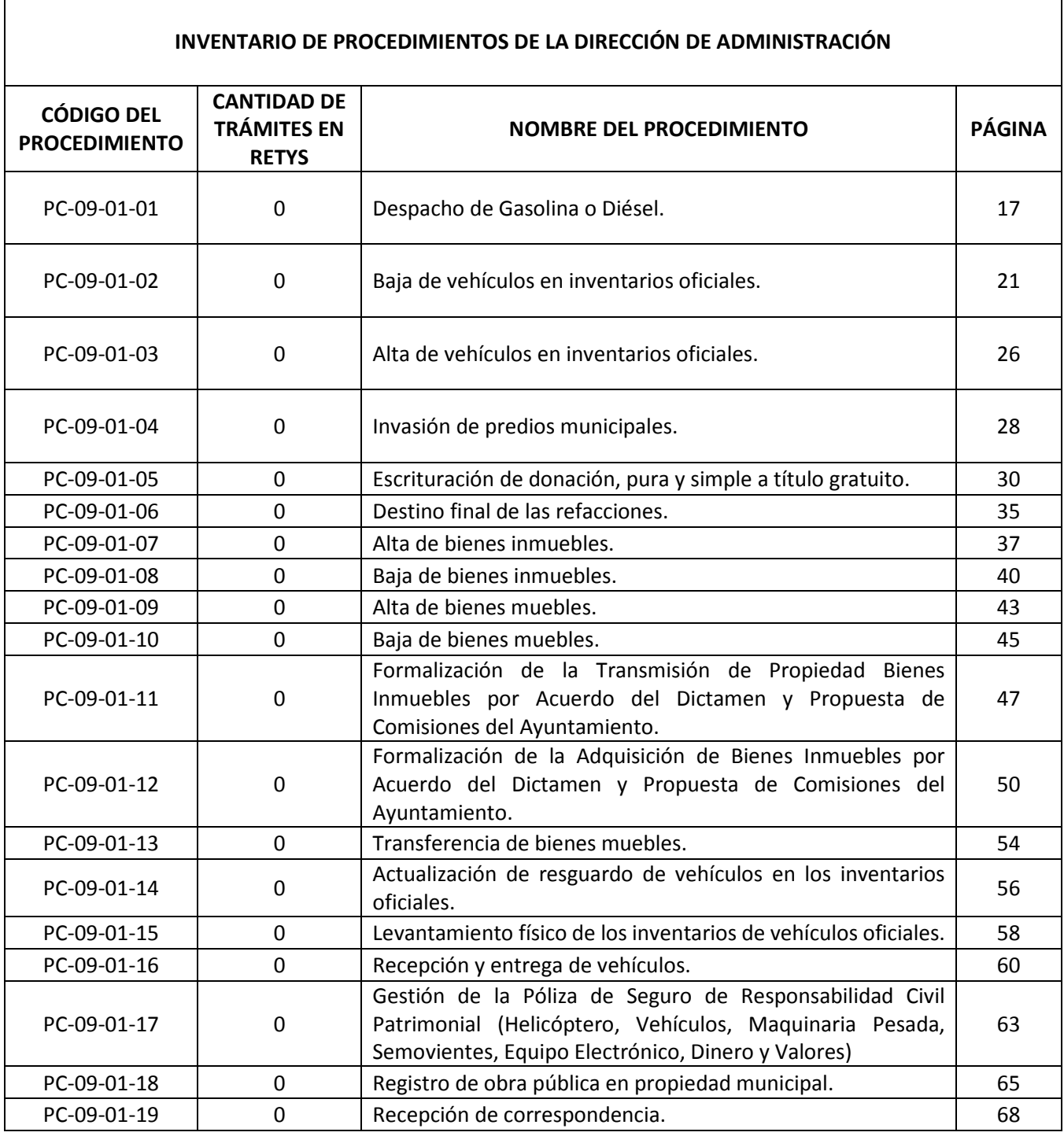

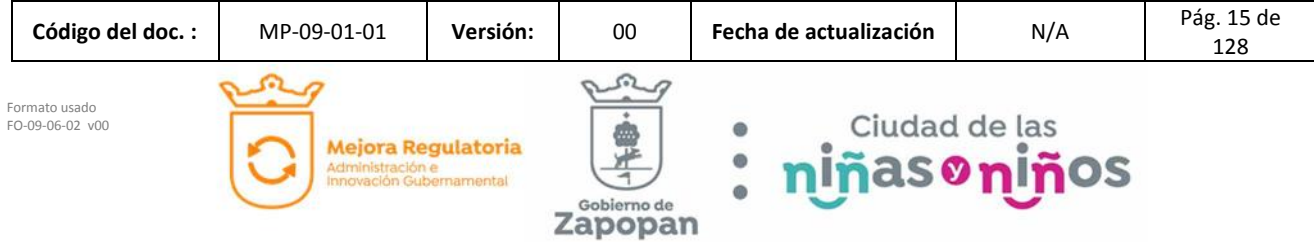

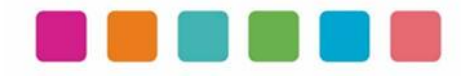

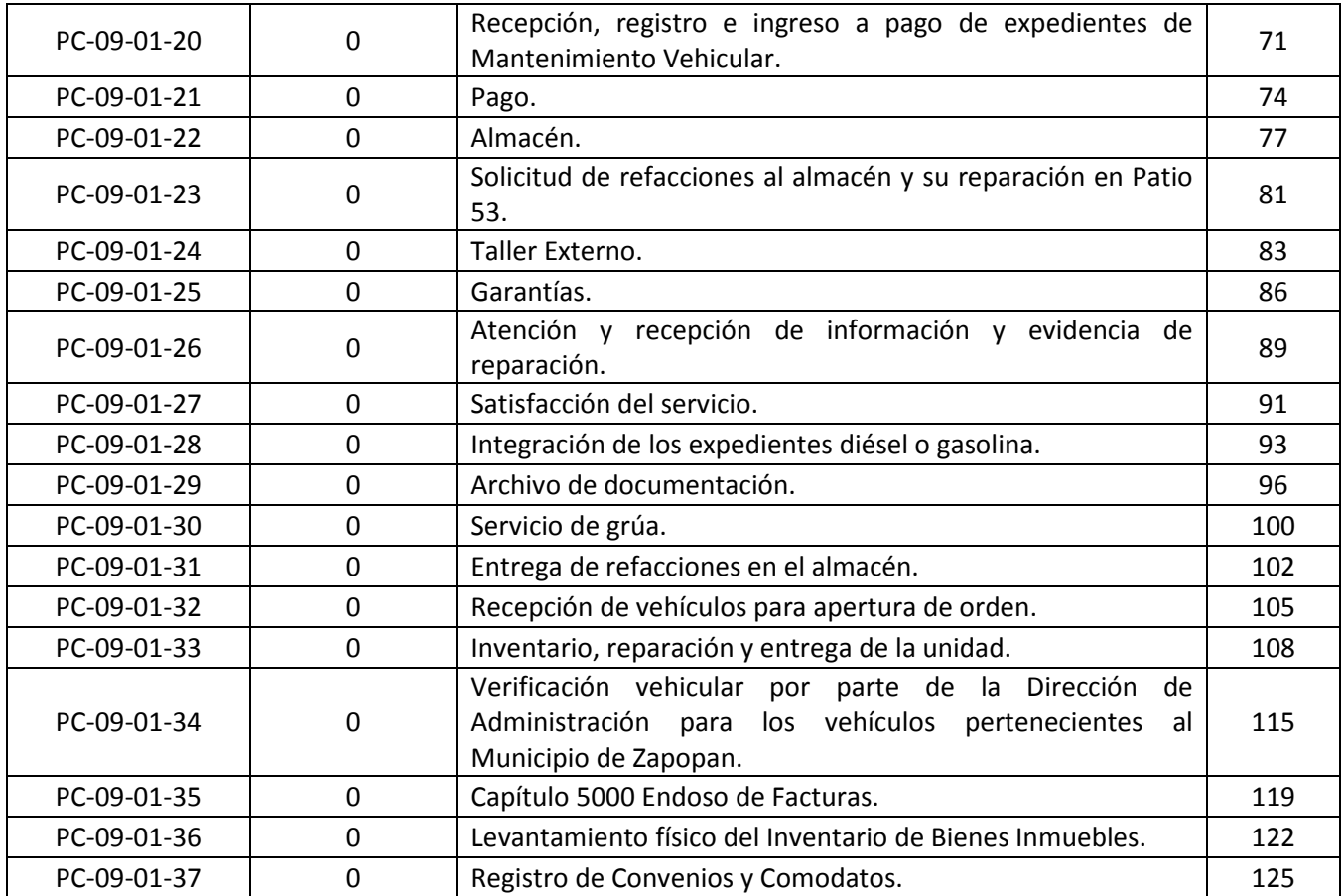

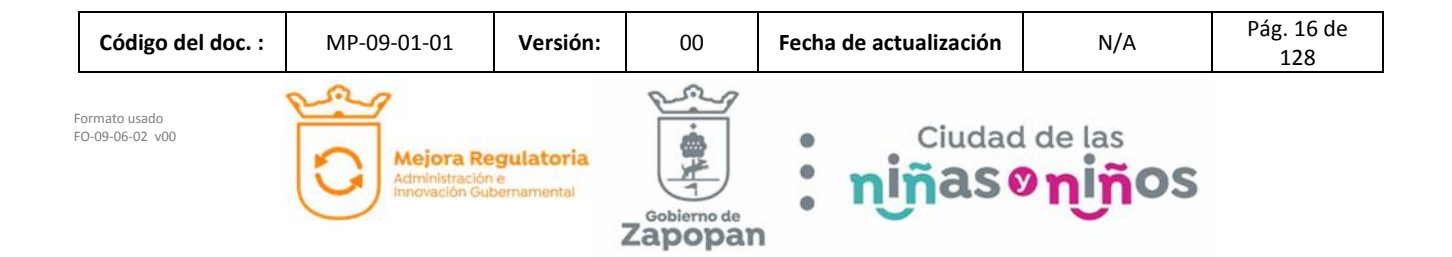

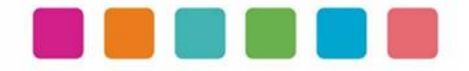

# **VII.- DESCRIPCIÓN DE ACTIVIDADES, DOCUMENTACIÓN COMPLEMENTARIA Y SUS DIAGRAMAS DE FLUJO**

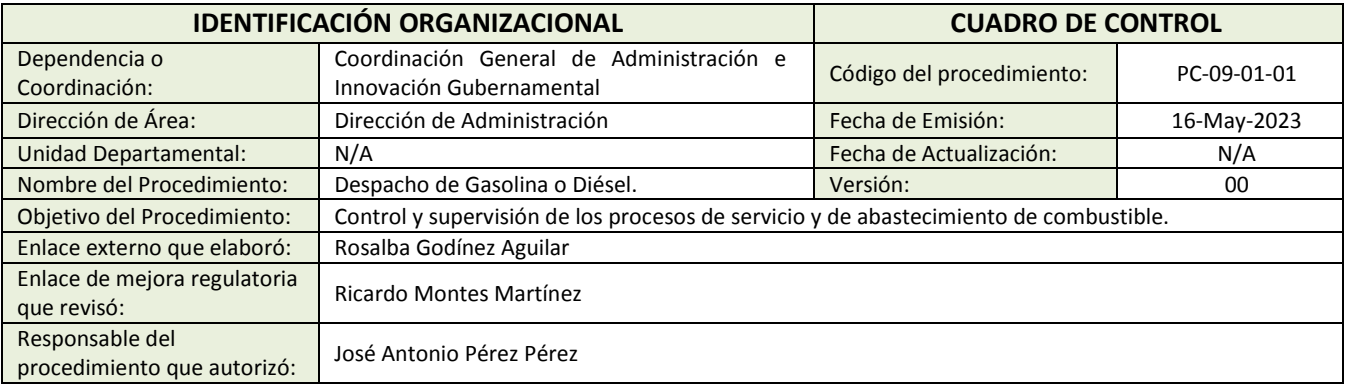

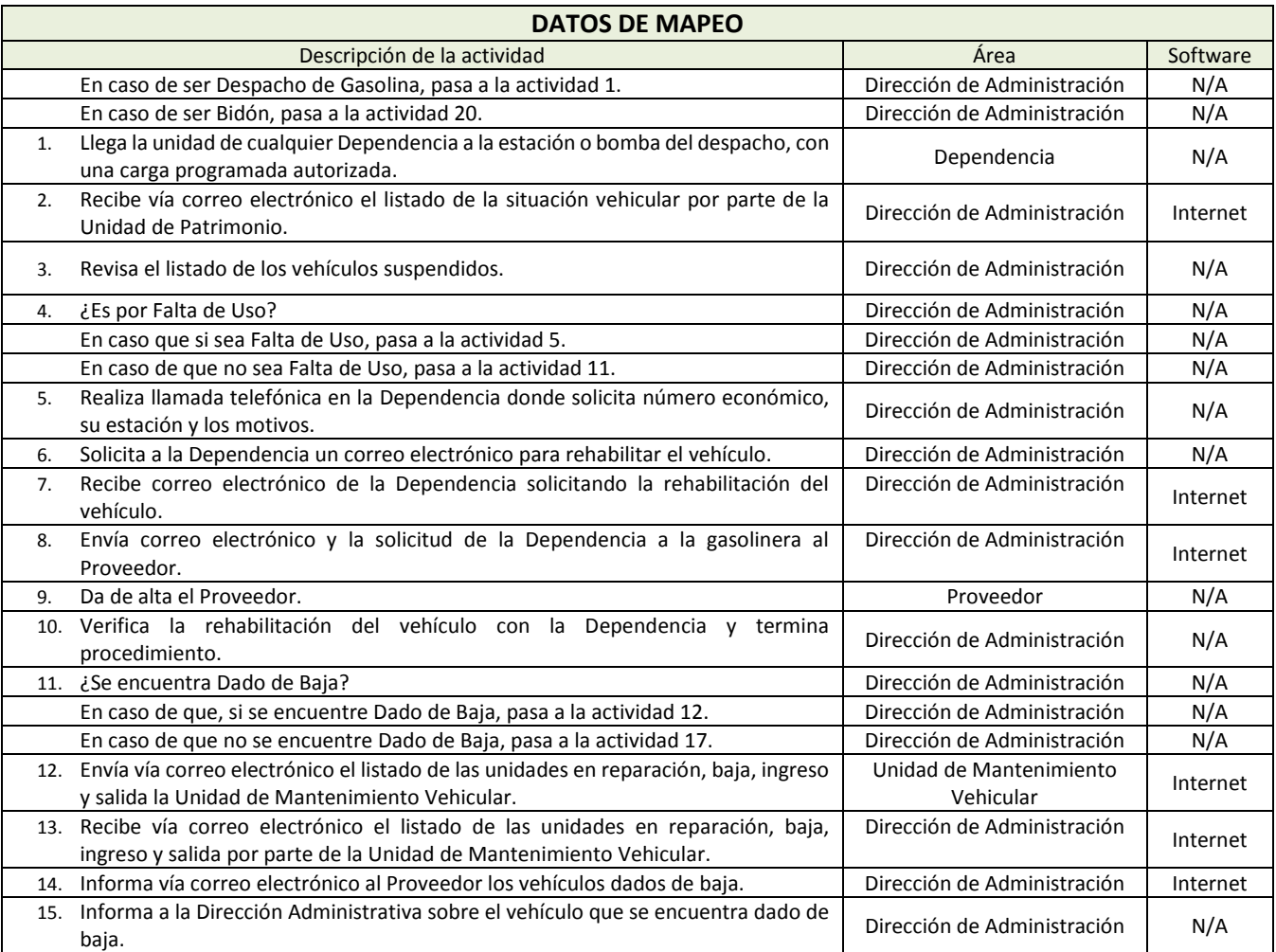

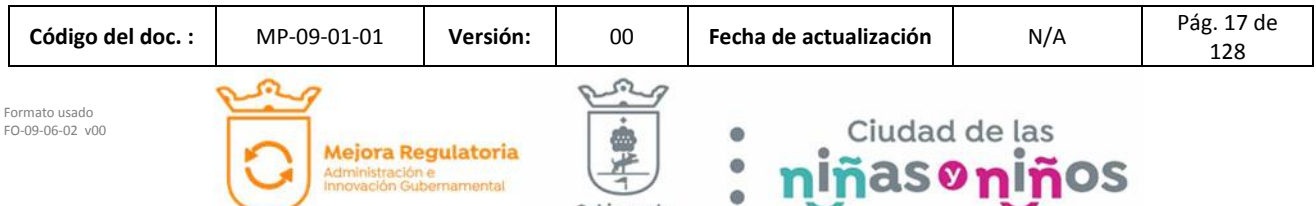

Zapopan

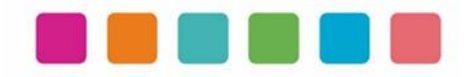

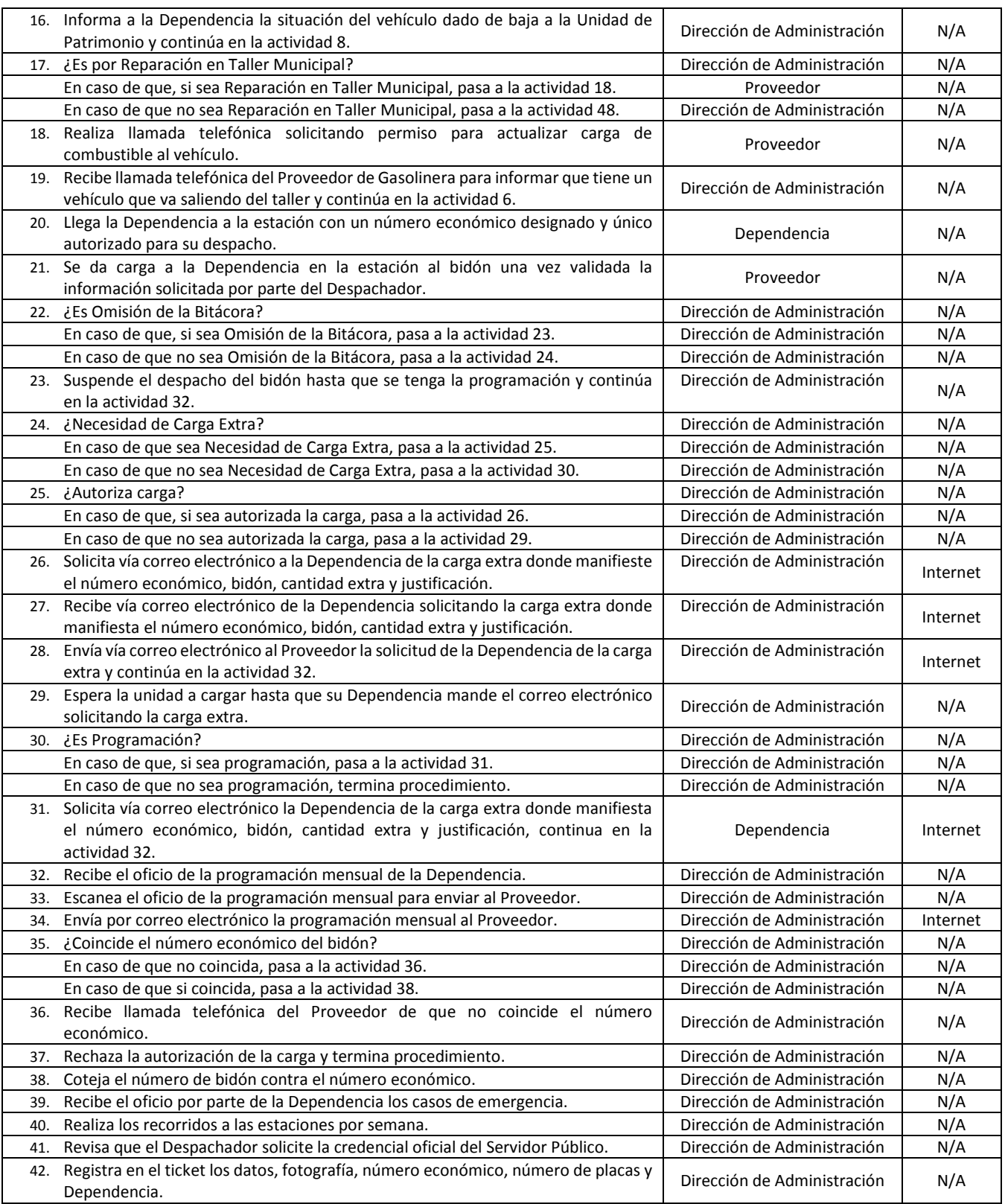

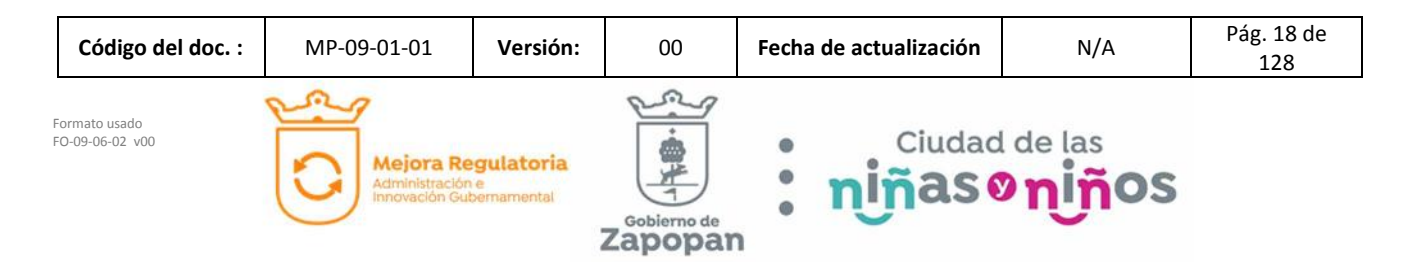

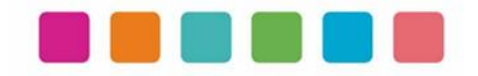

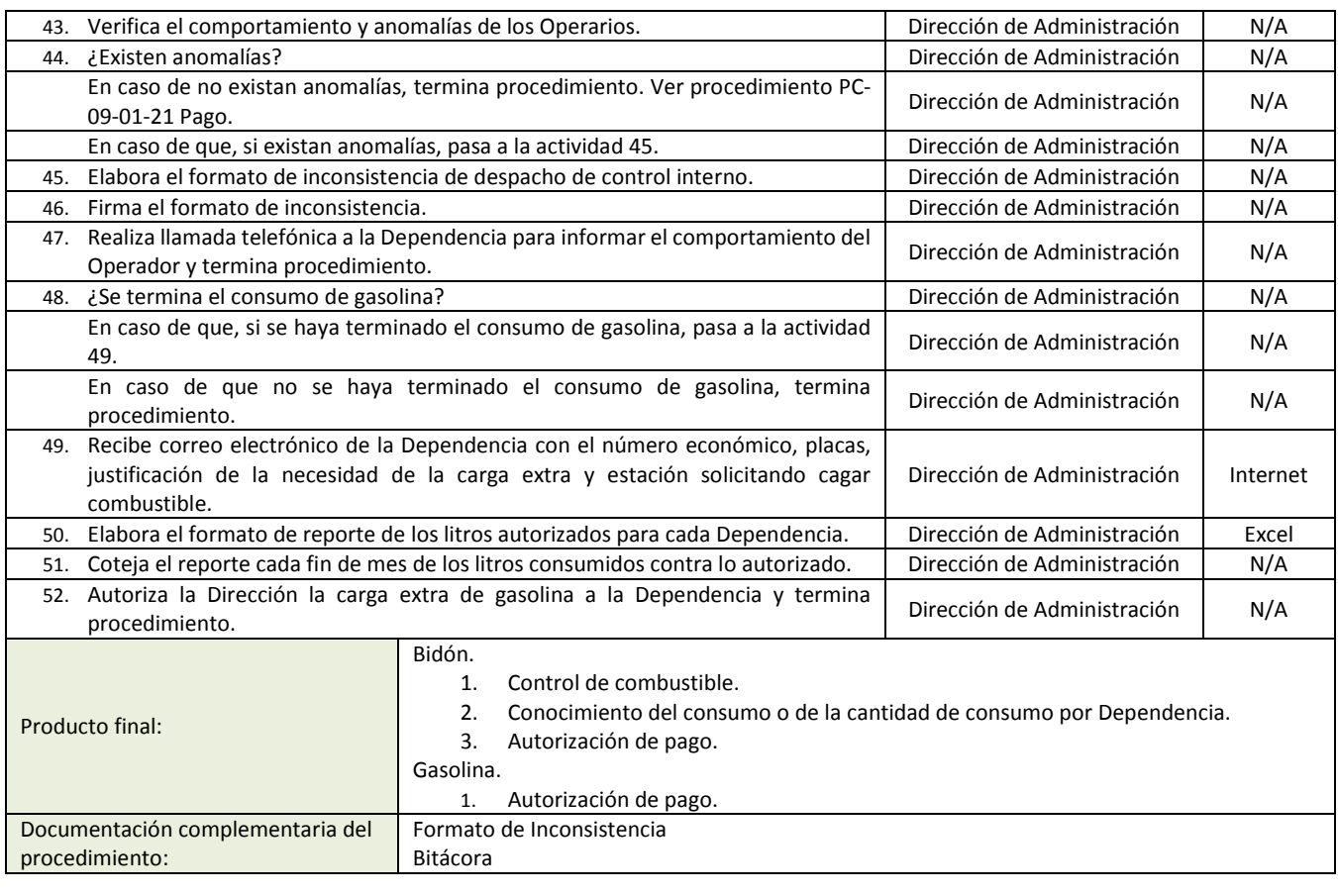

Política(s): • Ver Políticas Operativas Dirección de Administración.

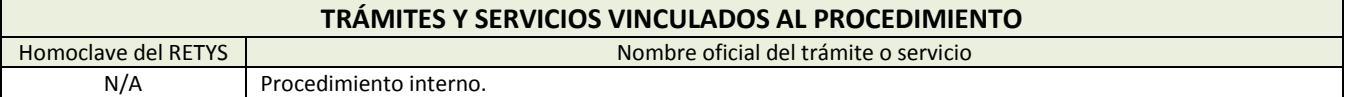

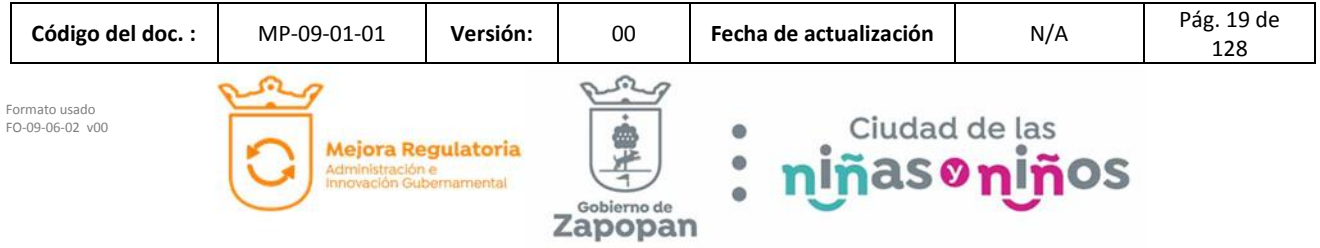

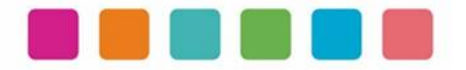

#### **DIAGRAMA DE FLUJO**

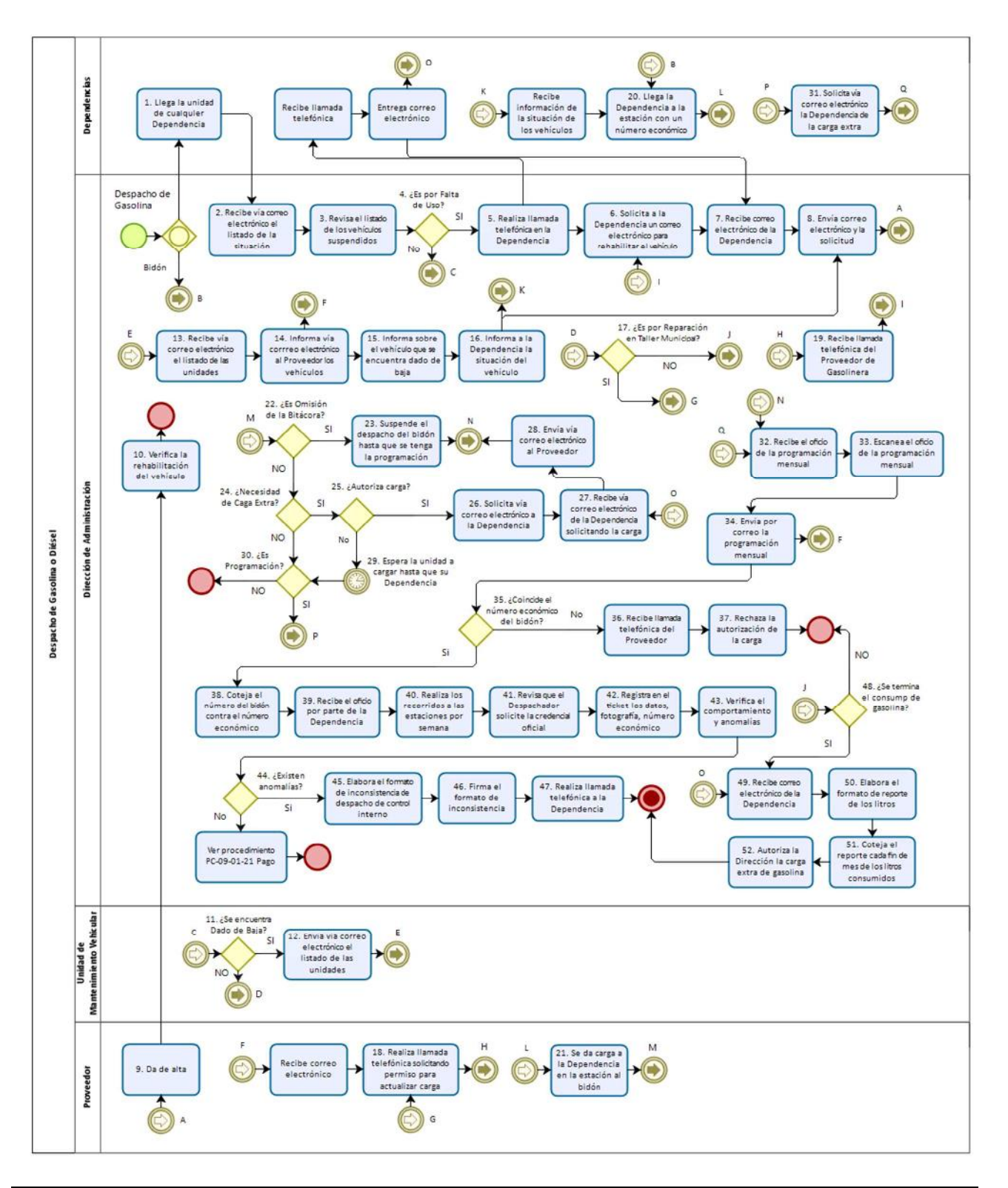

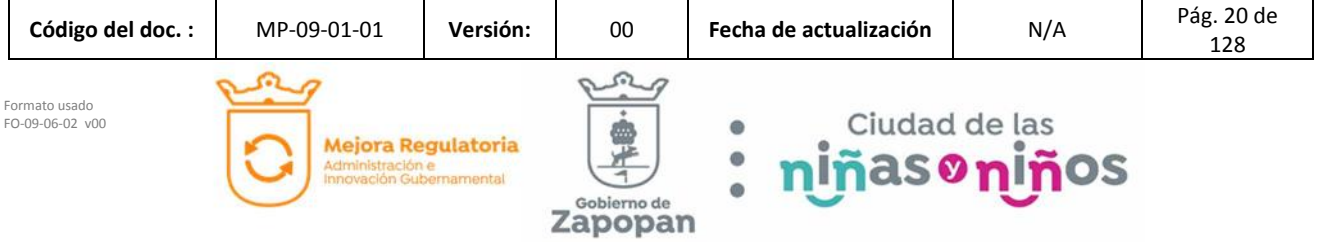

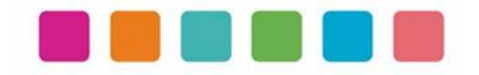

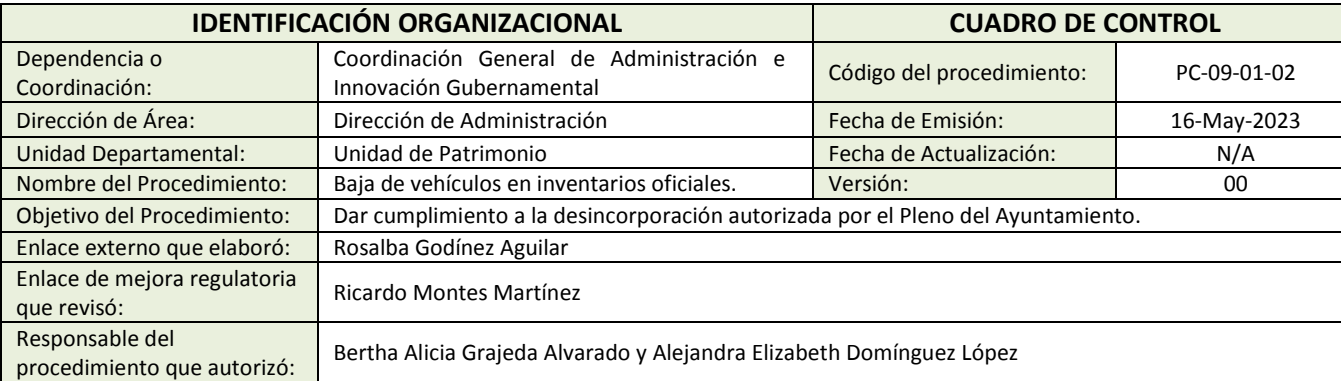

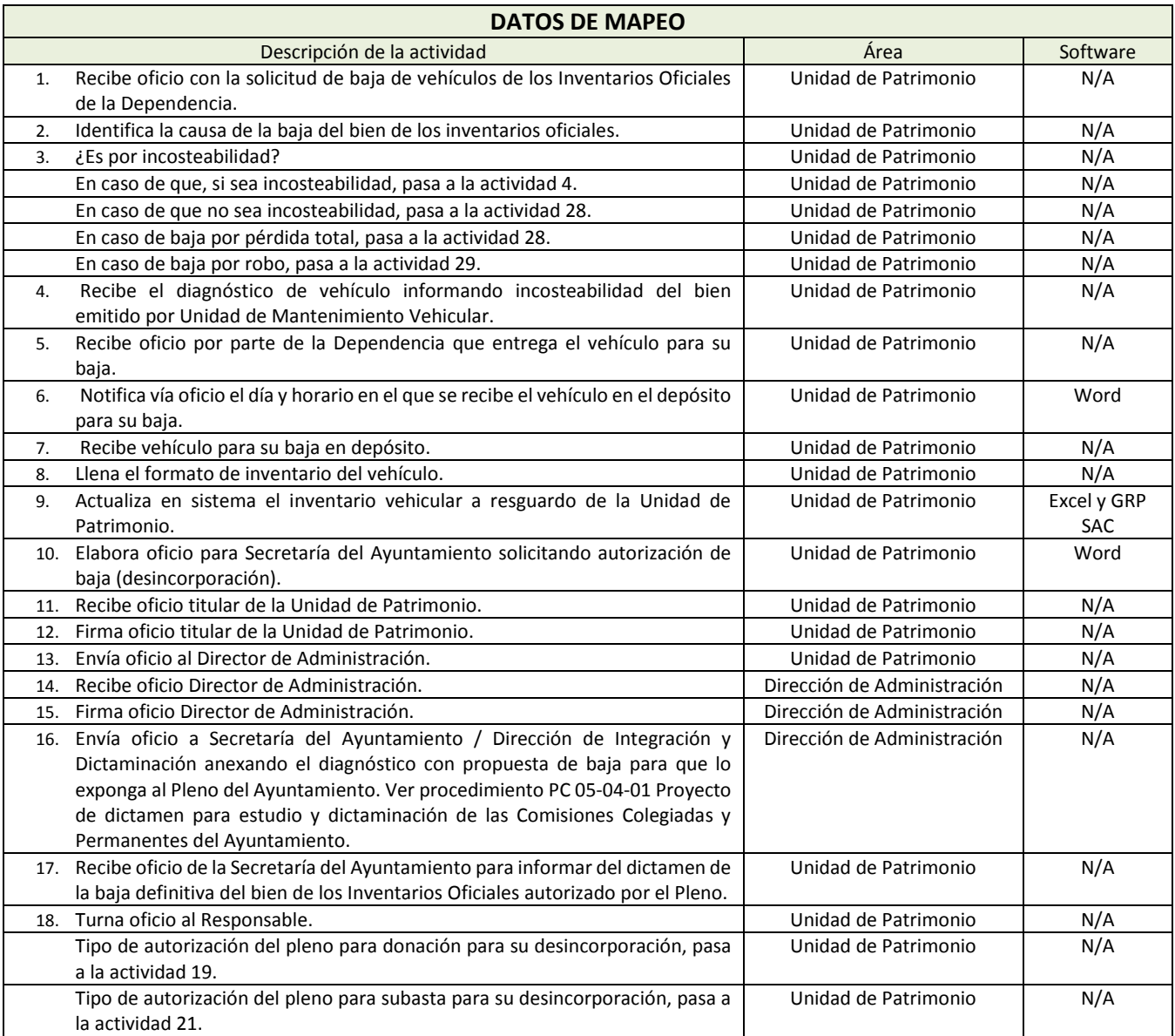

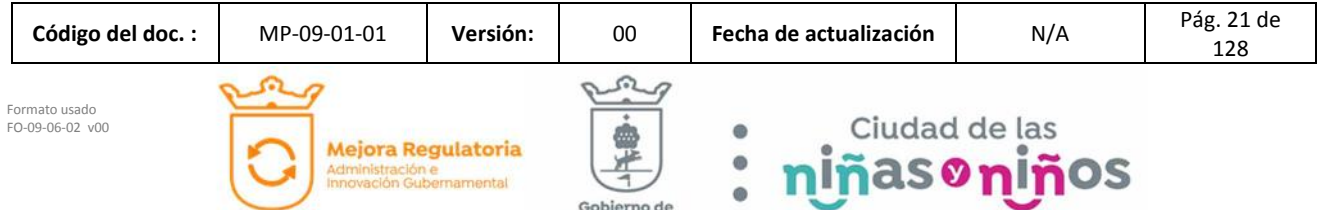

Zapopan

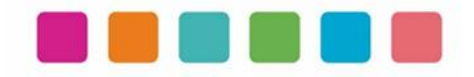

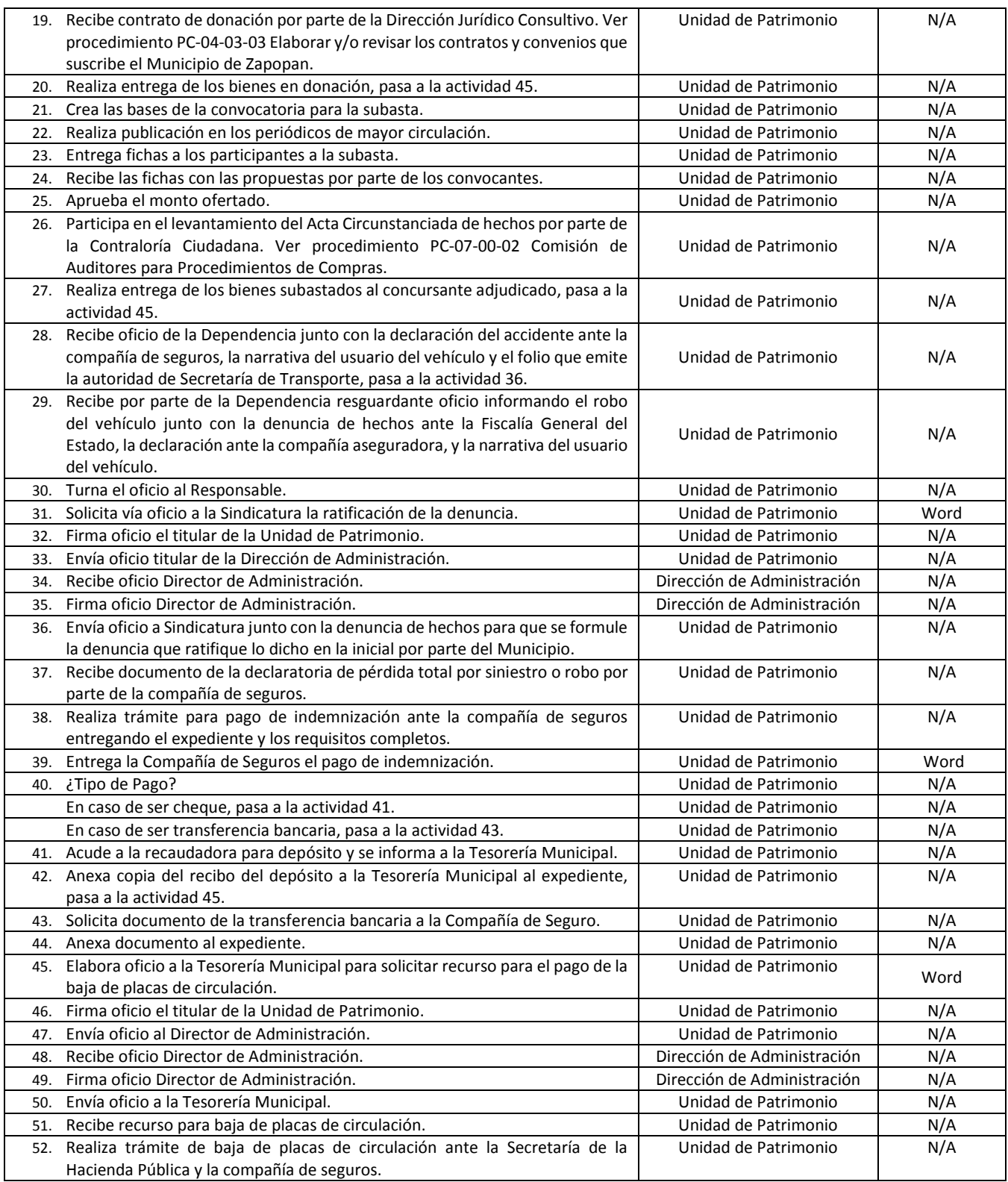

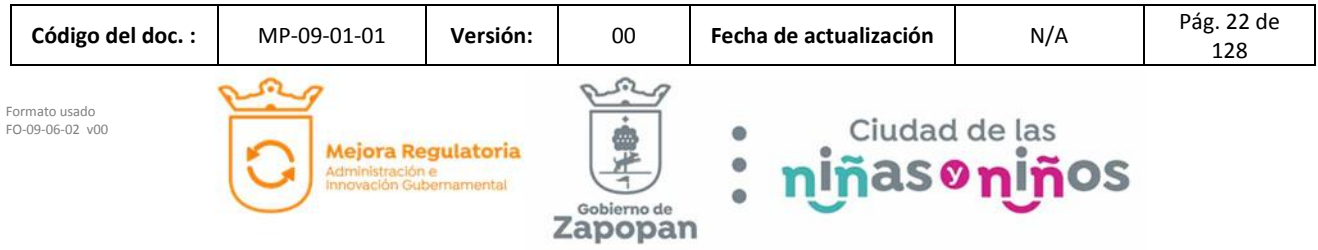

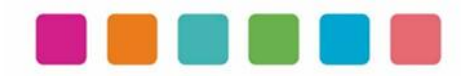

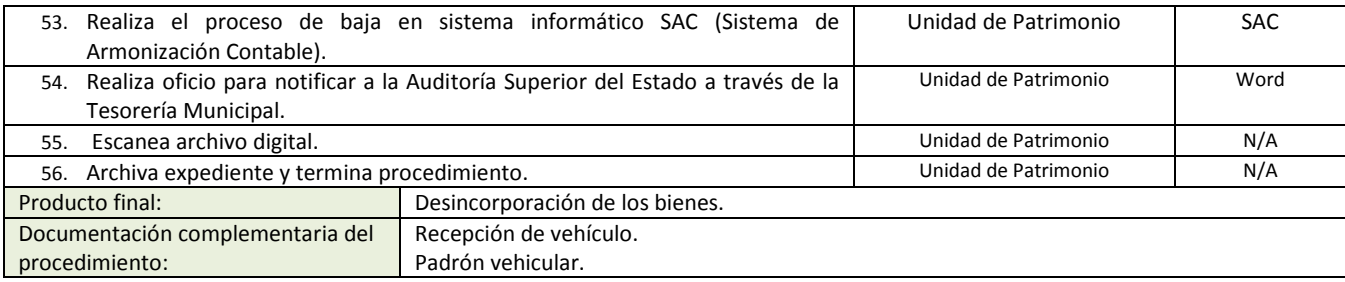

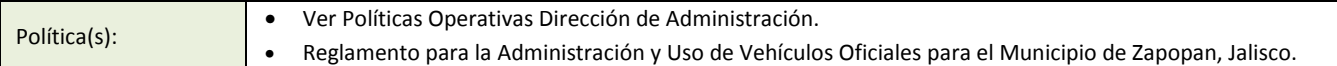

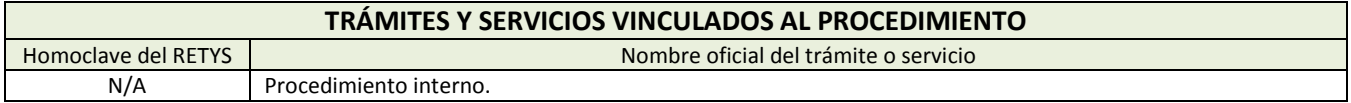

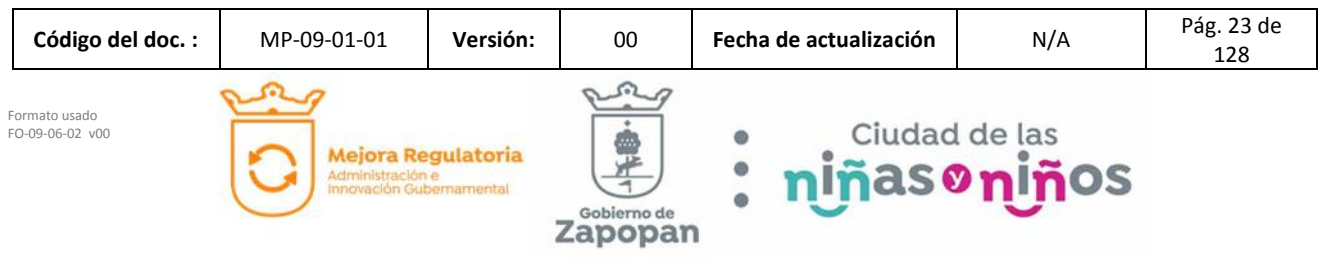

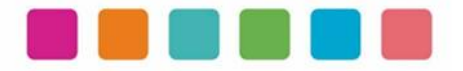

#### **DIAGRAMA DE FLUJO**

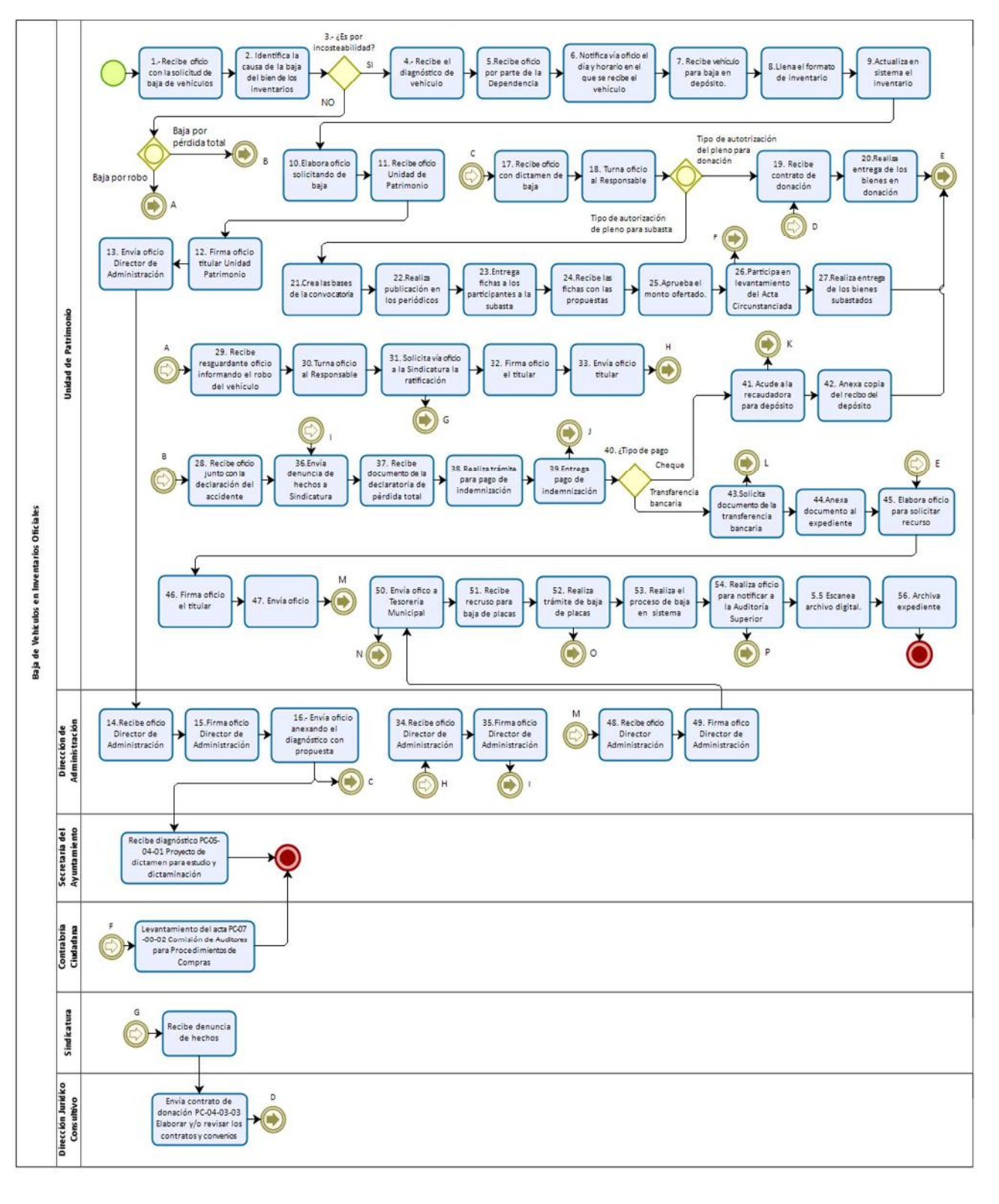

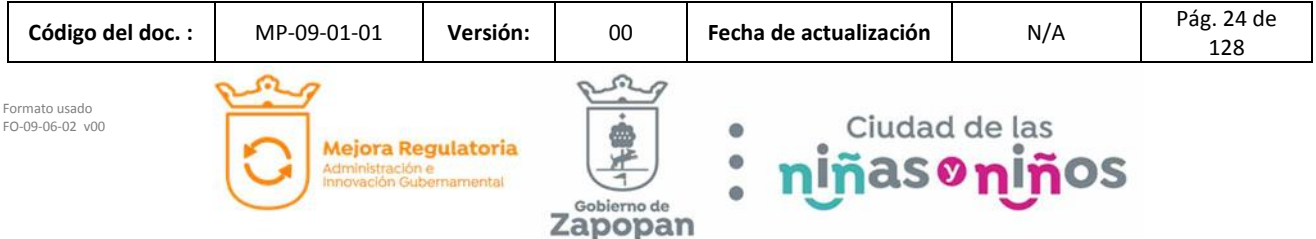

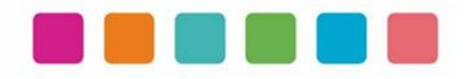

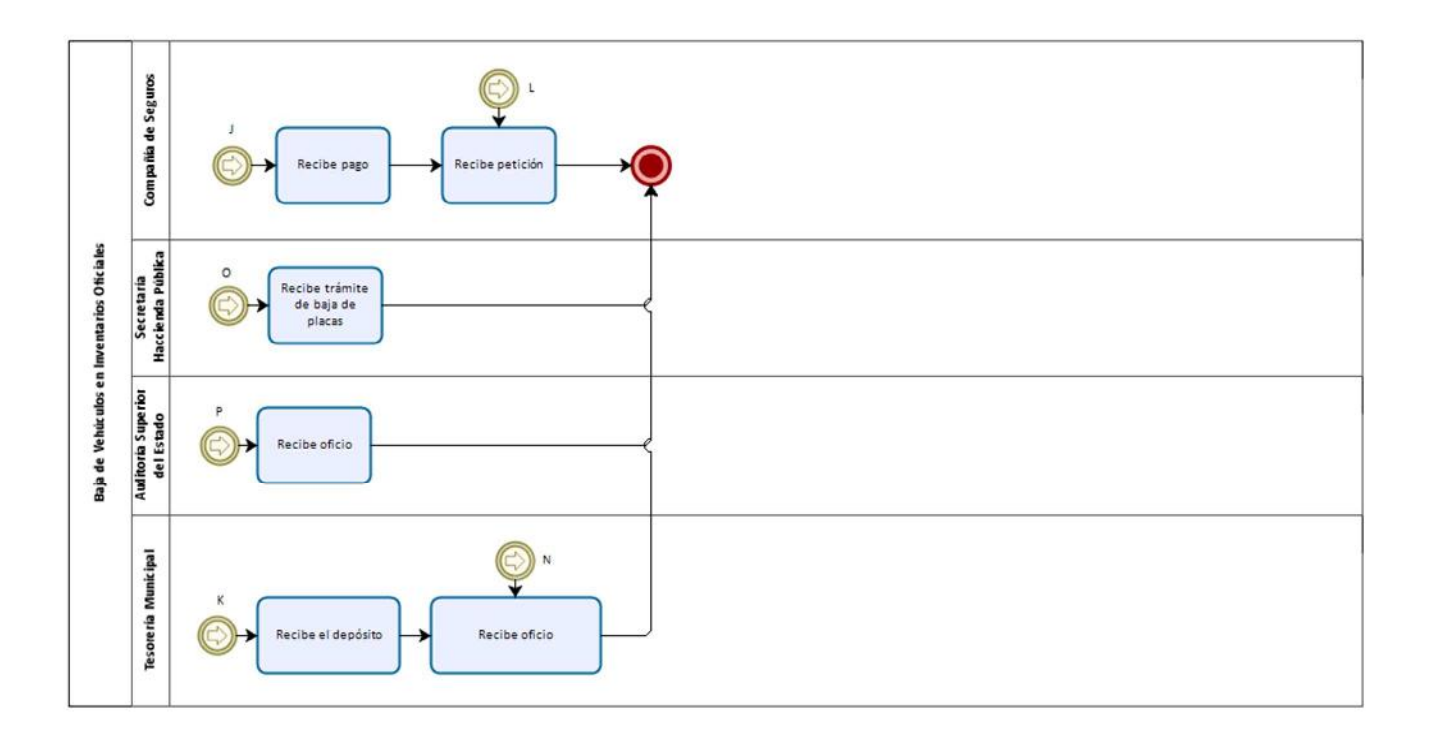

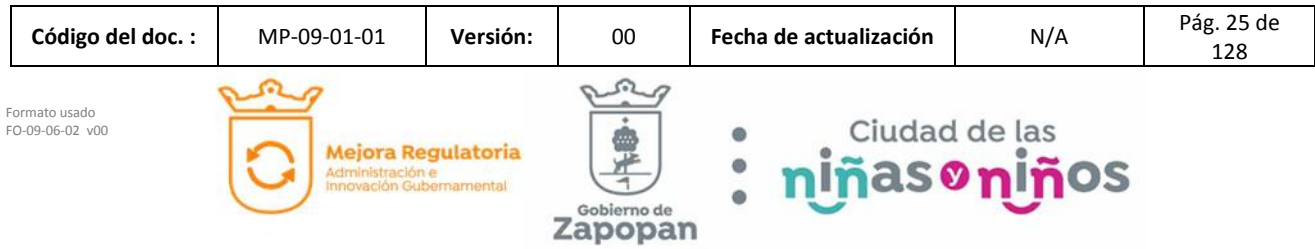

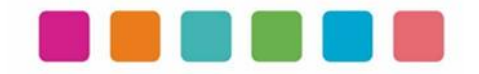

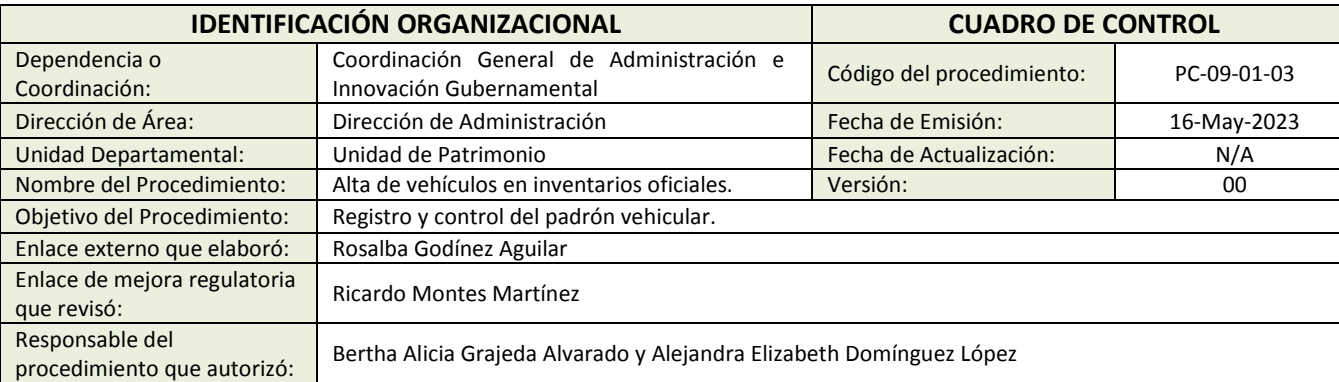

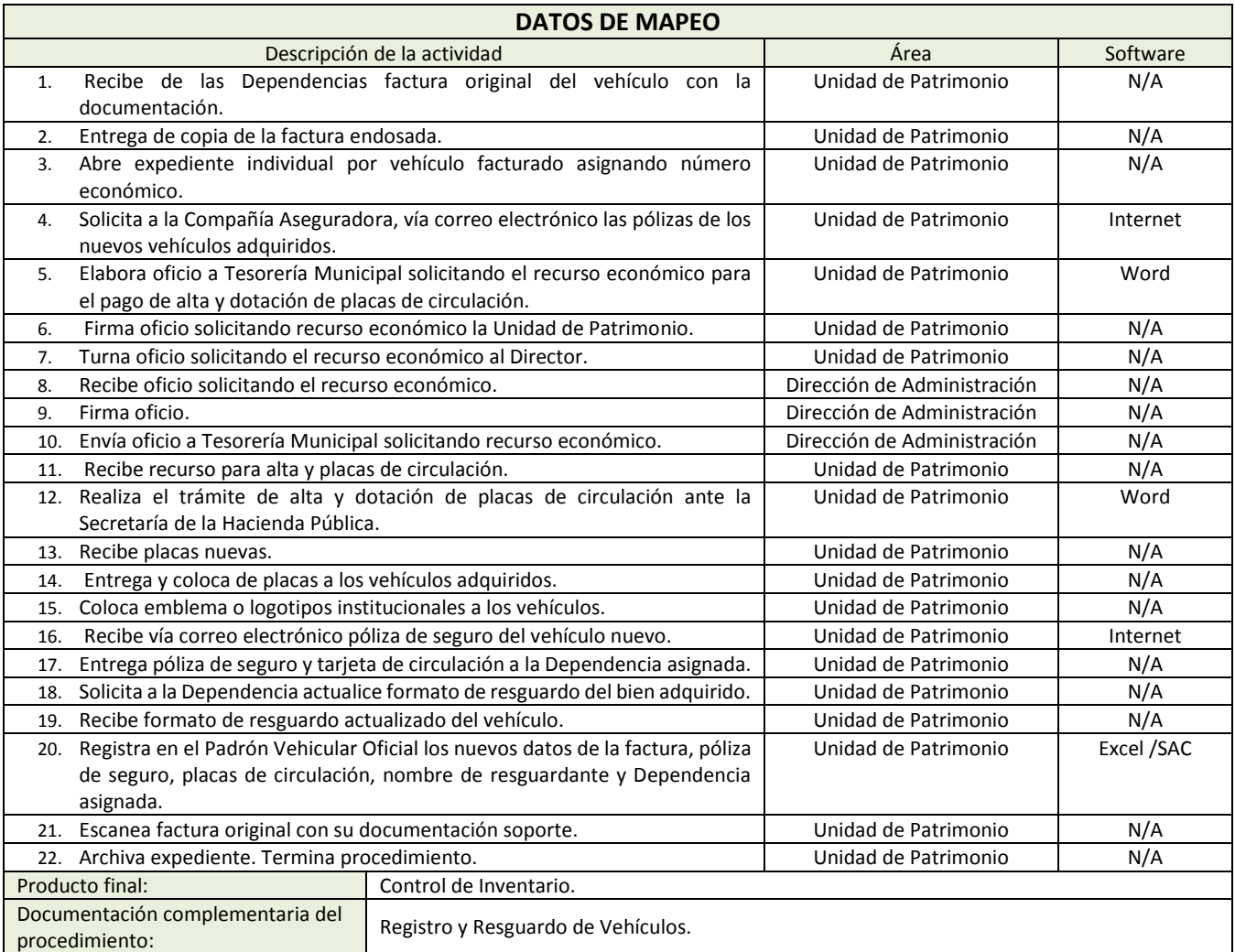

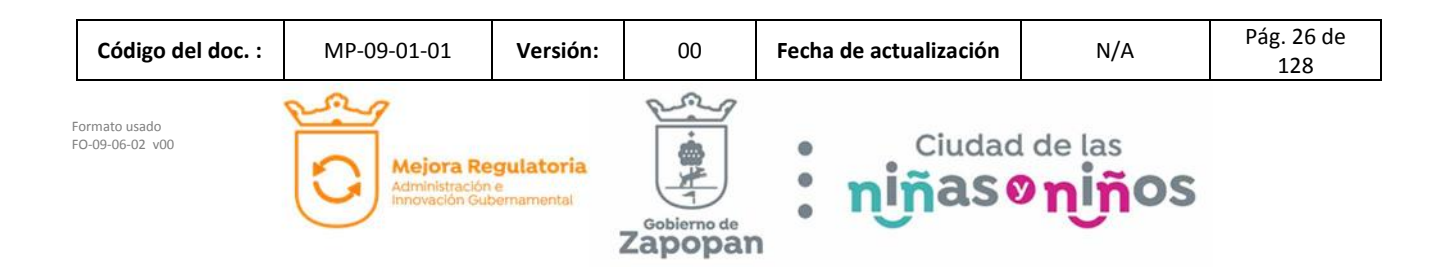

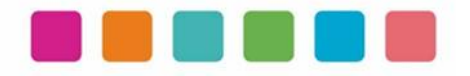

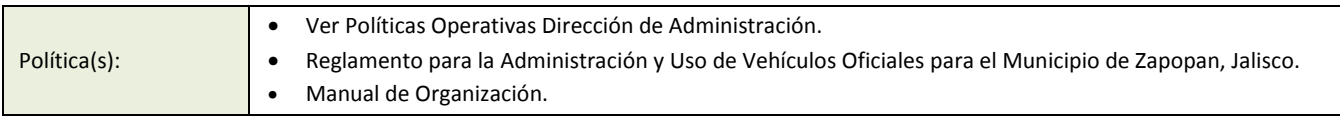

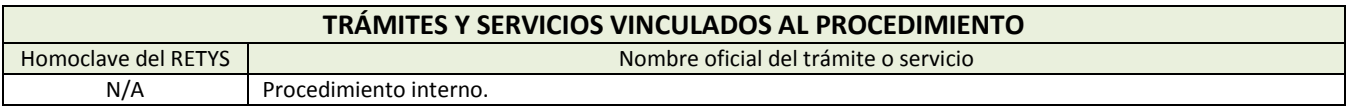

#### **DIAGRAMA DE FLUJO**

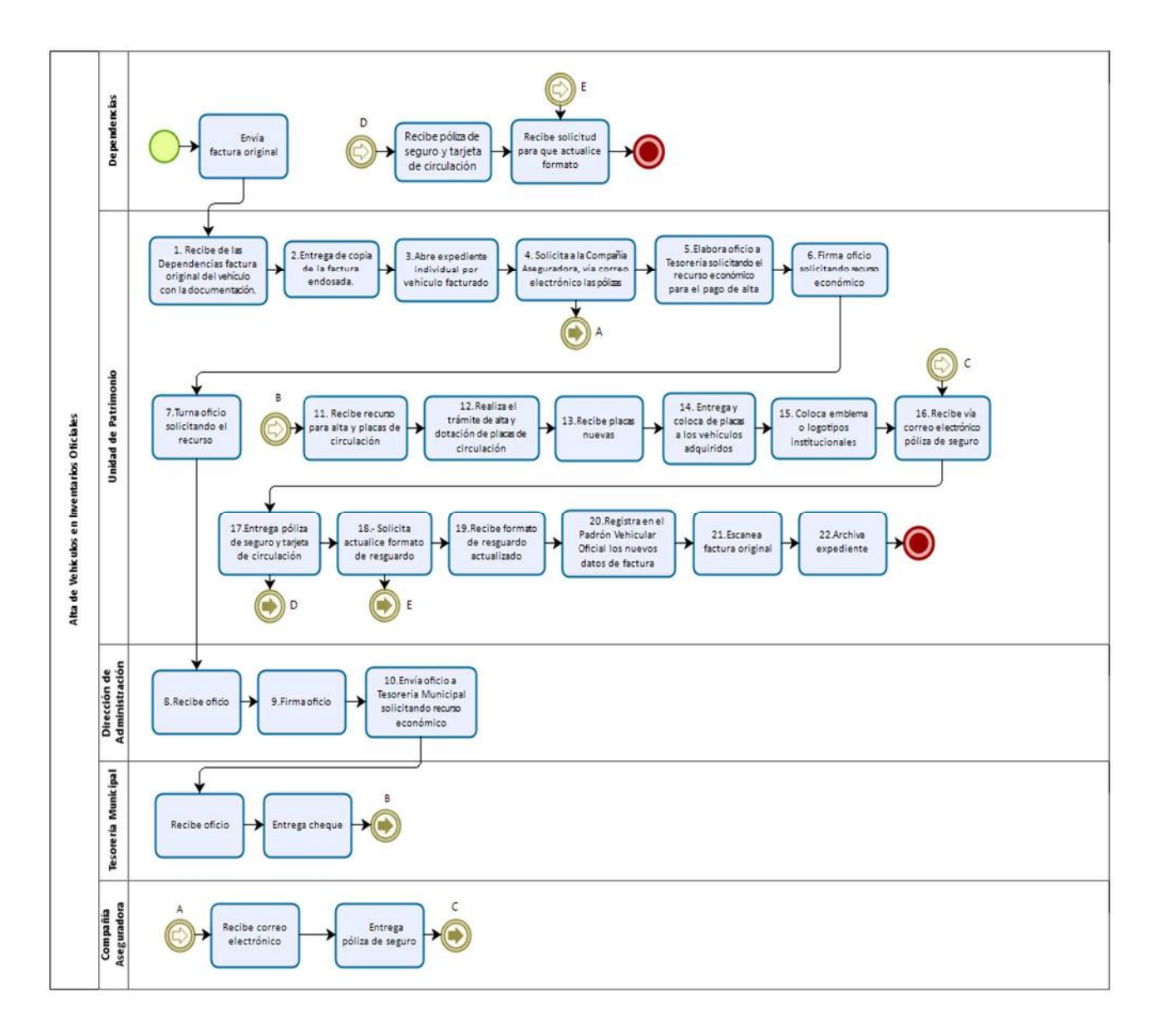

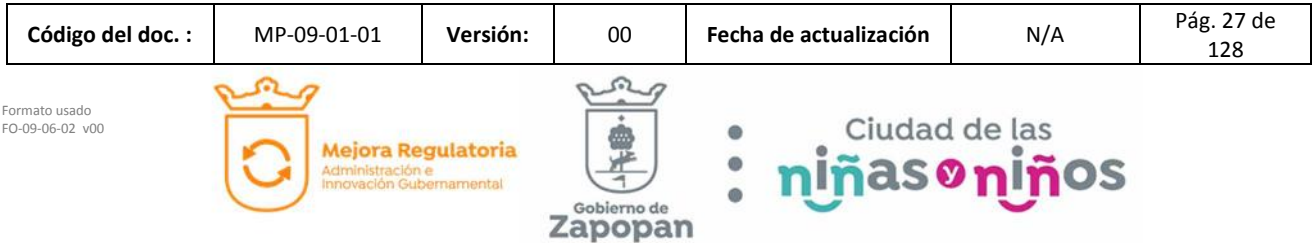

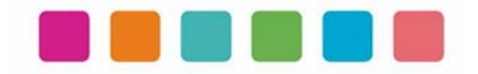

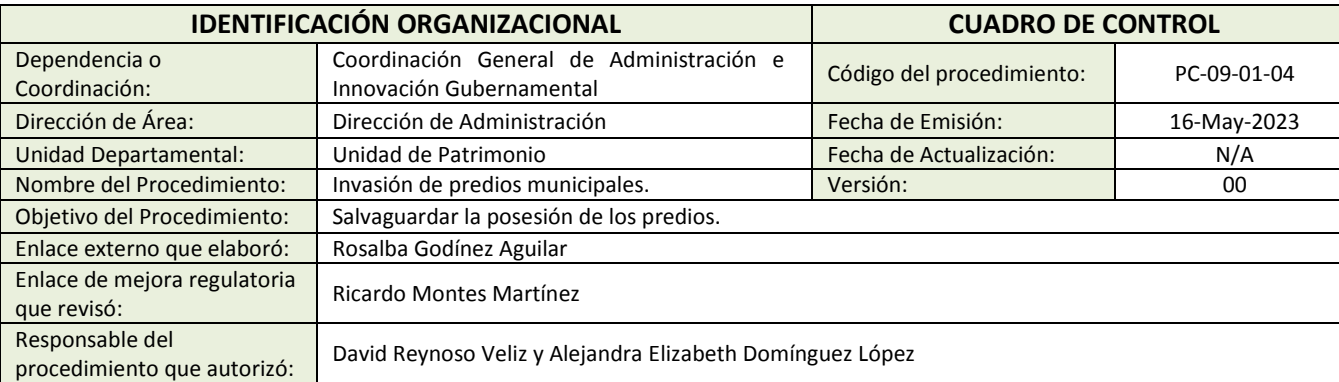

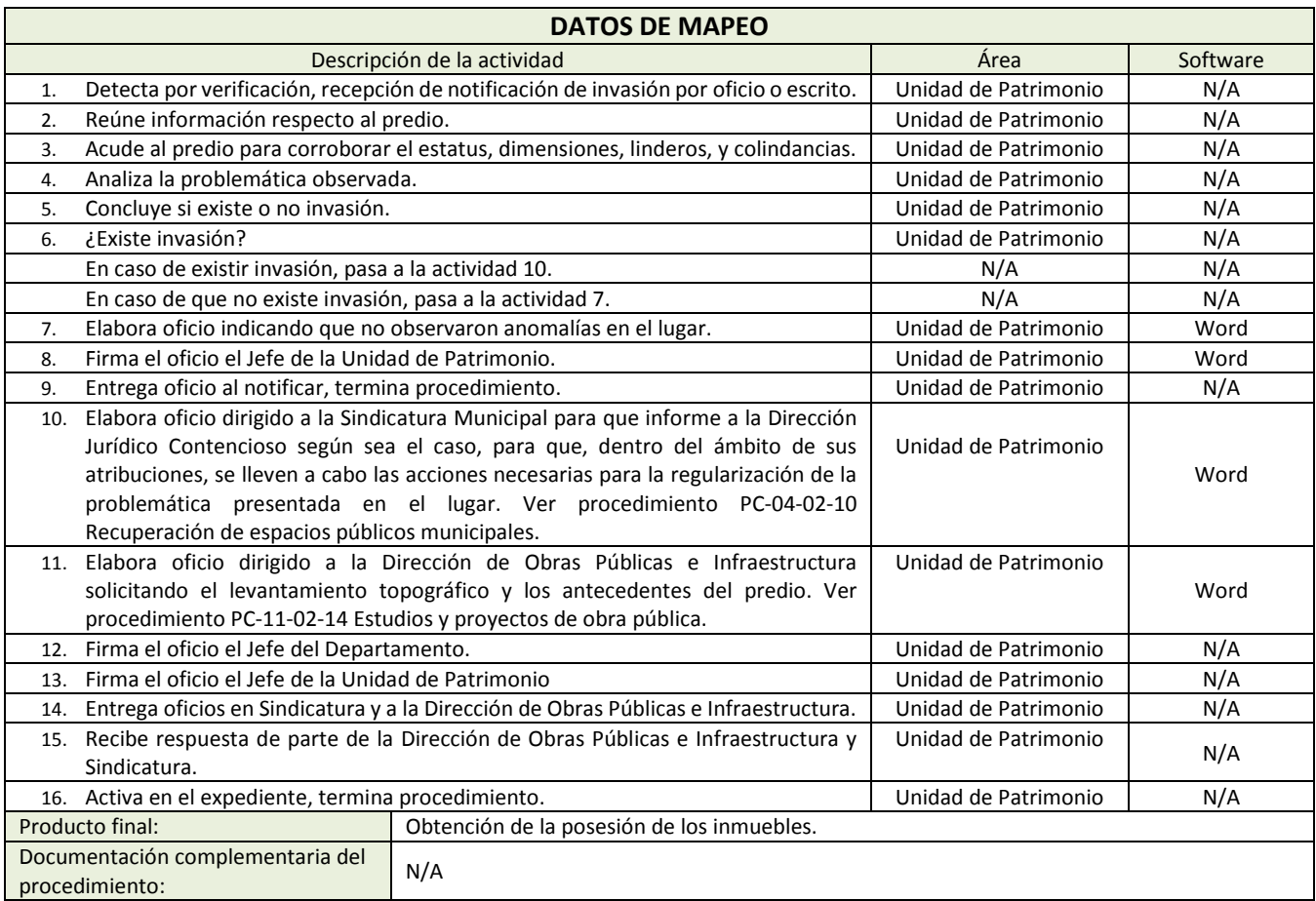

Política(s): N/A

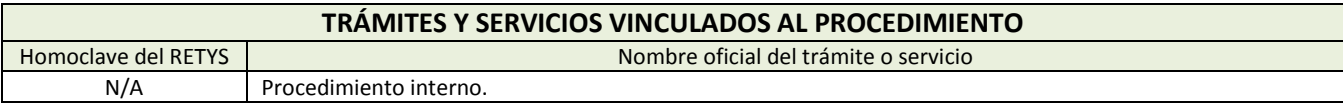

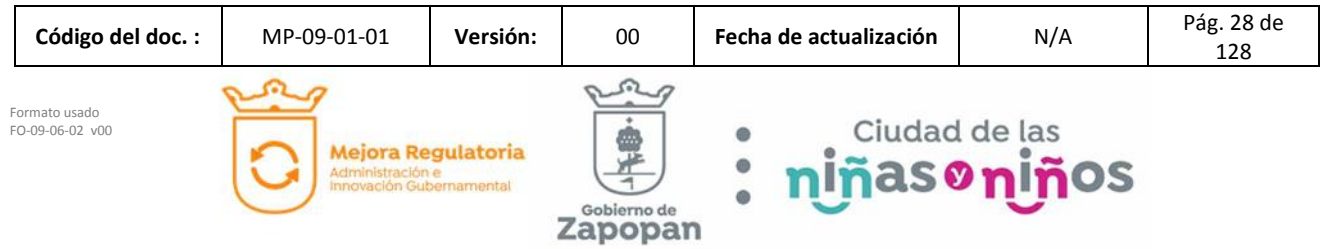

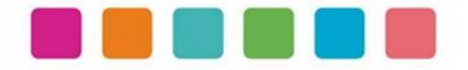

#### **DIAGRAMA DE FLUJO**

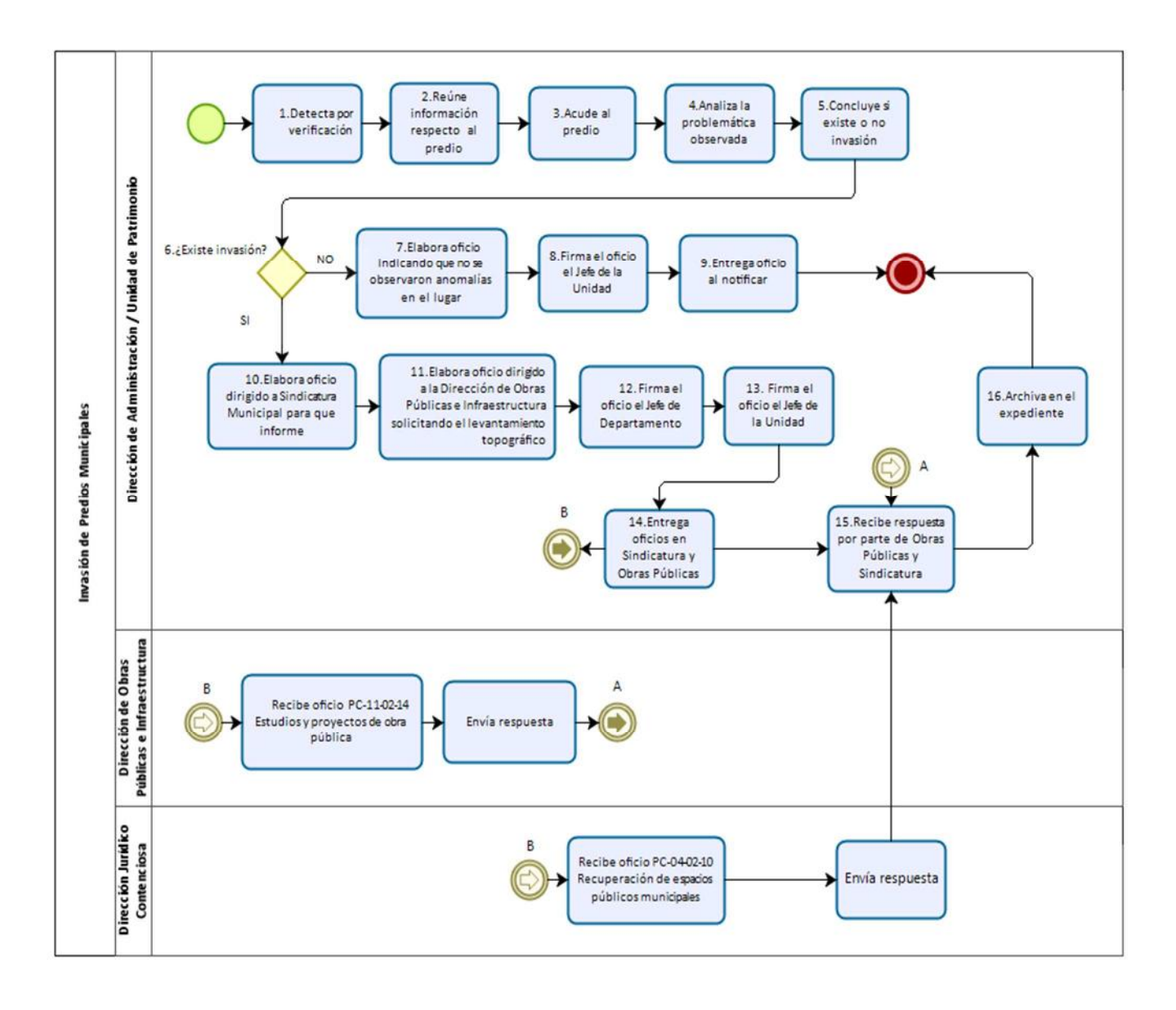

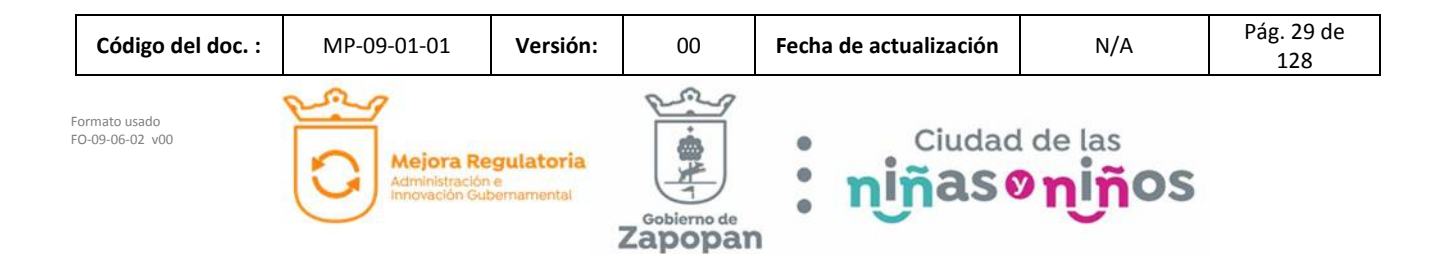

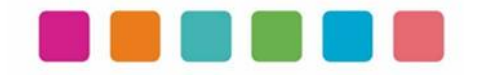

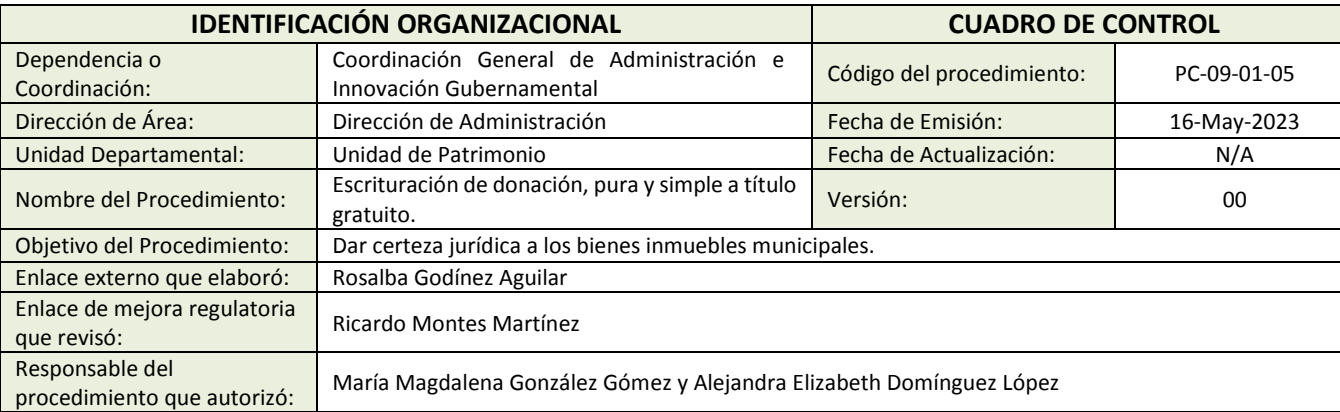

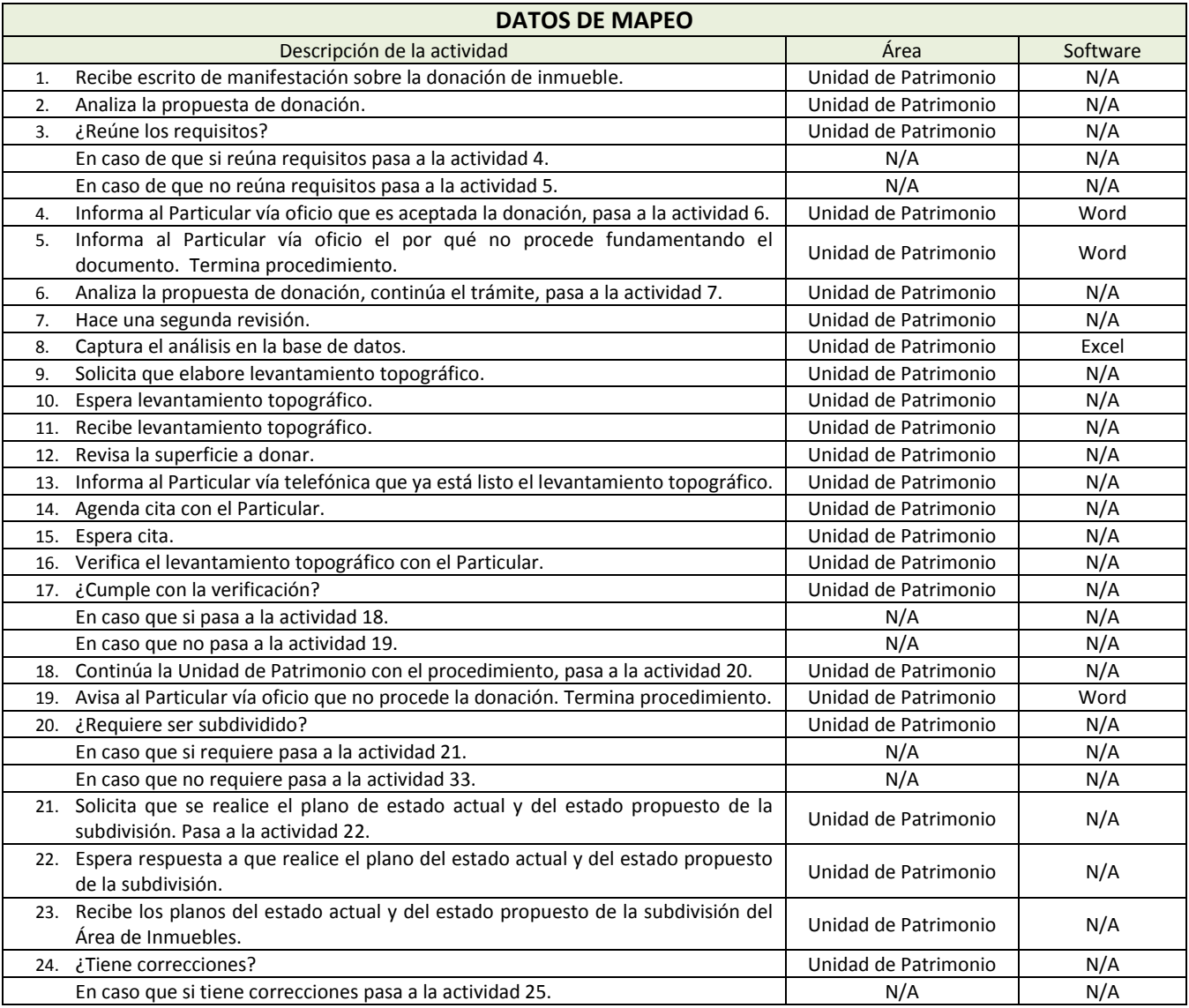

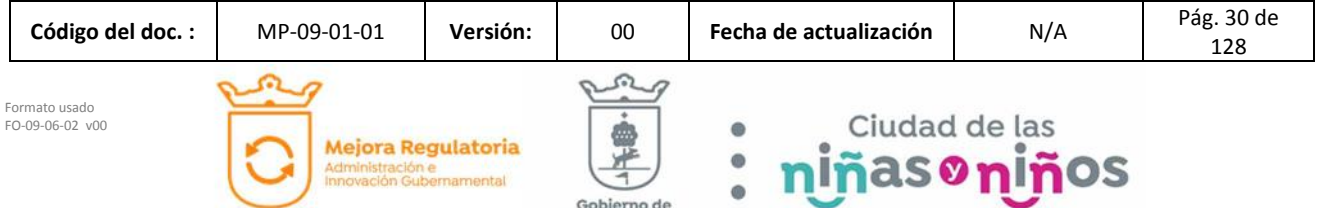

Zapopan

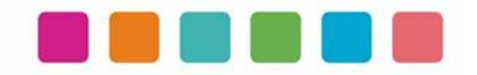

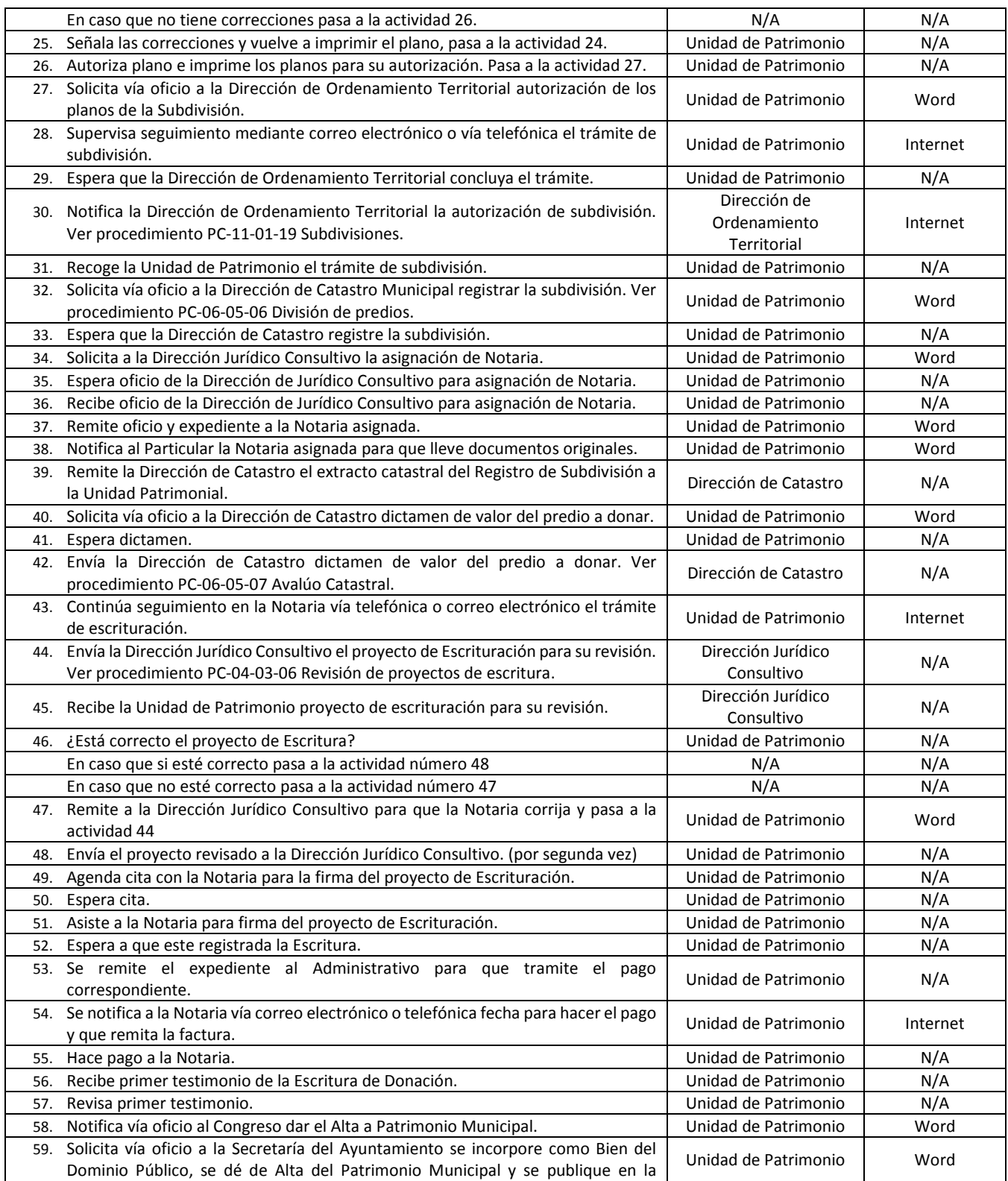

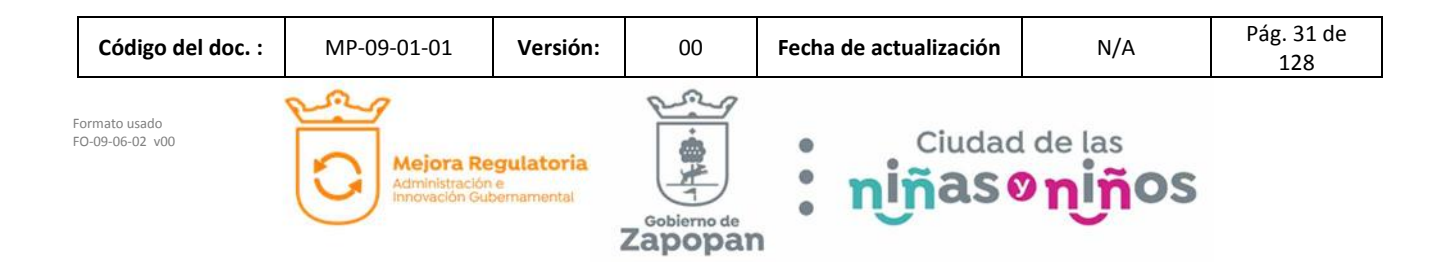

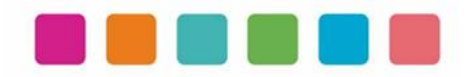

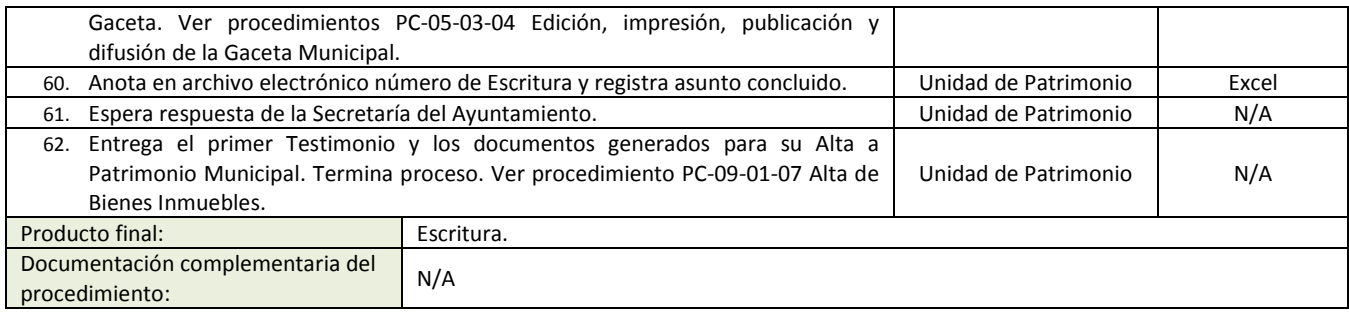

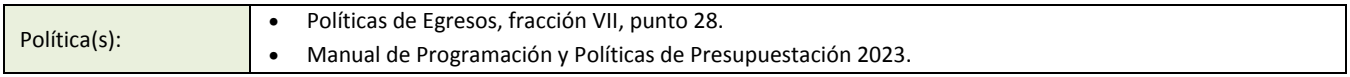

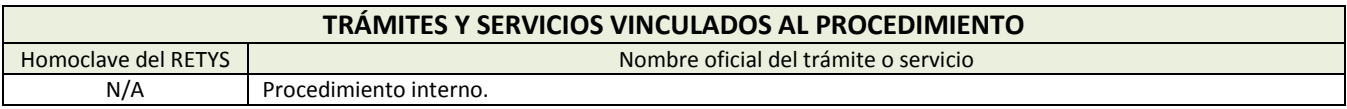

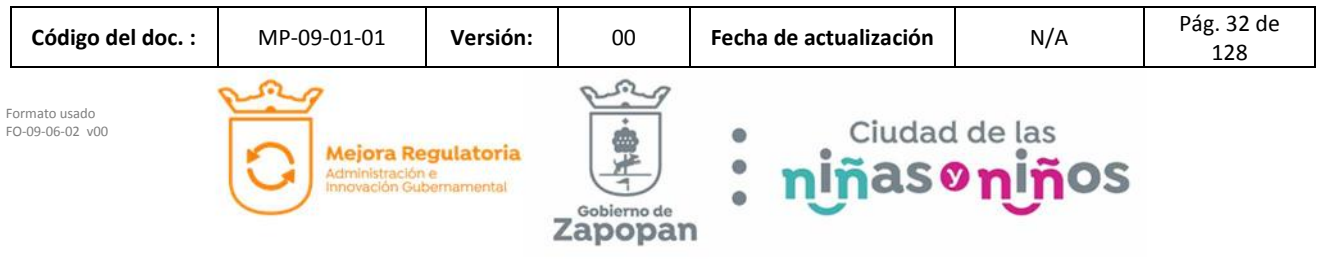

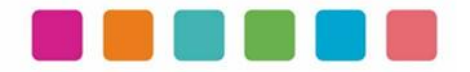

#### **DIAGRAMA DE FLUJO**

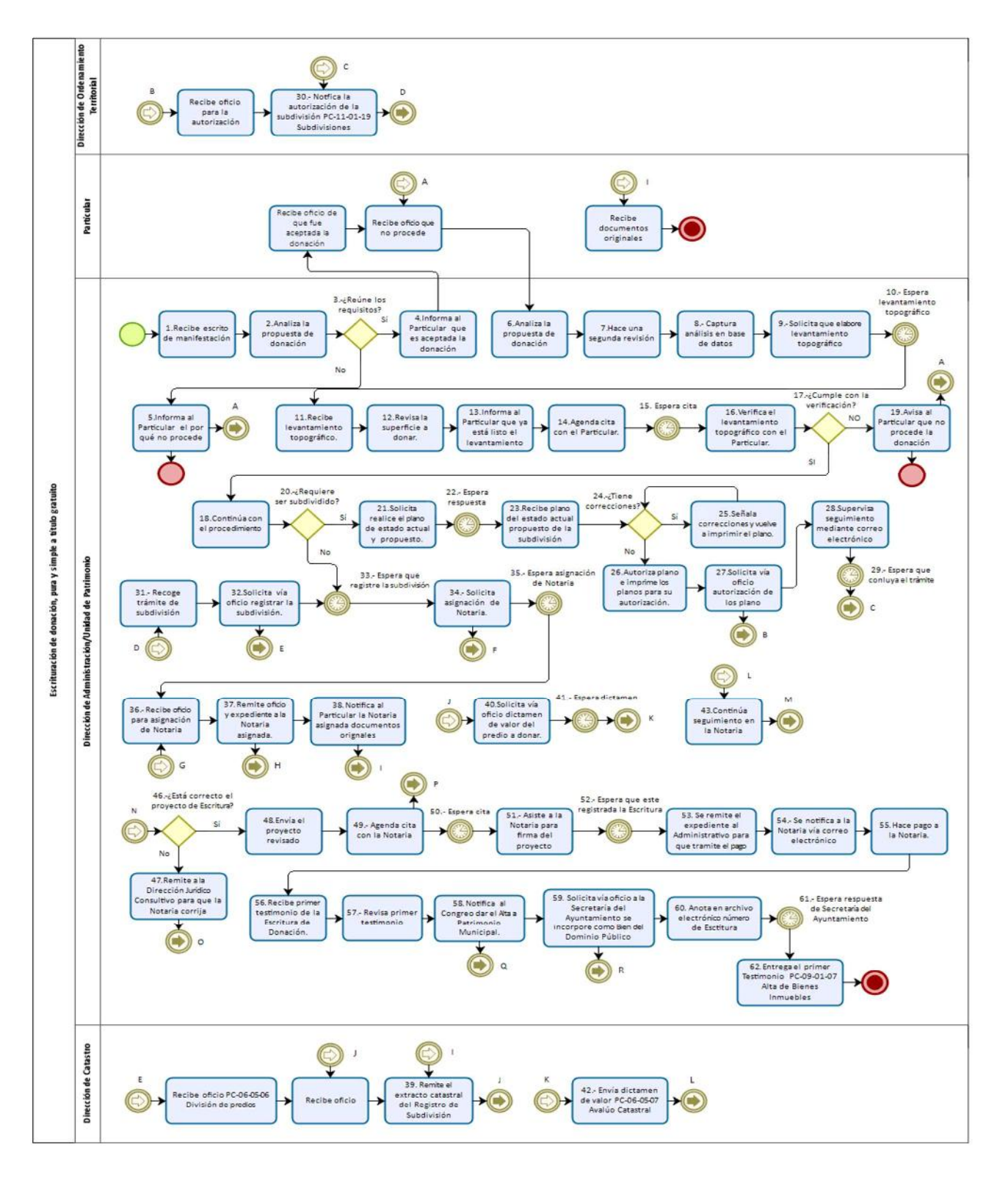

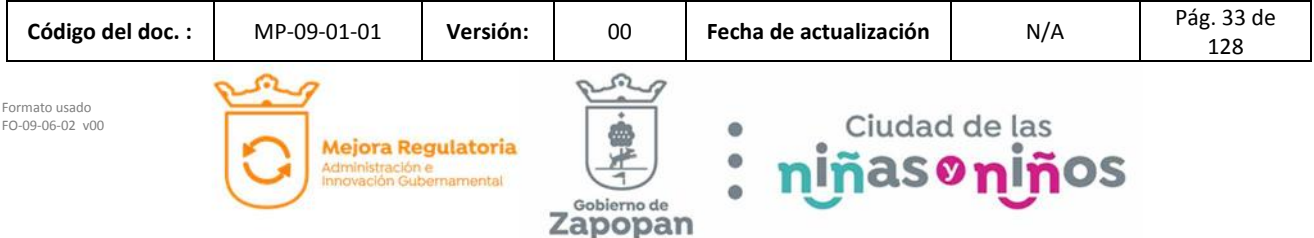

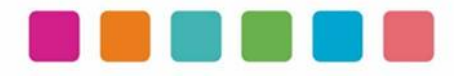

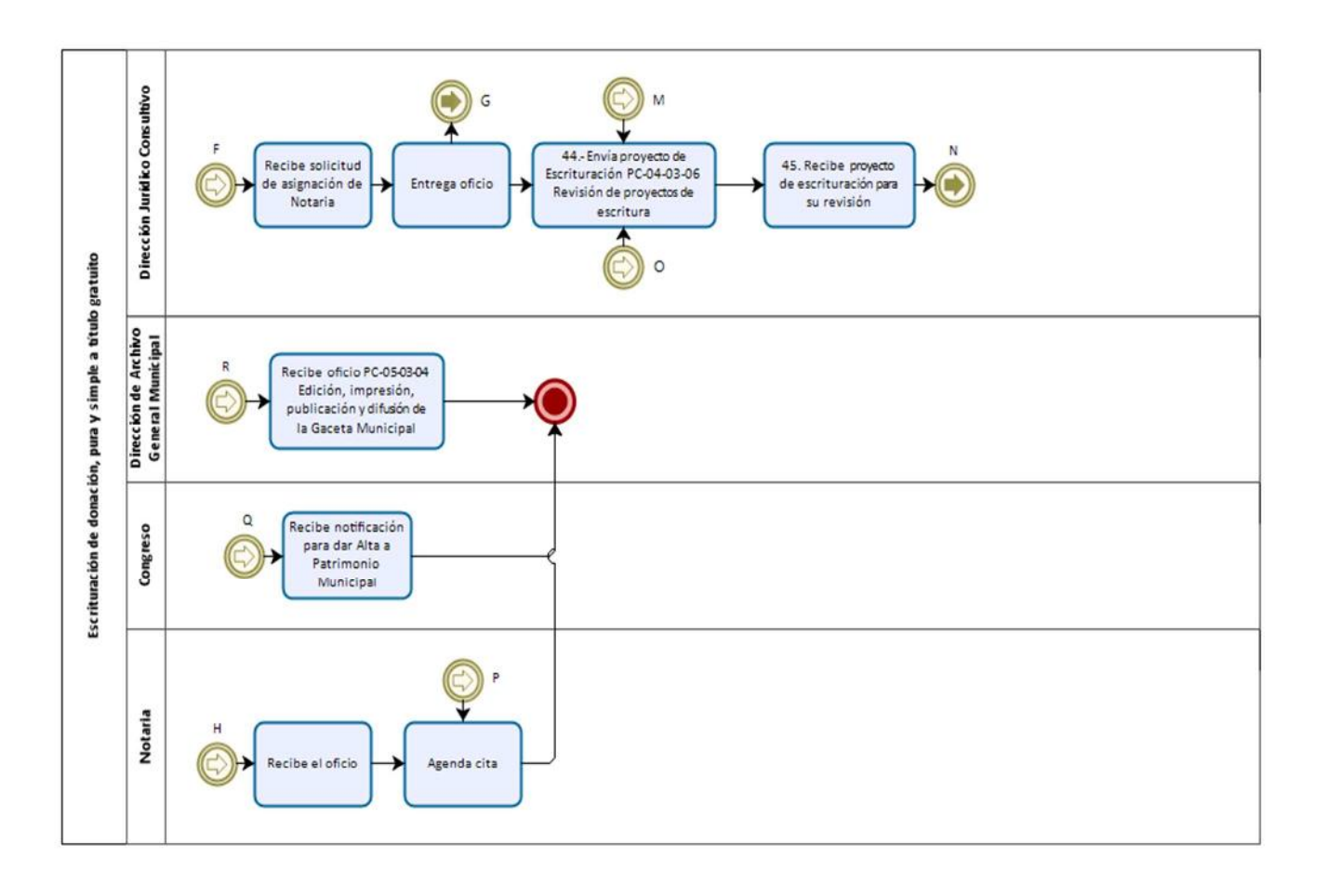

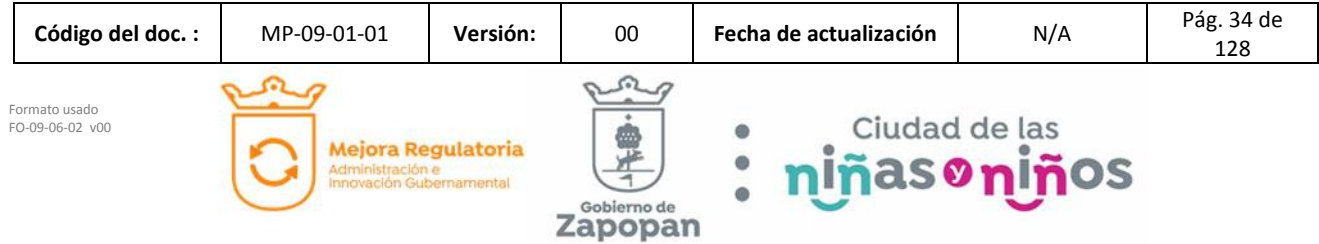

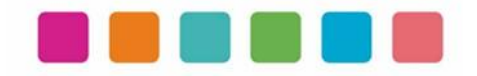

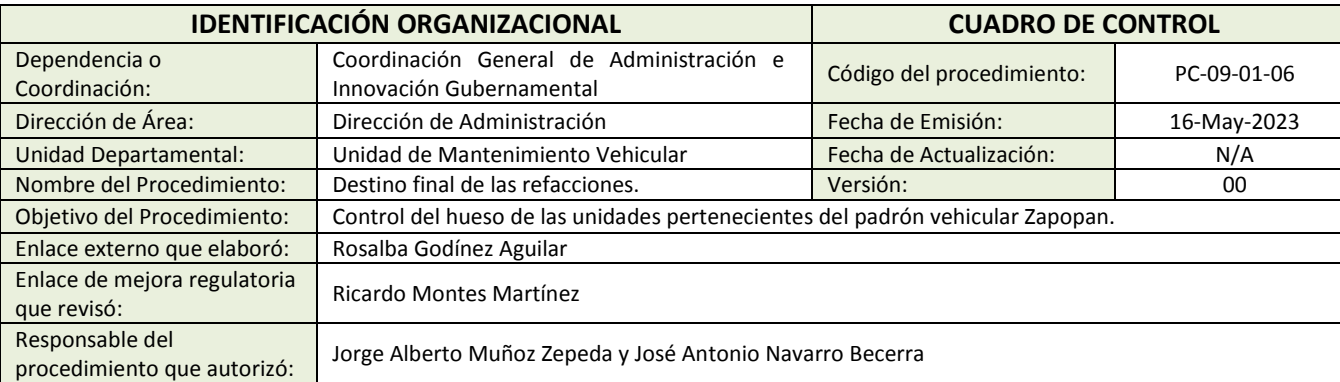

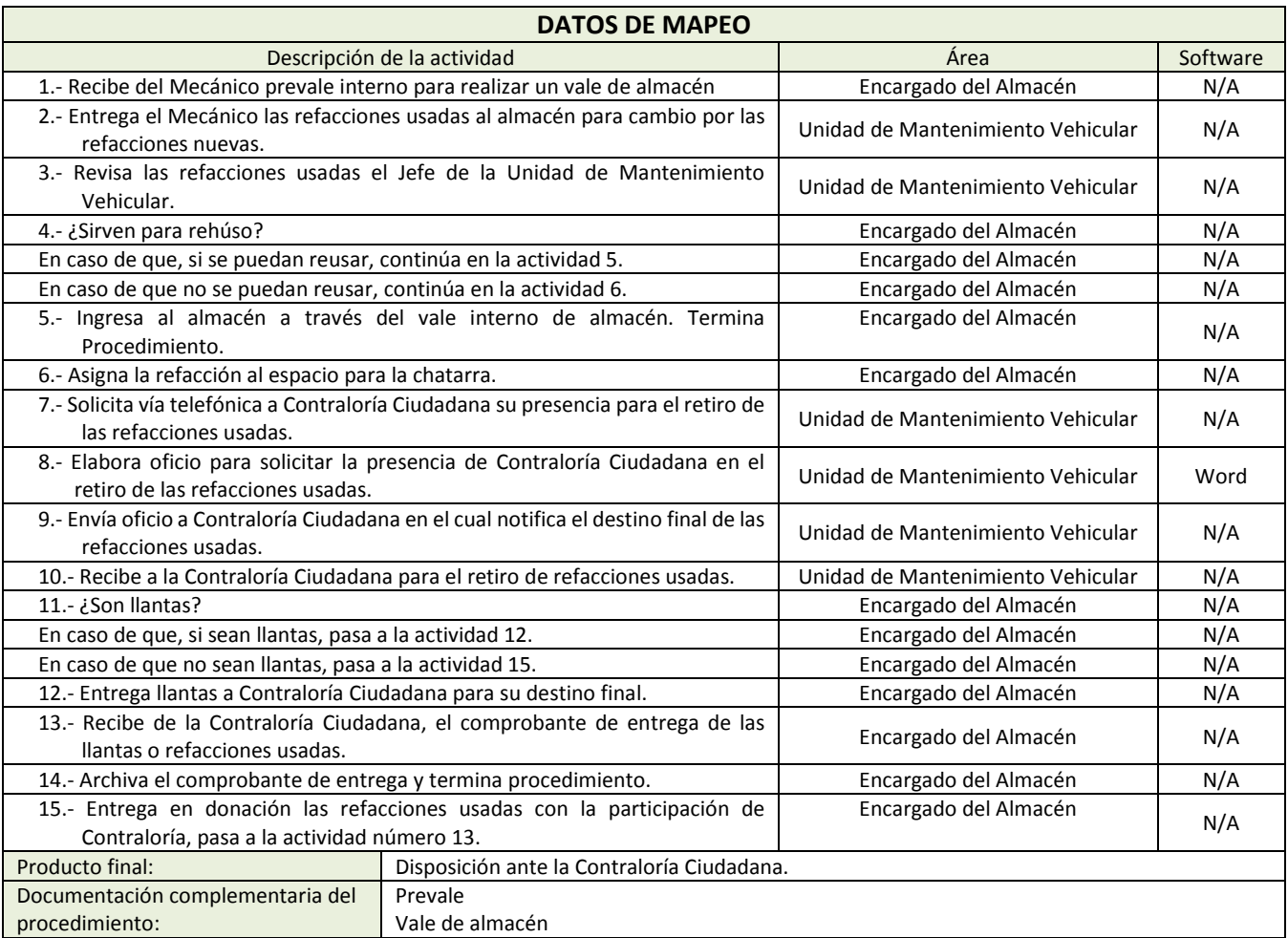

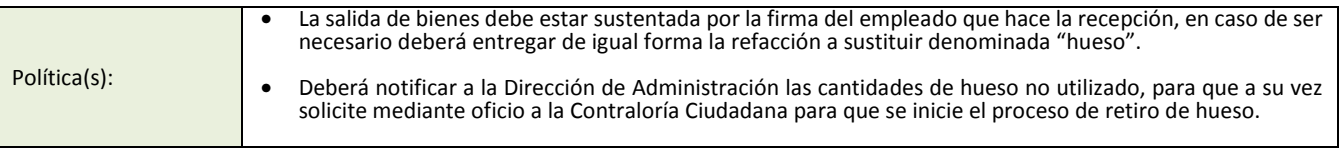

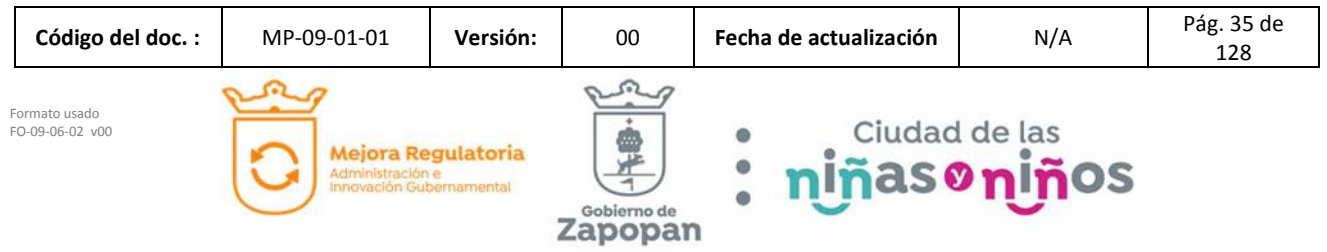
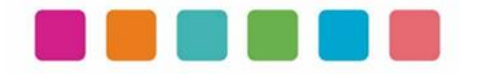

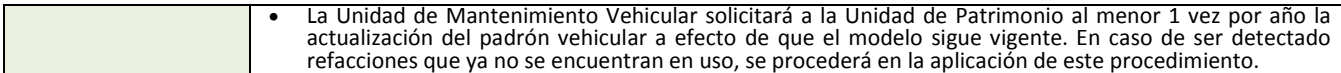

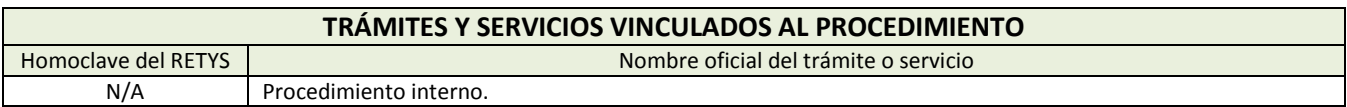

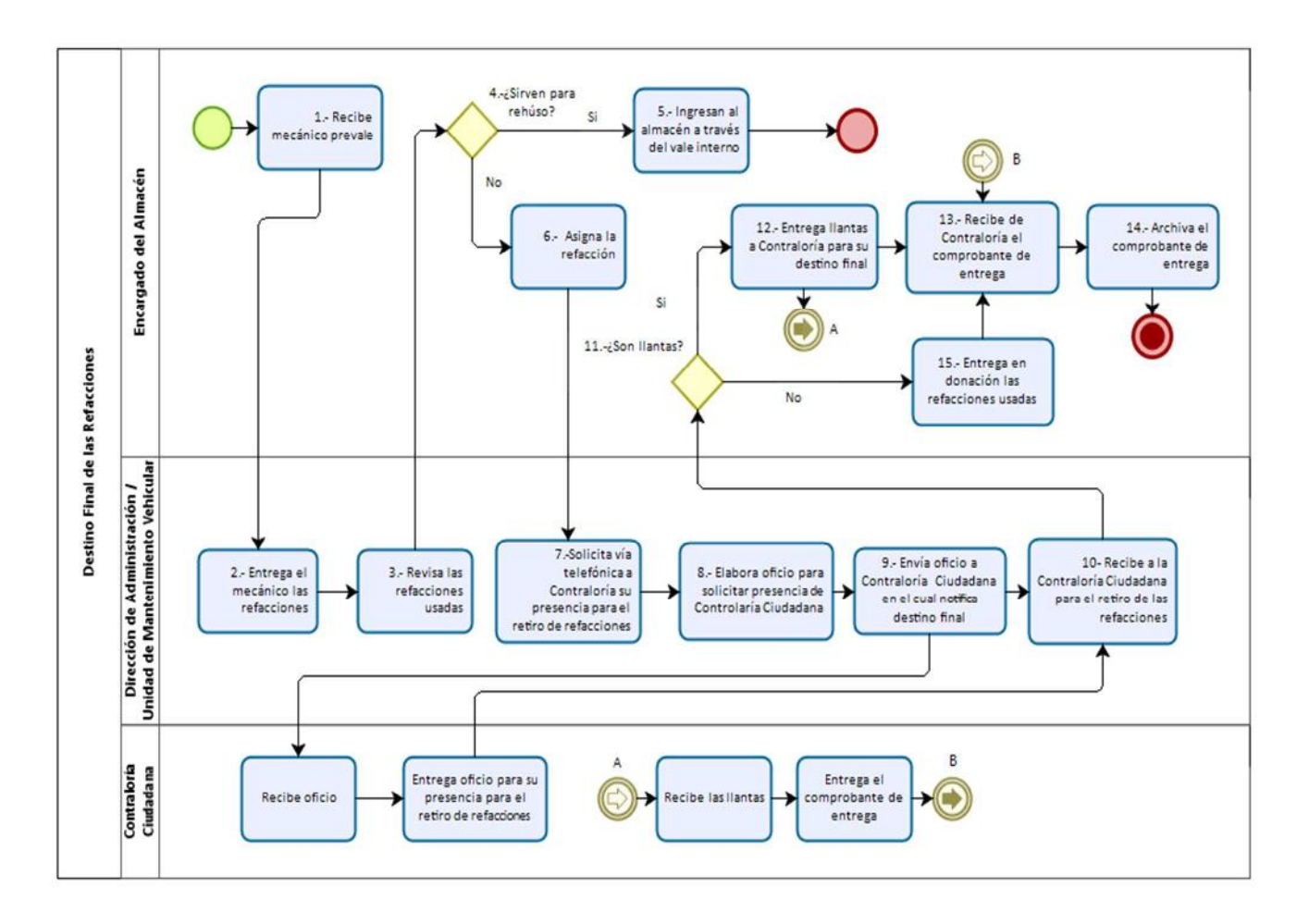

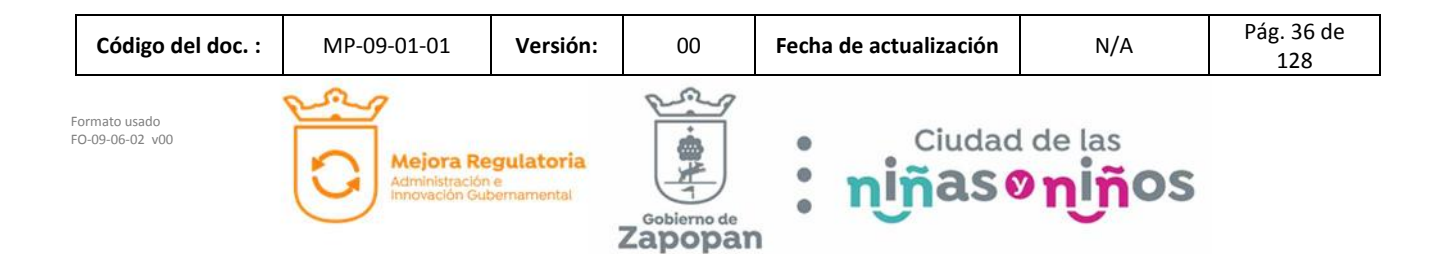

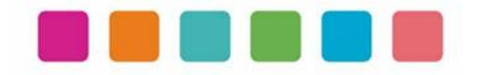

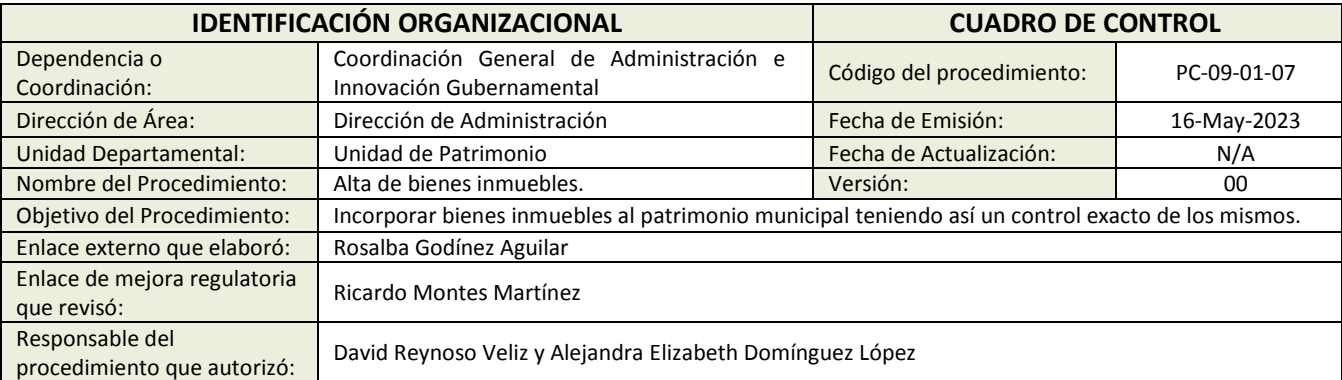

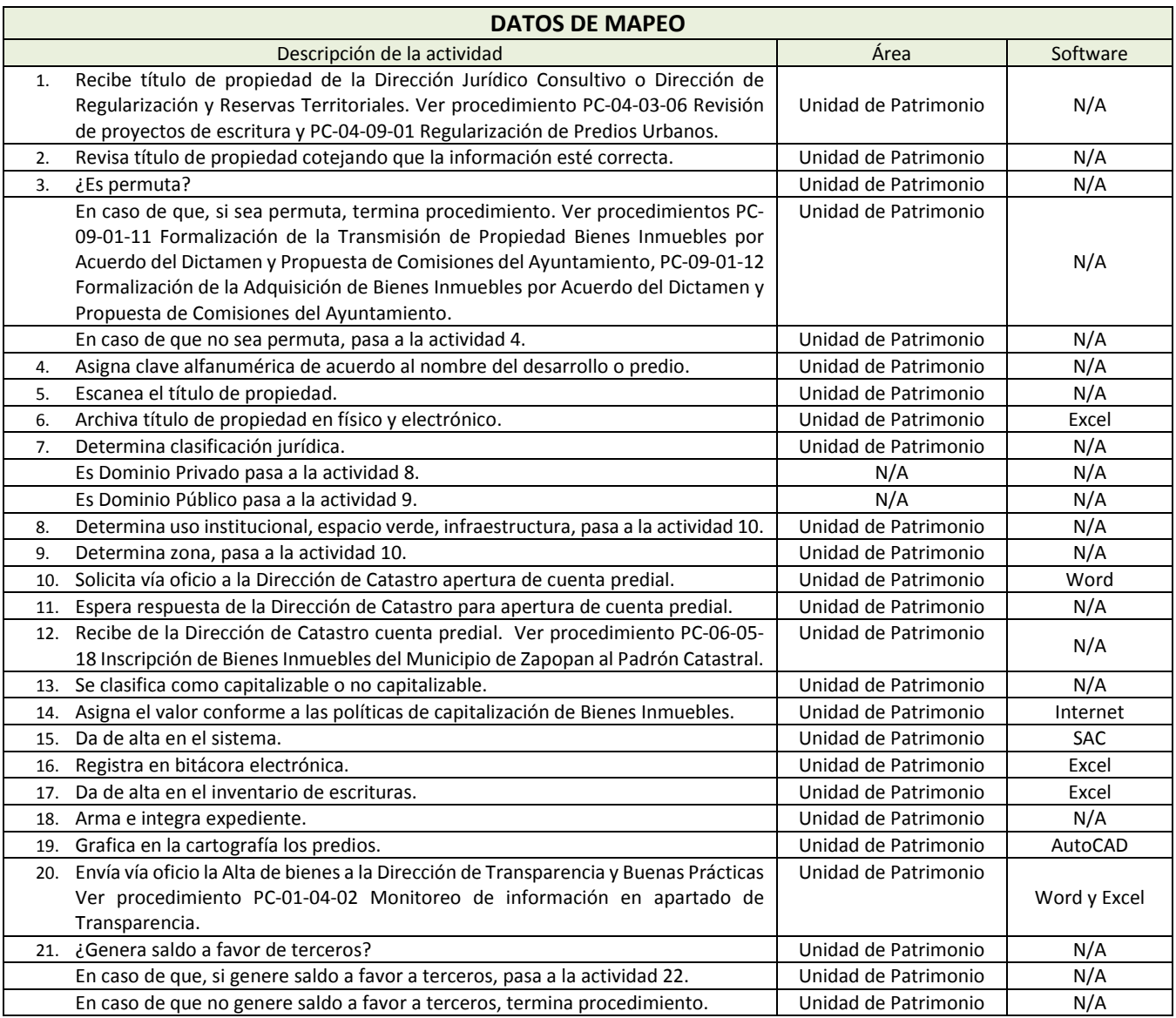

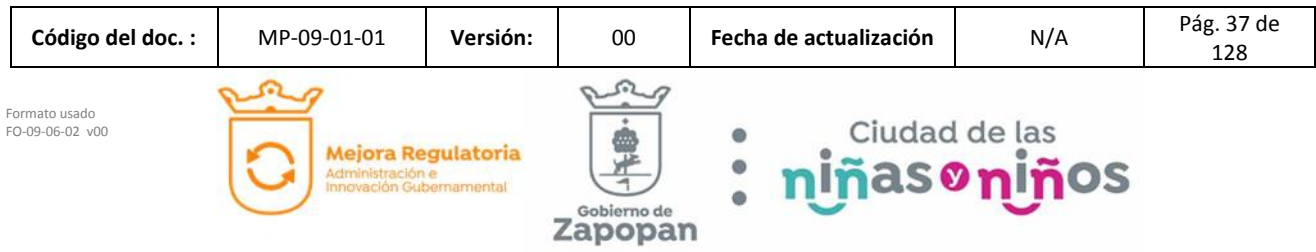

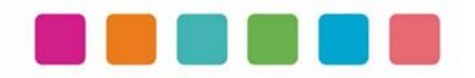

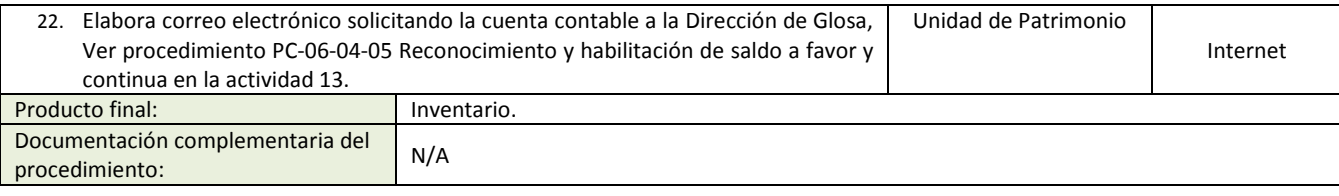

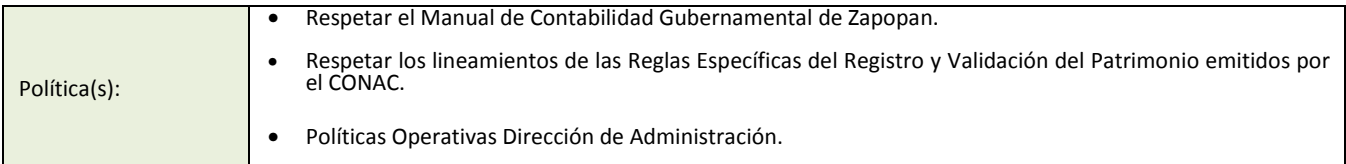

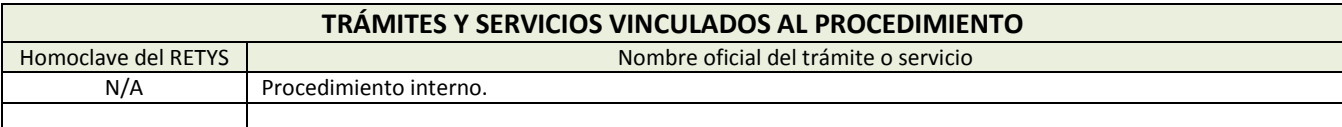

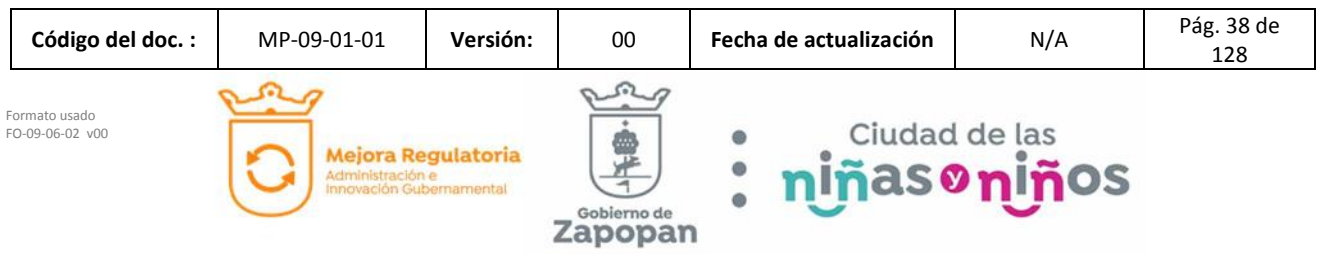

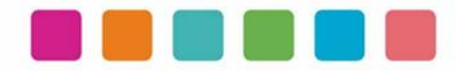

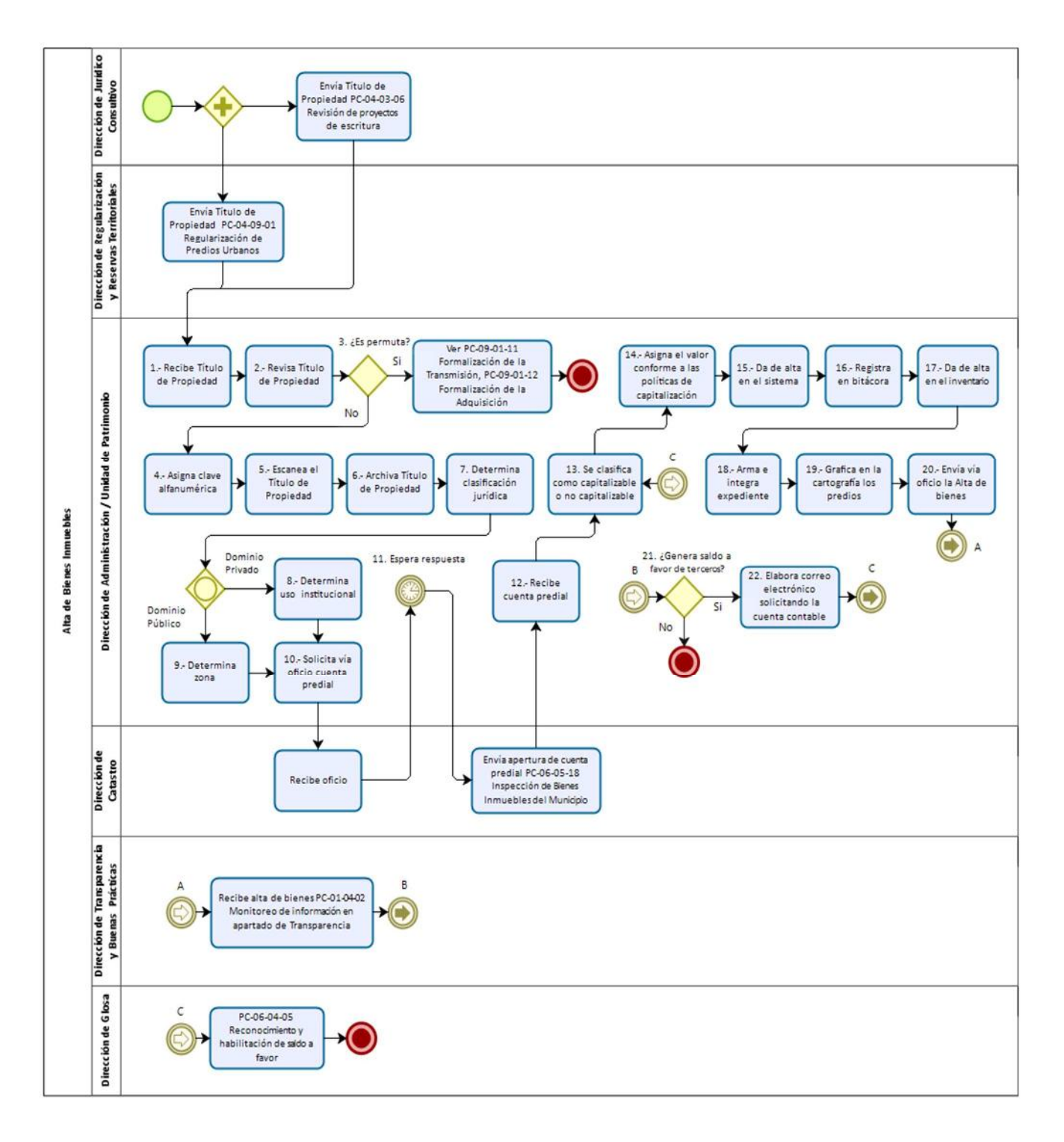

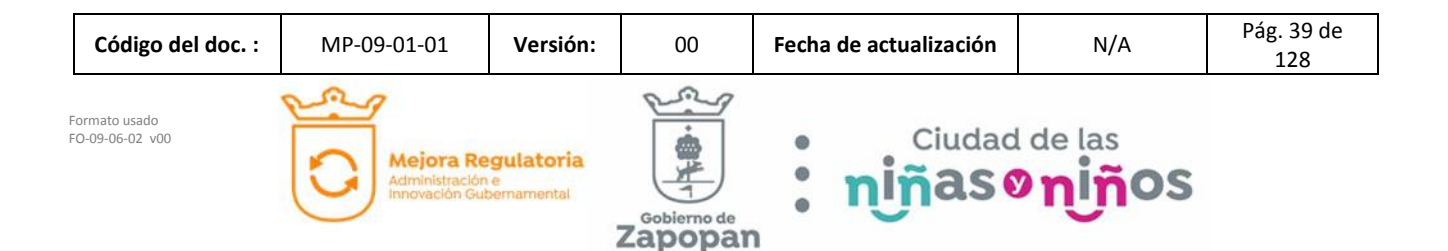

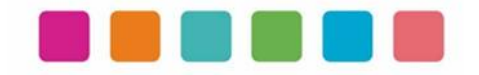

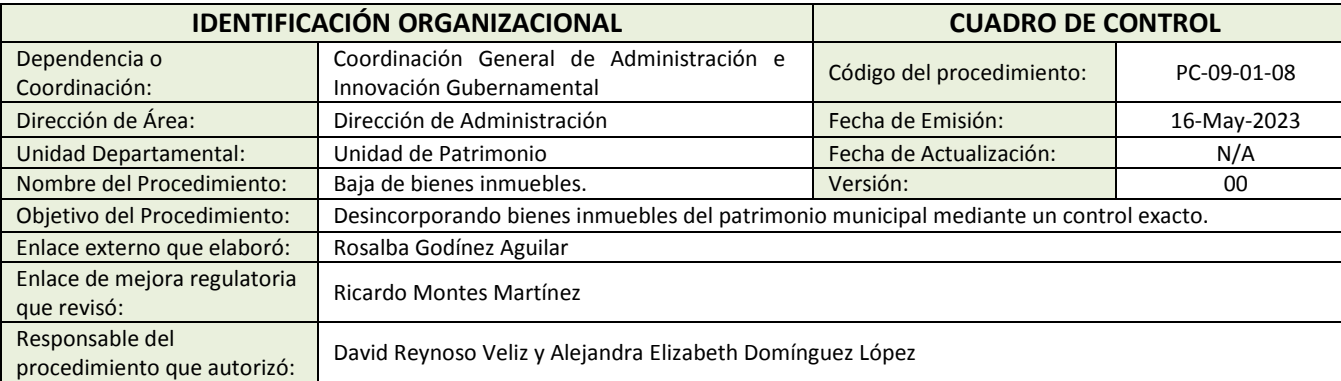

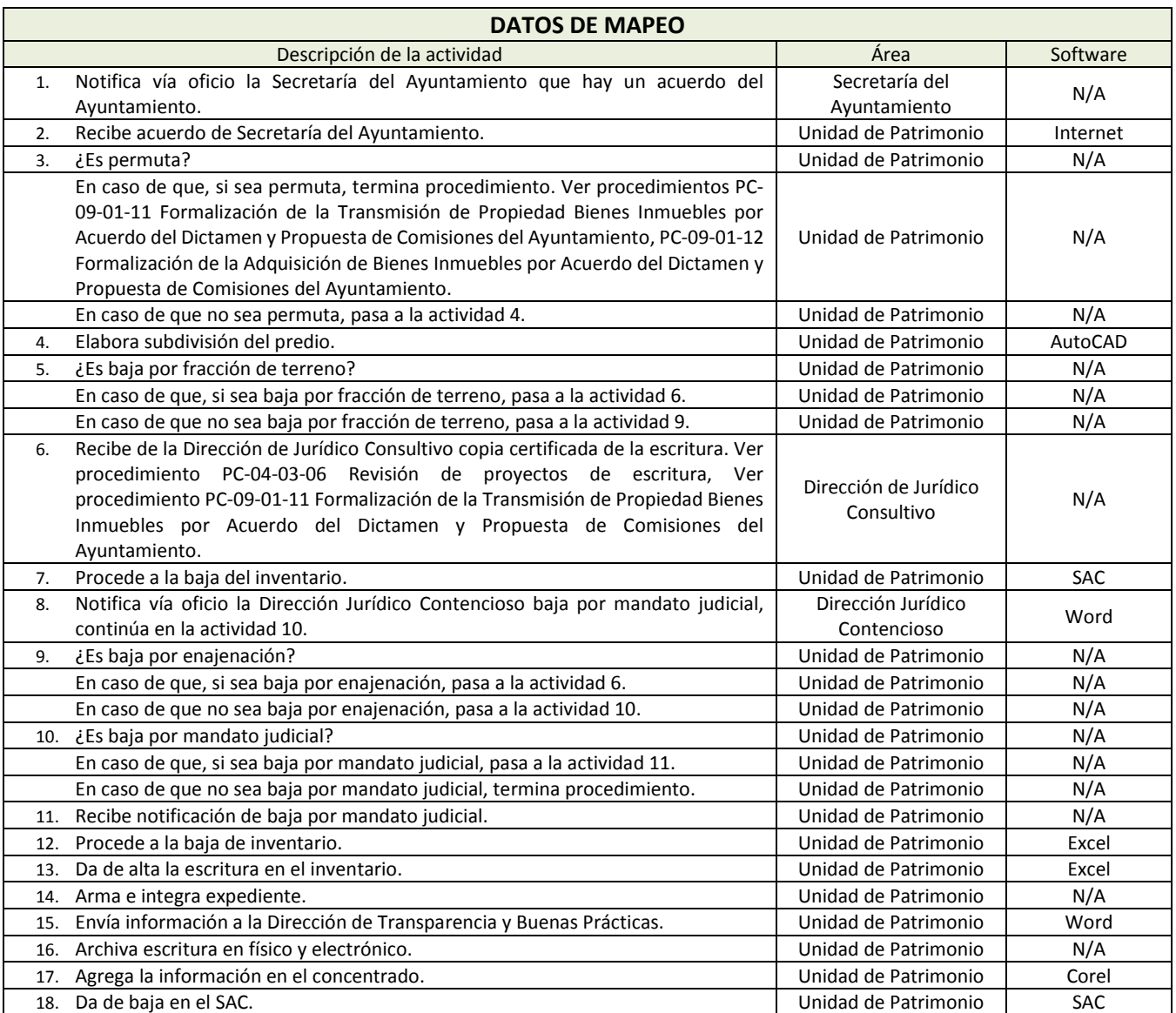

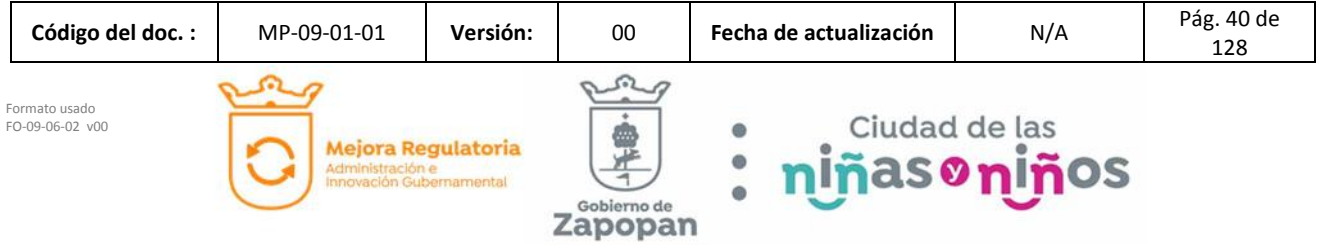

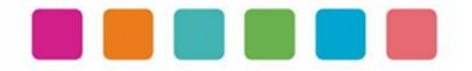

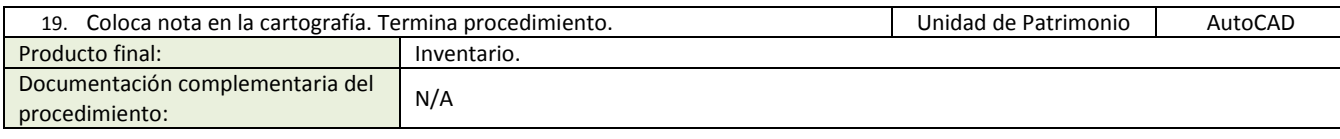

Política(s): • Políticas Operativas Dirección de Administración.

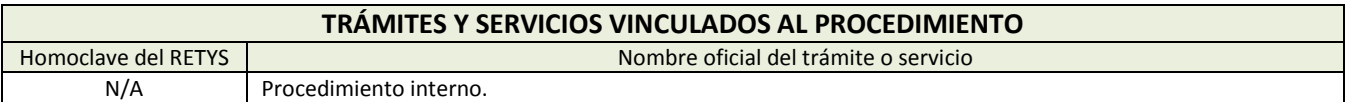

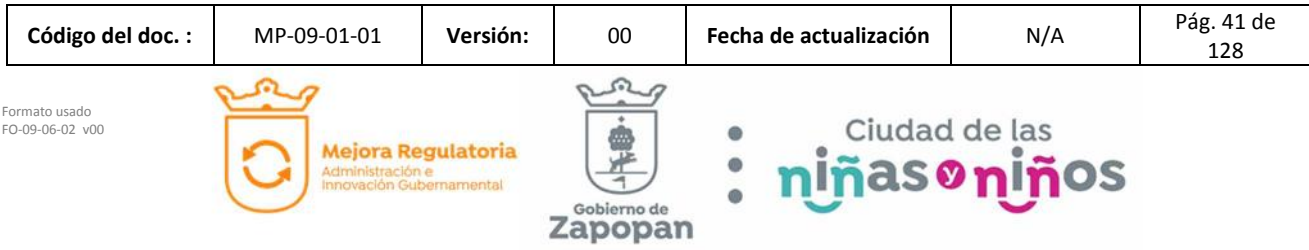

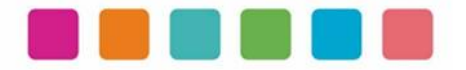

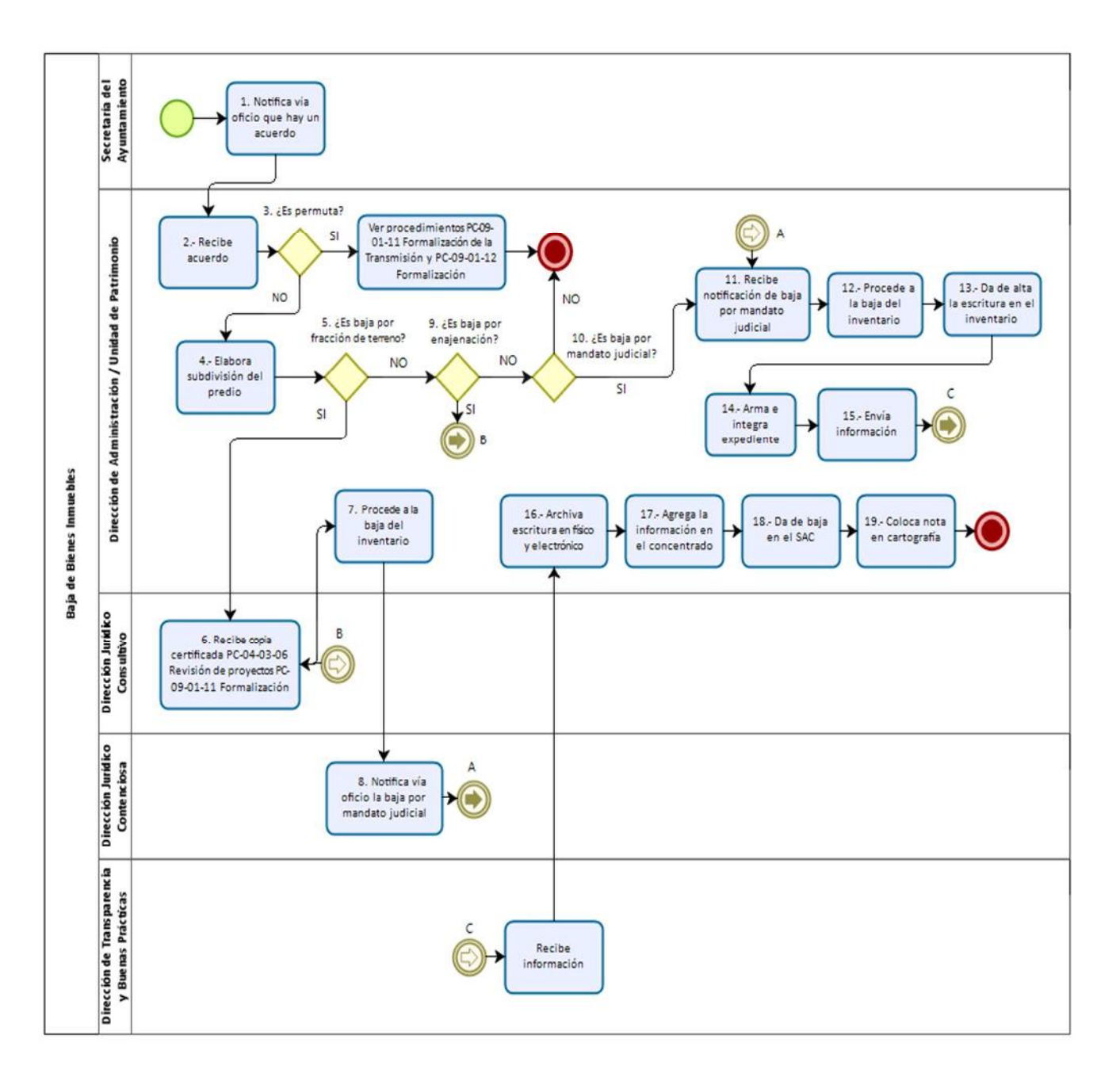

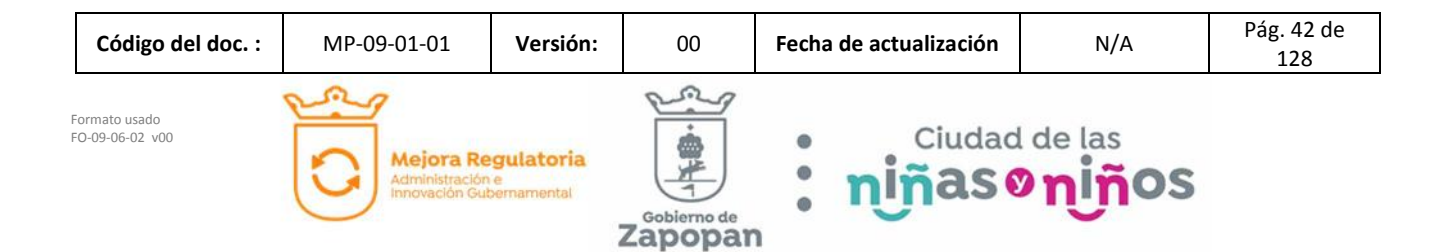

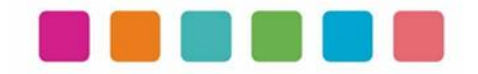

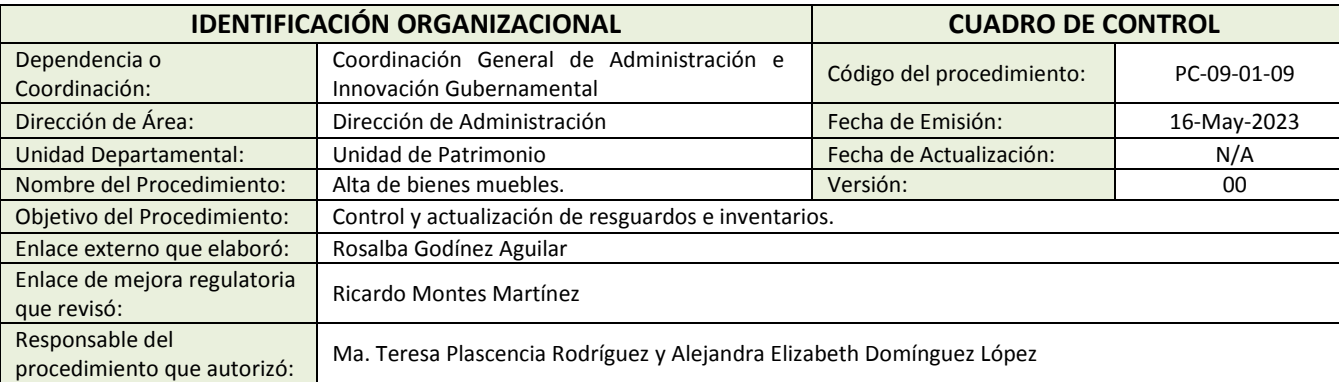

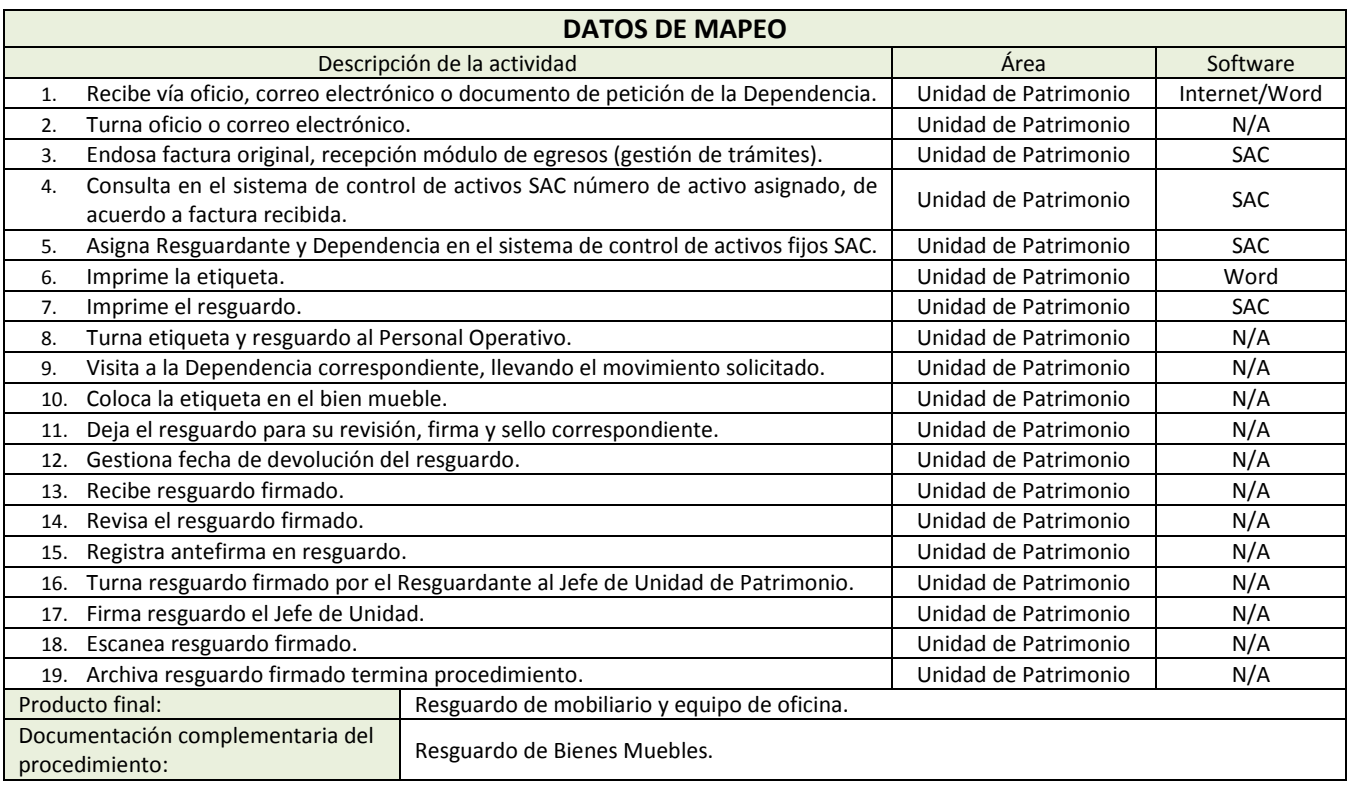

Política(s): N/A

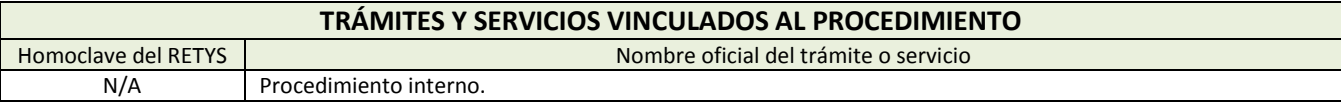

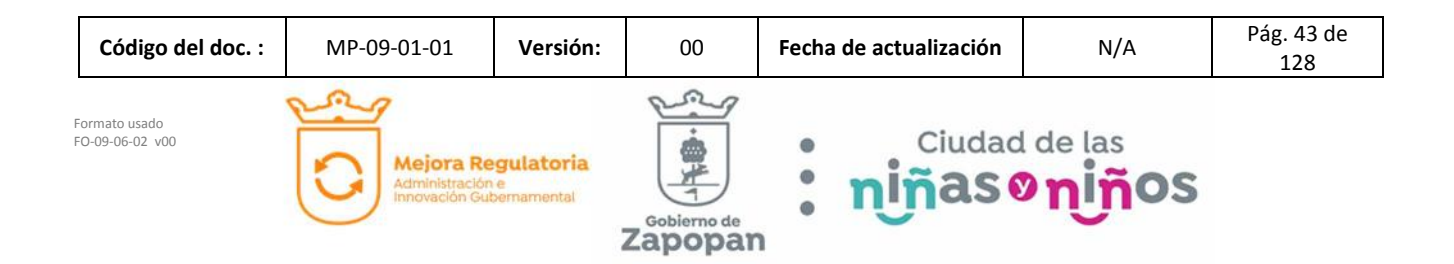

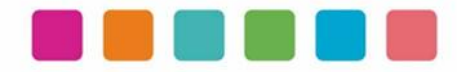

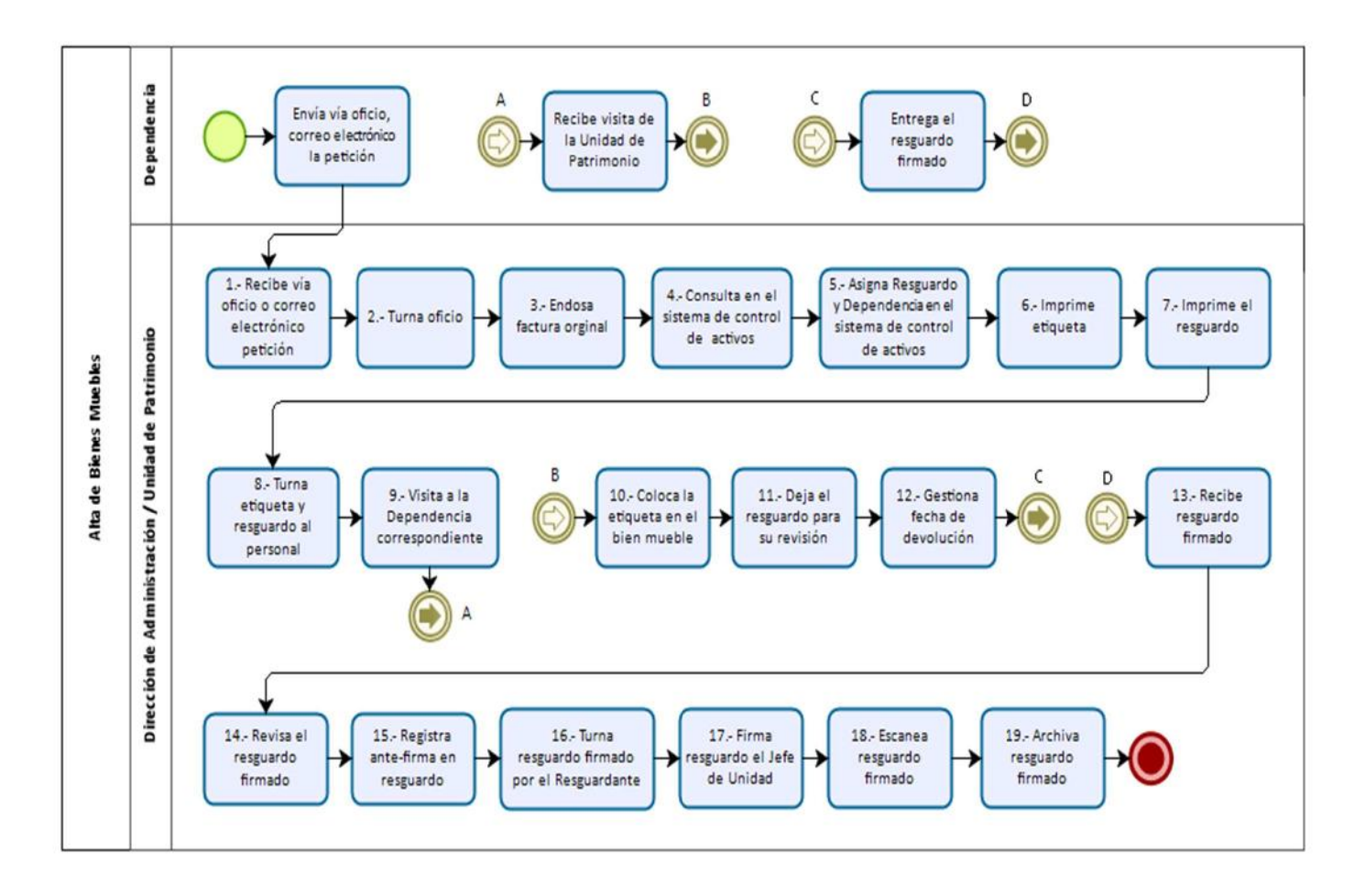

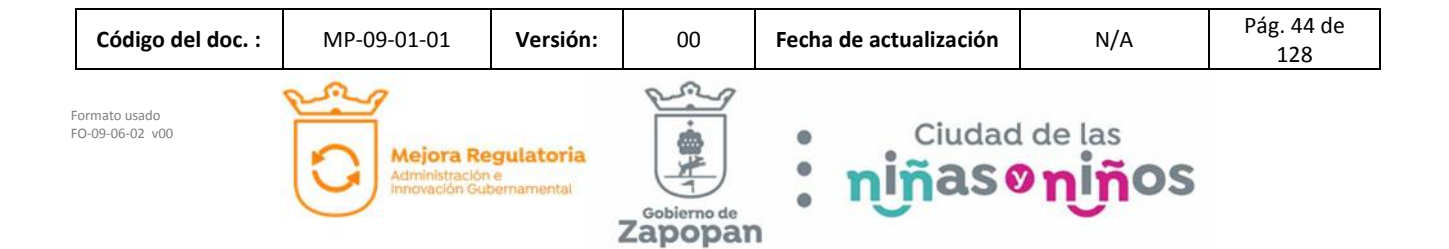

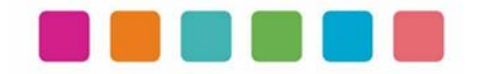

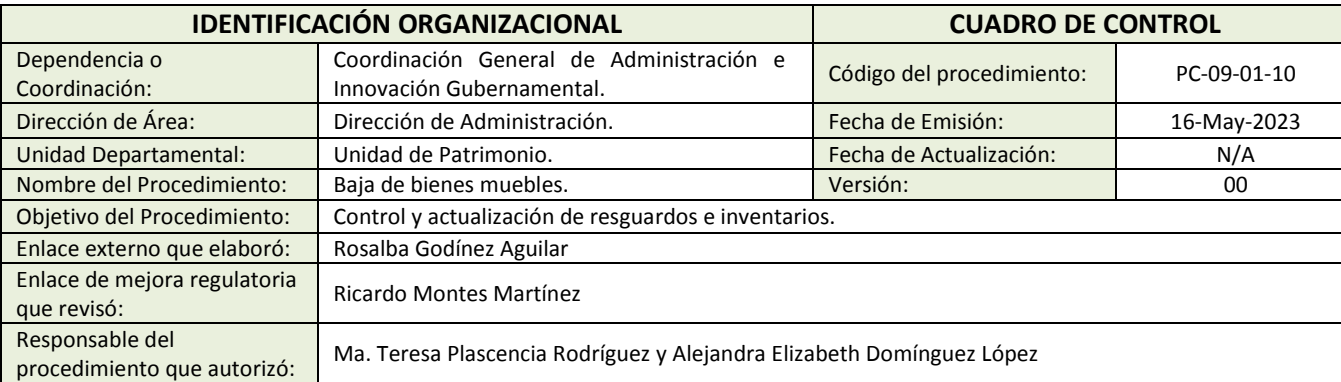

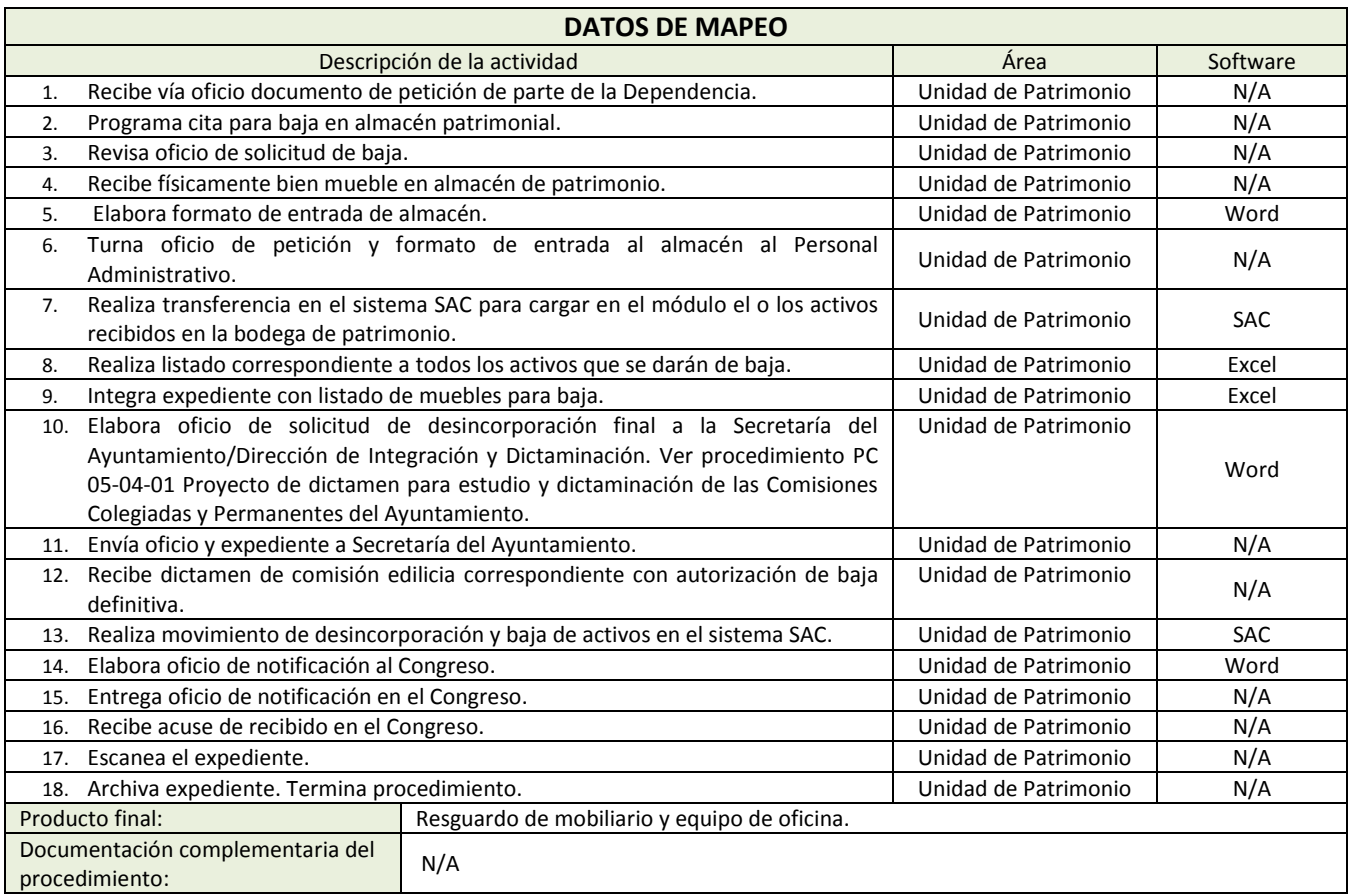

Política(s): N/A

#### **TRÁMITES Y SERVICIOS VINCULADOS AL PROCEDIMIENTO** Homoclave del RETYS Nombre oficial del trámite o servicio N/A Procedimientos internos.

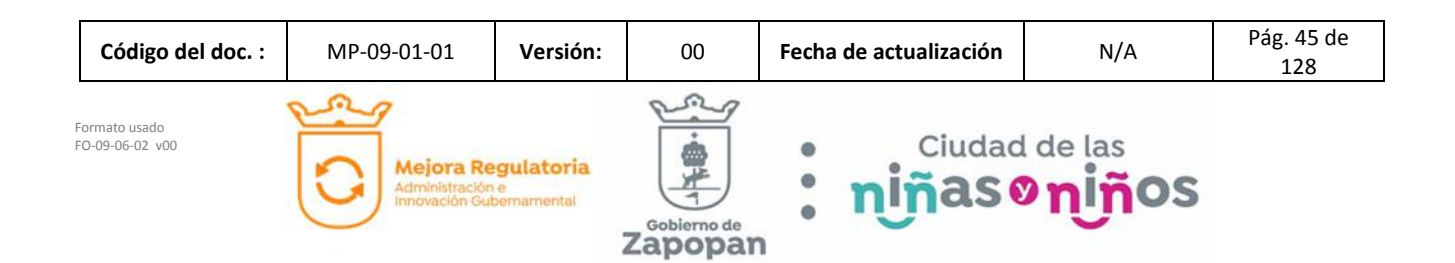

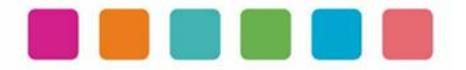

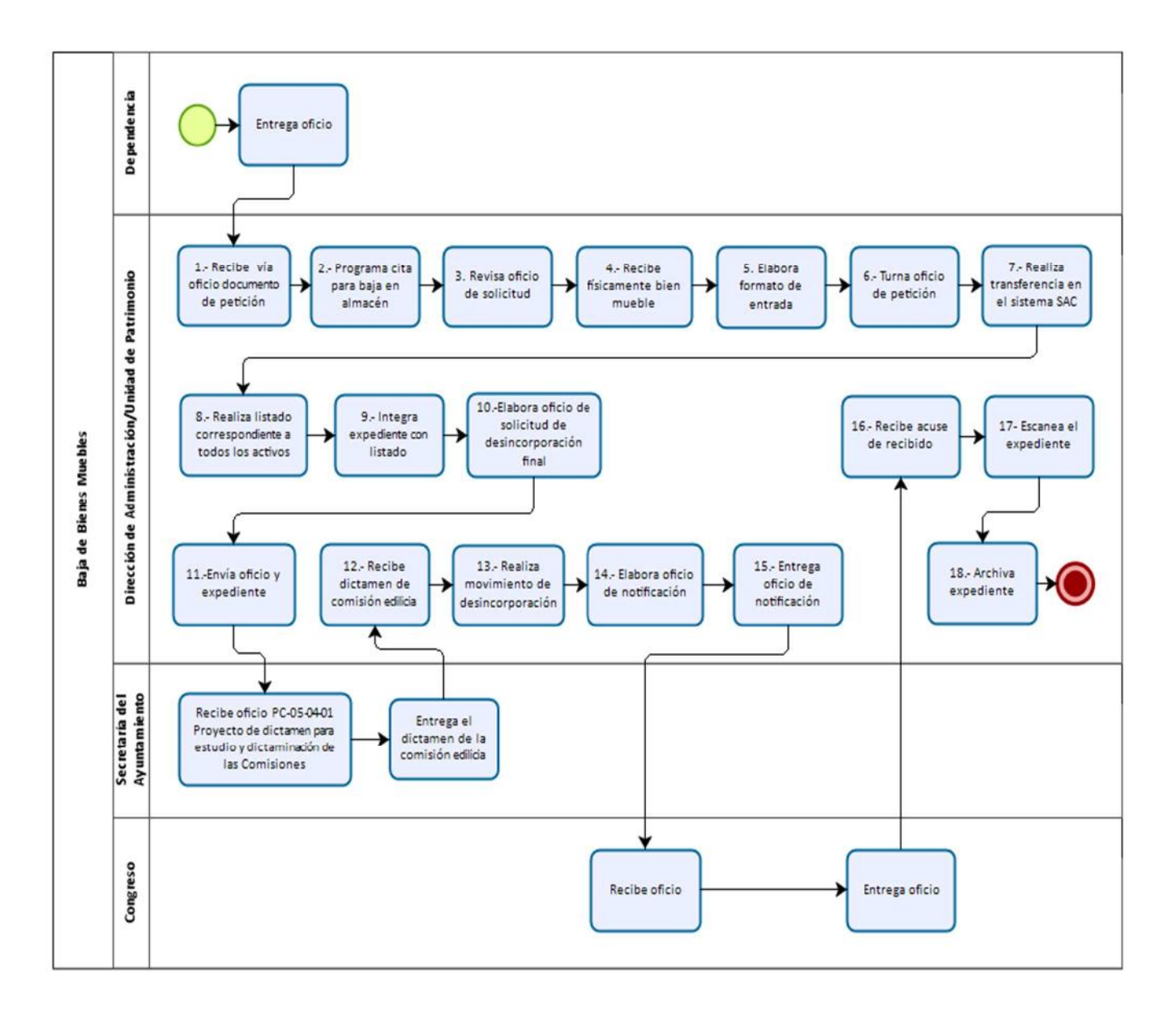

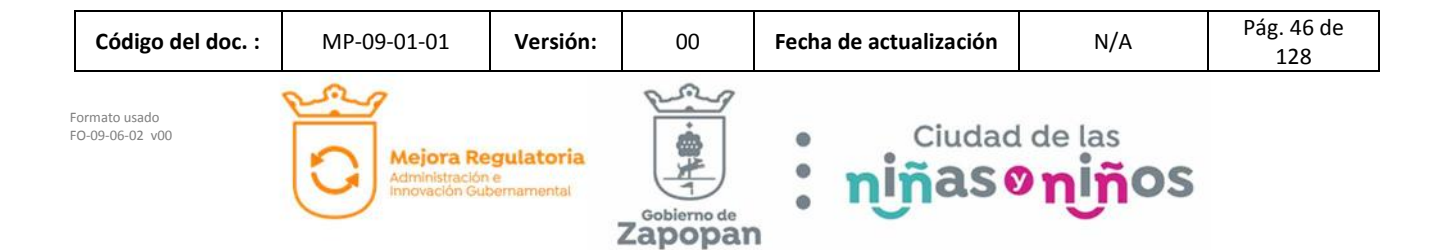

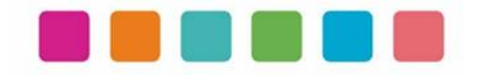

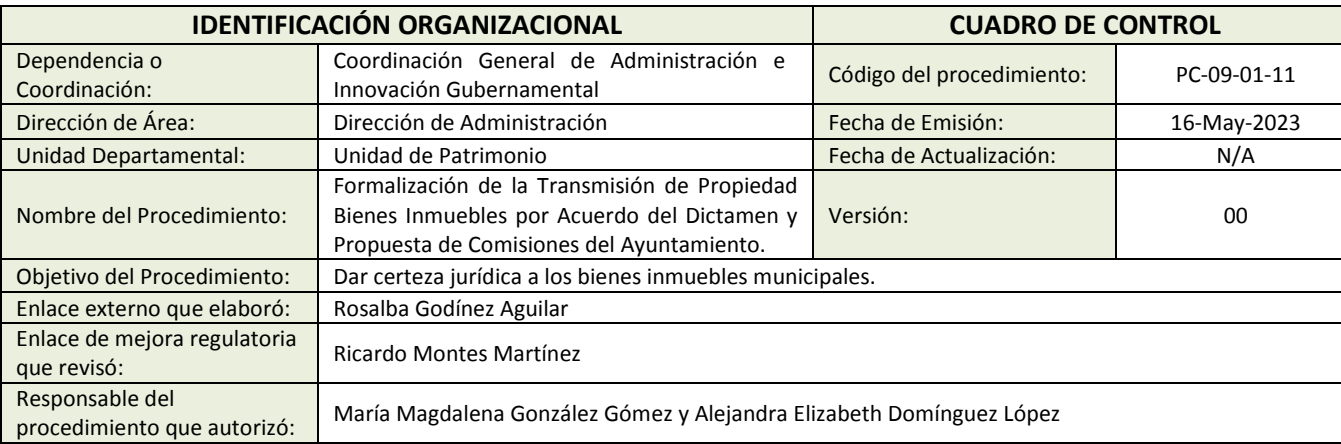

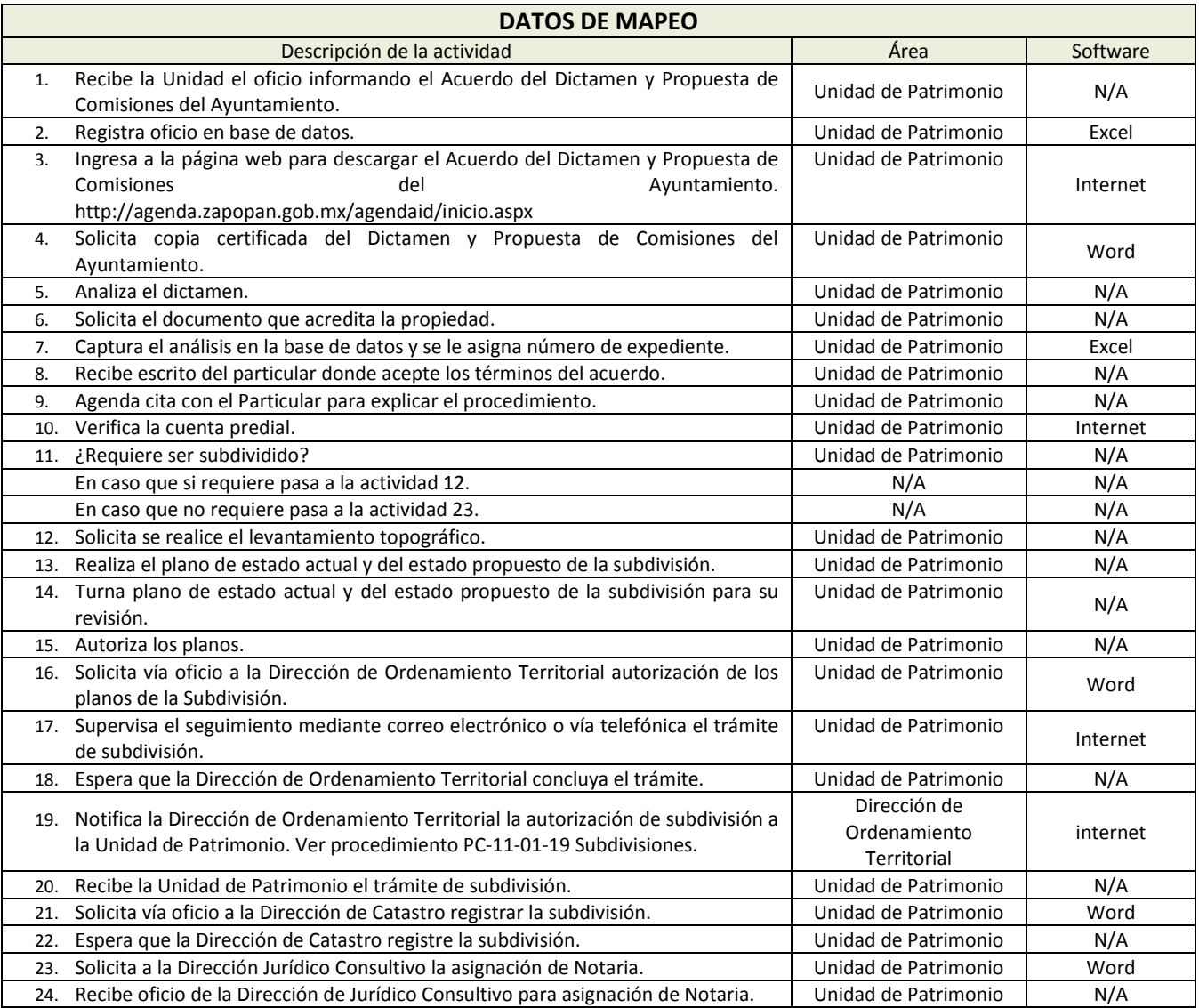

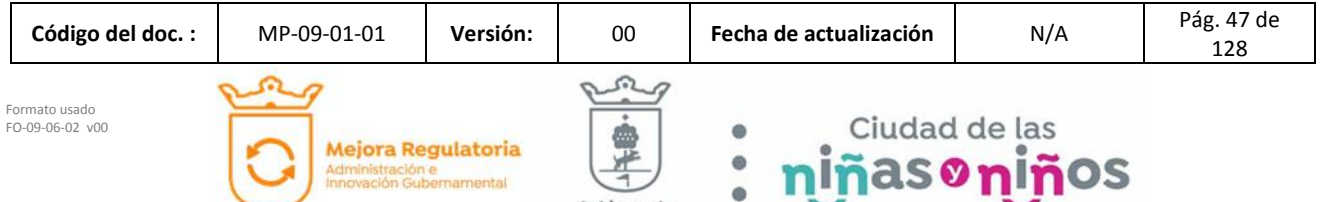

Zapopan

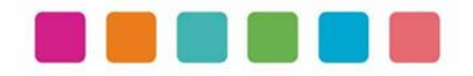

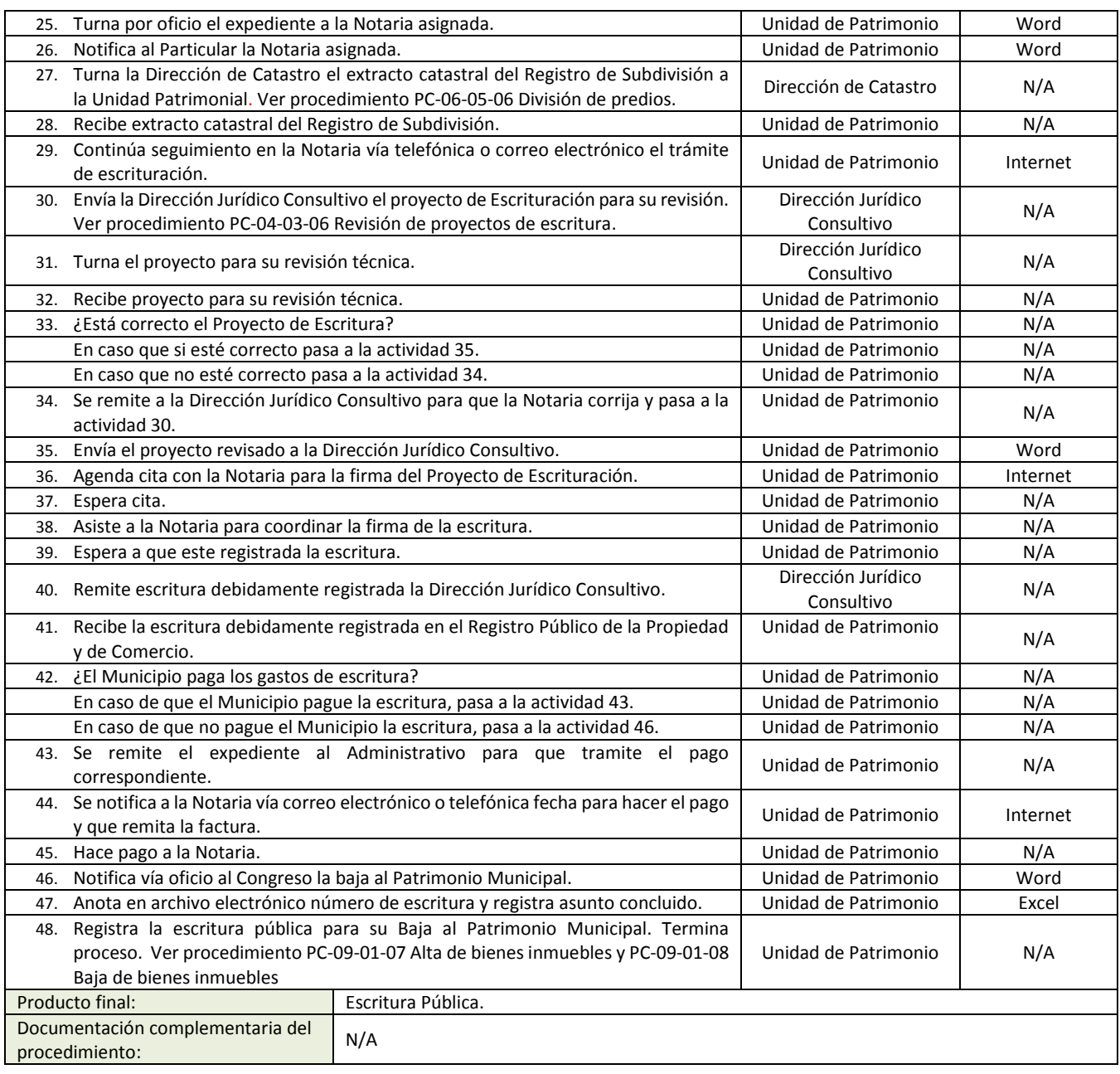

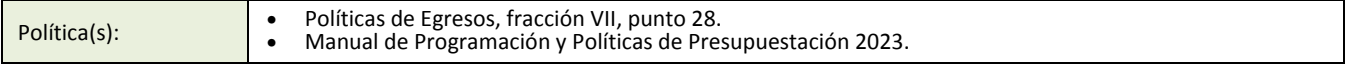

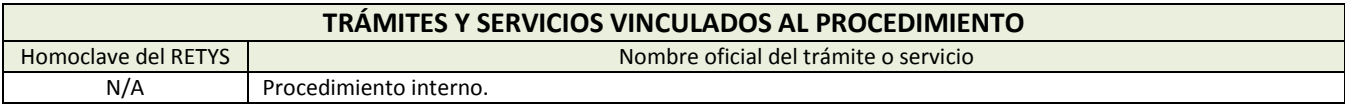

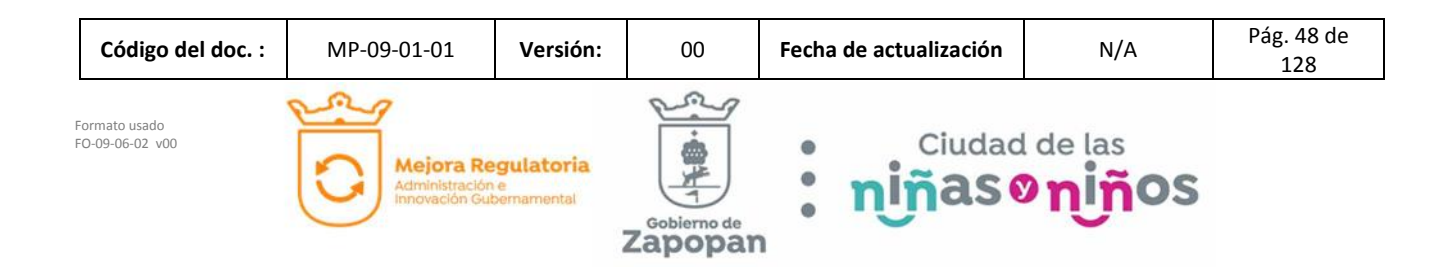

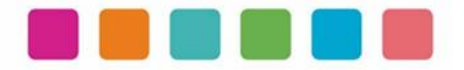

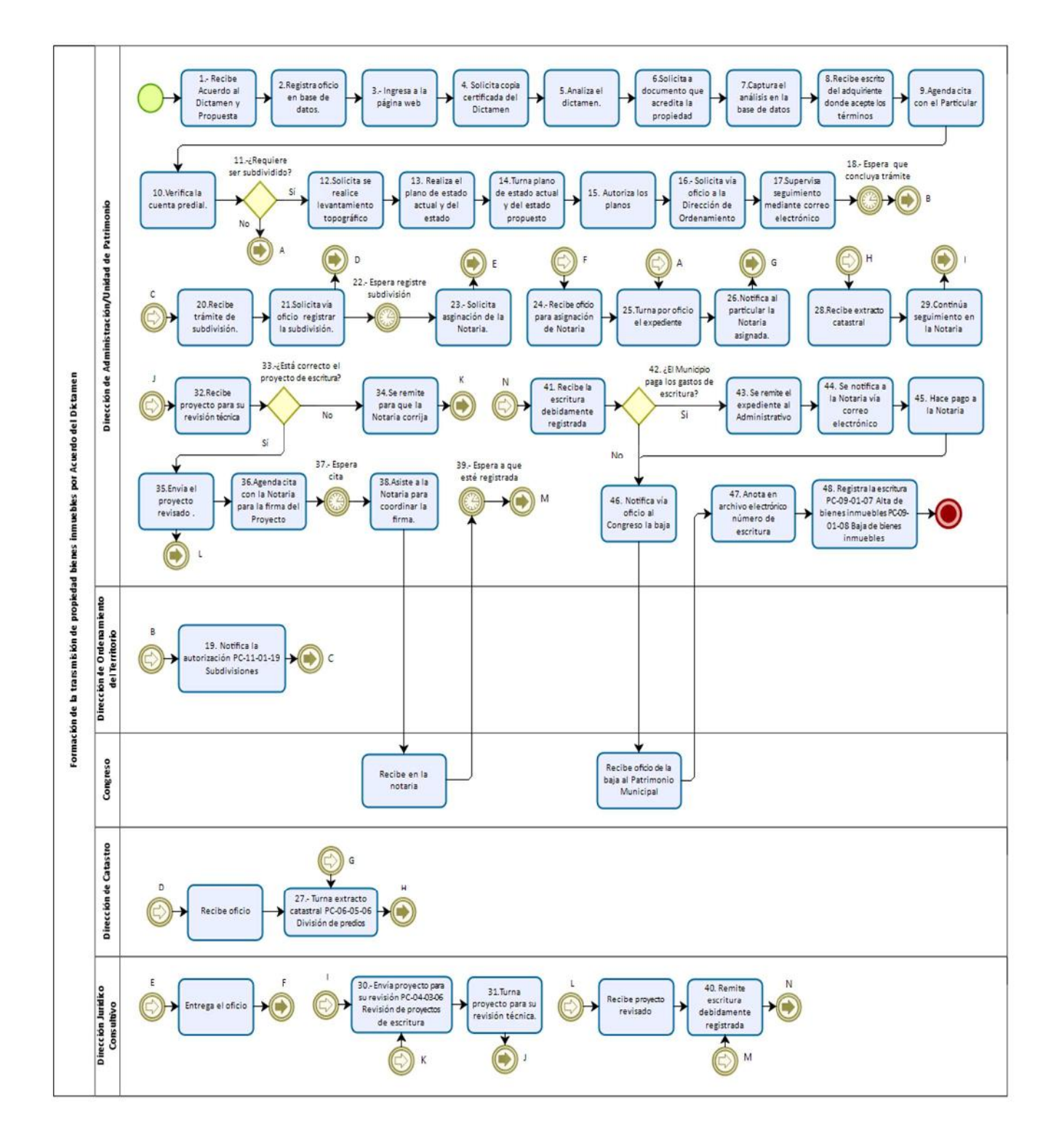

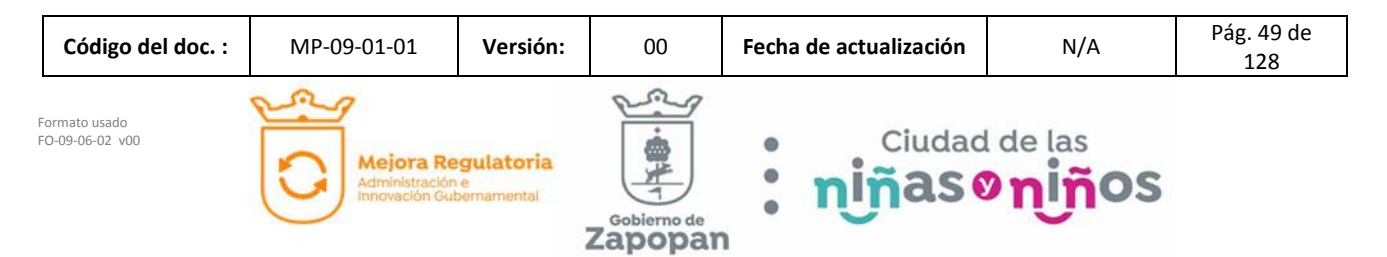

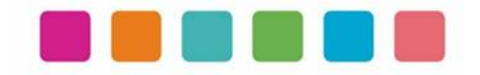

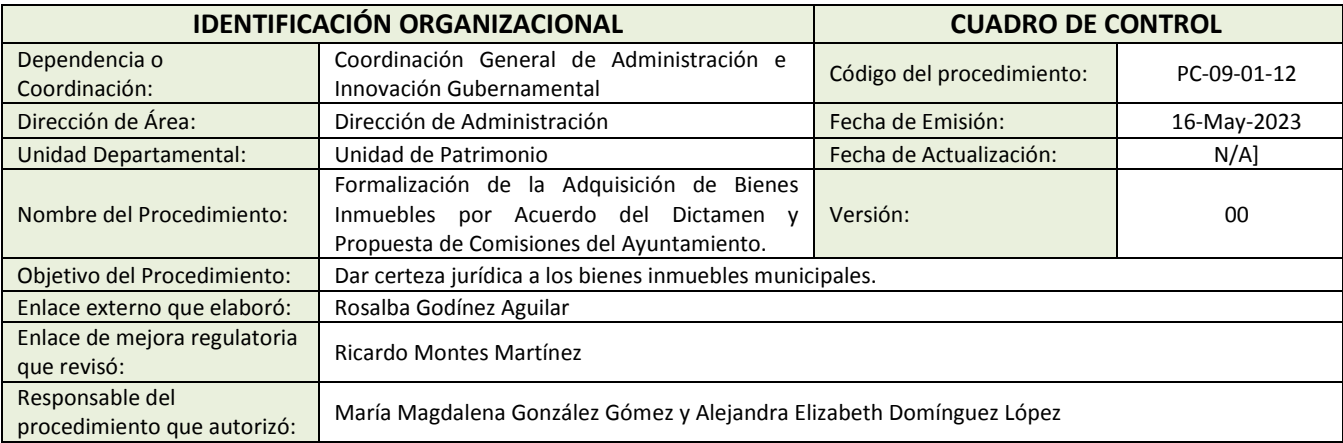

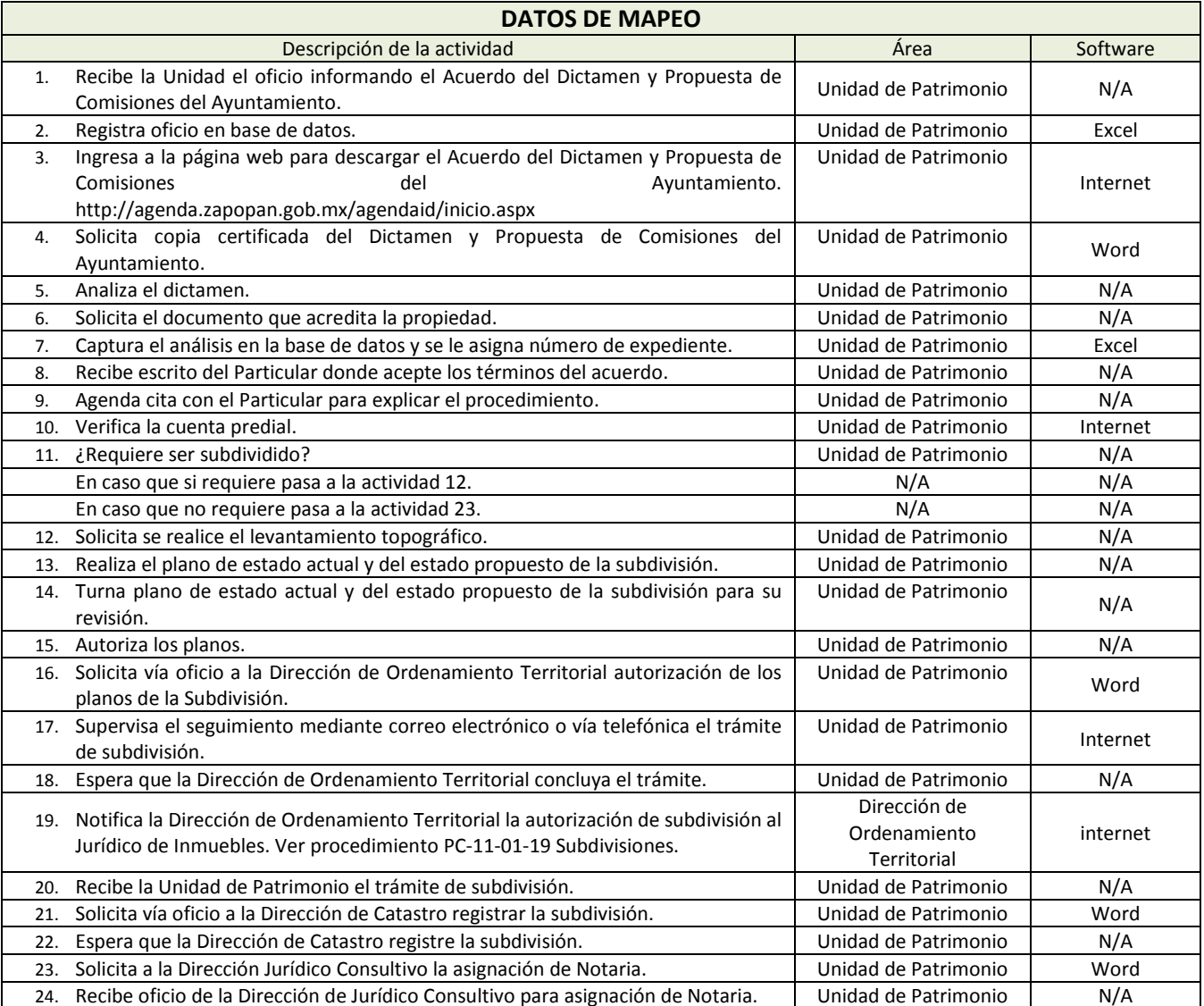

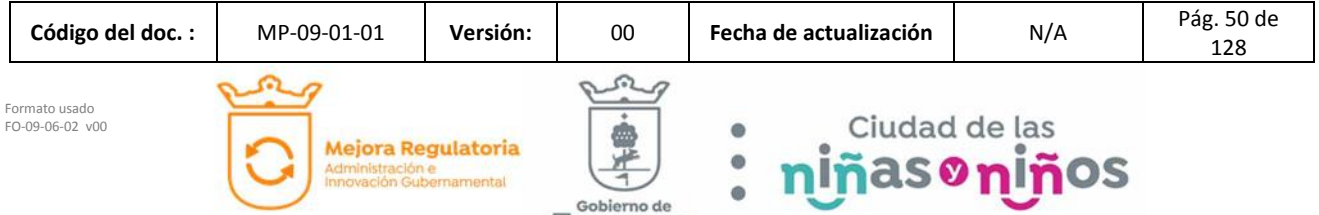

 $z^{cobiemo de}_{\textbf{app}}$ 

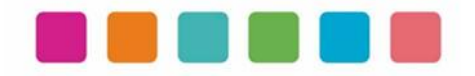

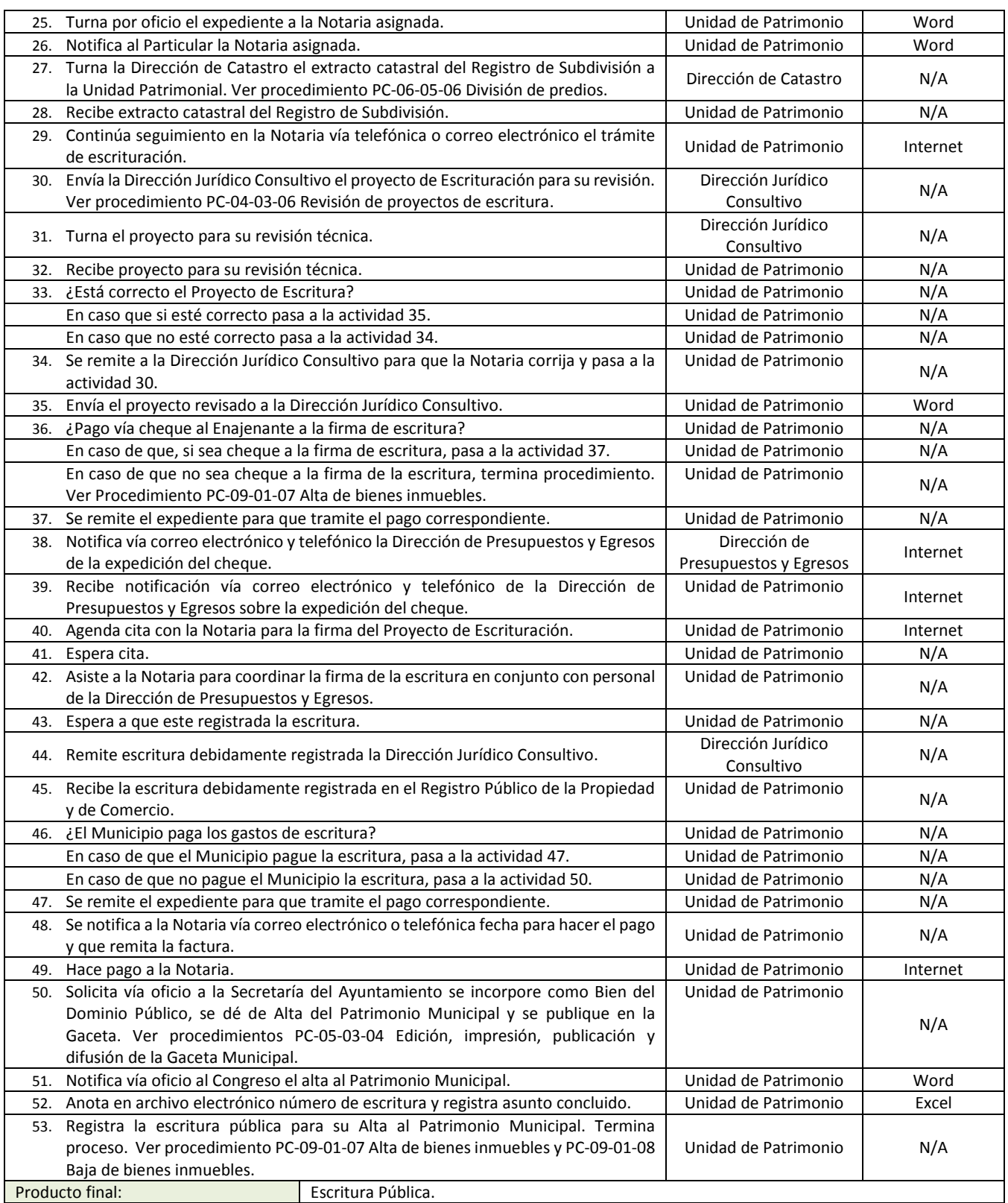

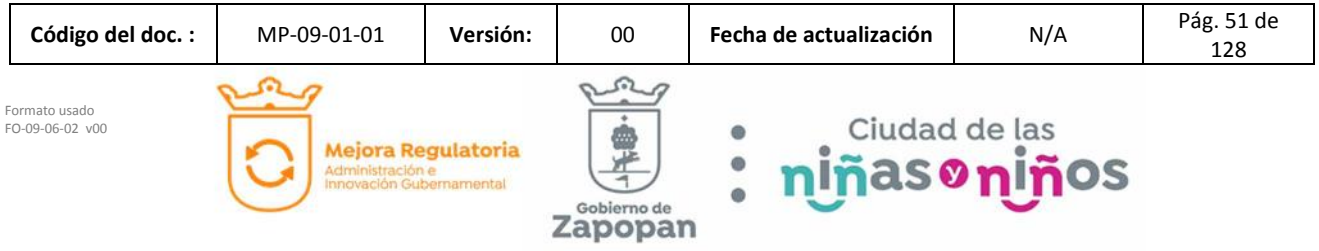

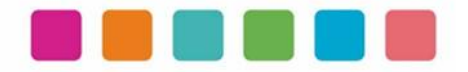

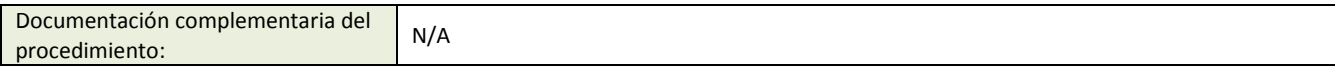

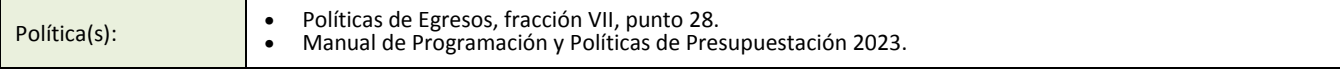

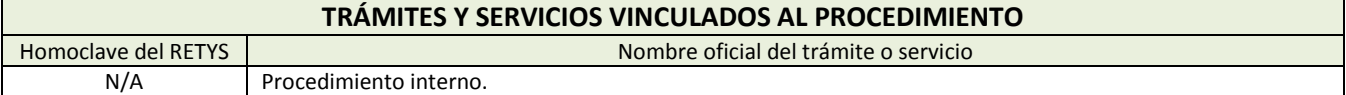

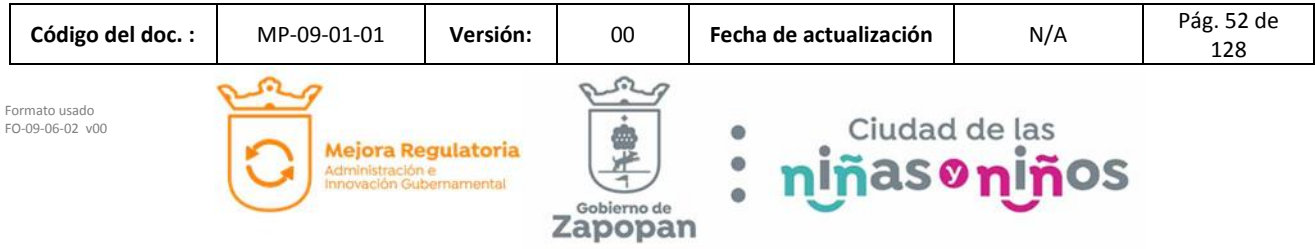

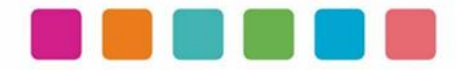

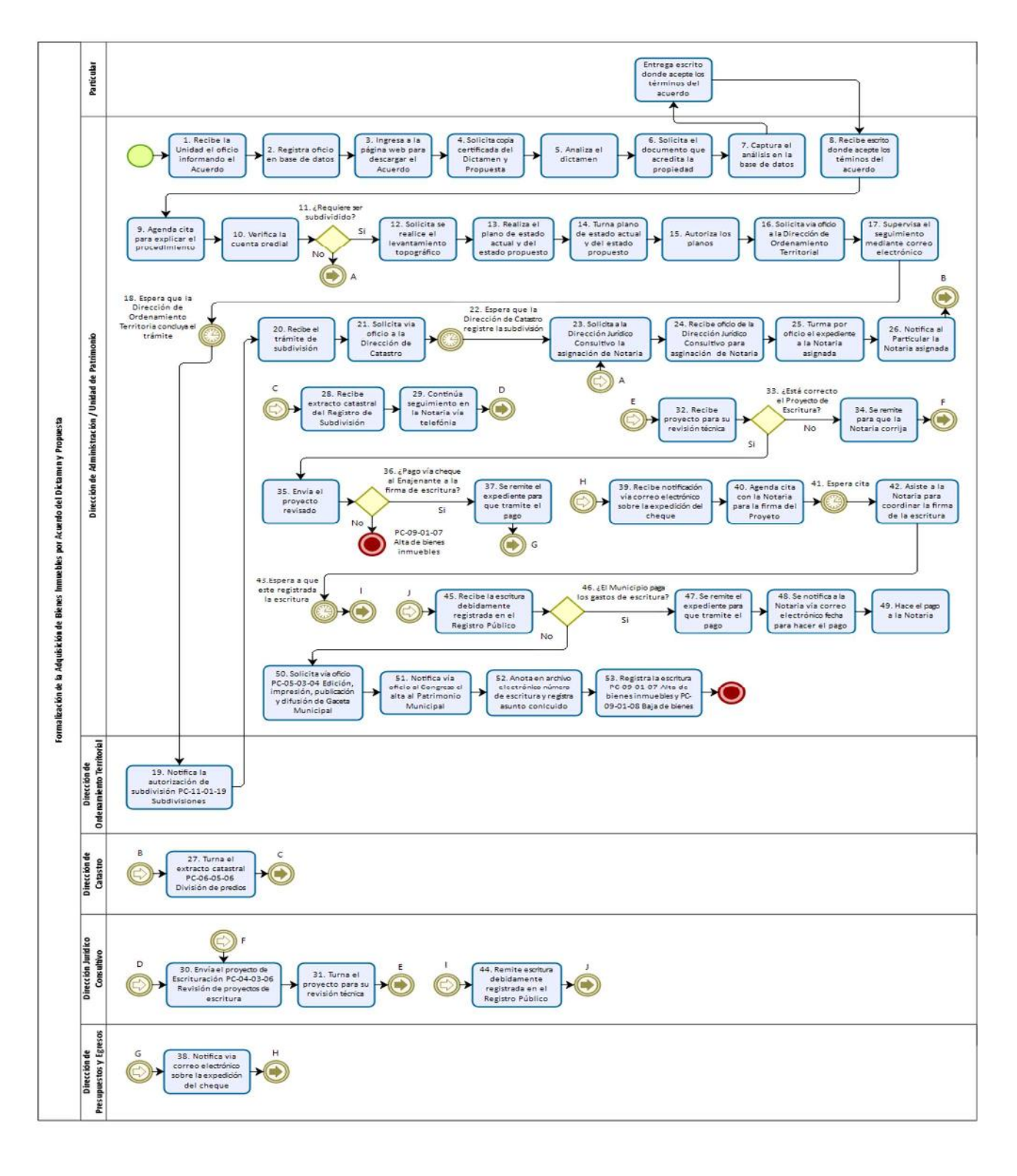

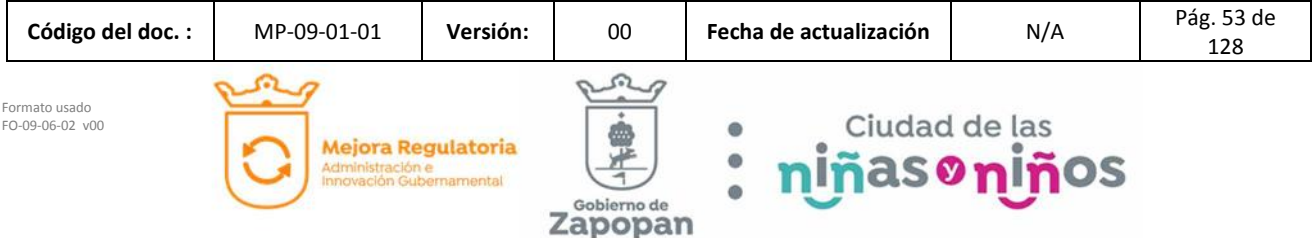

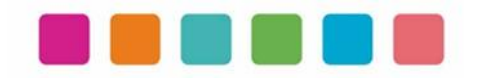

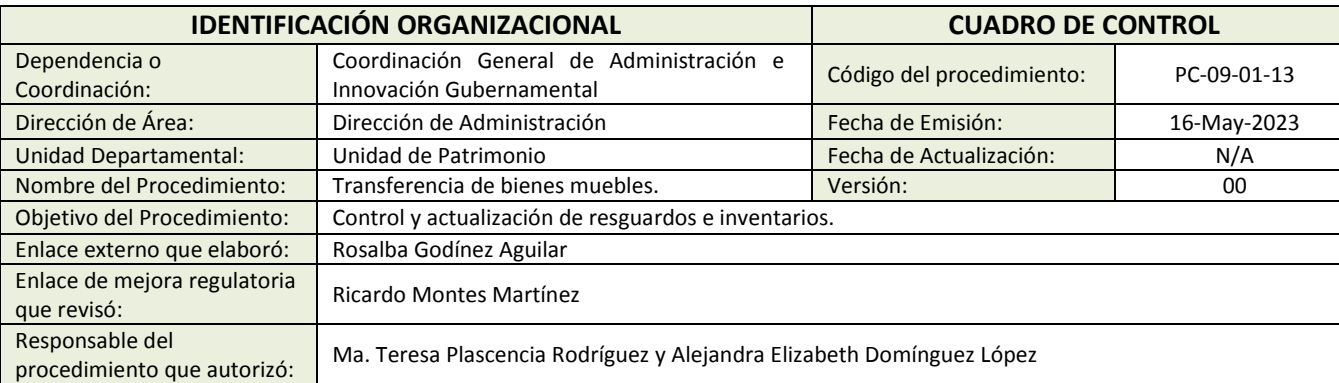

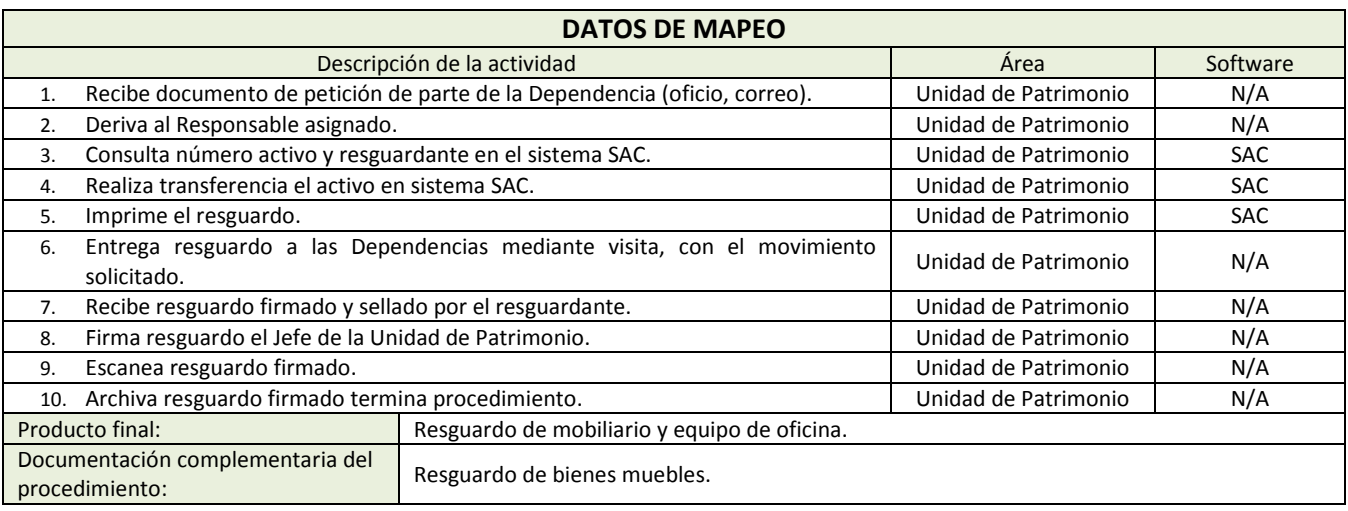

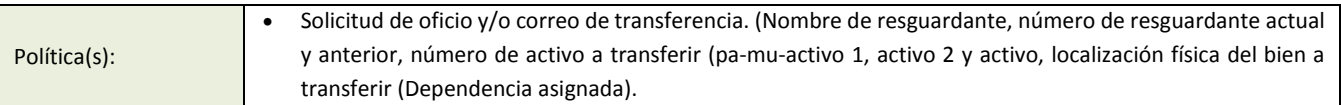

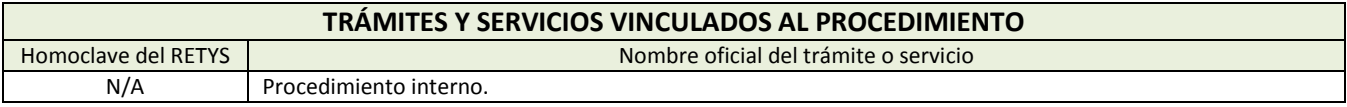

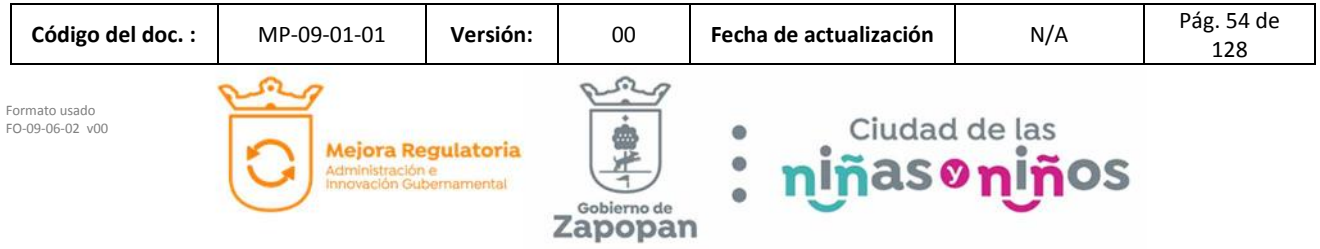

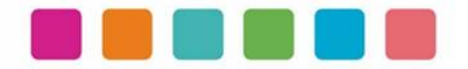

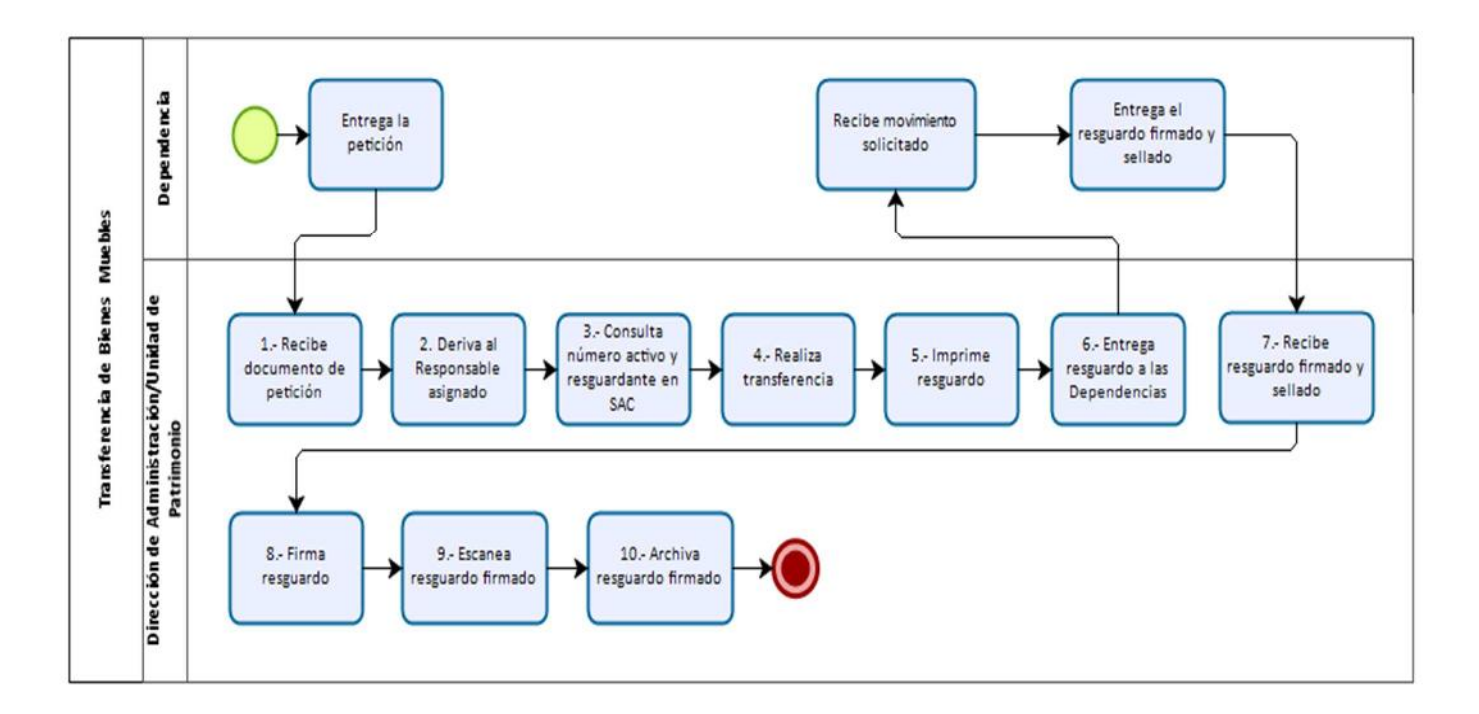

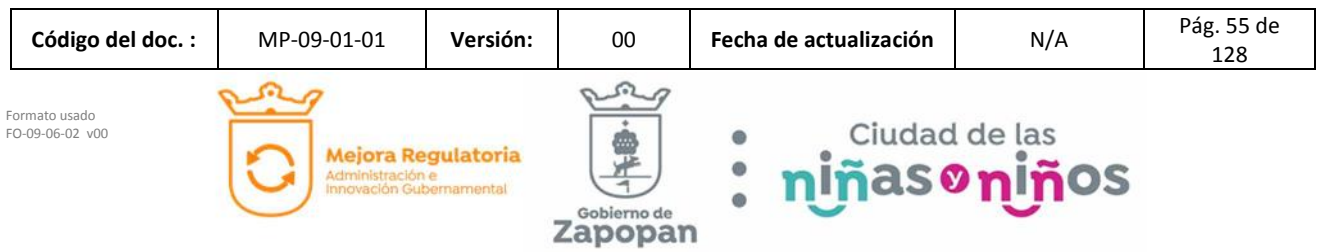

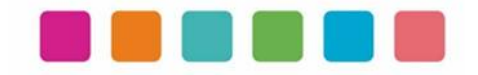

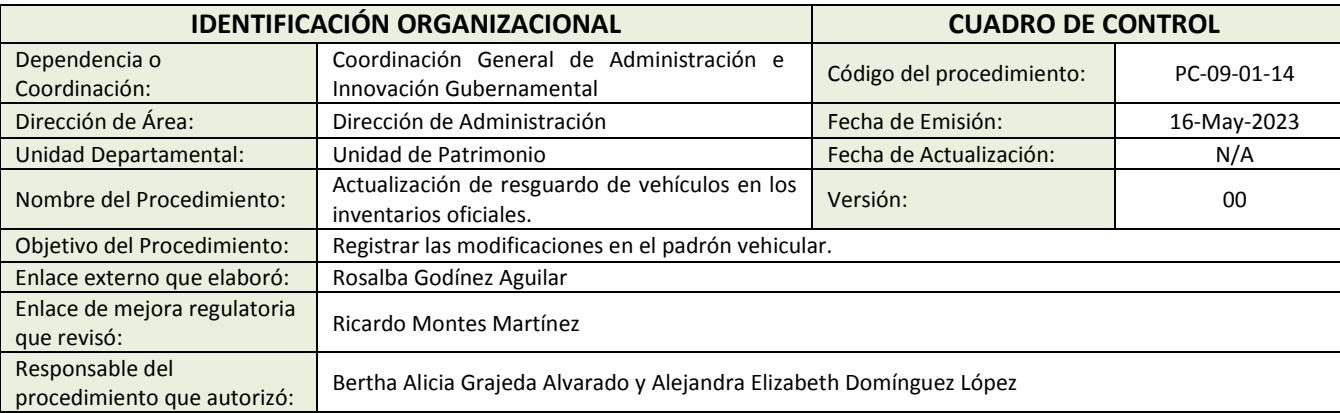

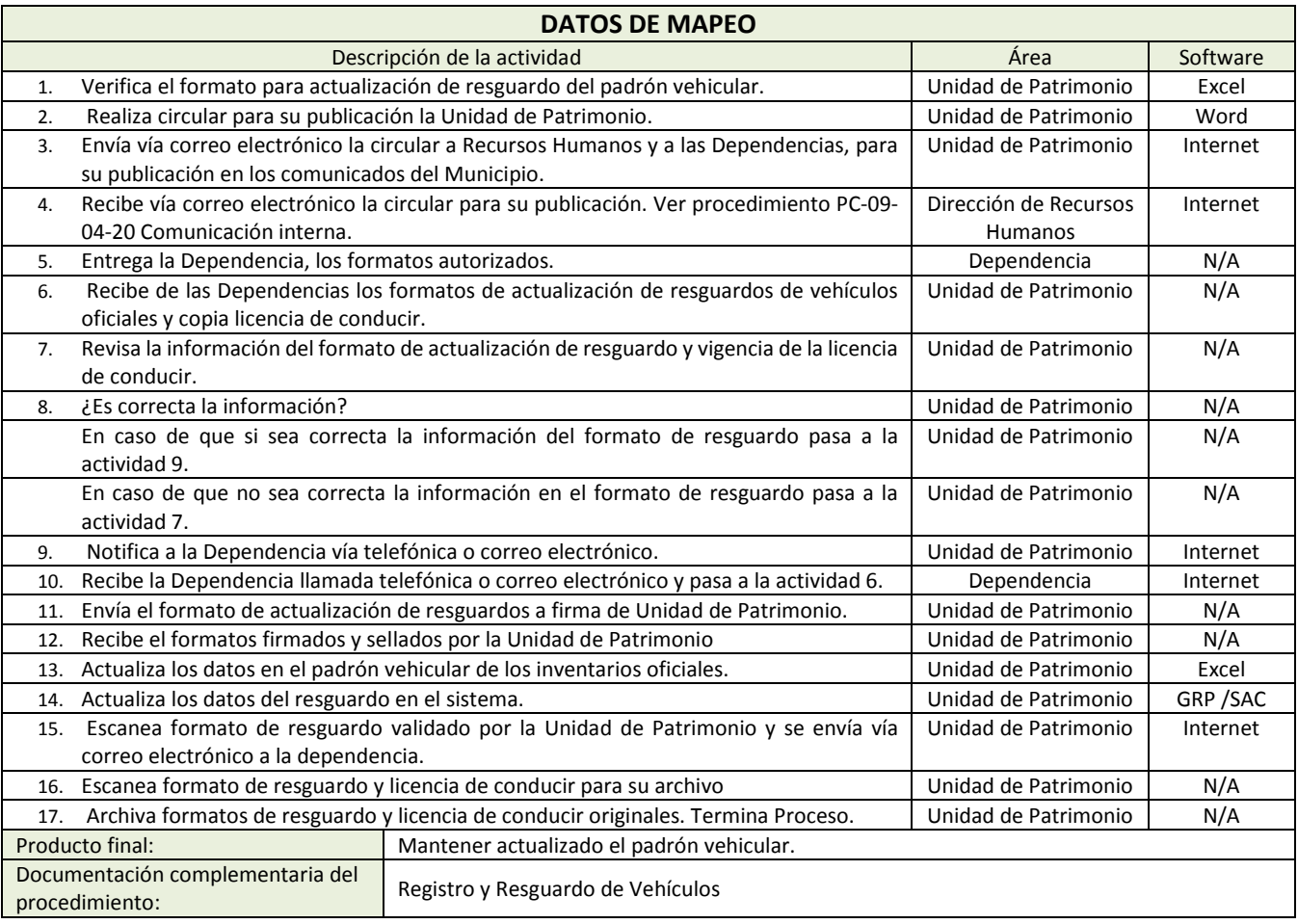

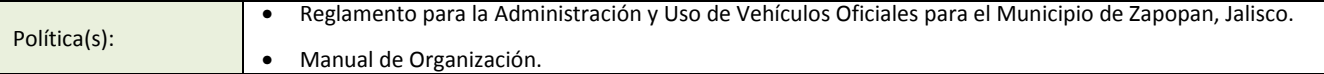

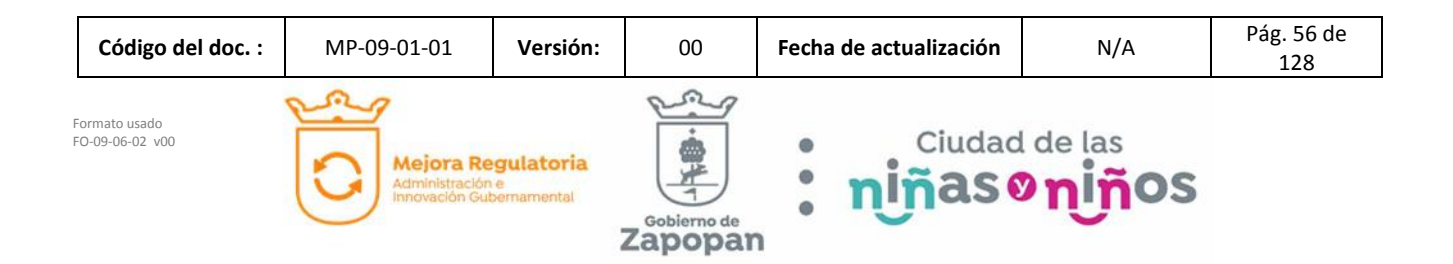

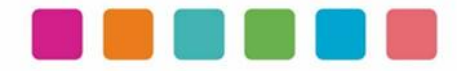

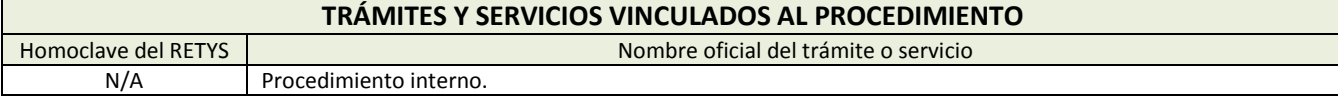

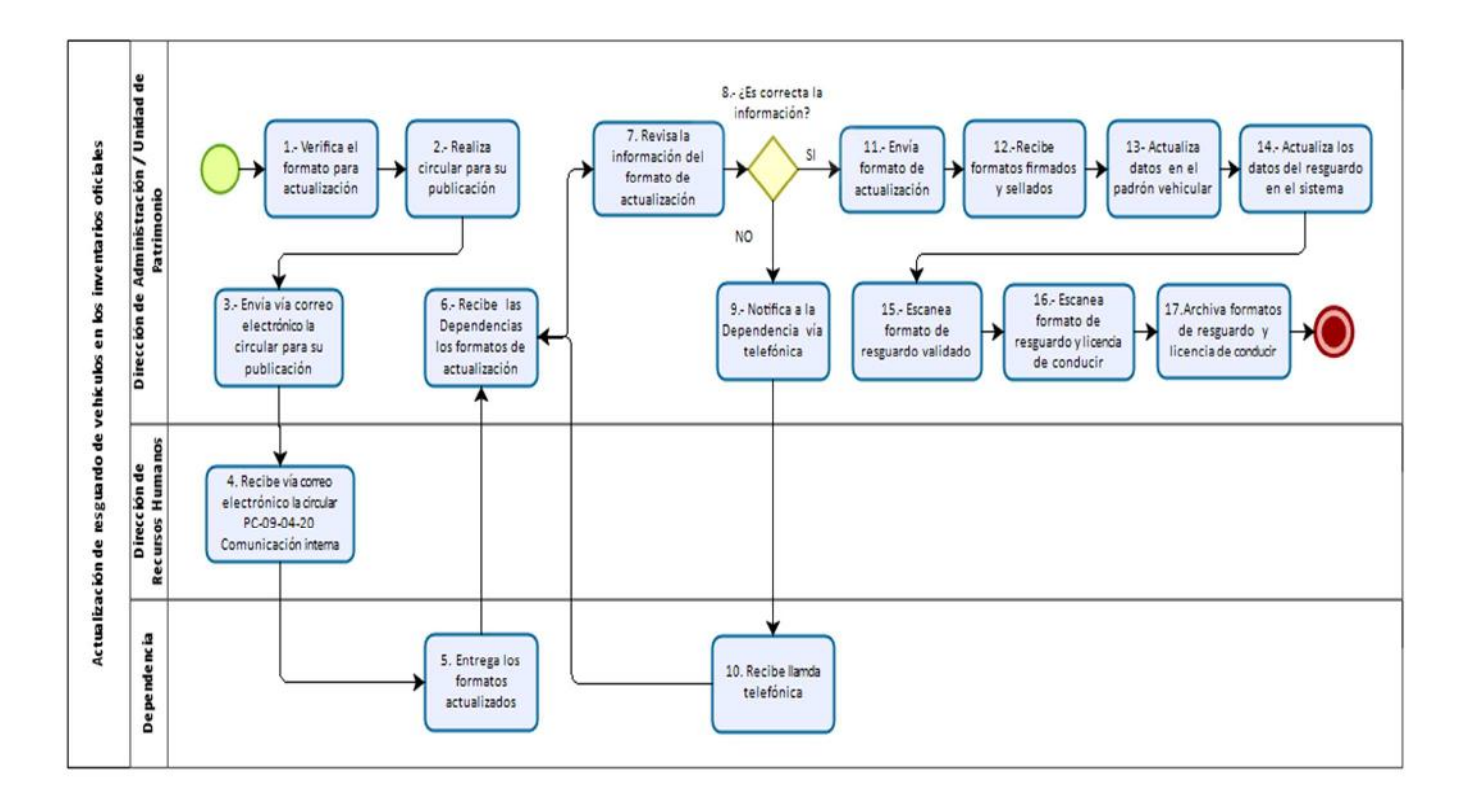

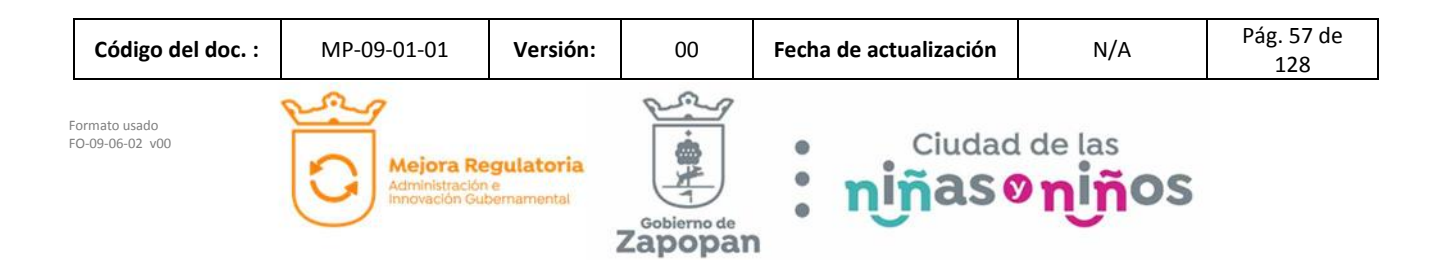

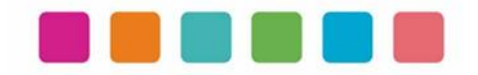

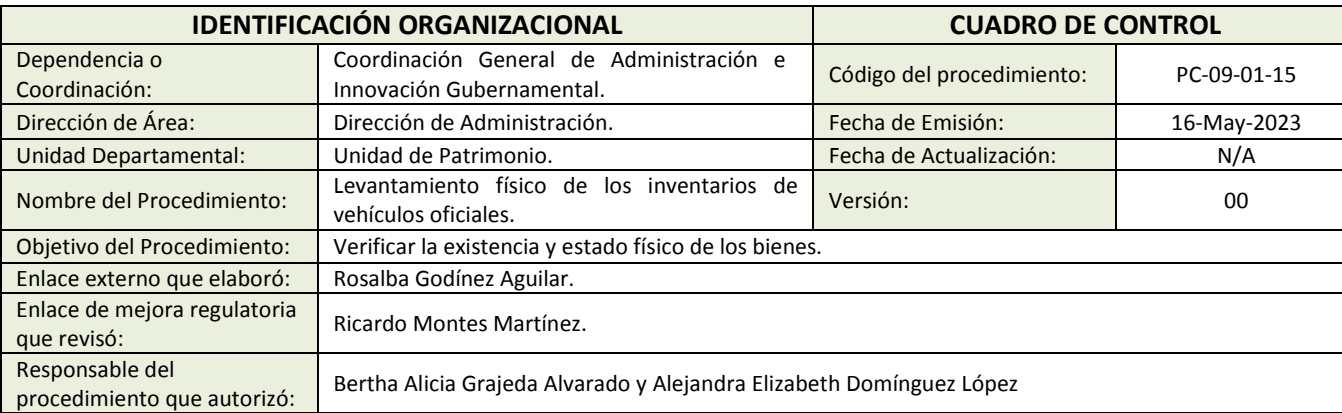

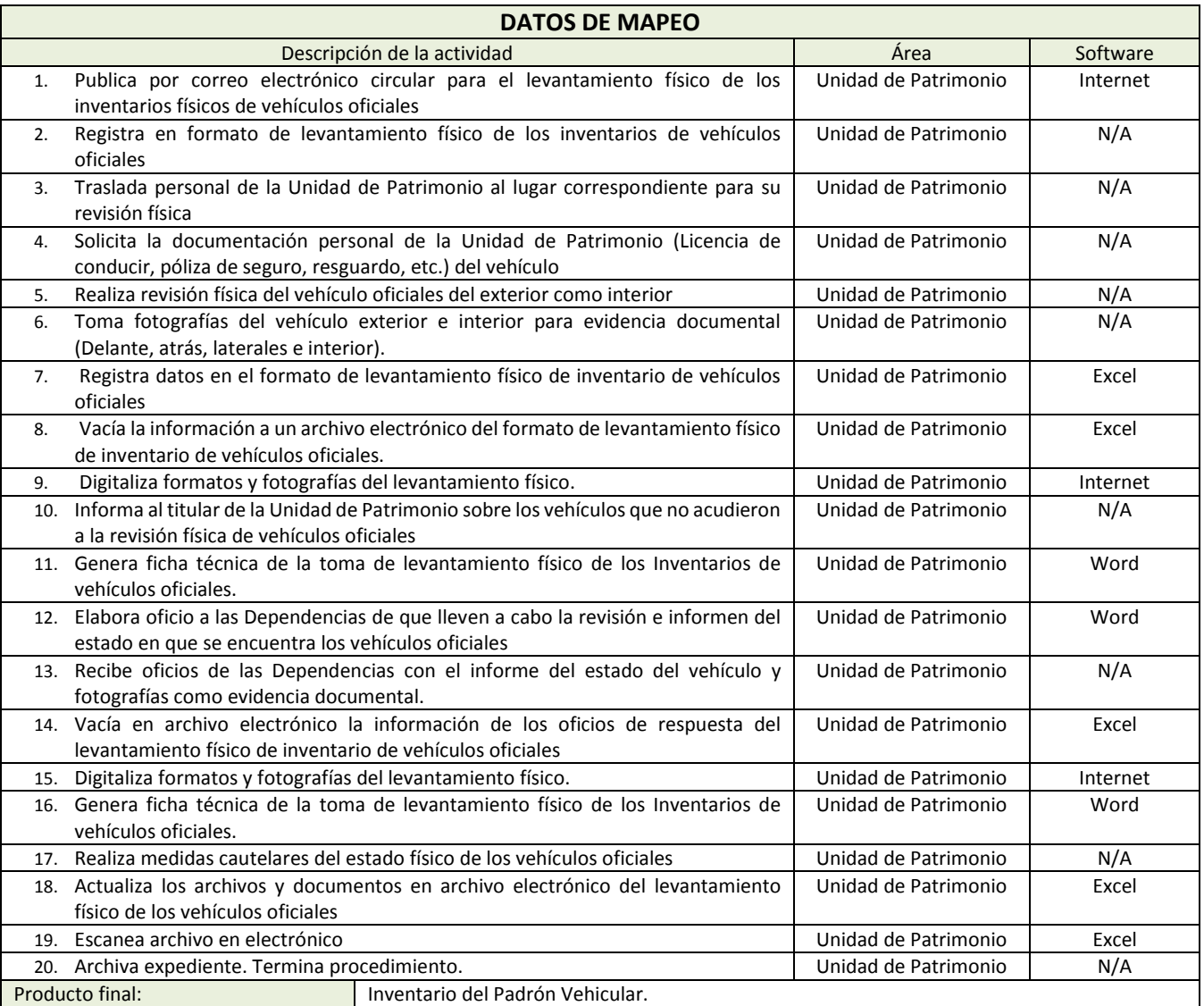

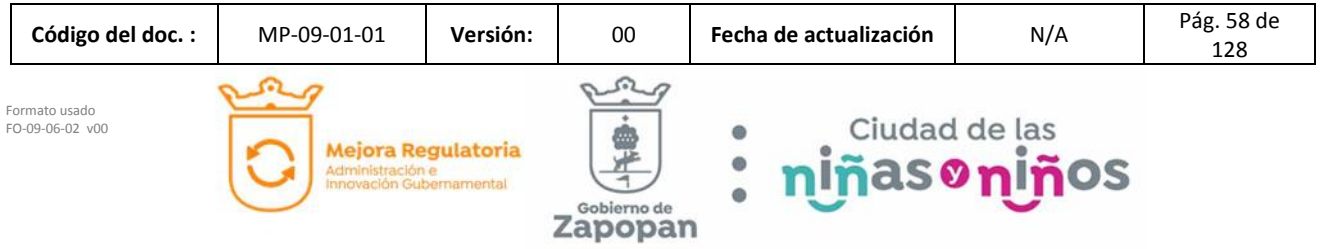

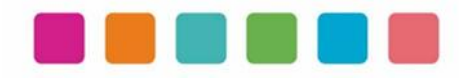

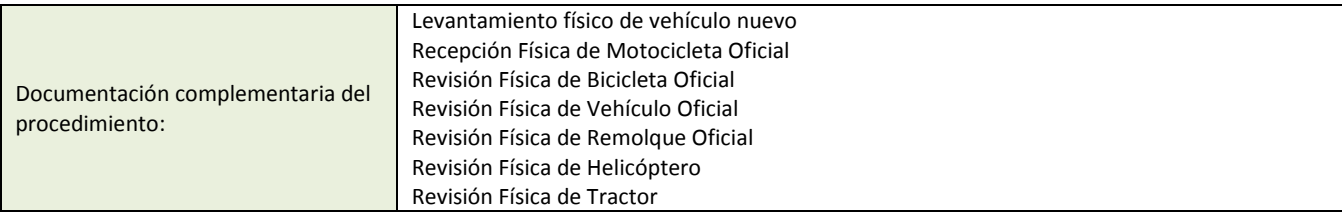

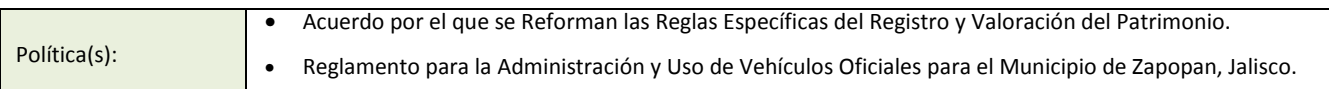

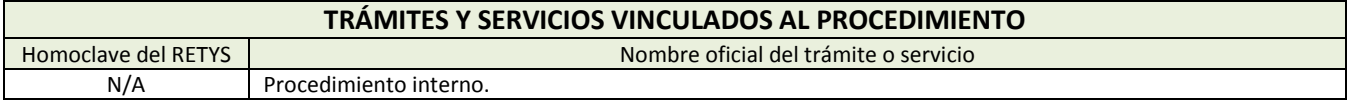

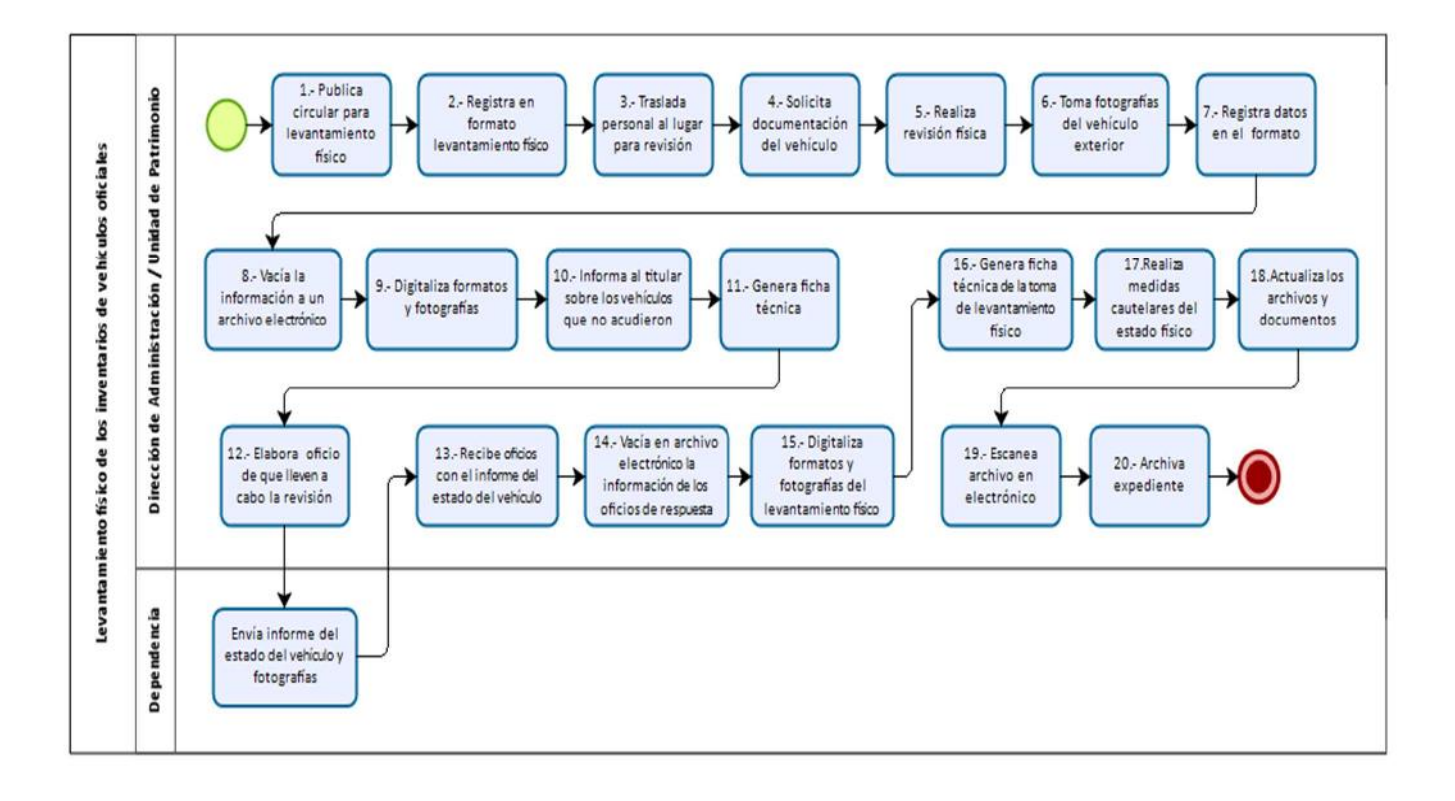

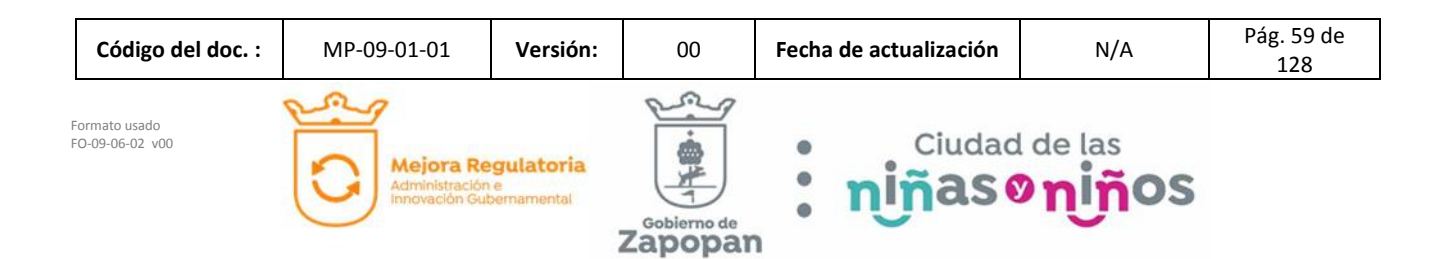

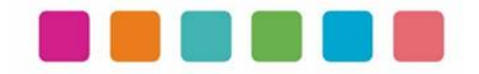

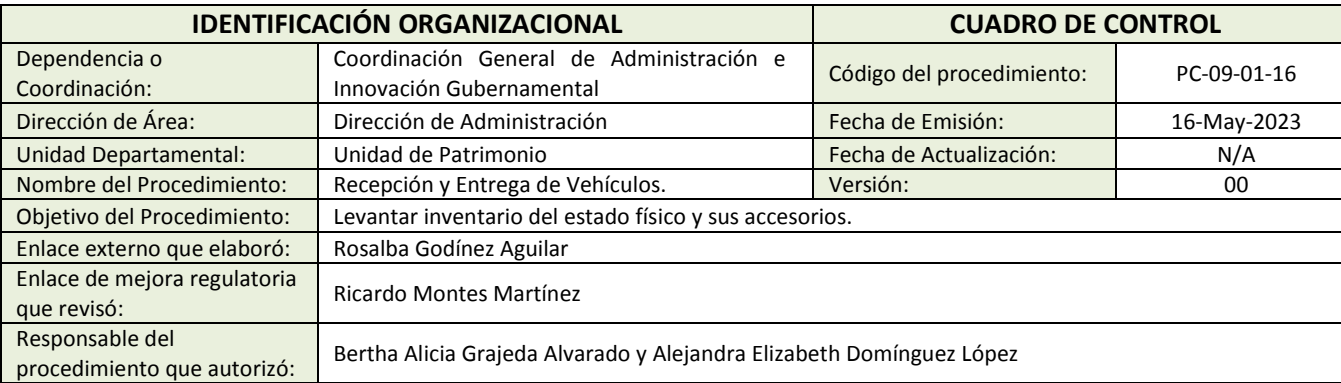

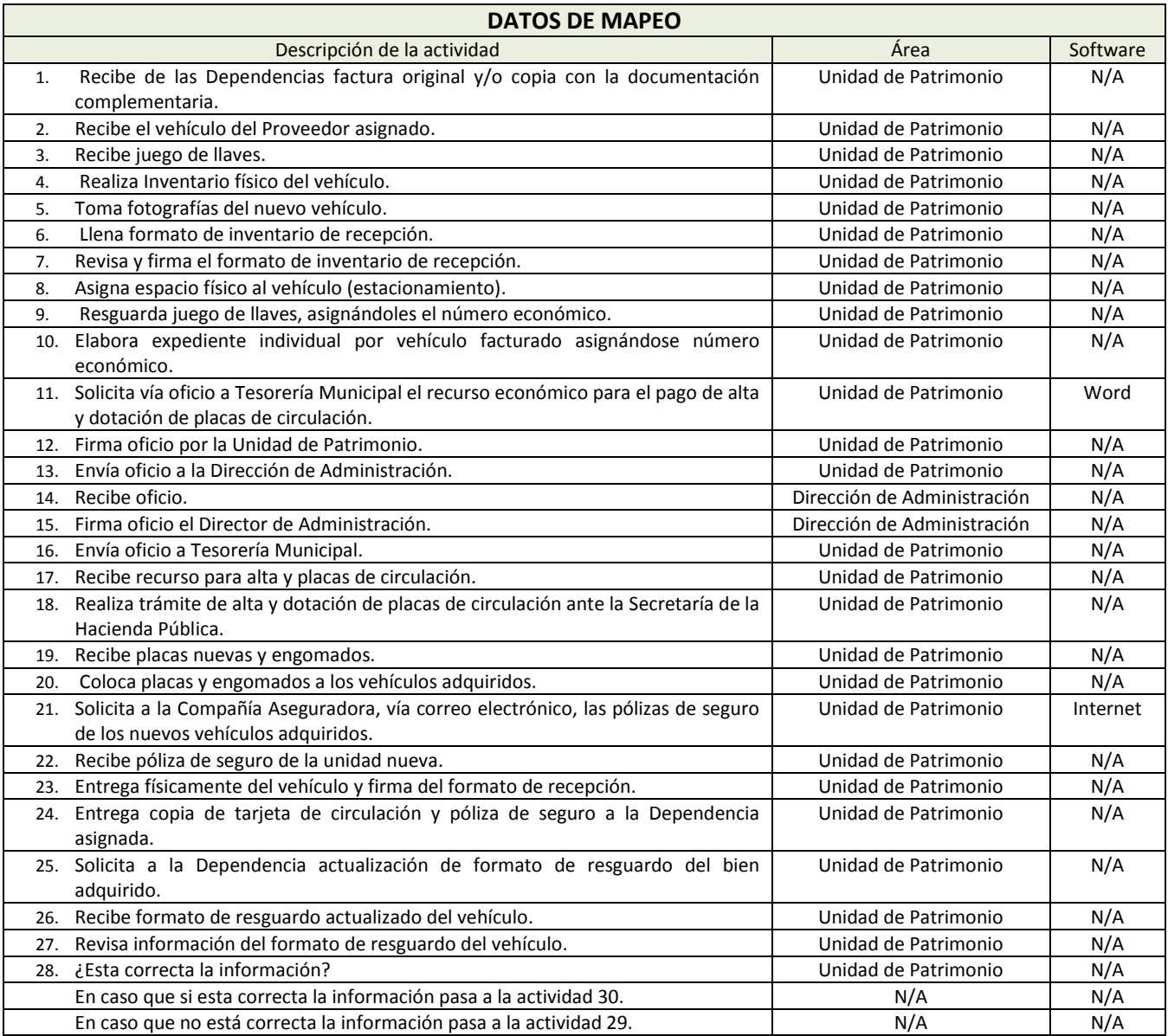

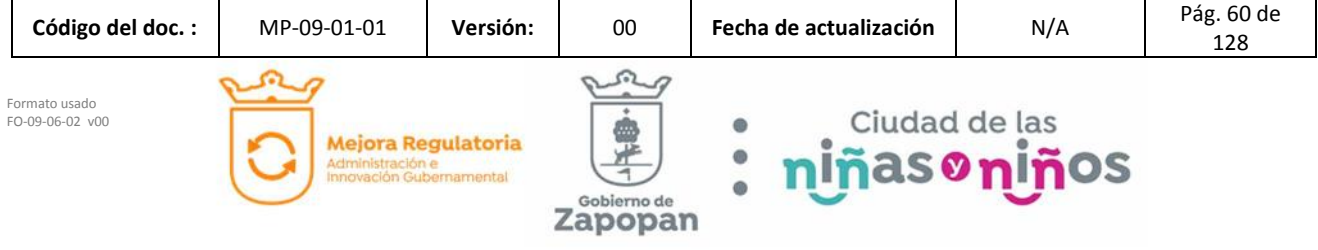

Mejora Regulatoria

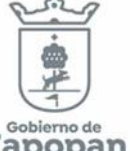

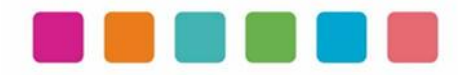

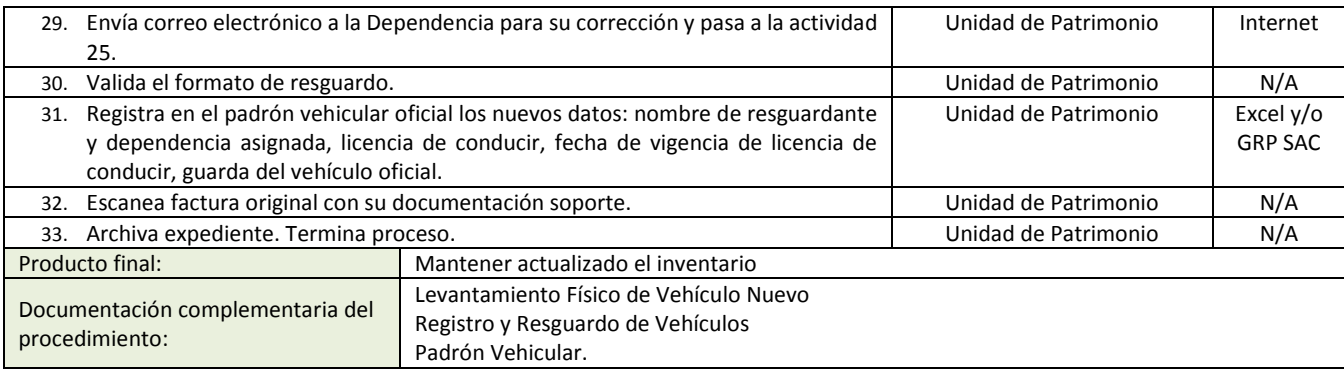

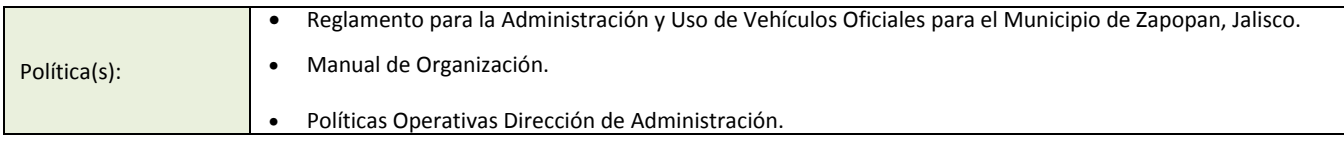

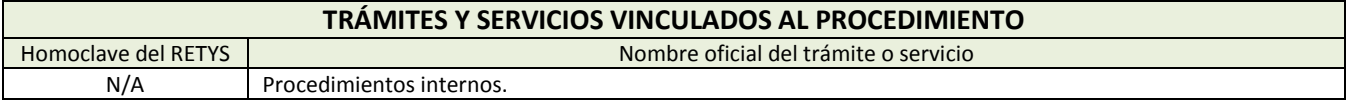

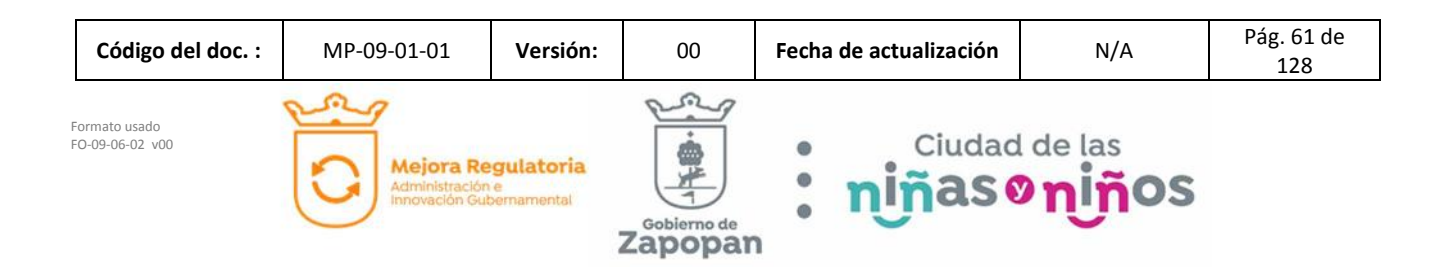

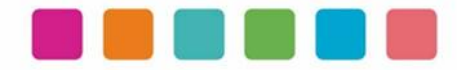

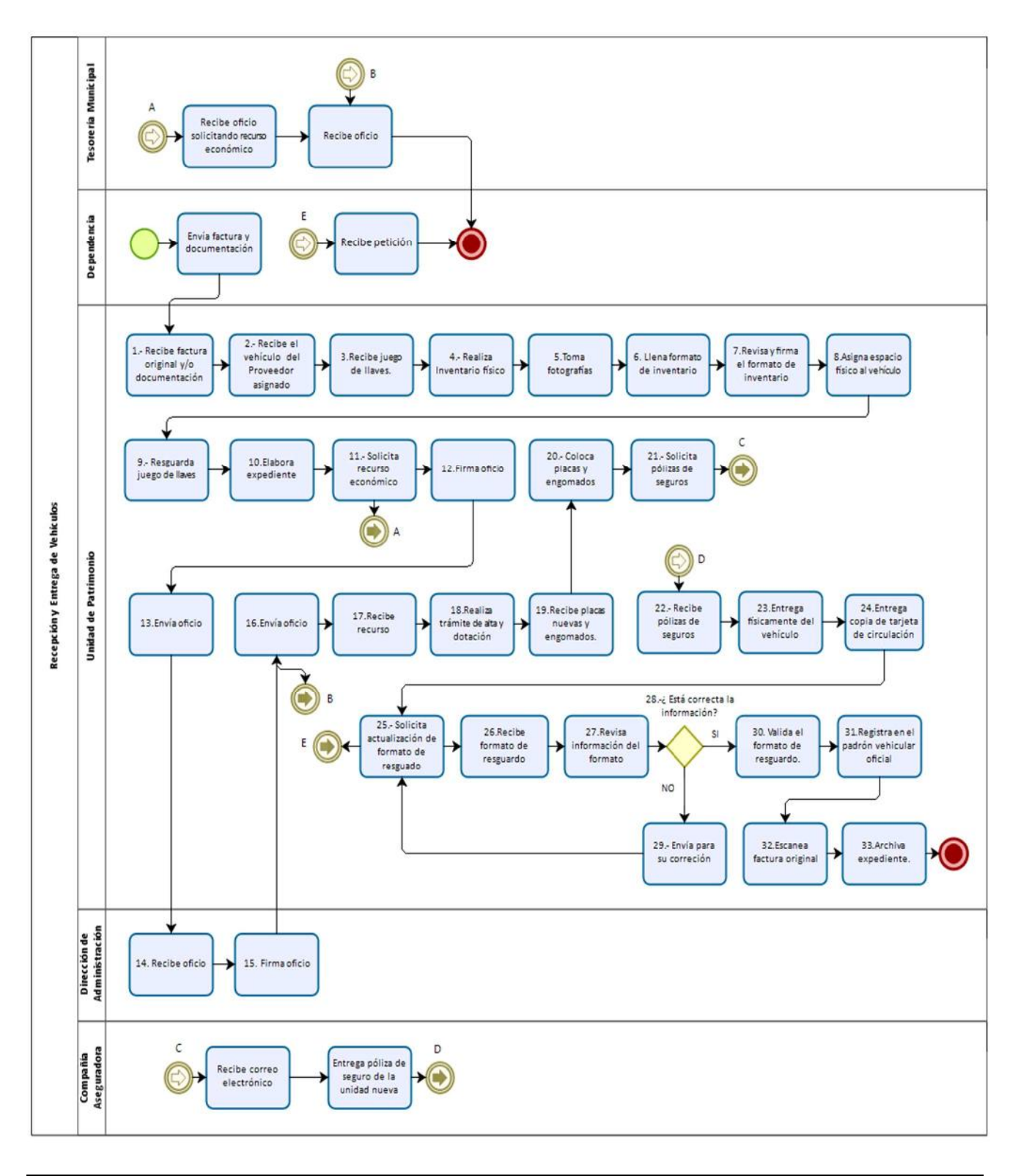

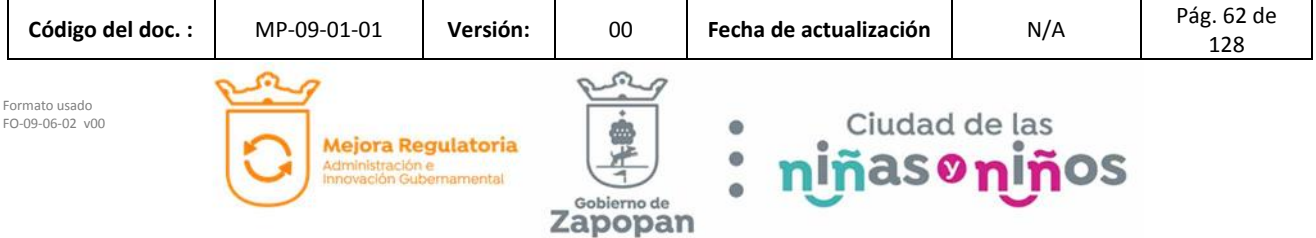

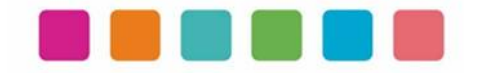

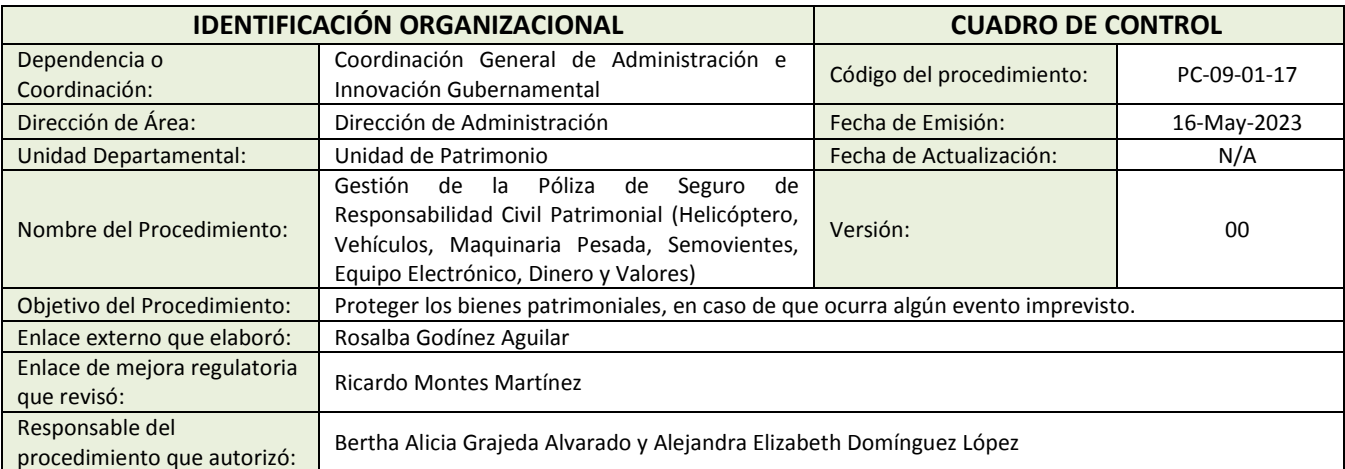

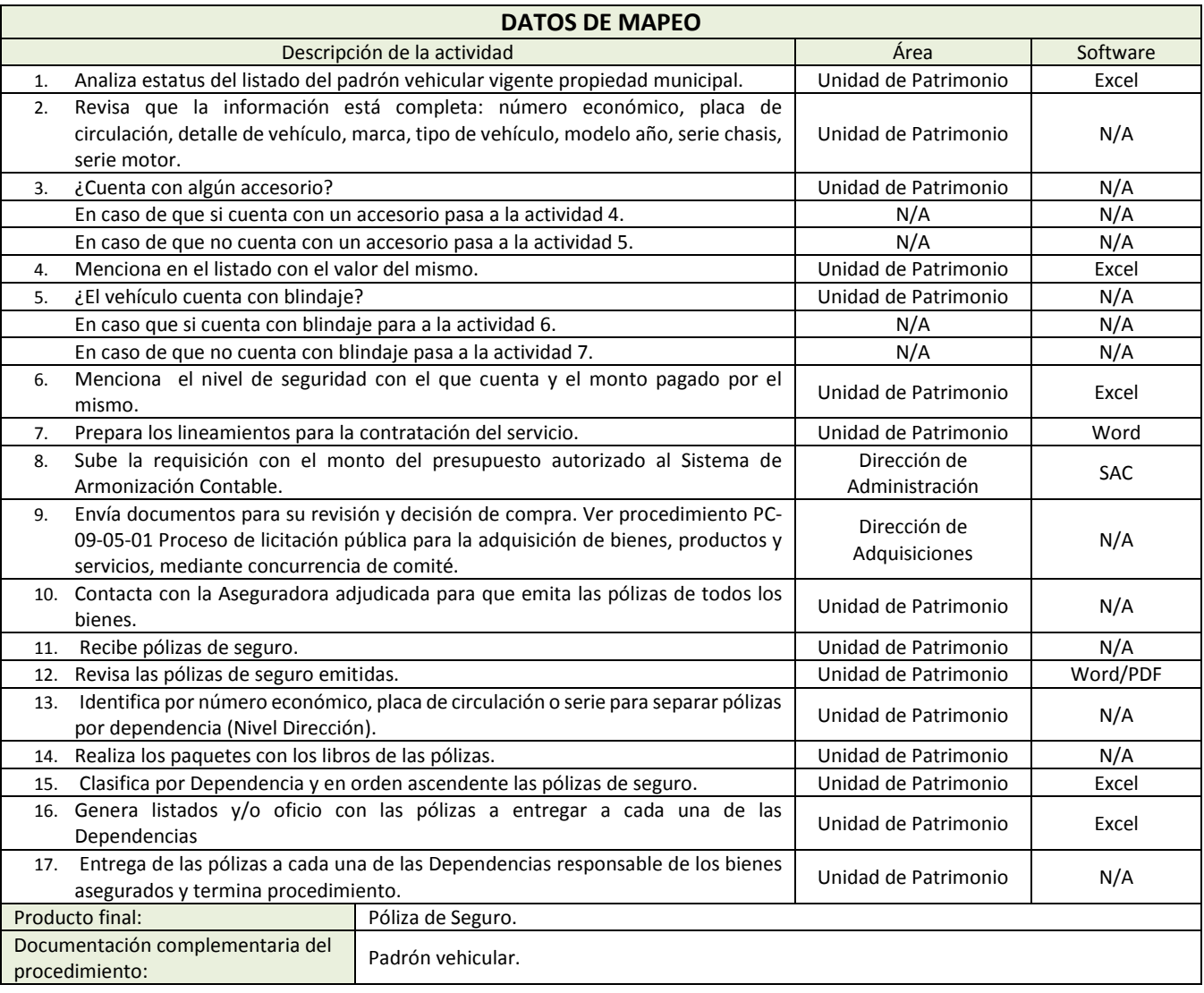

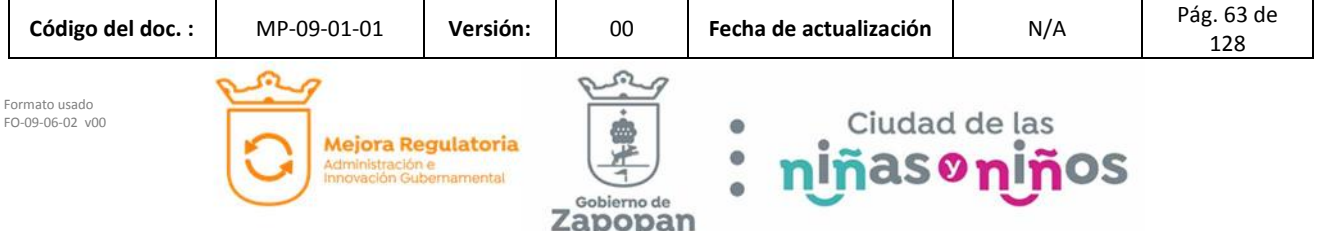

Zapopan

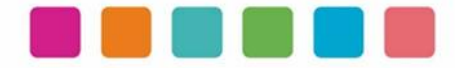

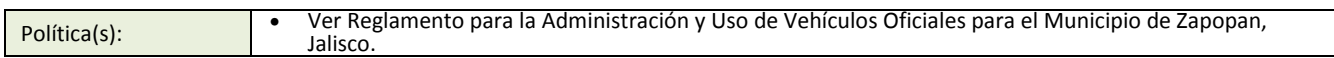

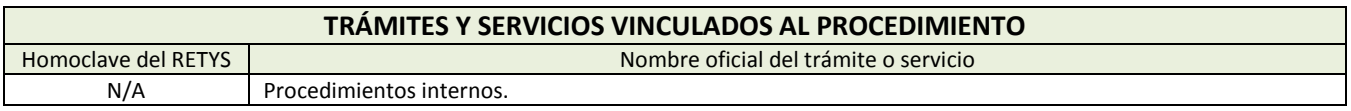

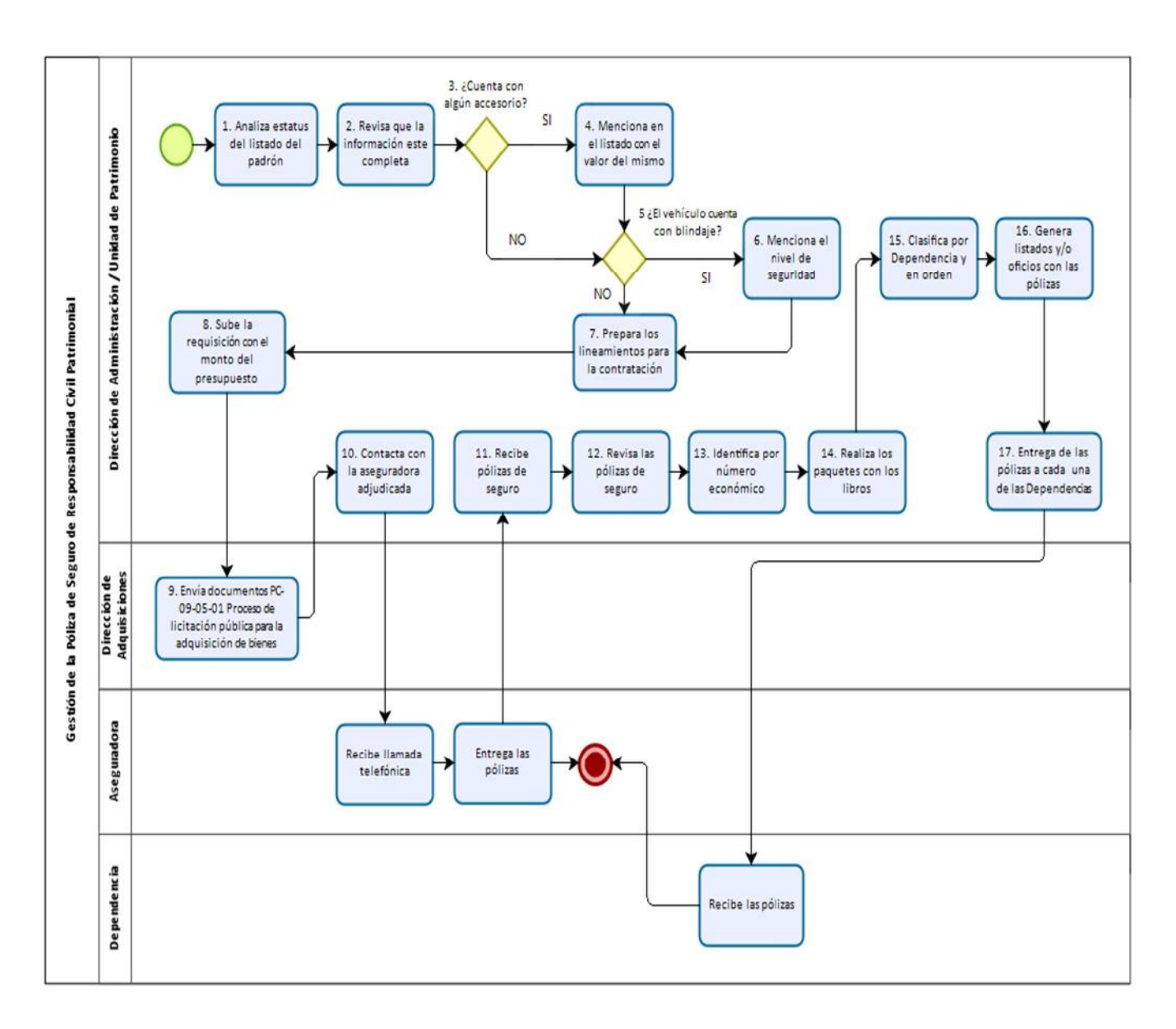

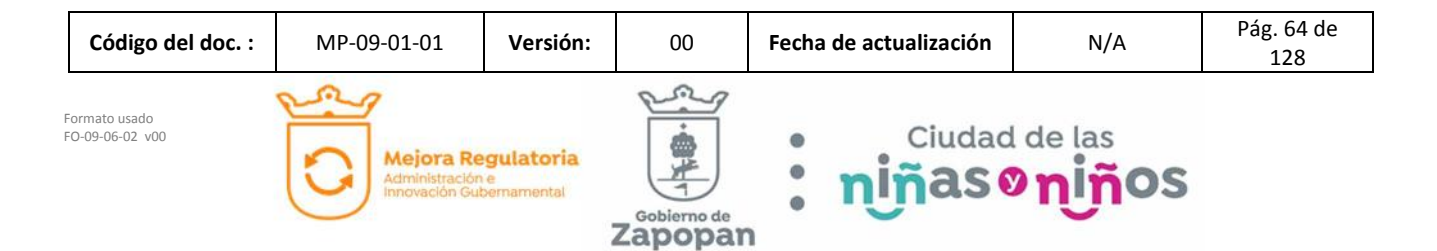

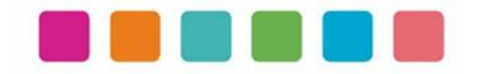

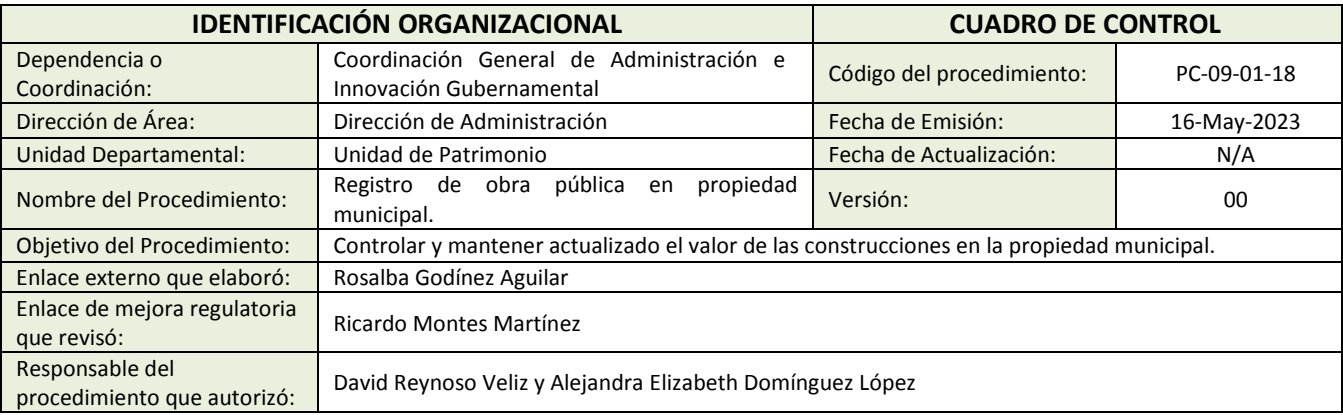

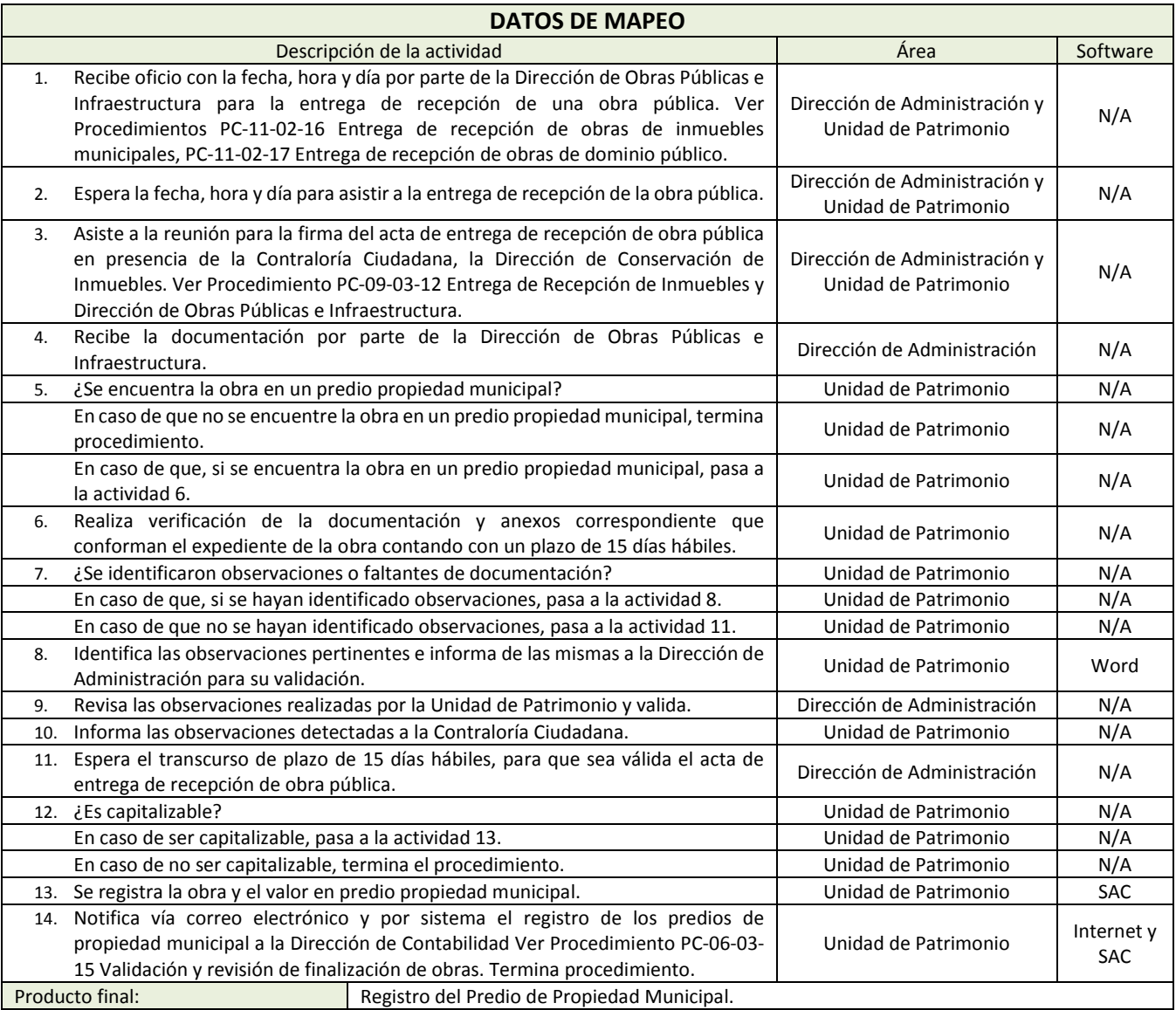

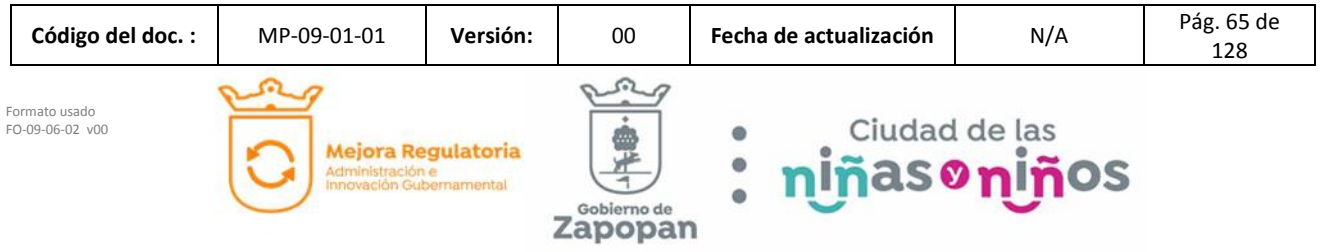

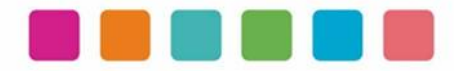

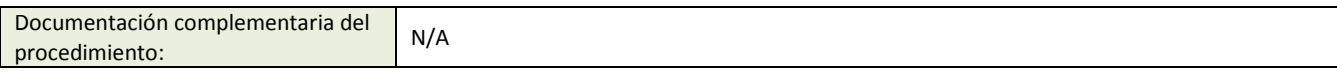

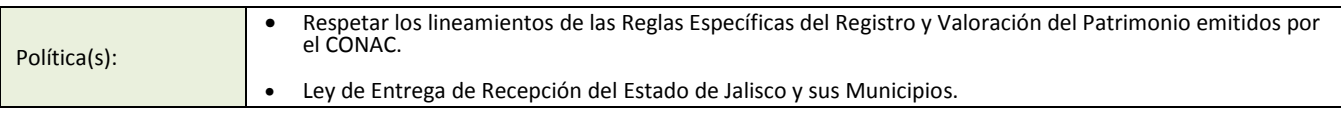

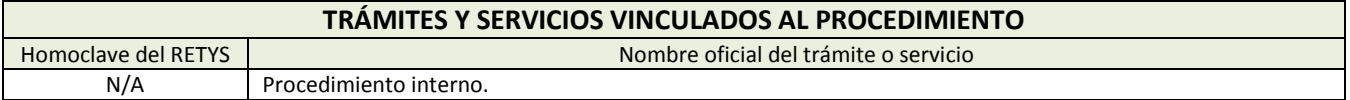

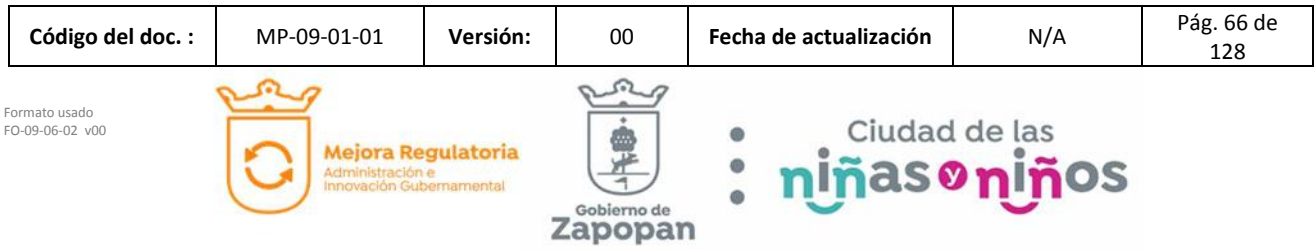

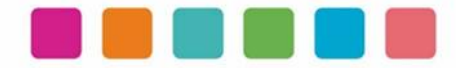

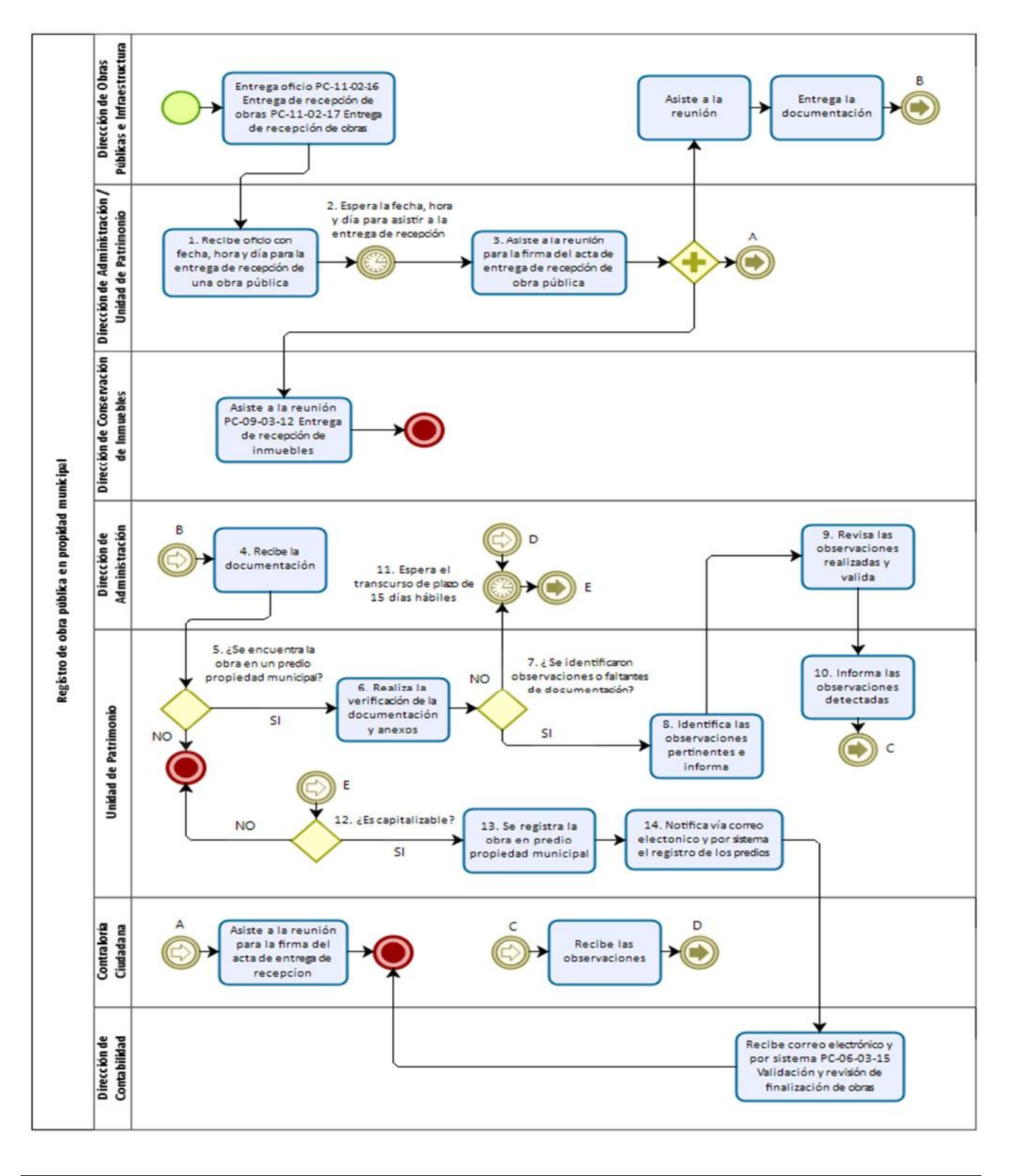

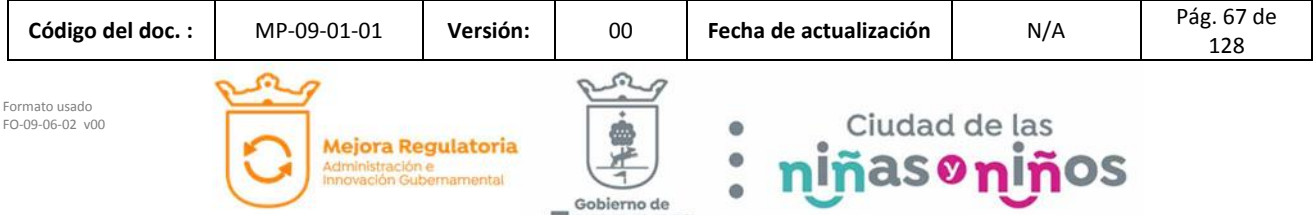

Zapopan

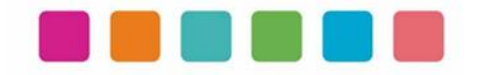

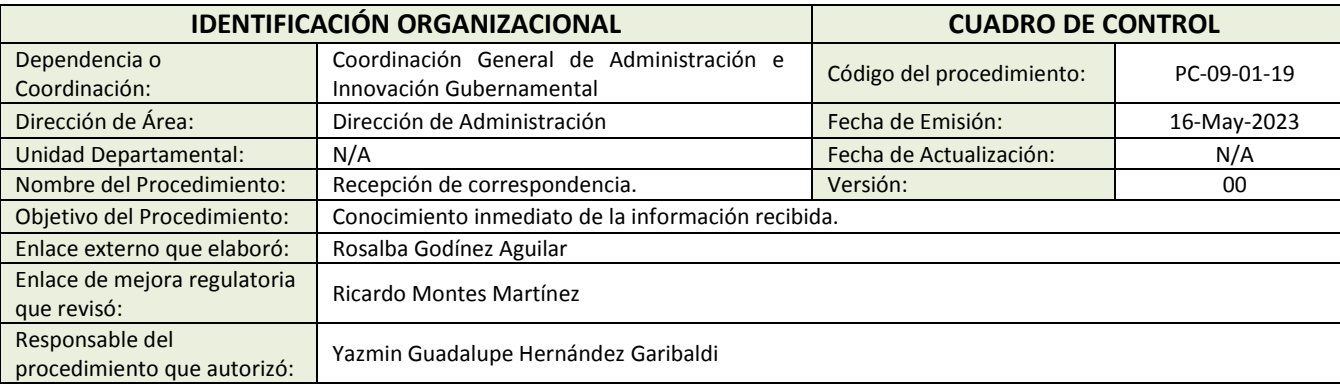

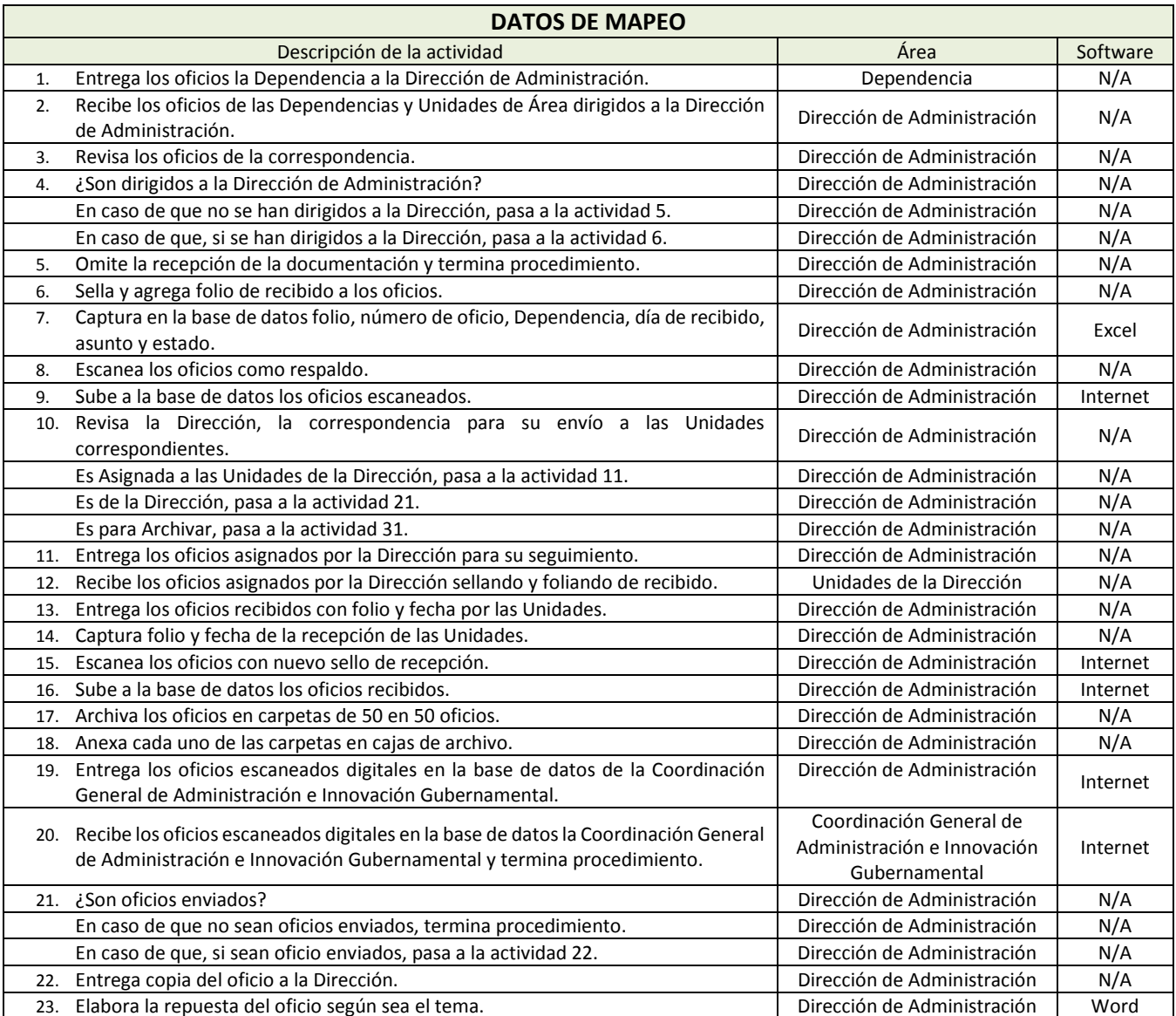

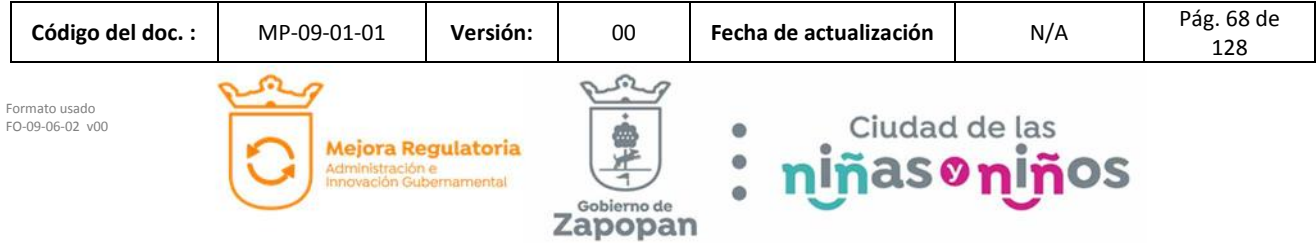

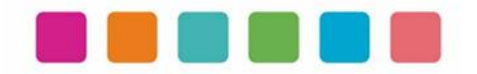

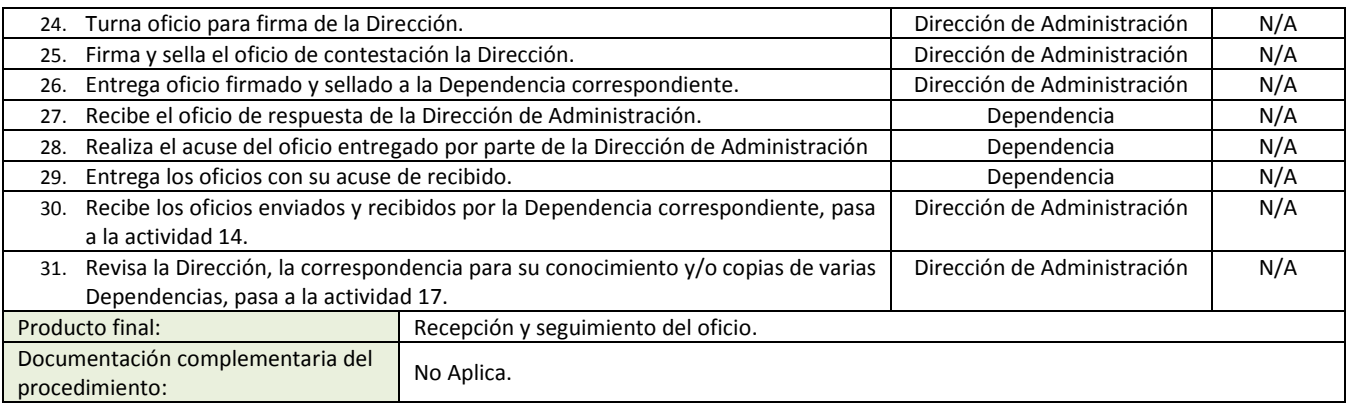

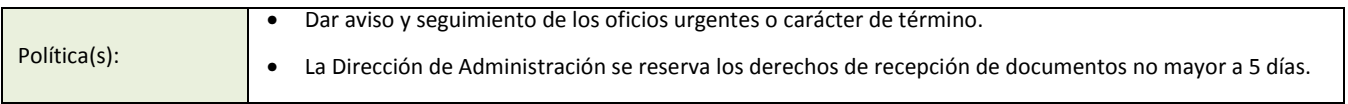

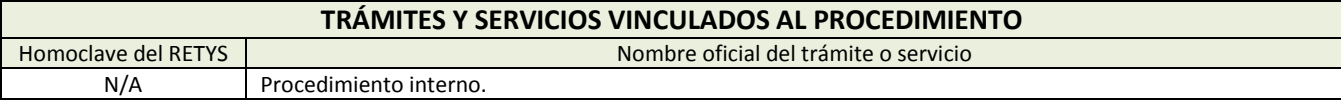

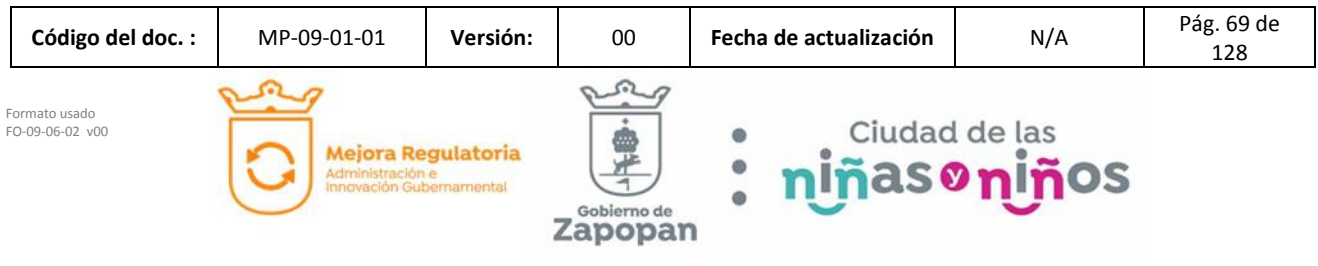

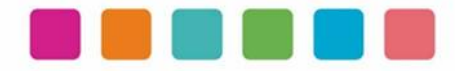

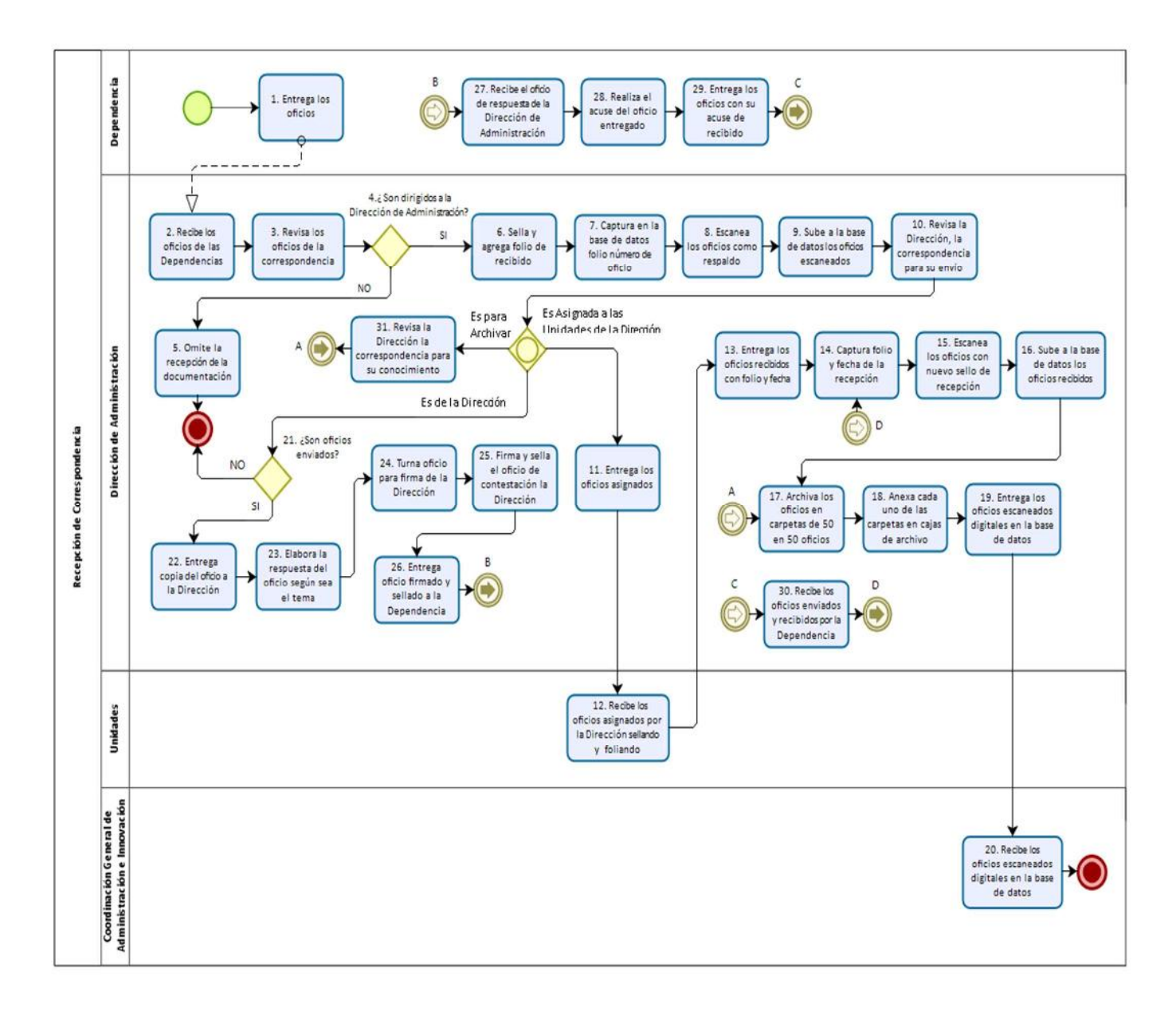

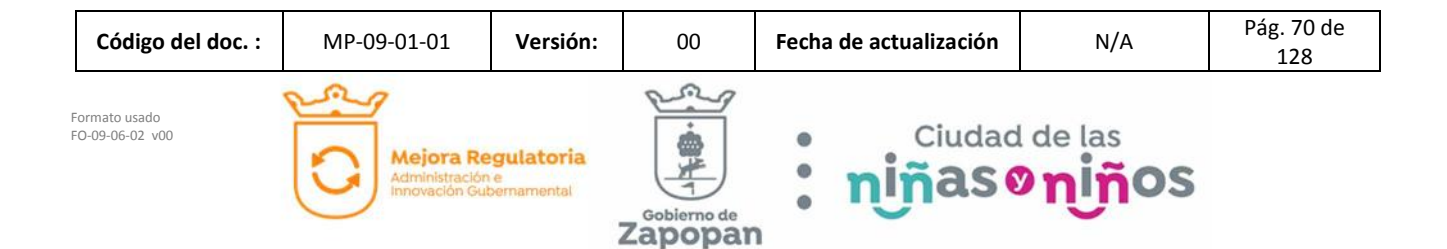

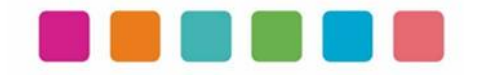

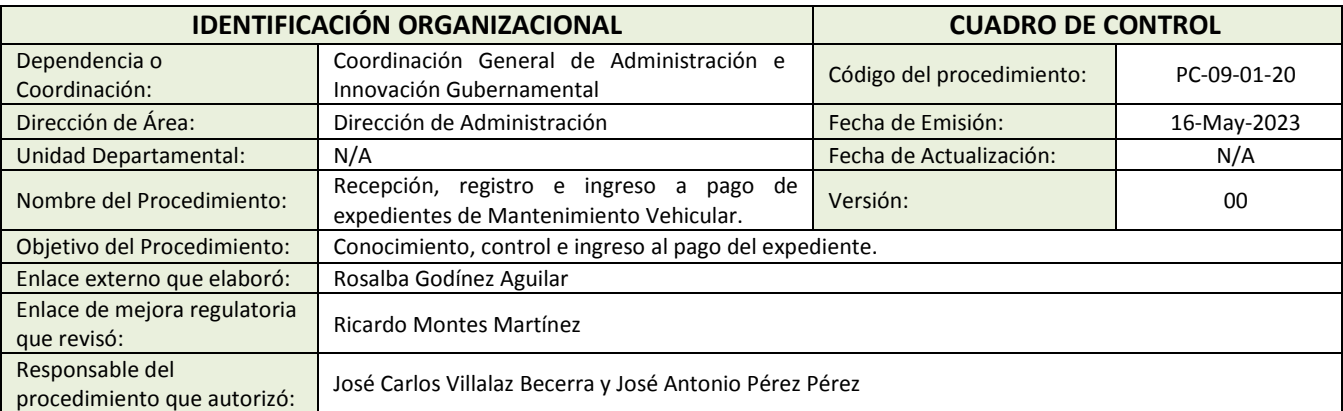

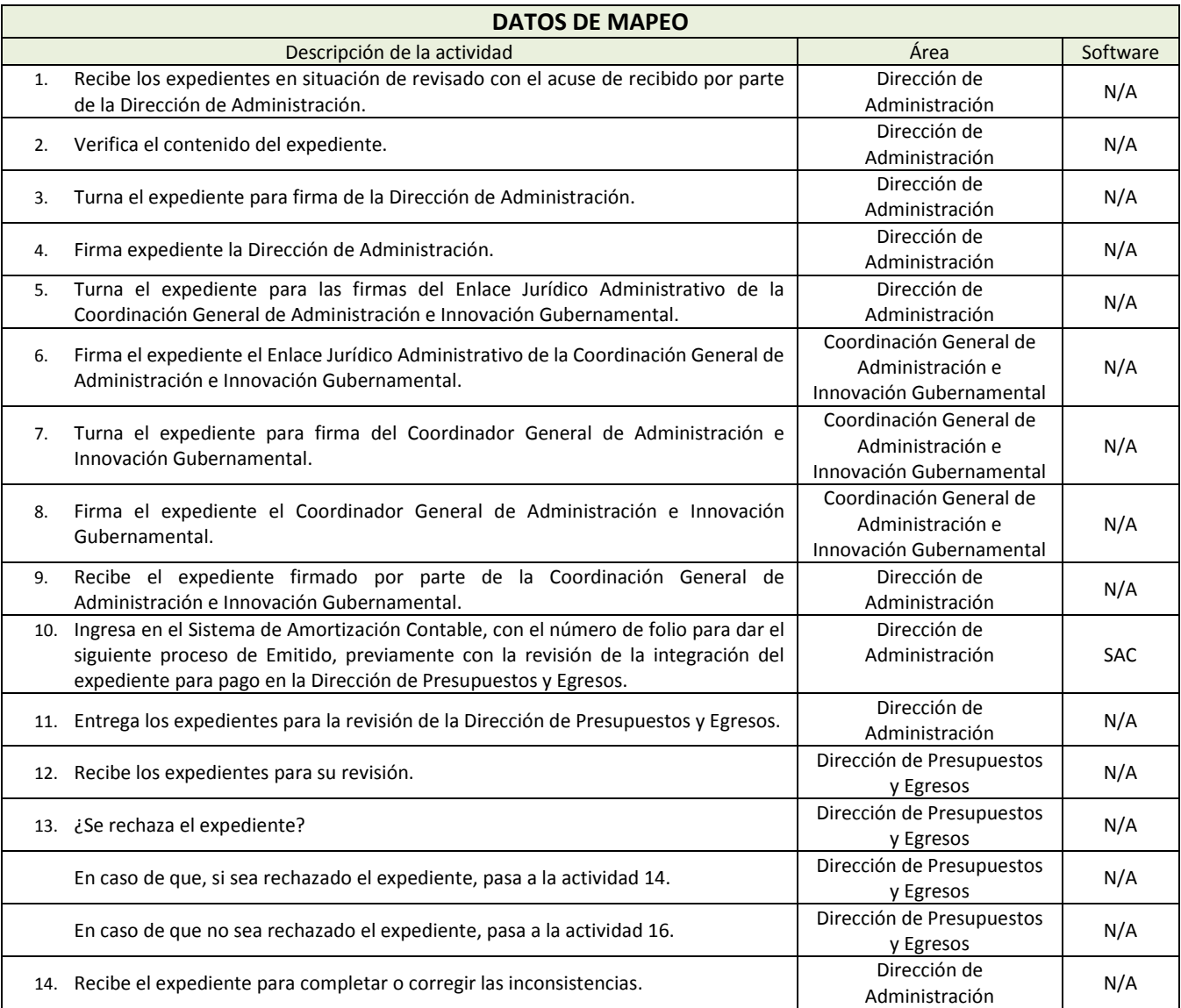

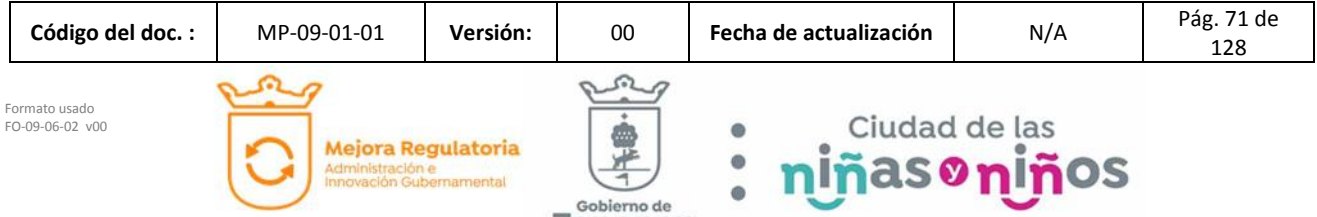

Zapopan
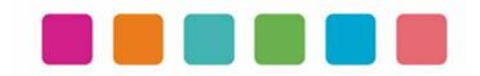

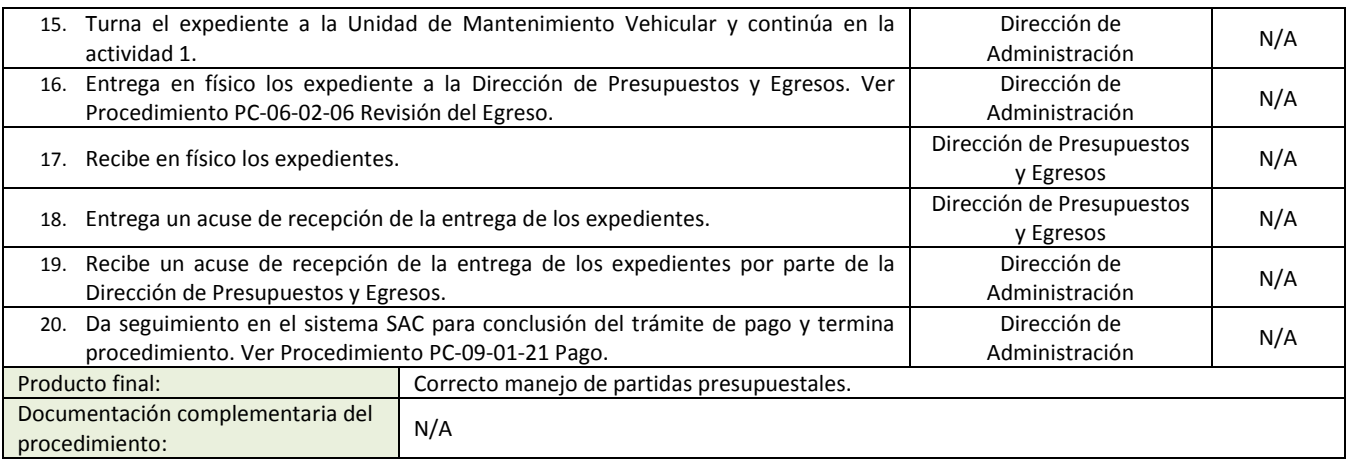

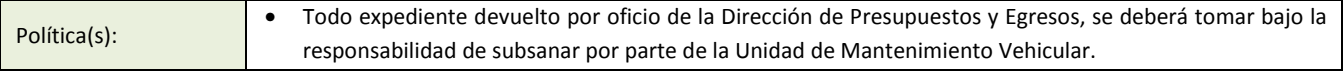

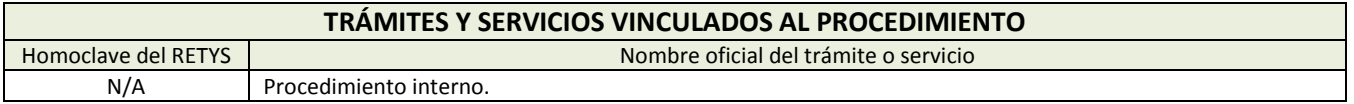

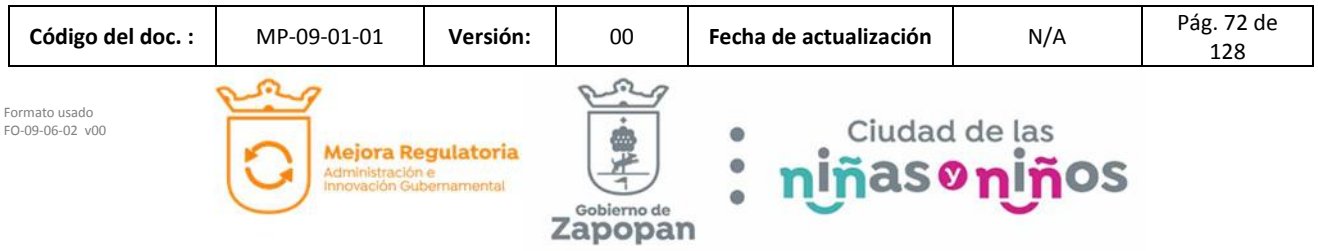

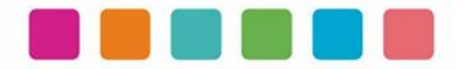

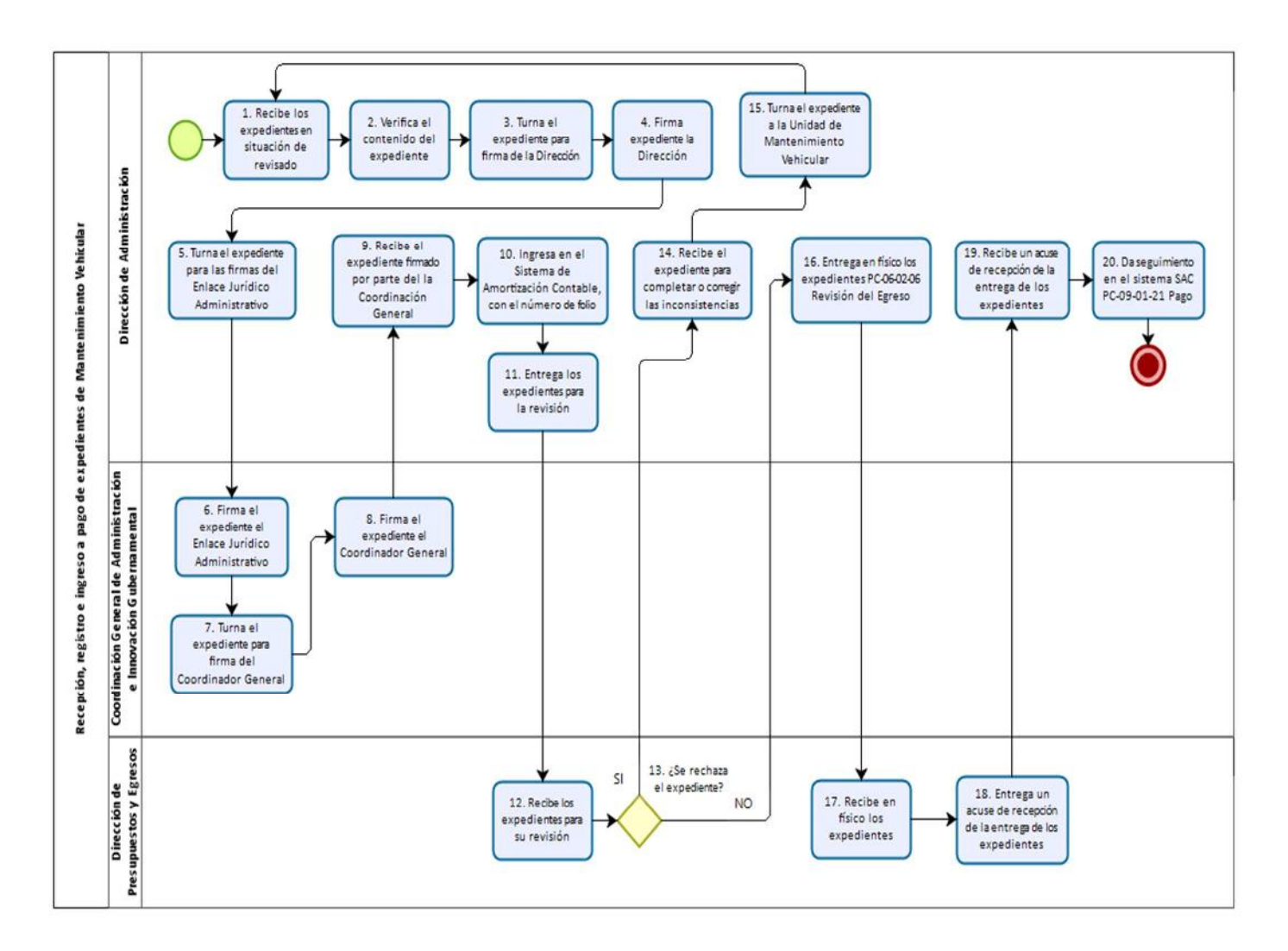

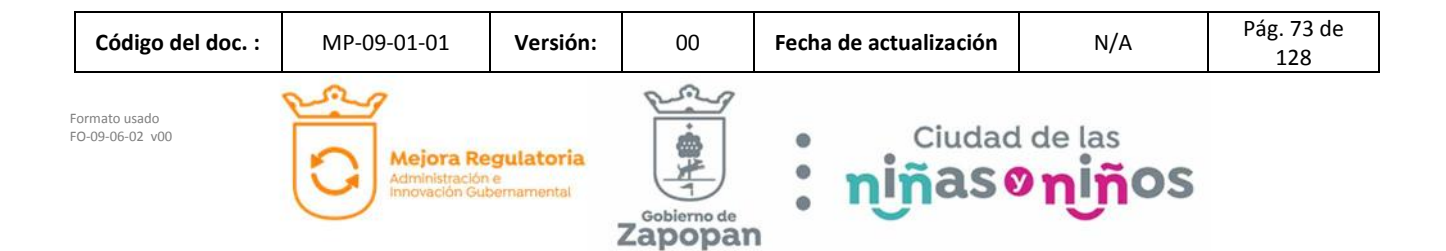

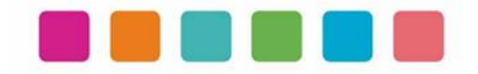

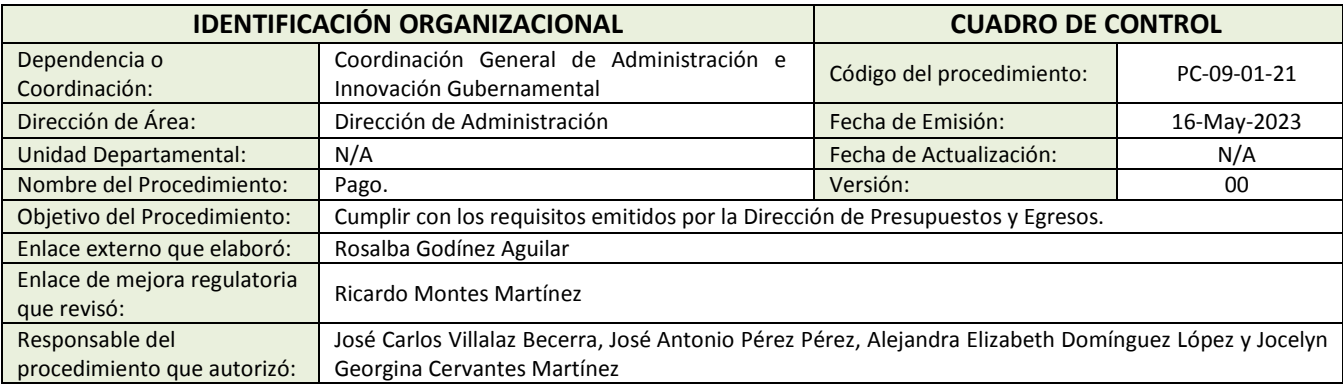

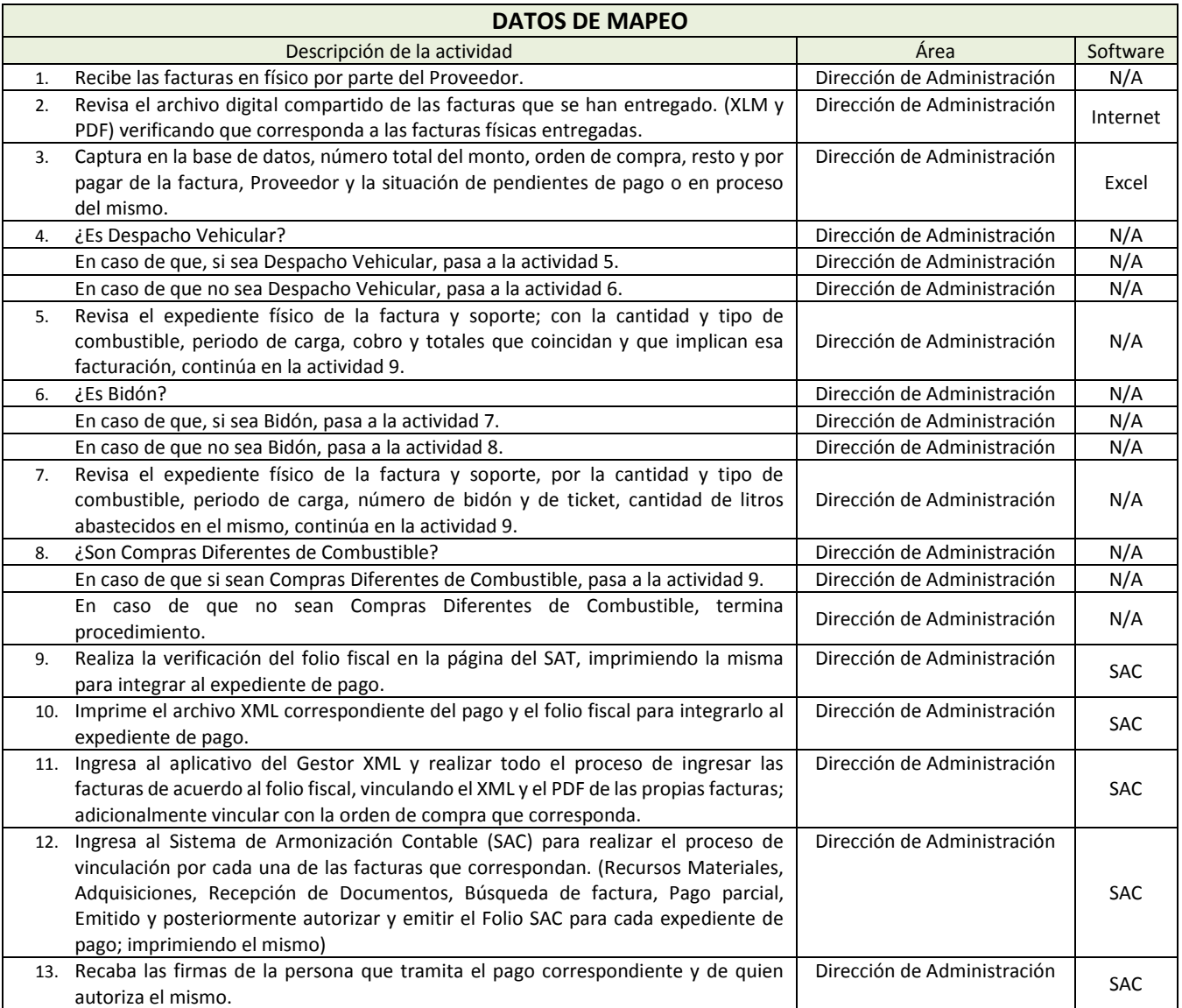

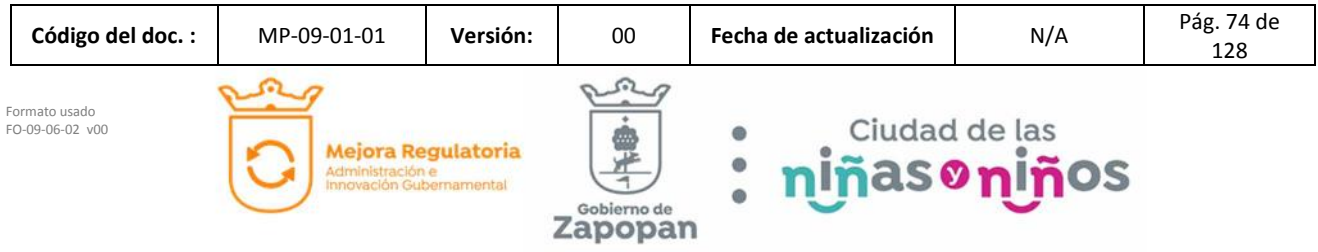

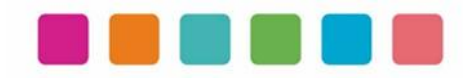

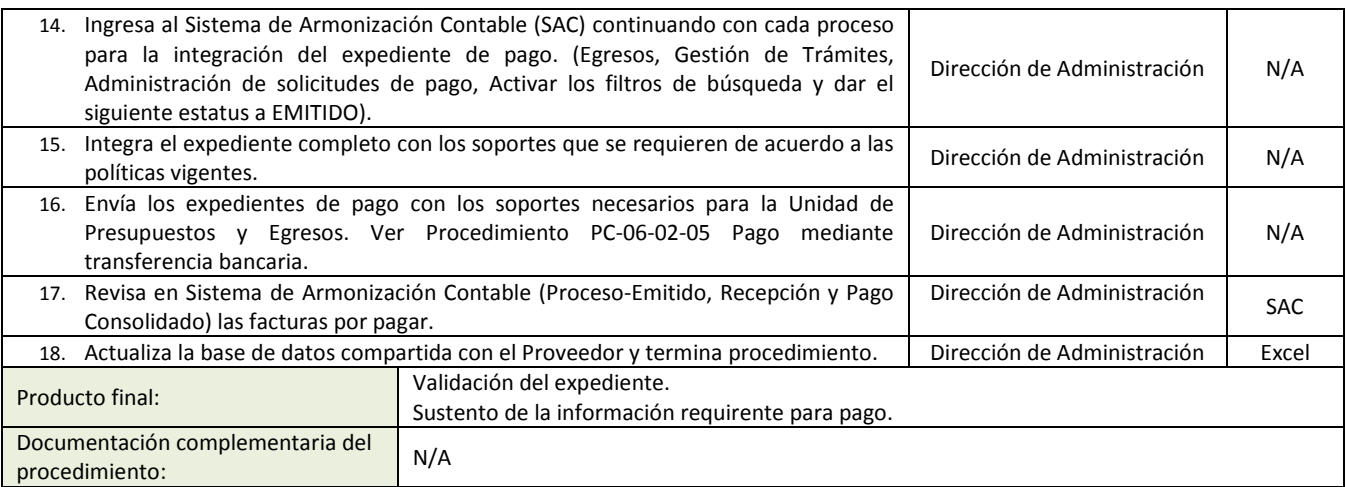

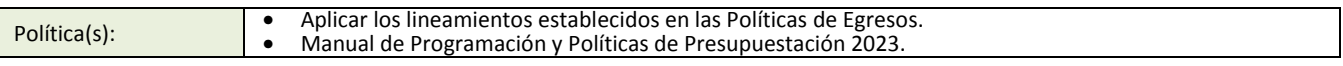

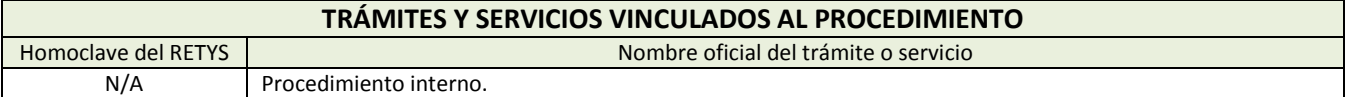

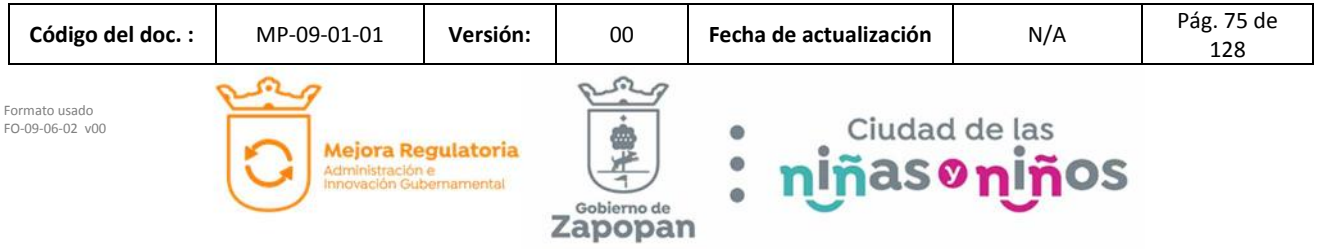

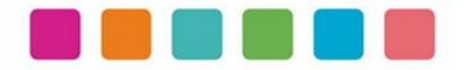

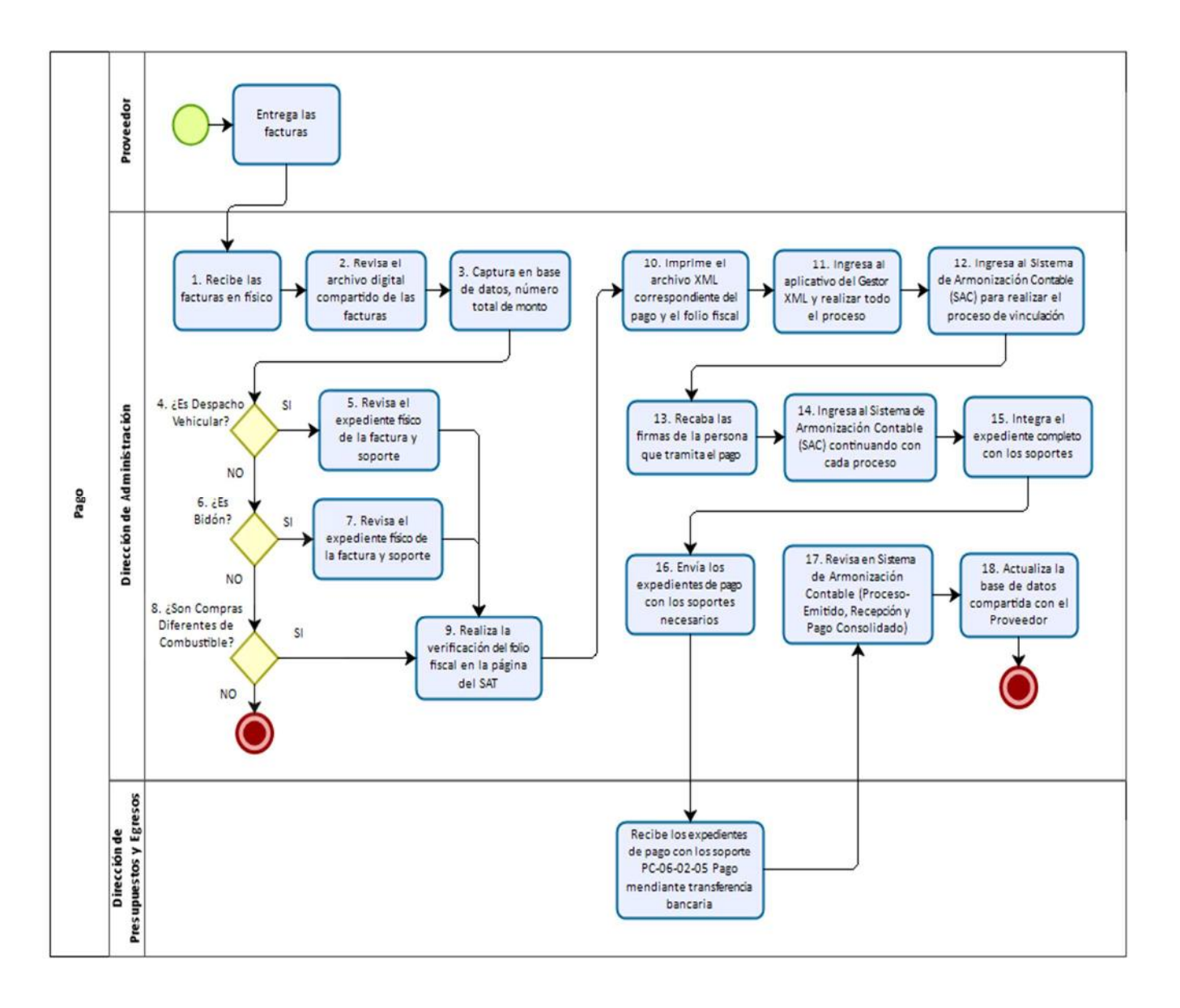

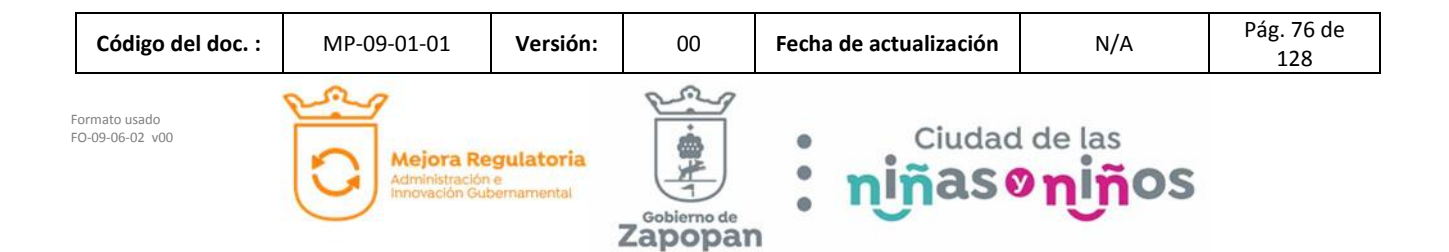

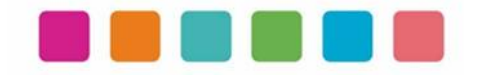

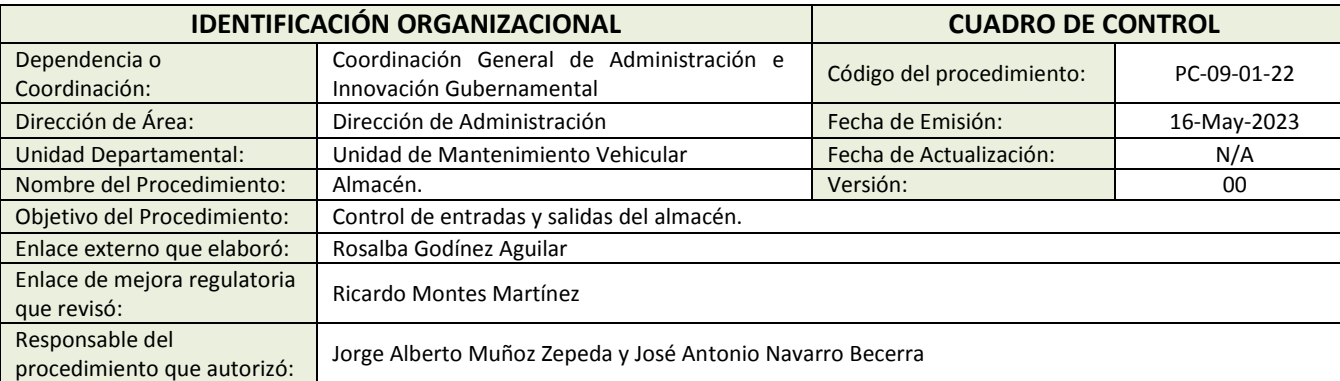

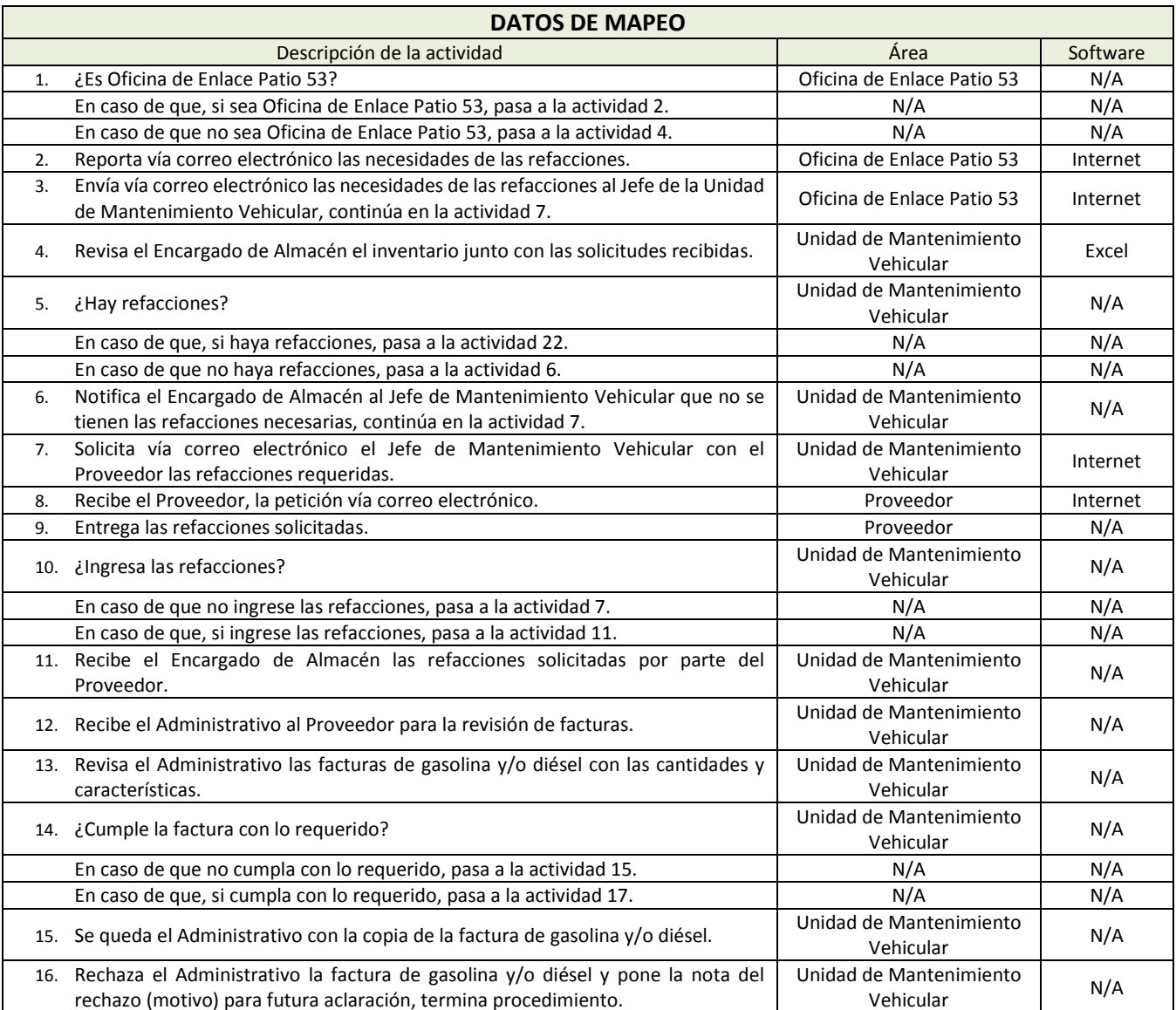

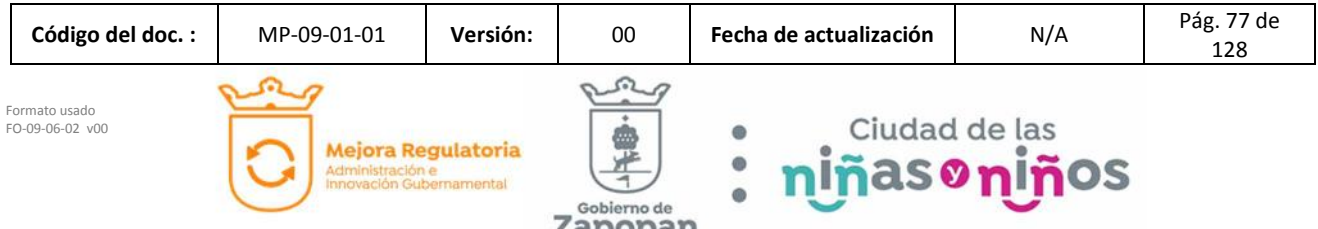

zapopan

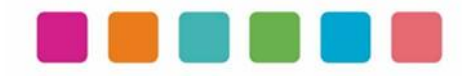

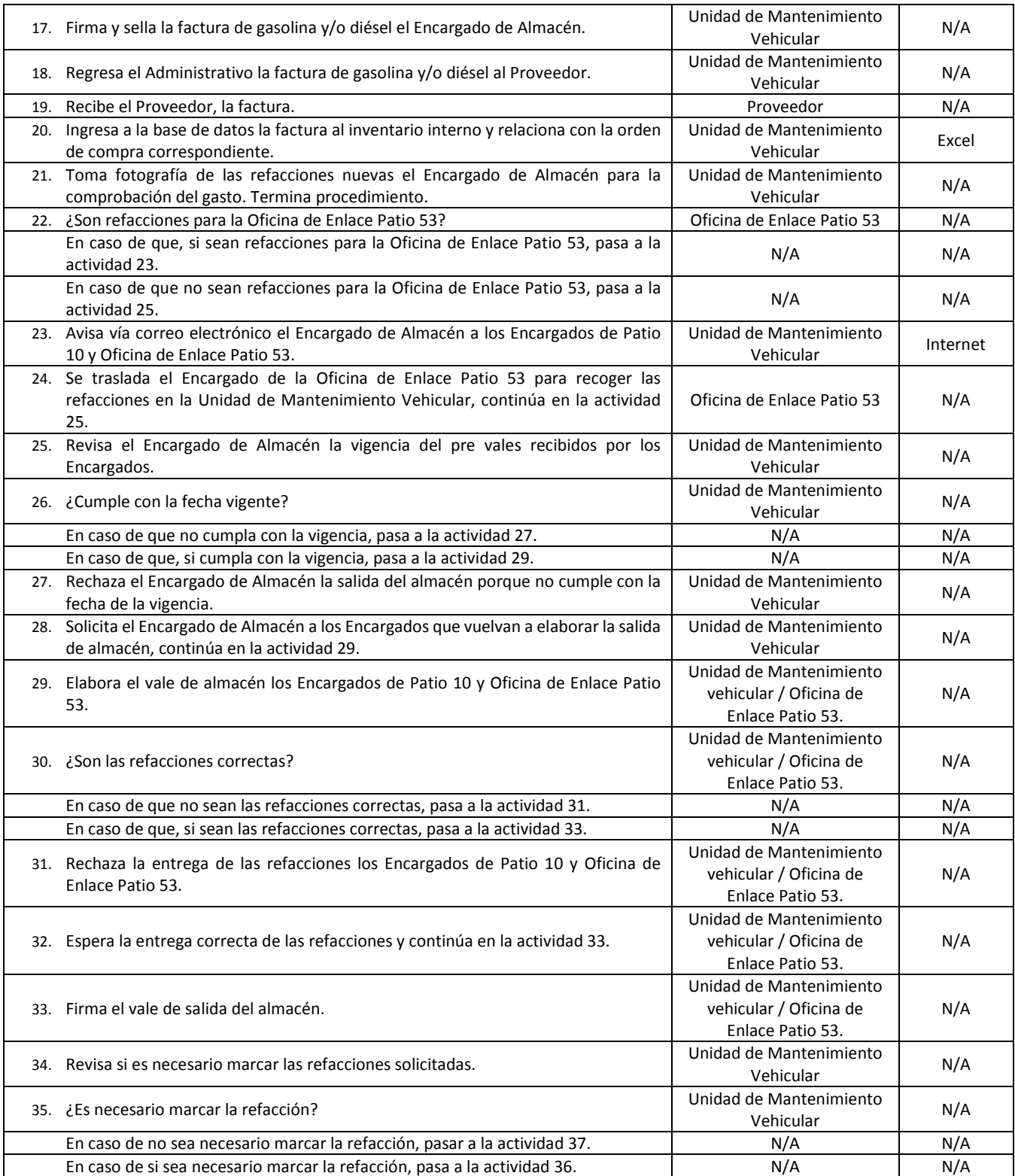

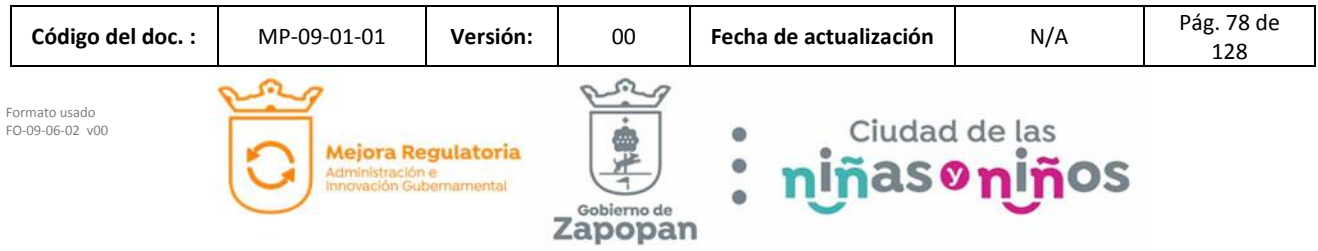

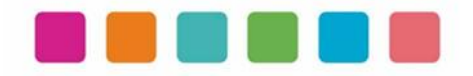

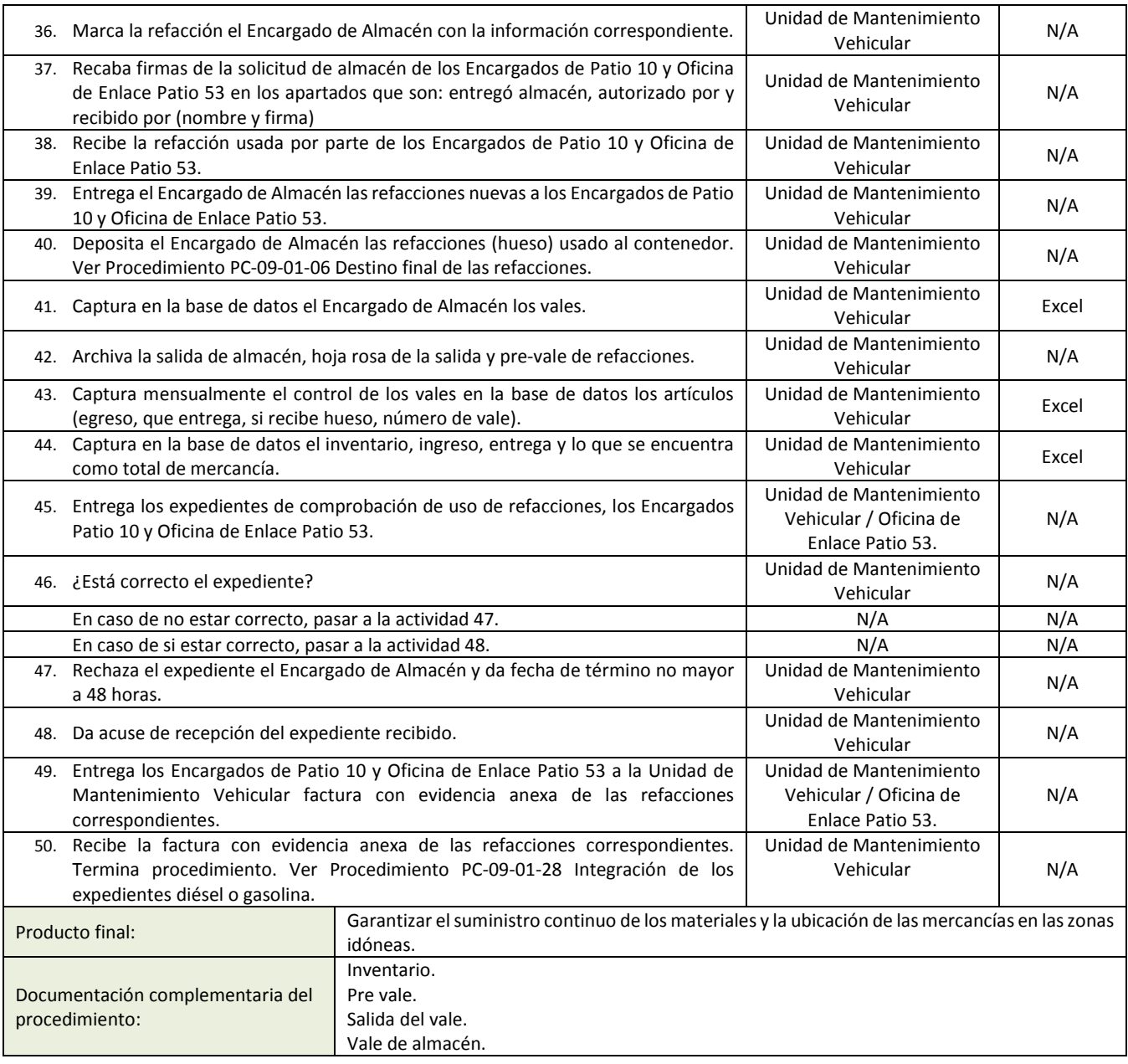

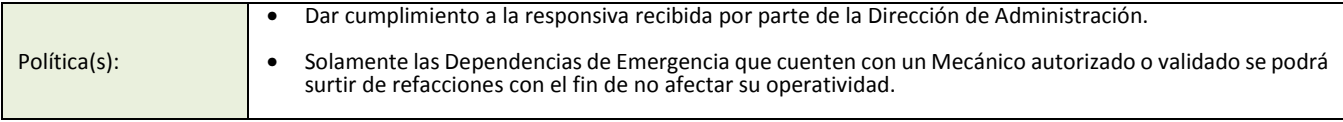

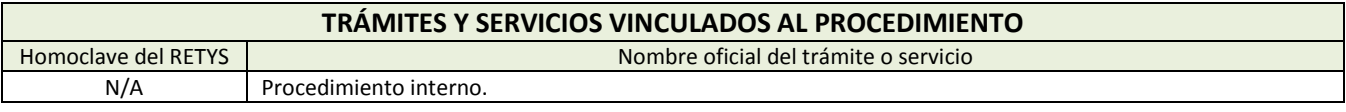

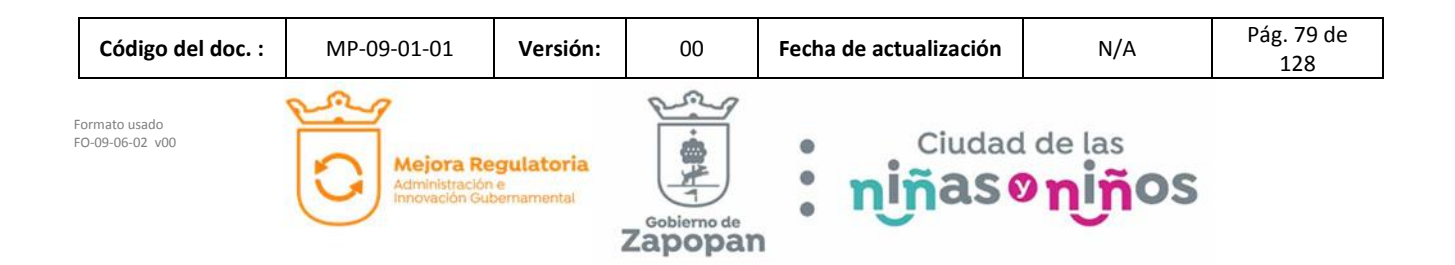

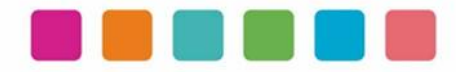

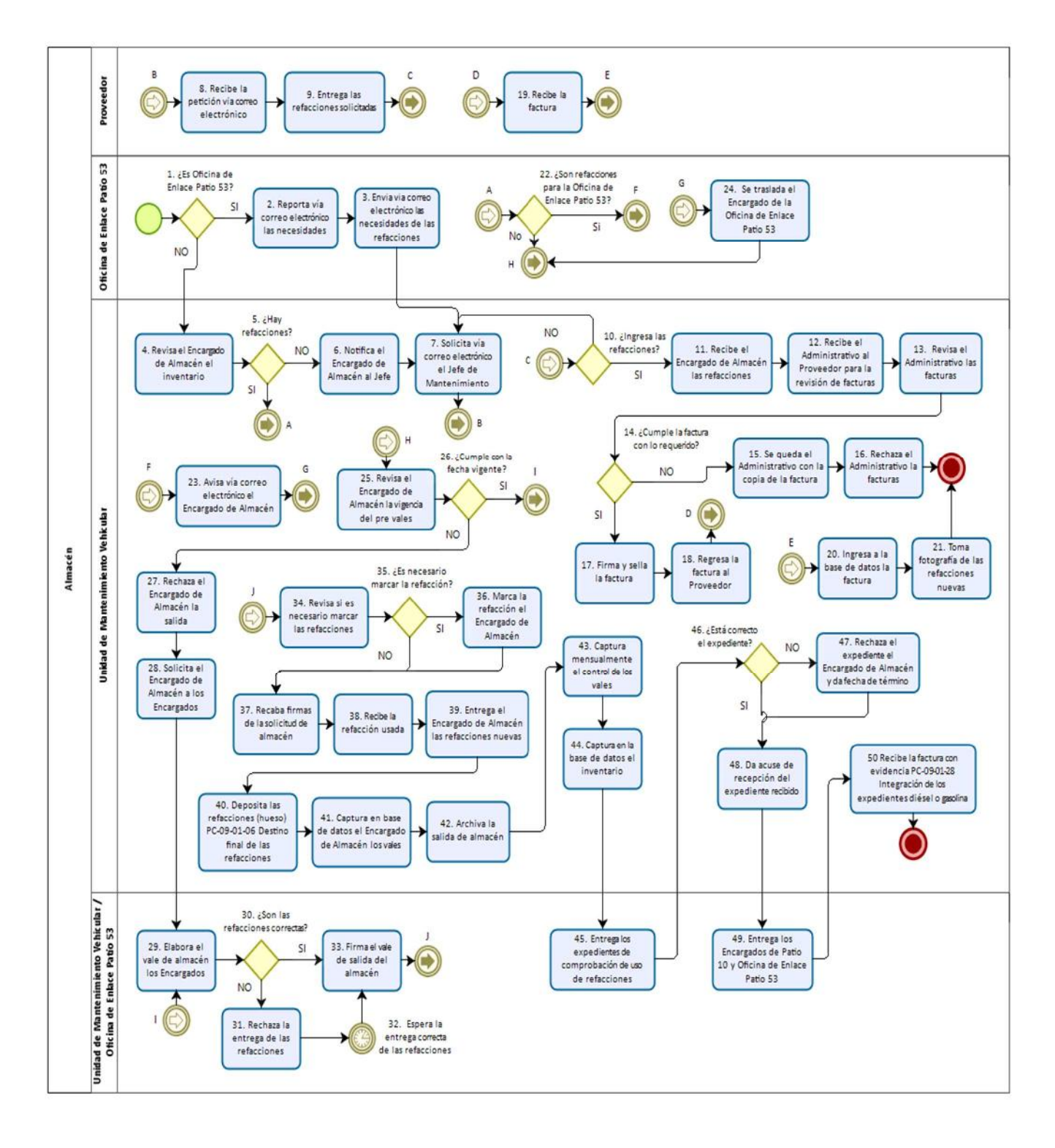

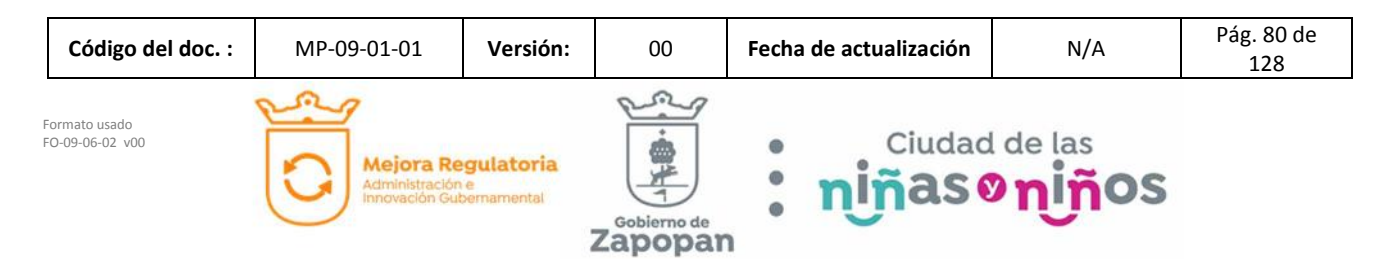

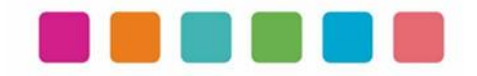

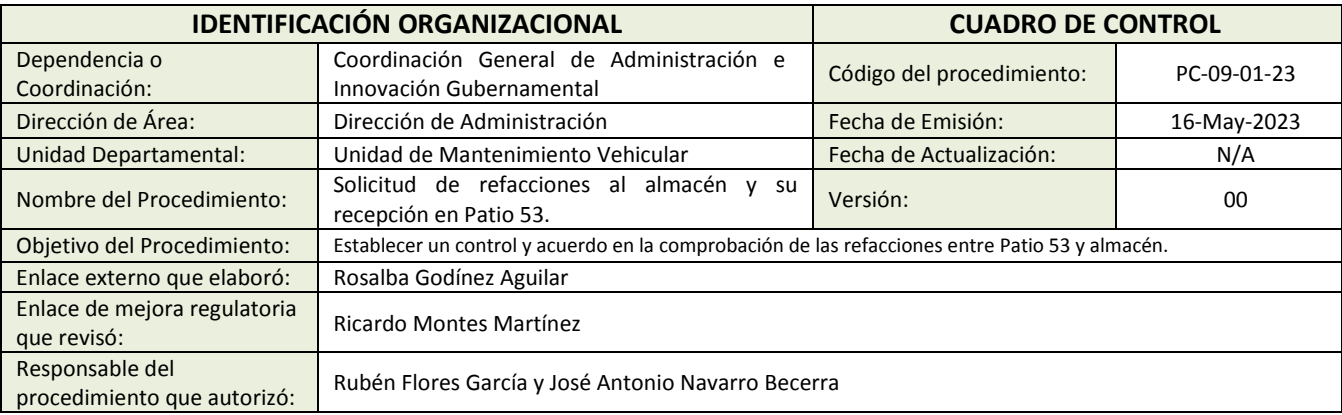

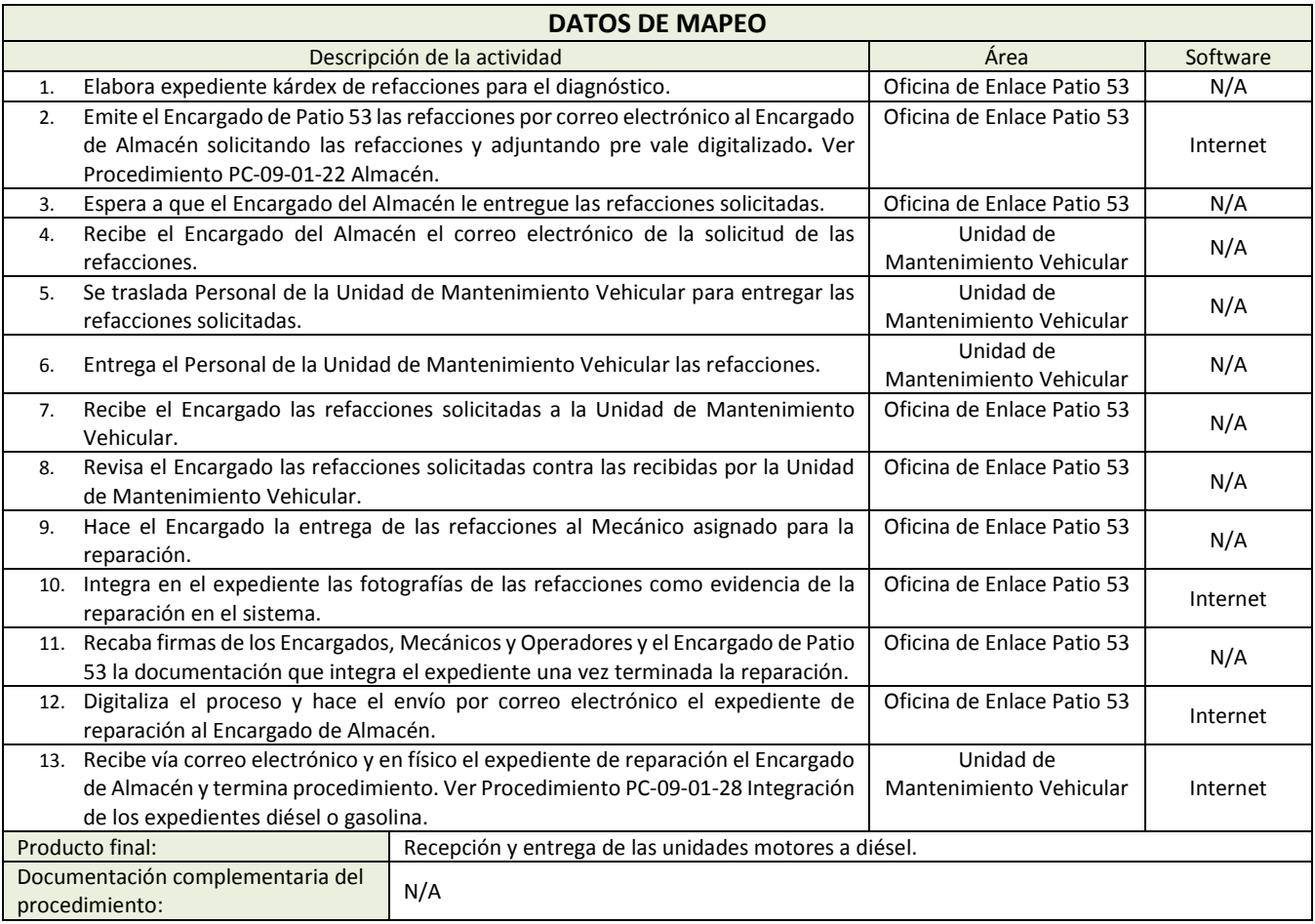

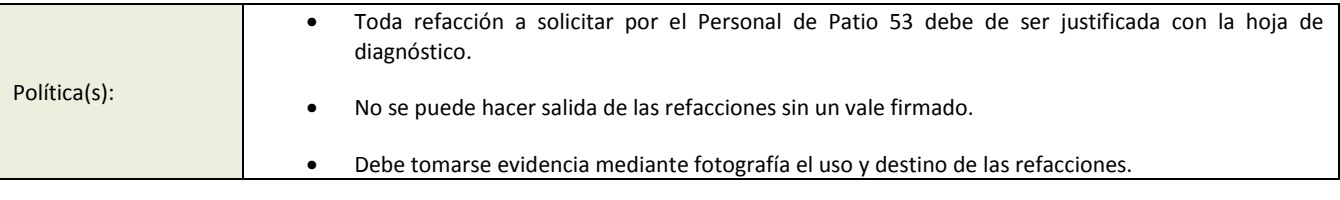

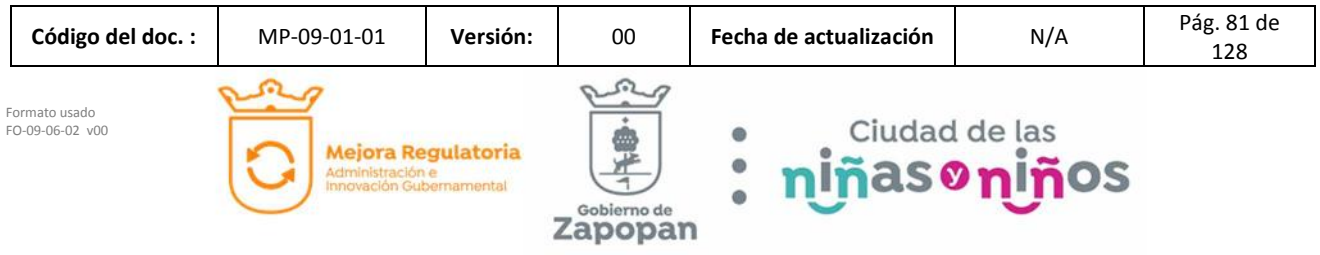

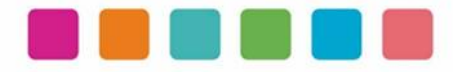

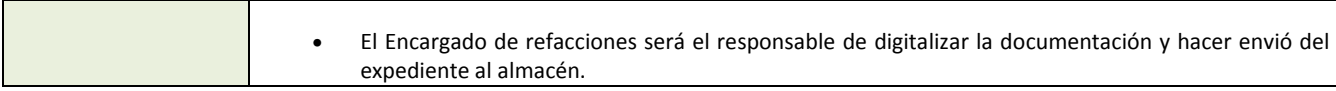

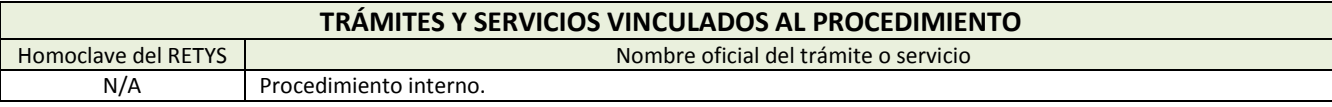

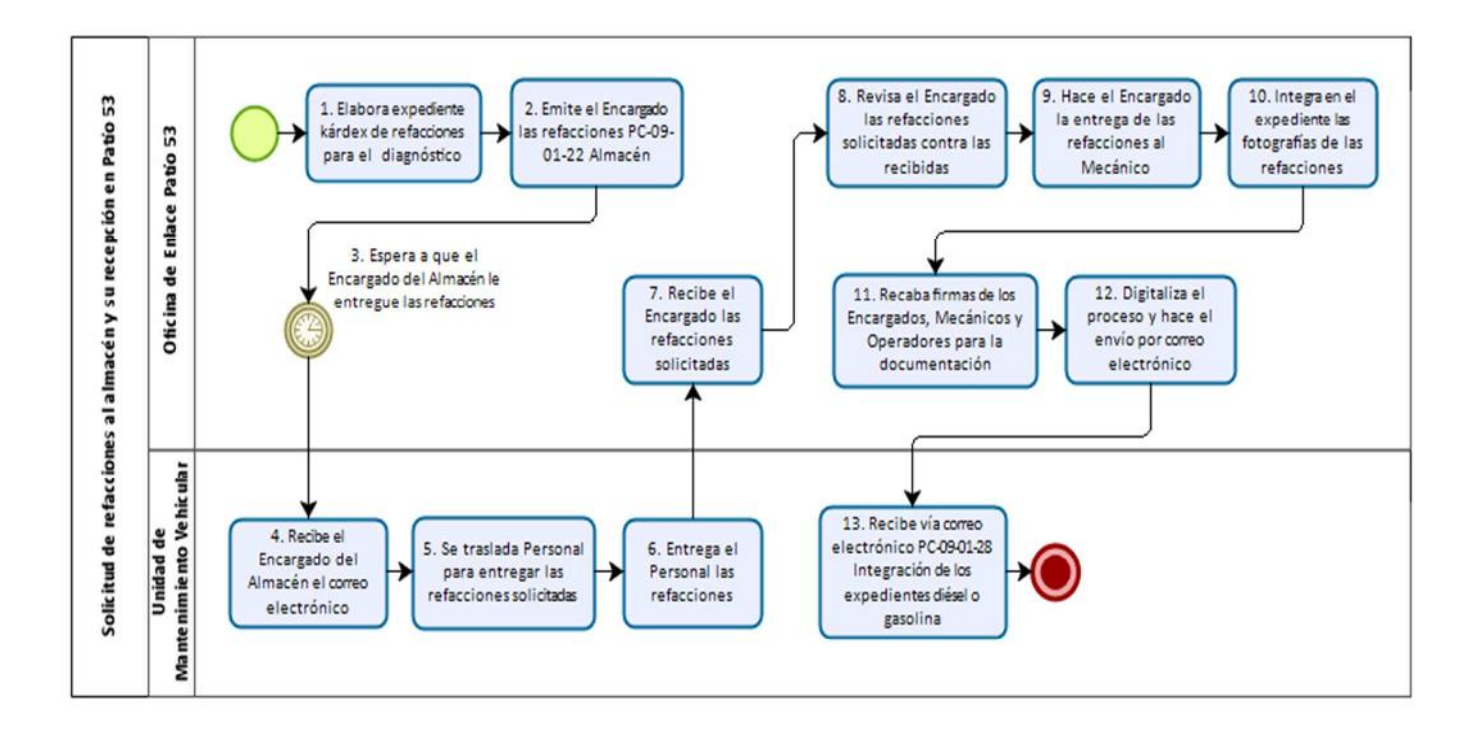

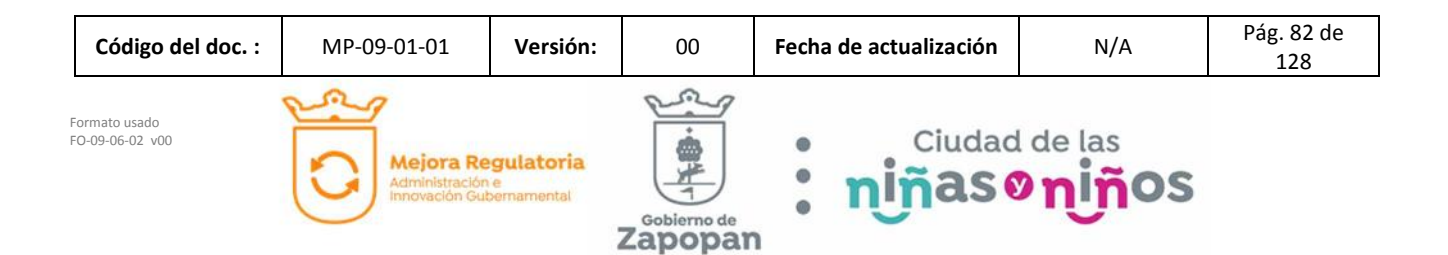

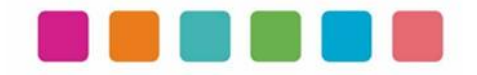

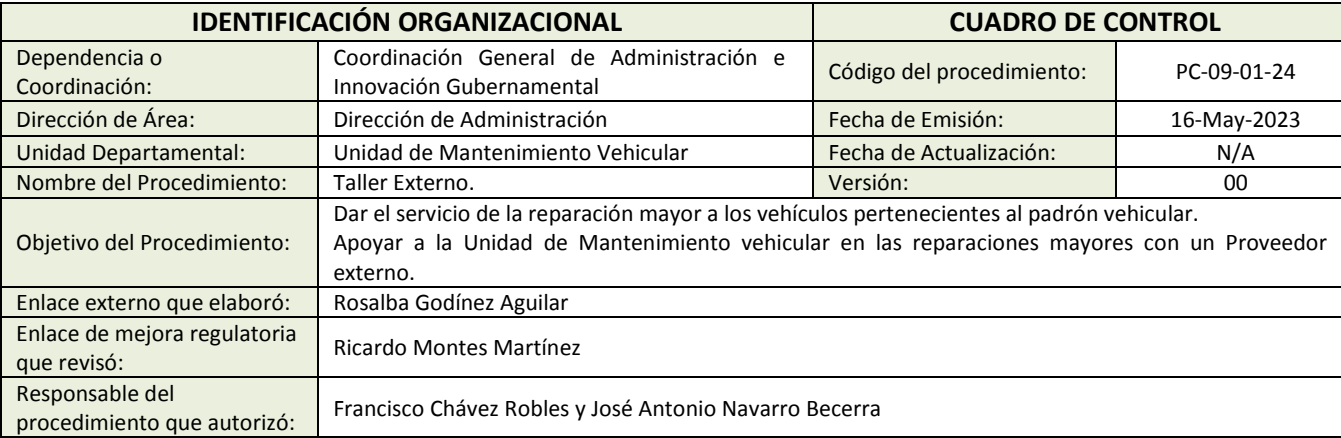

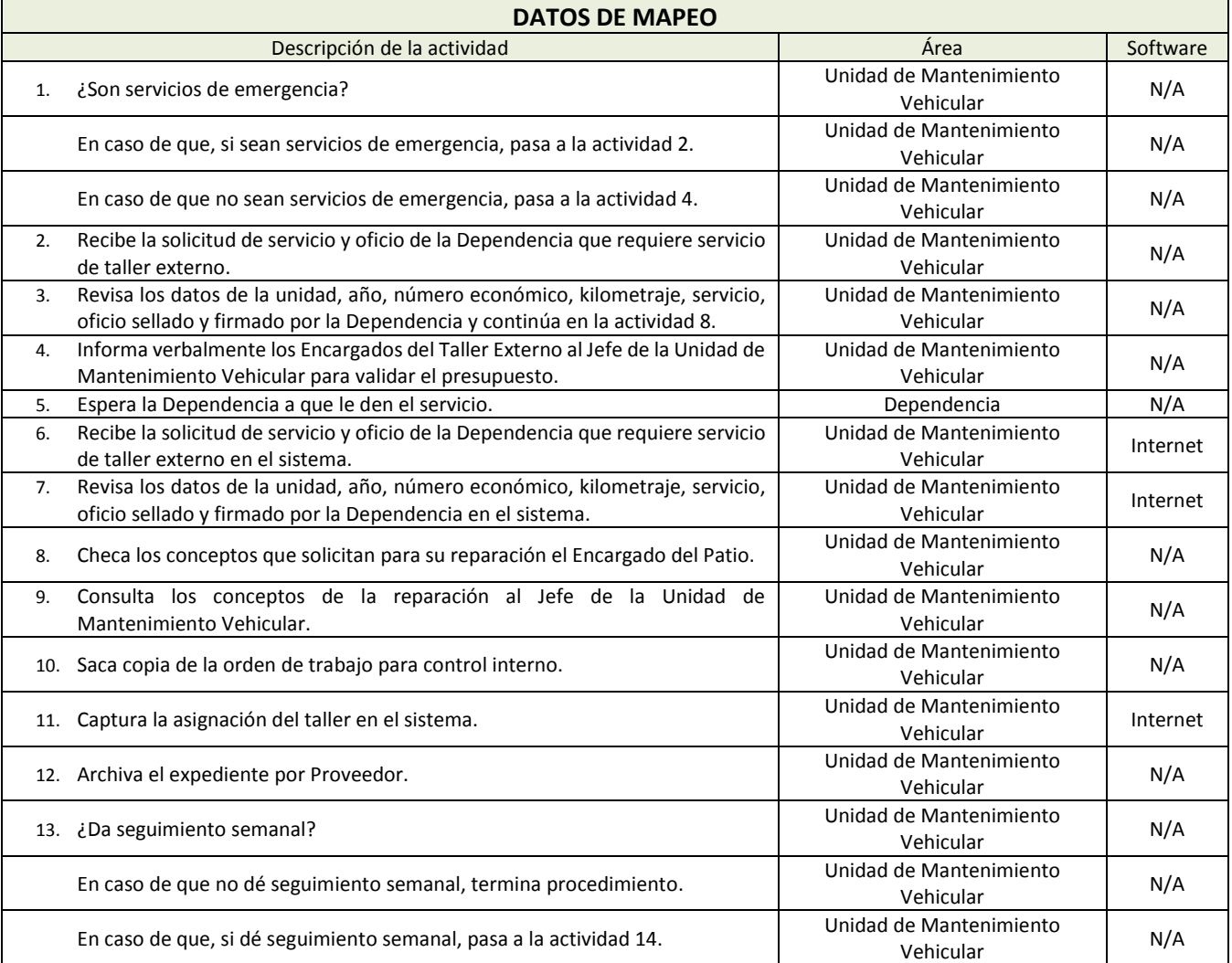

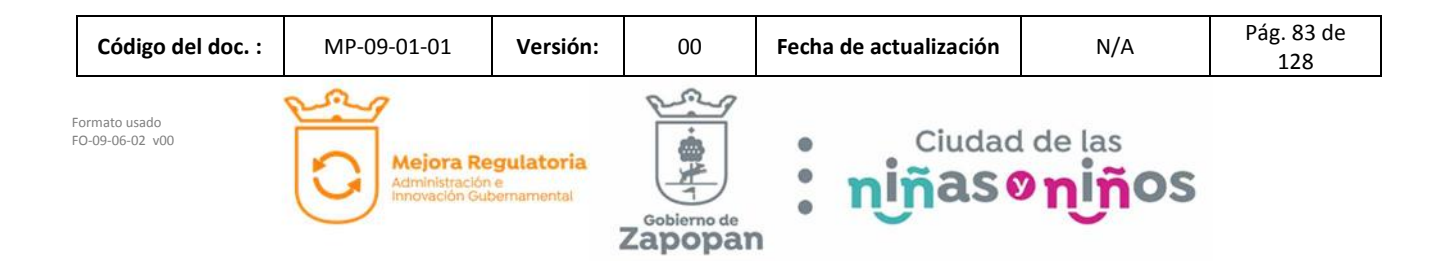

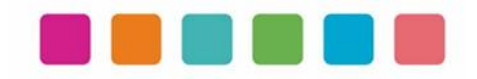

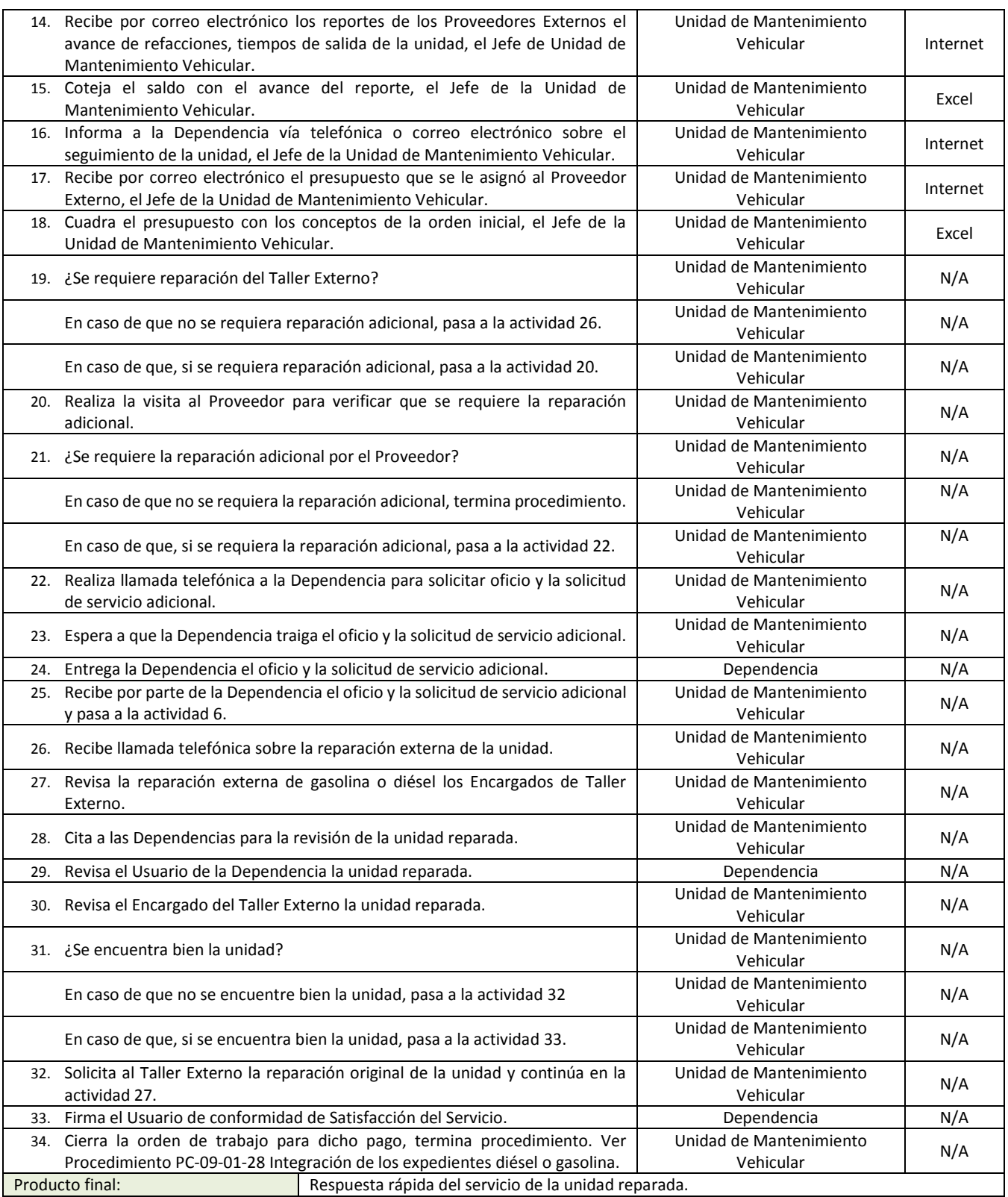

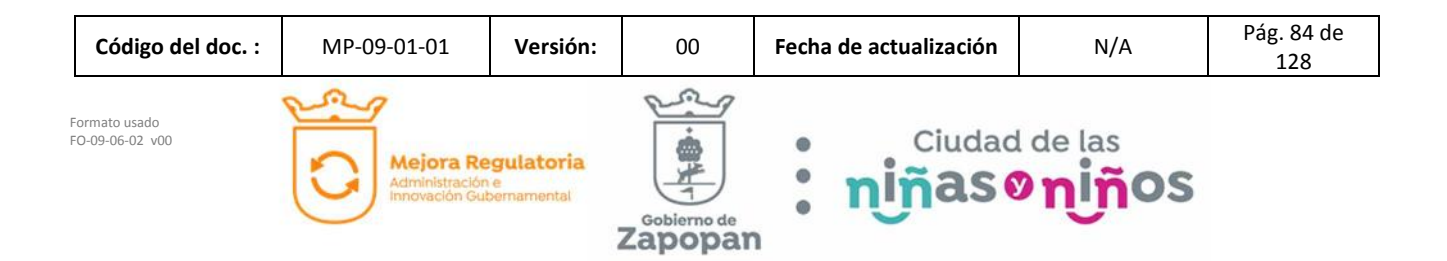

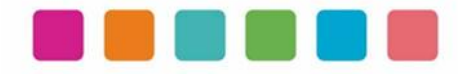

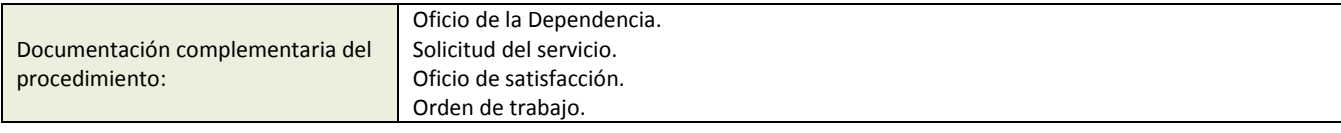

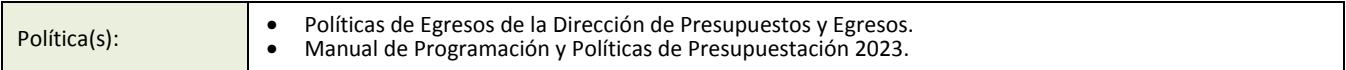

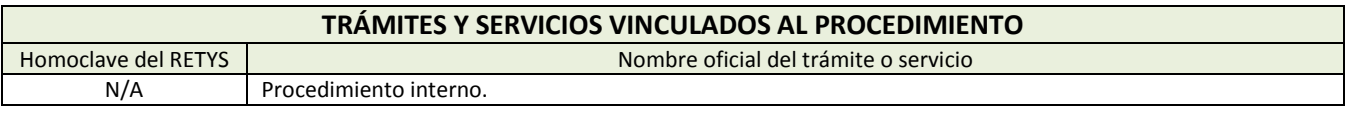

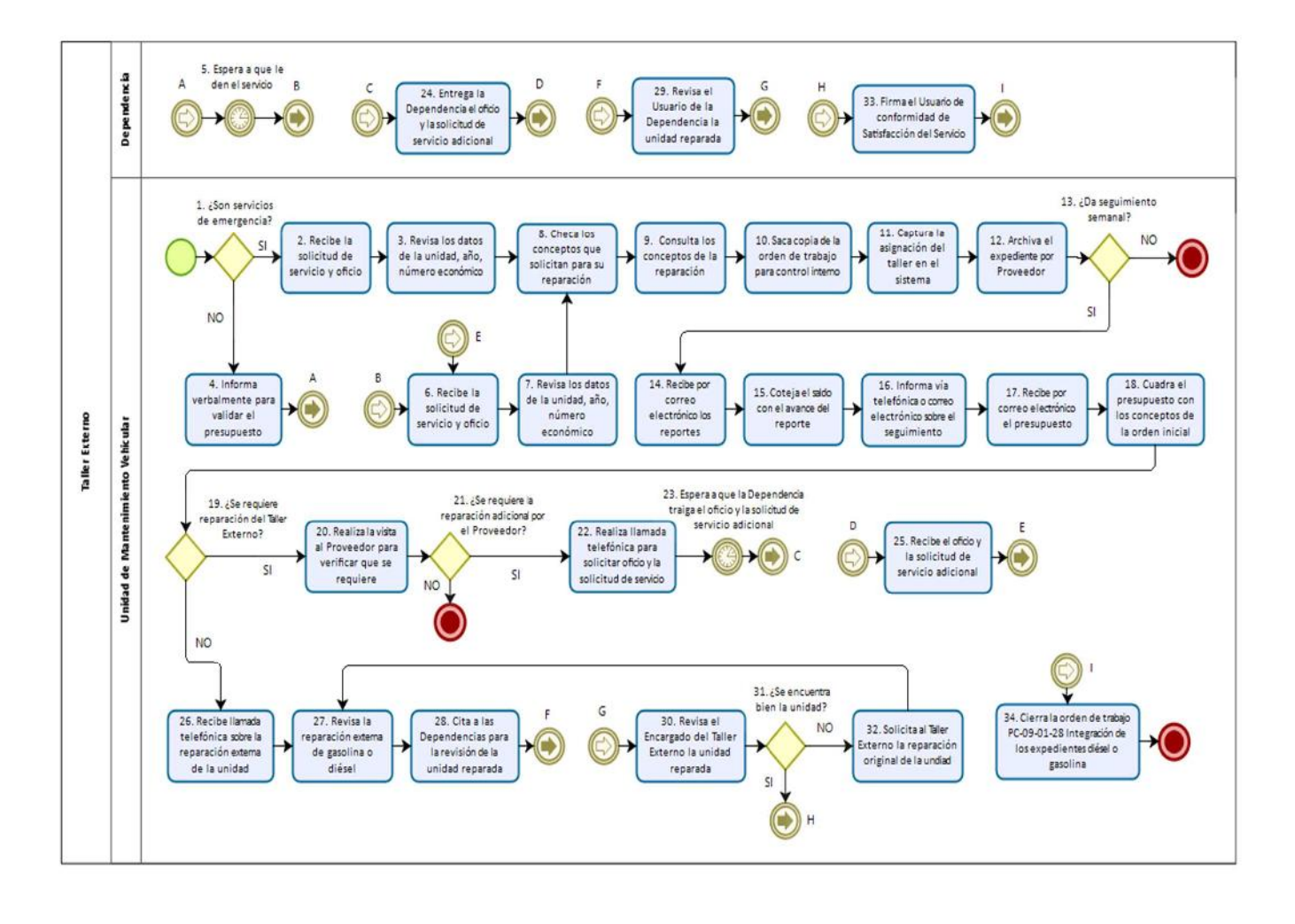

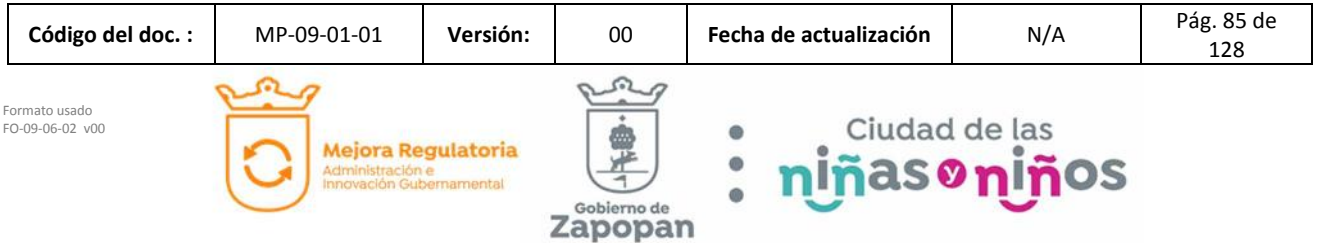

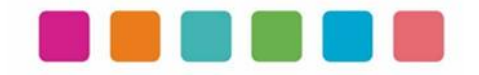

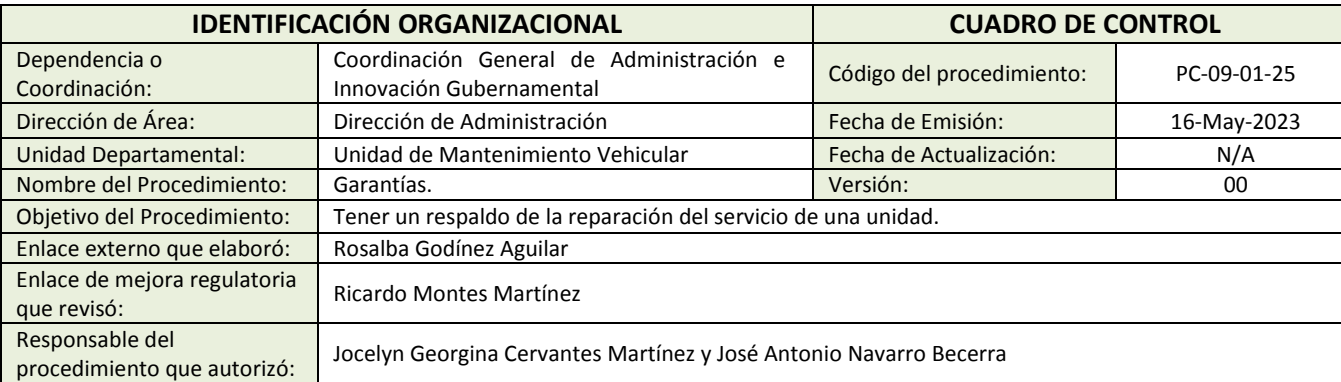

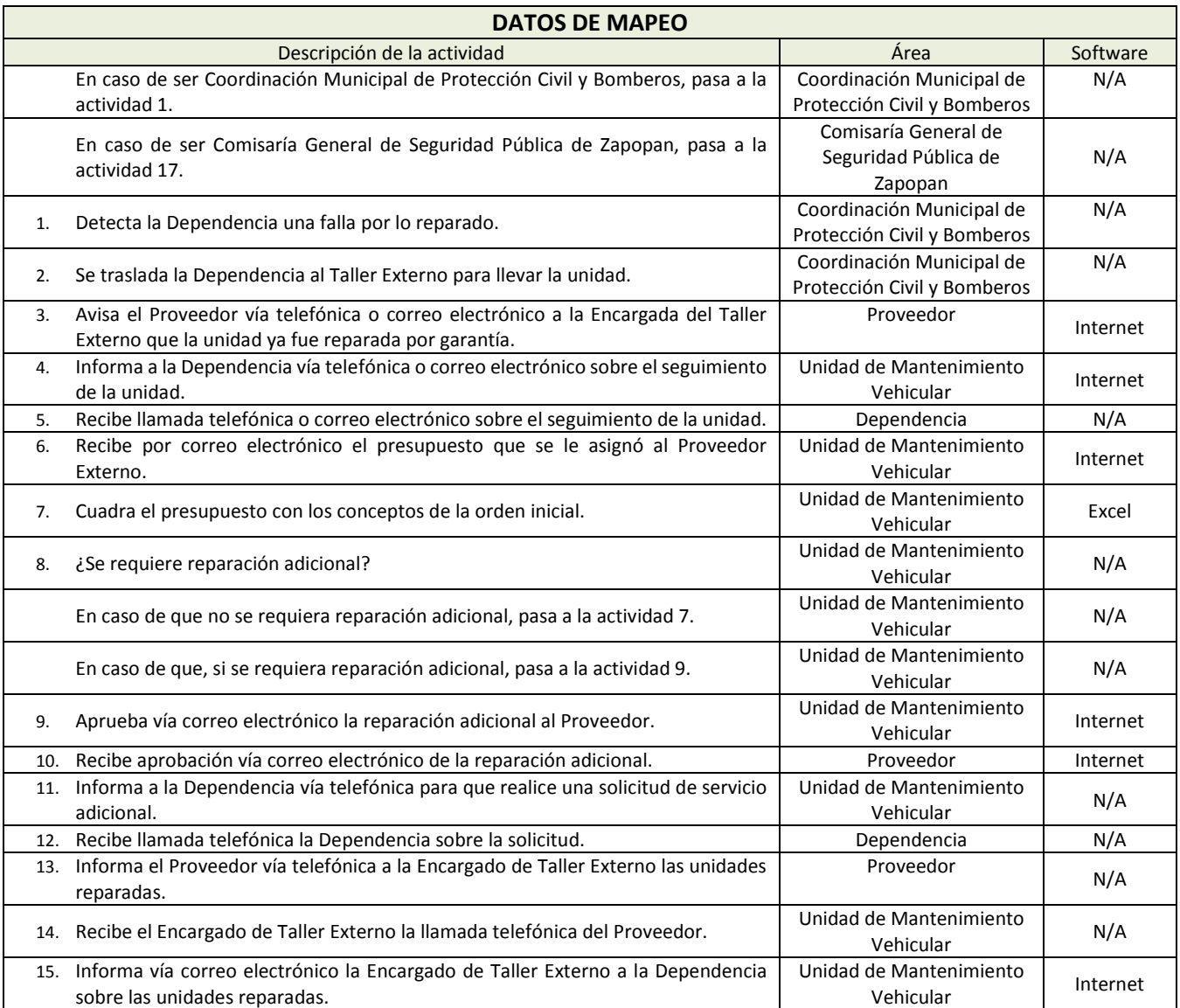

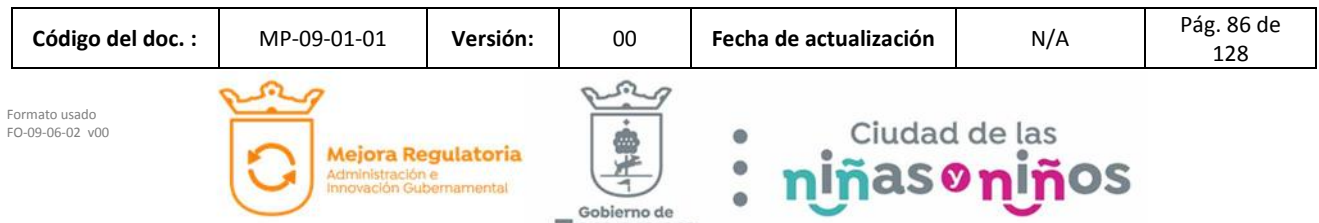

Zapopan

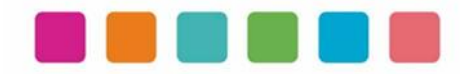

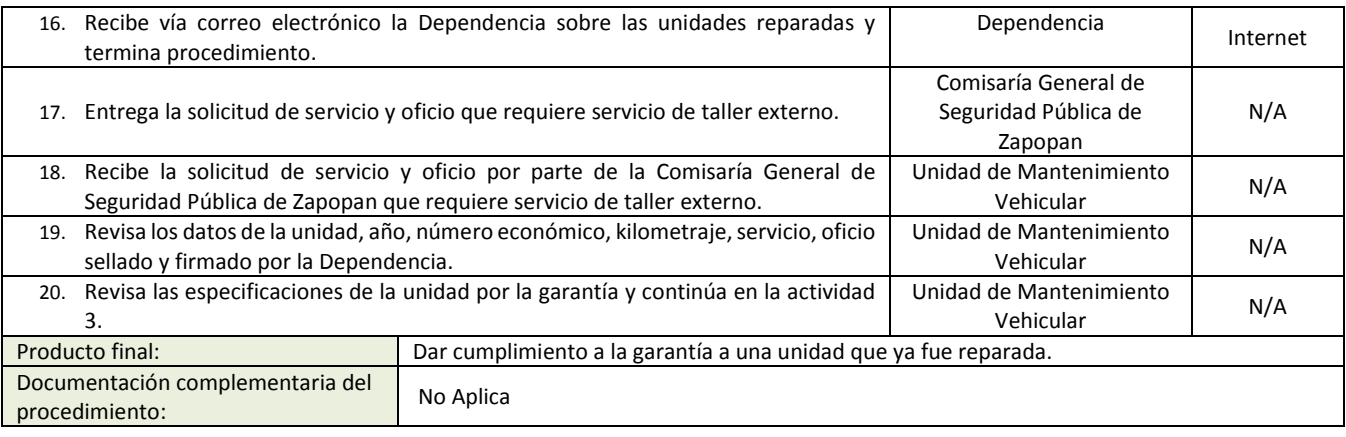

Política(s): No Aplica

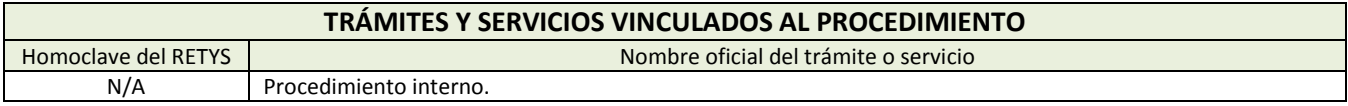

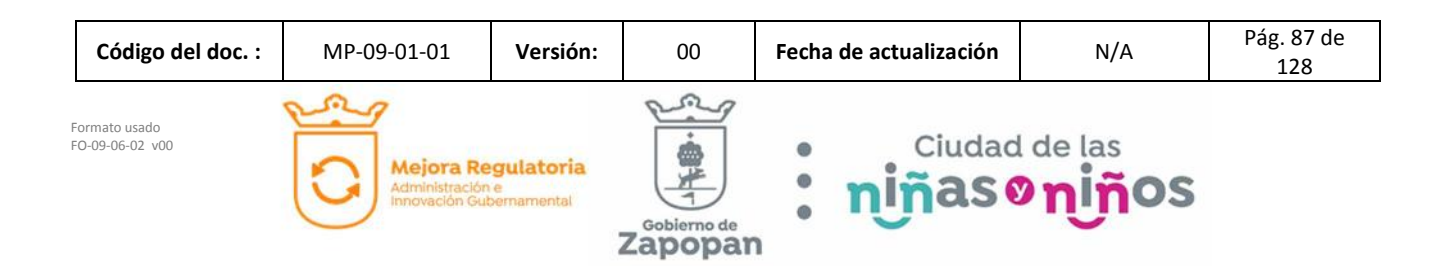

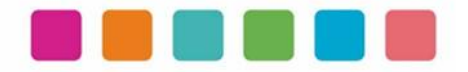

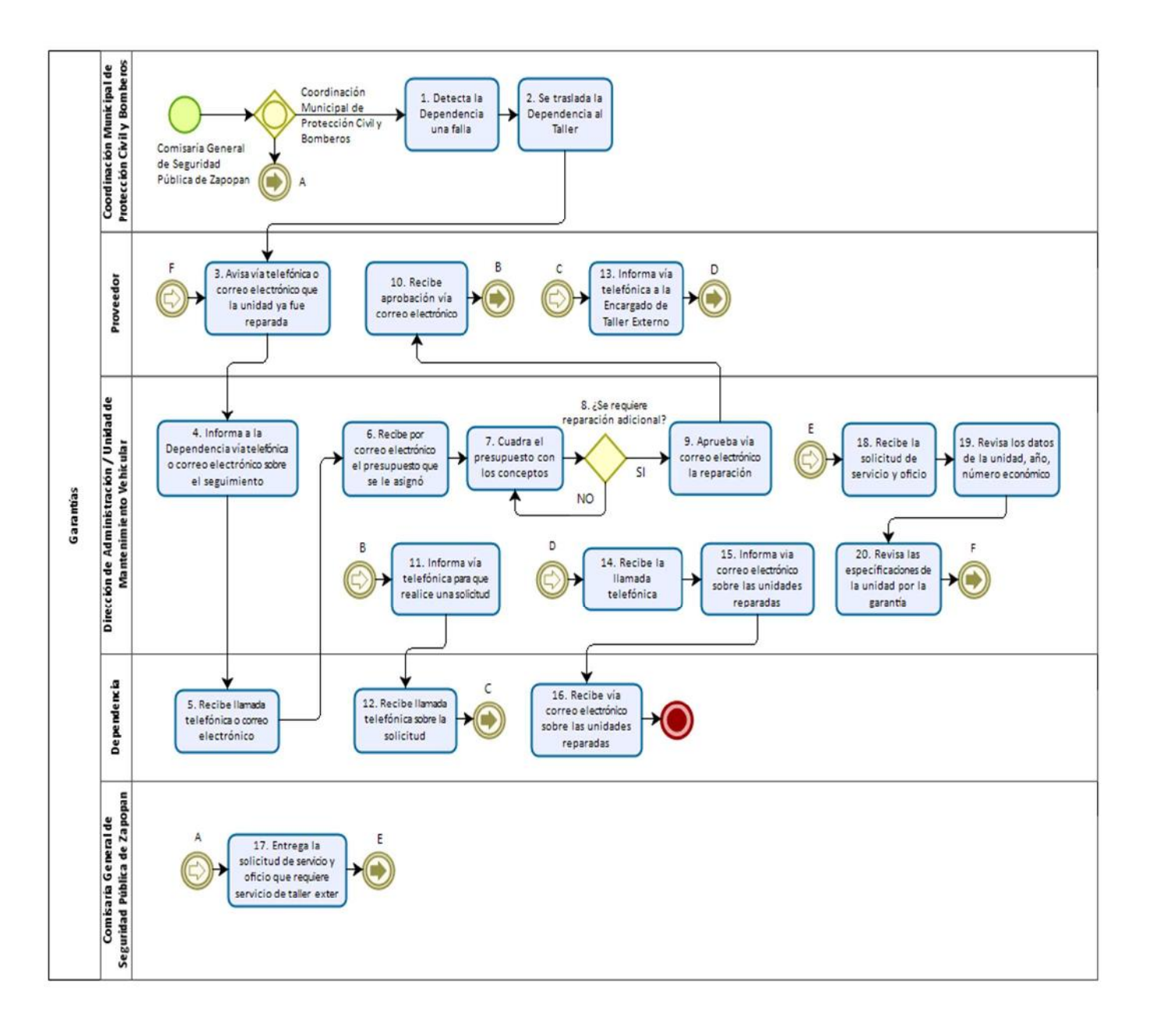

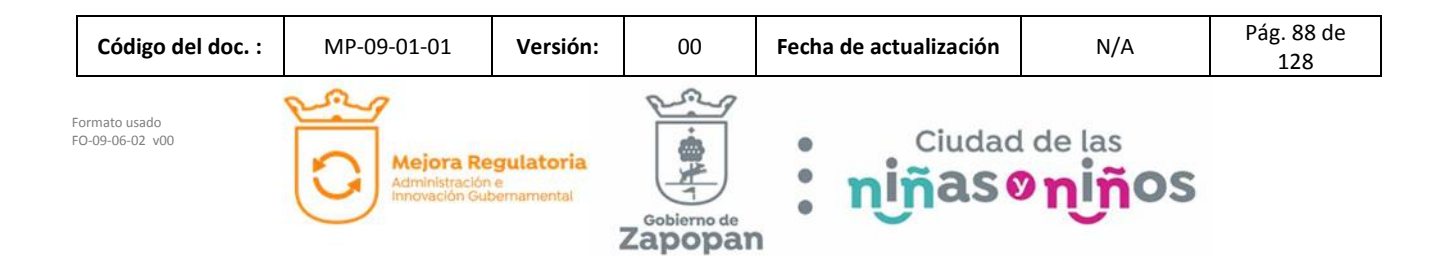

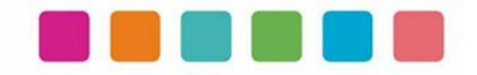

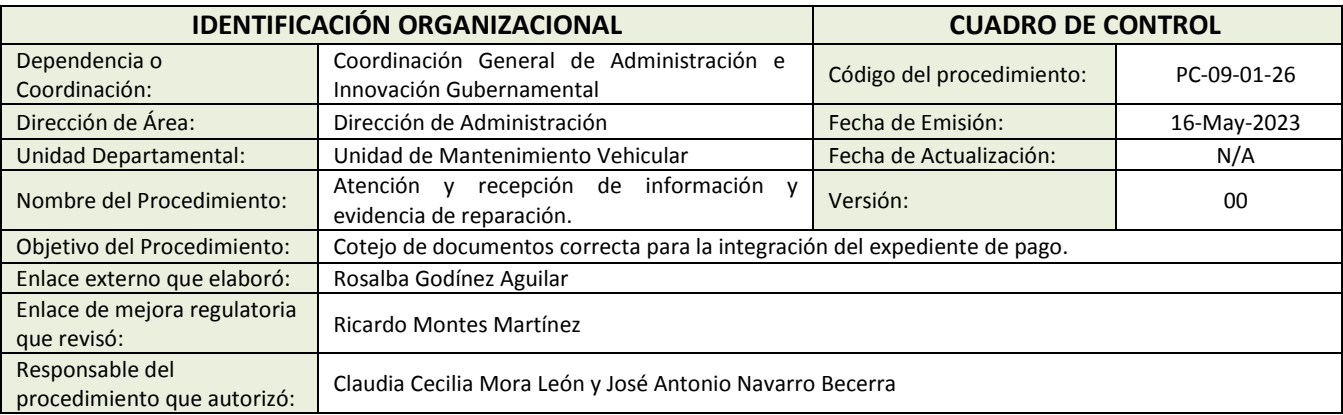

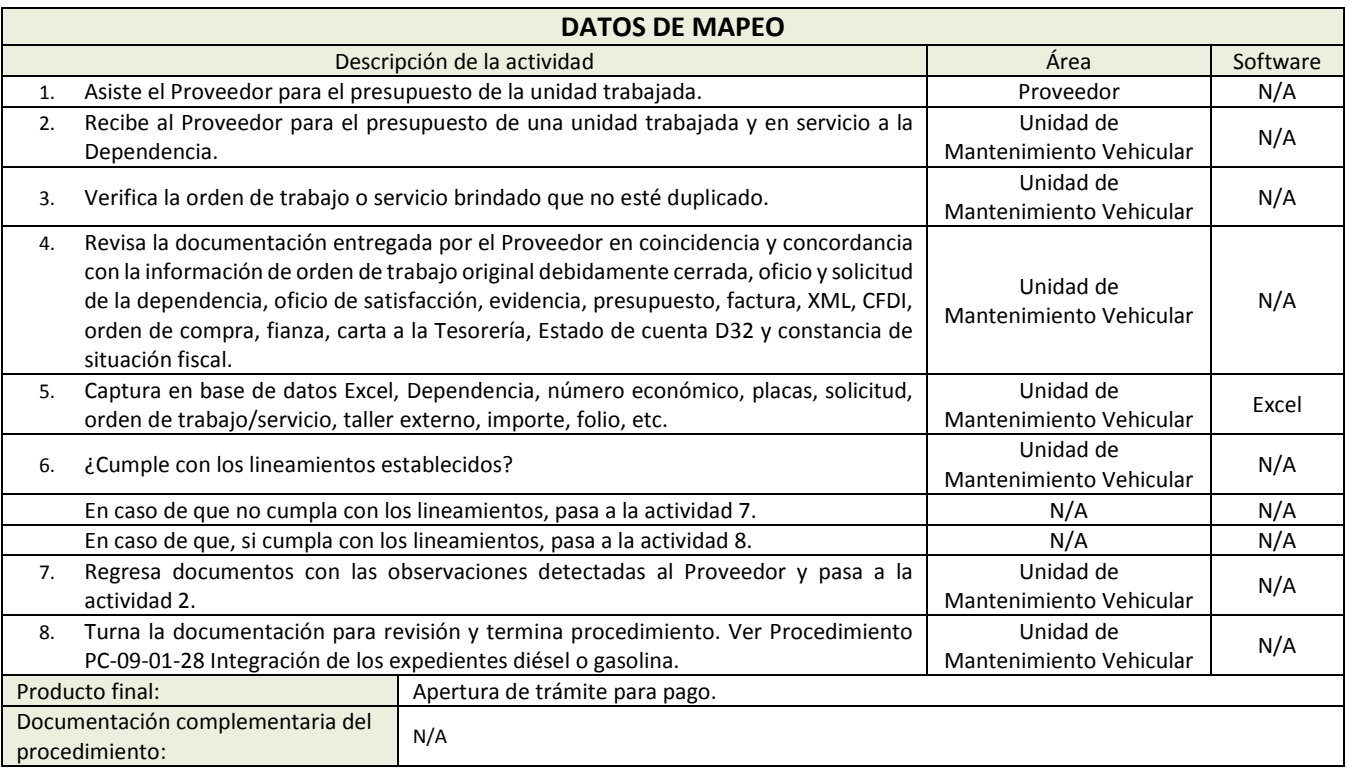

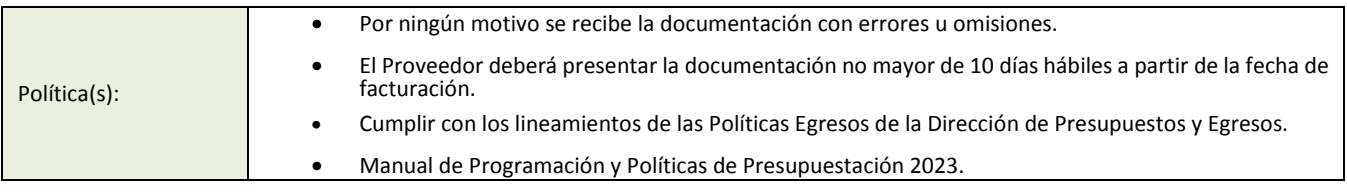

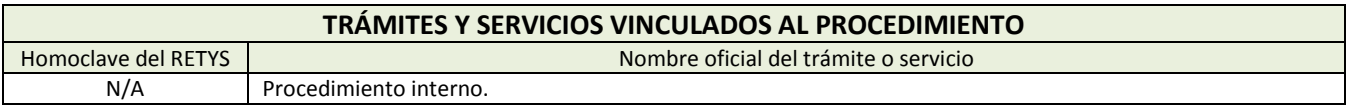

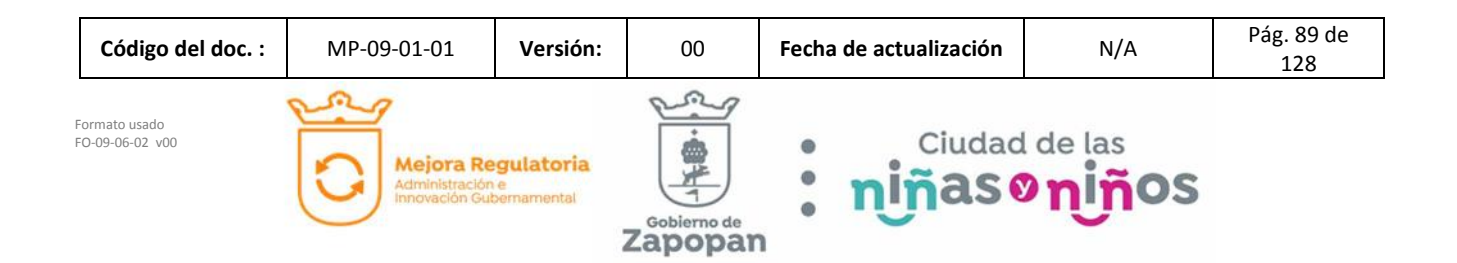

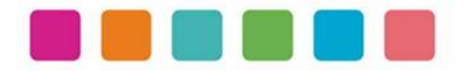

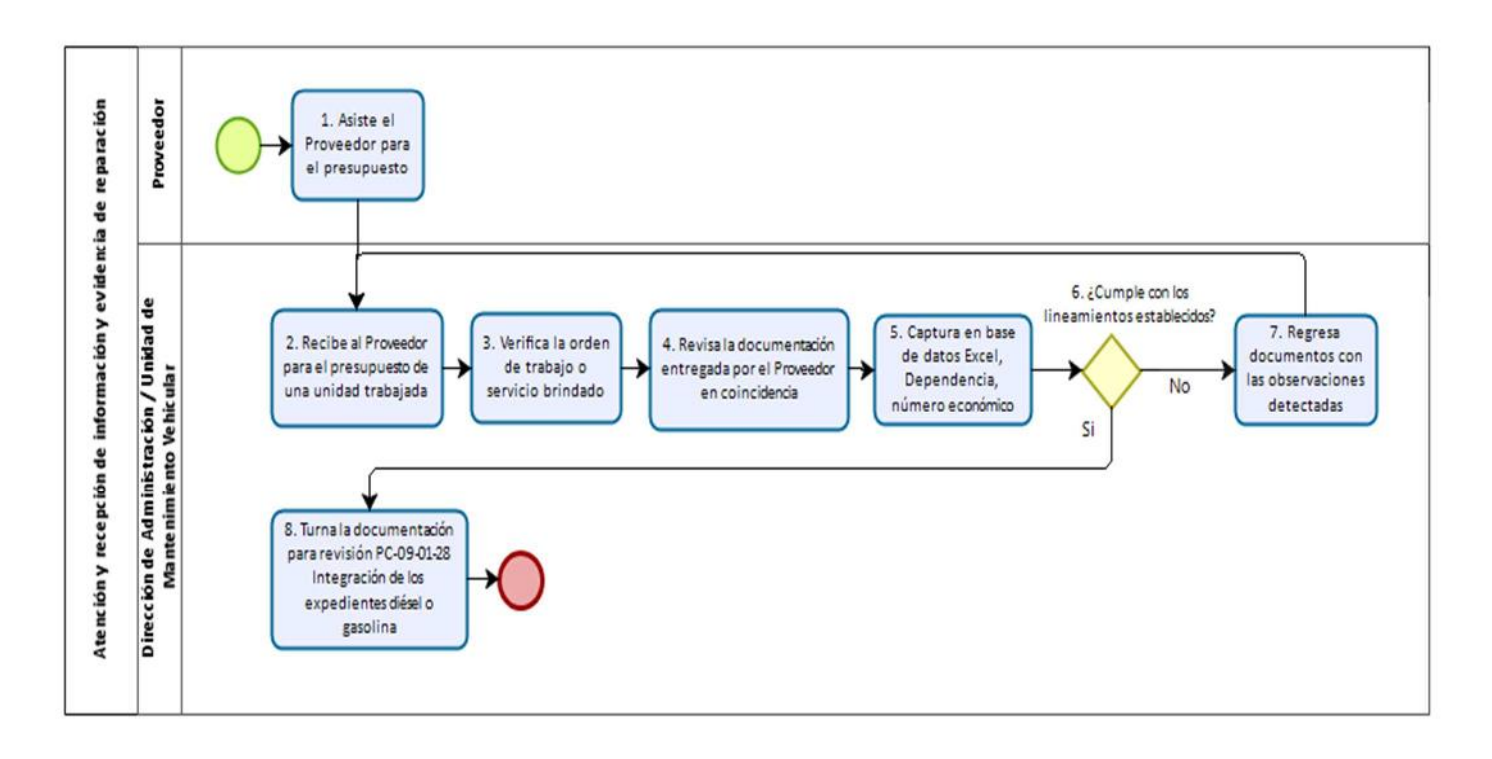

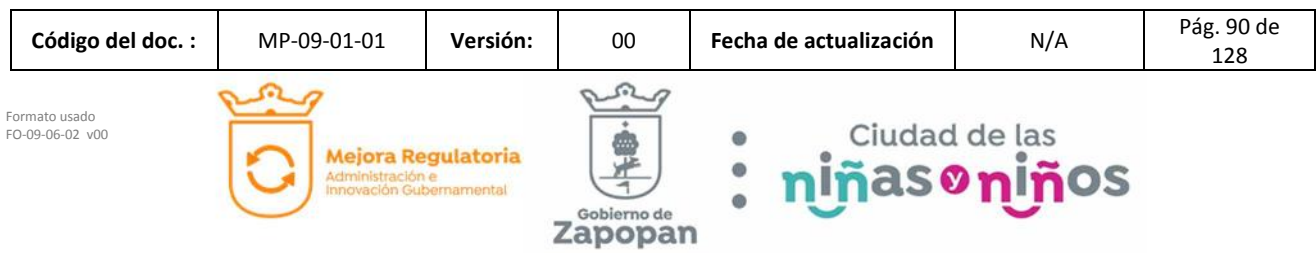

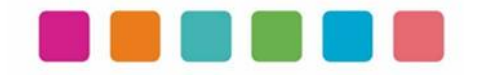

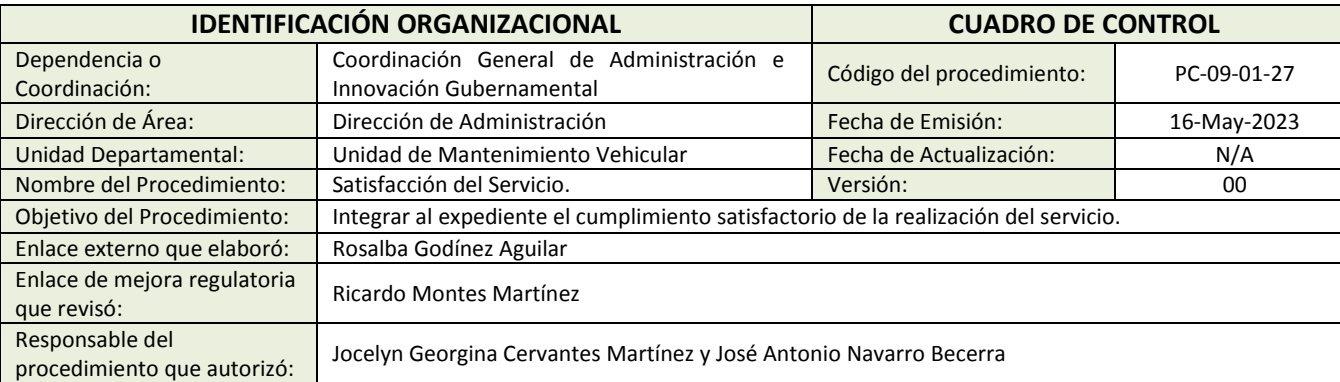

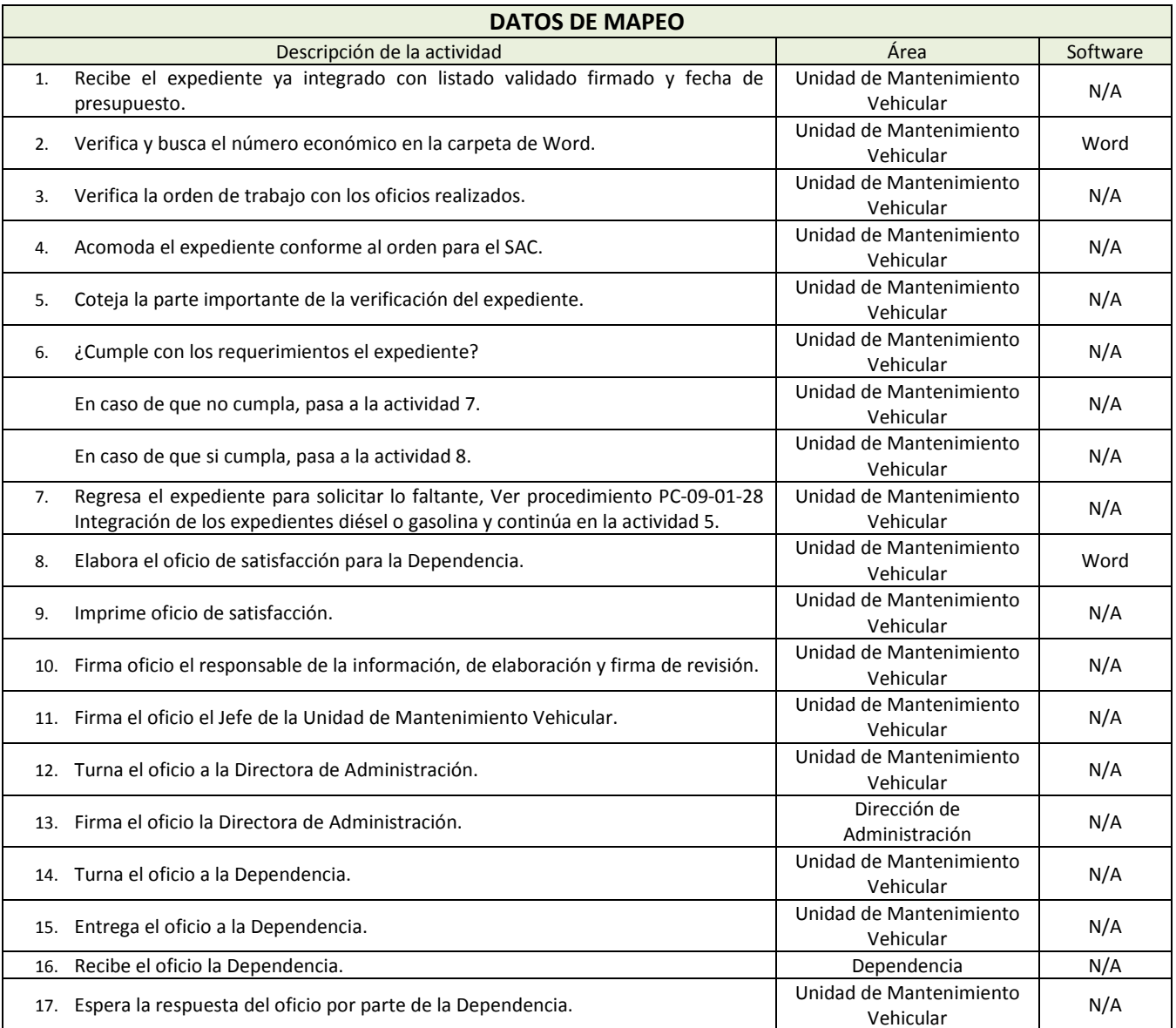

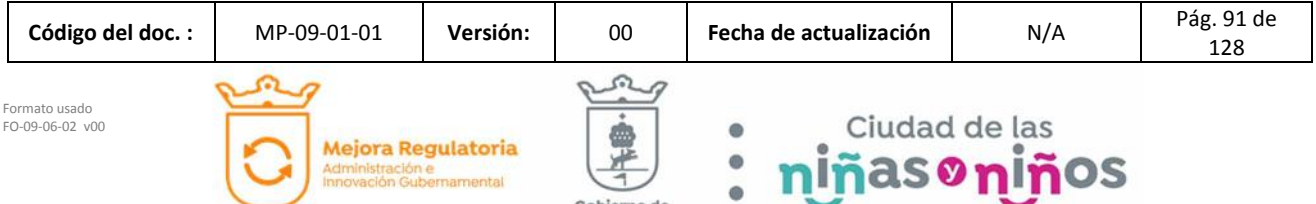

Zapopan

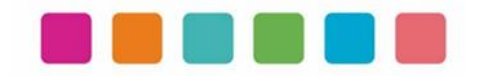

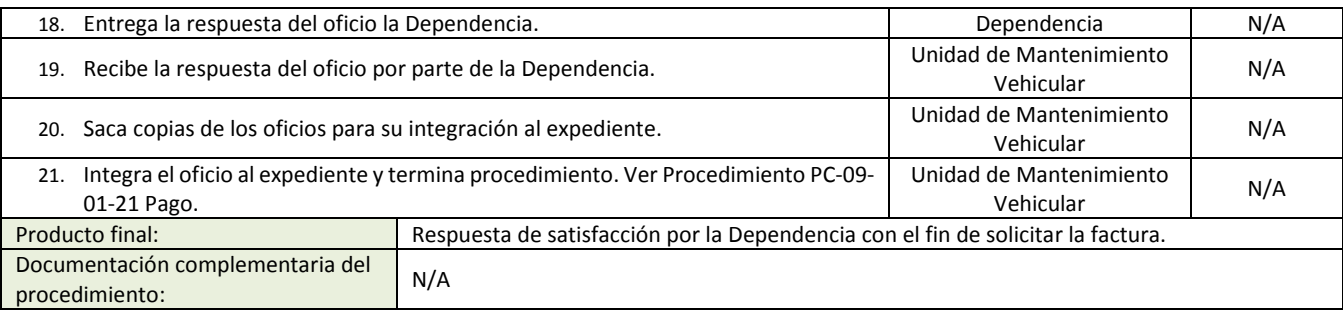

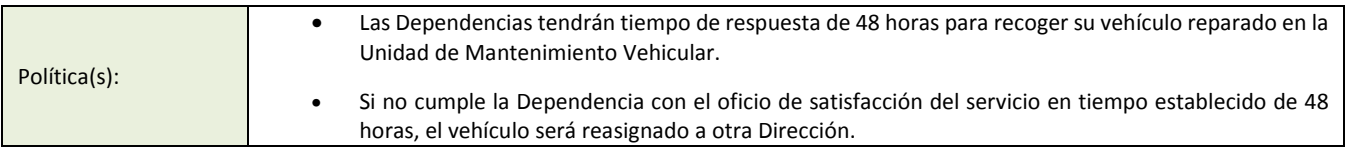

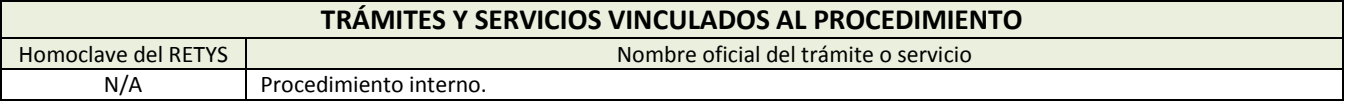

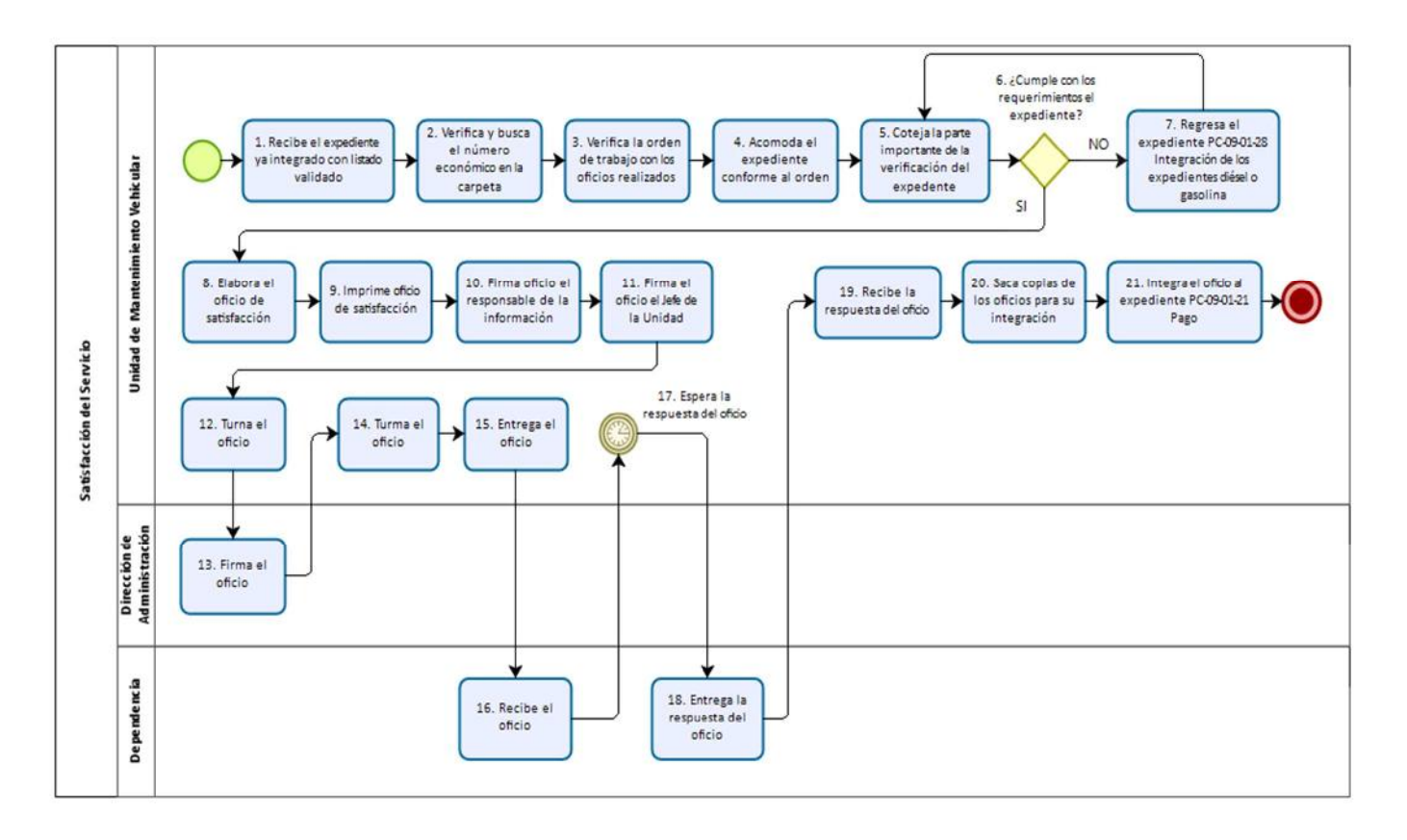

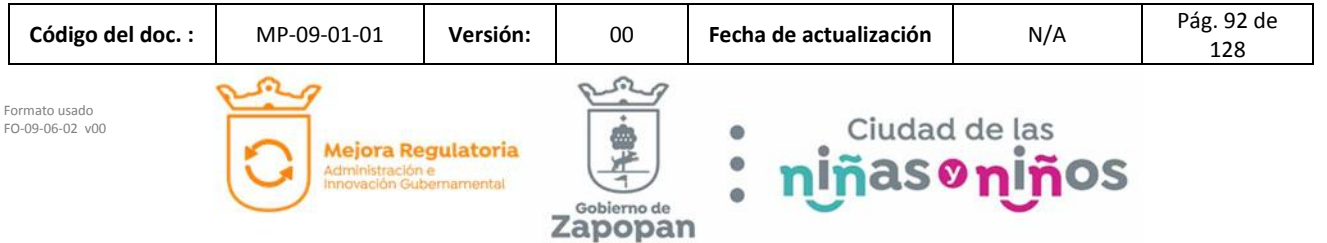

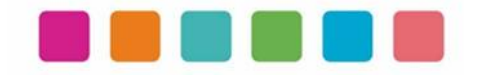

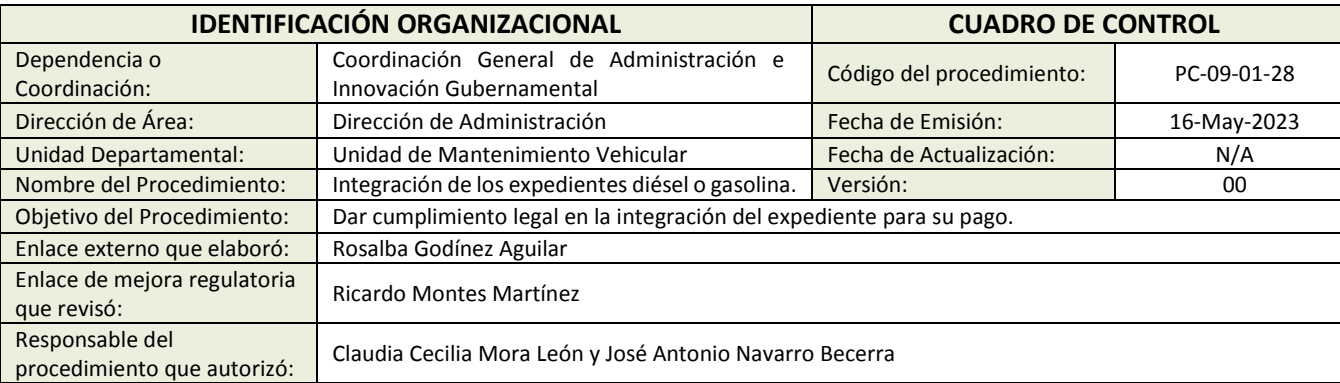

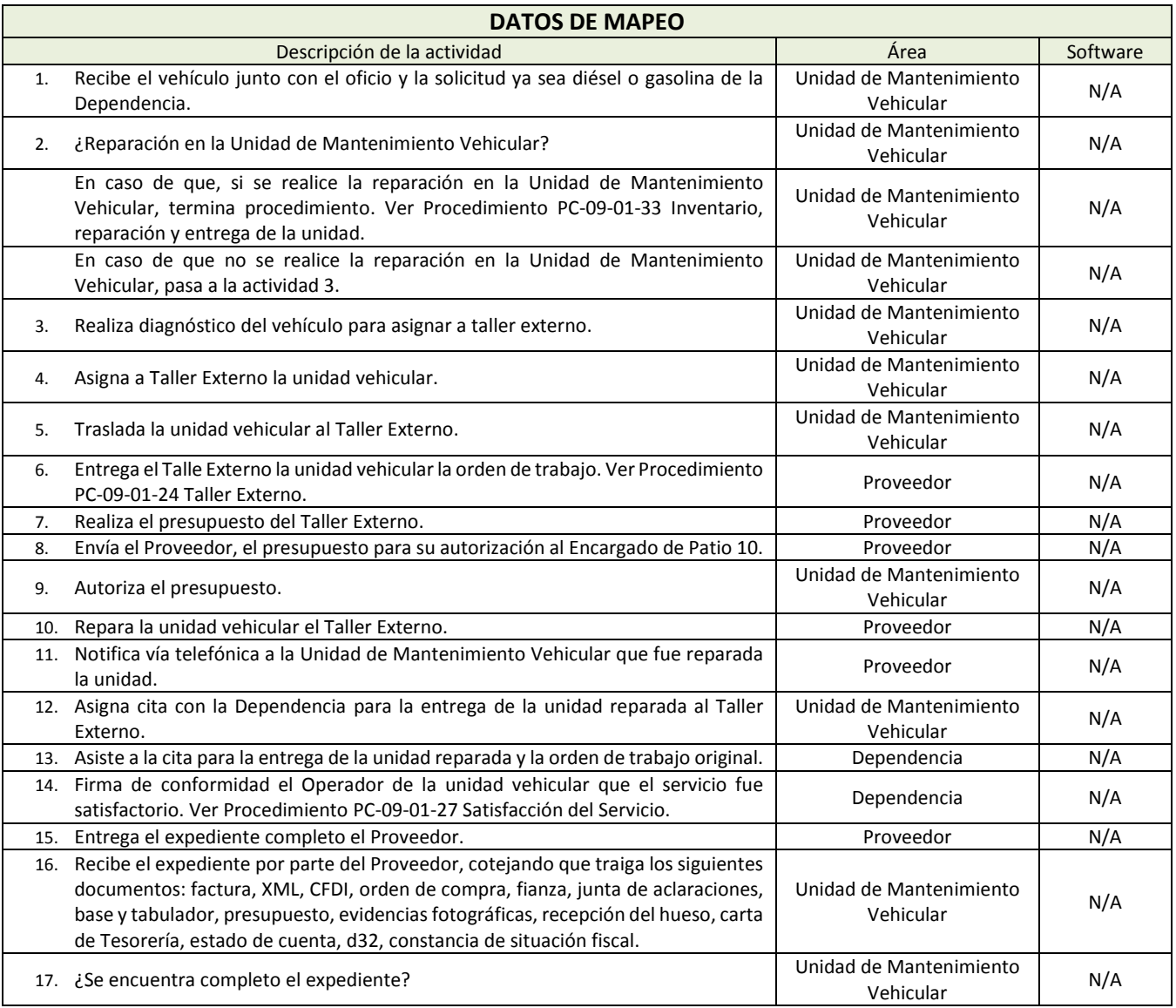

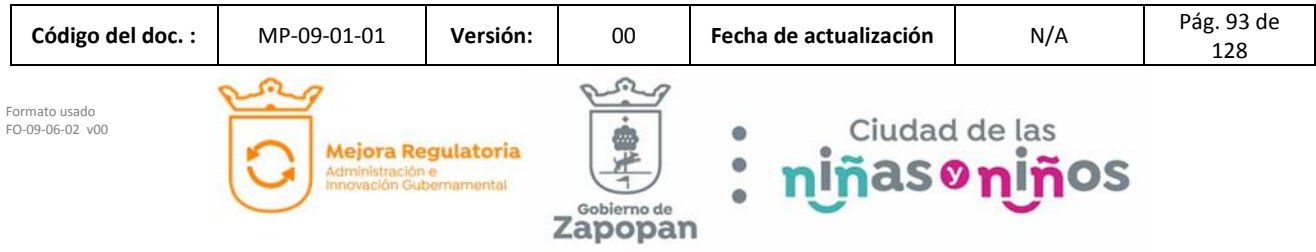

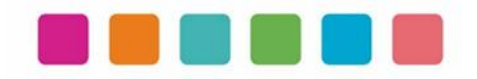

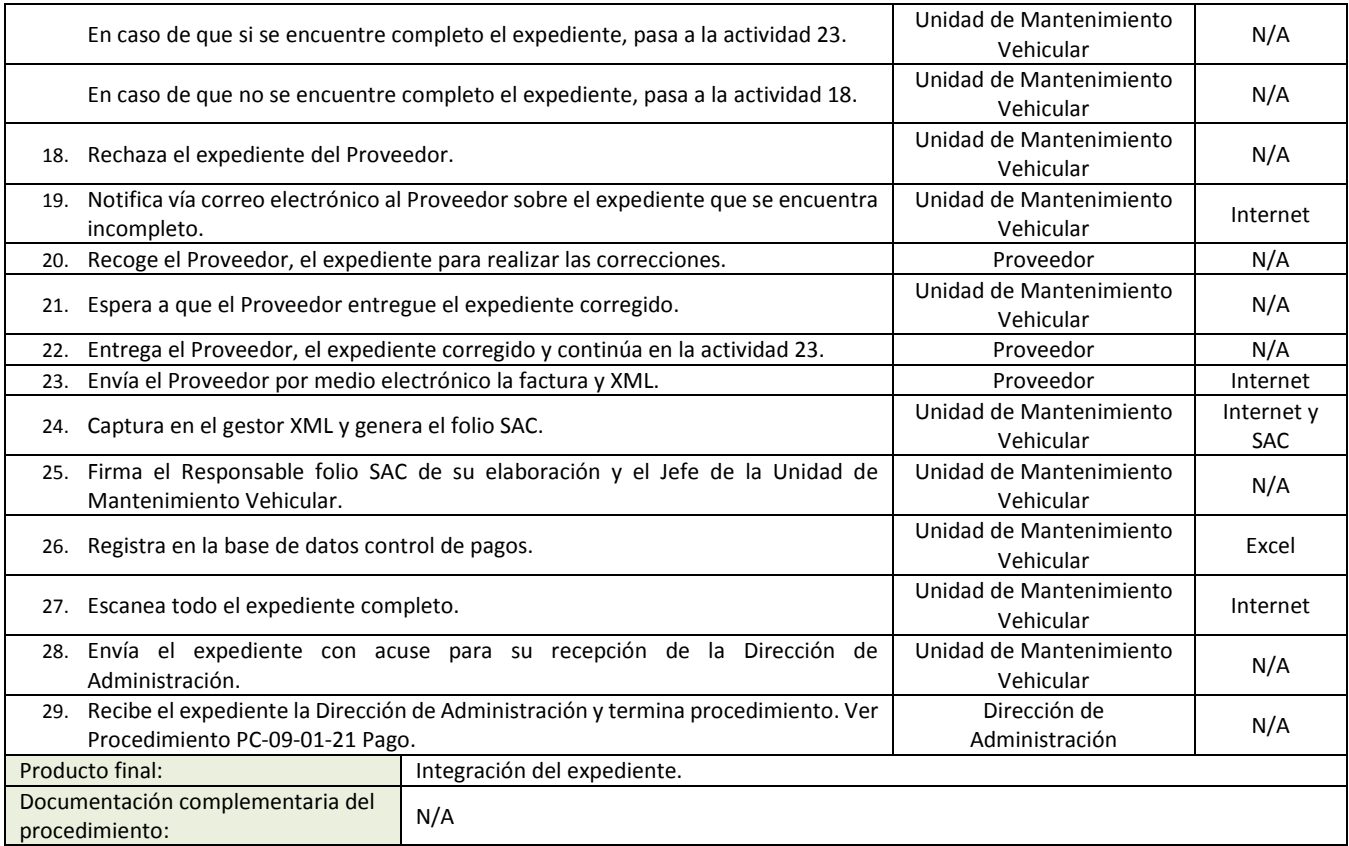

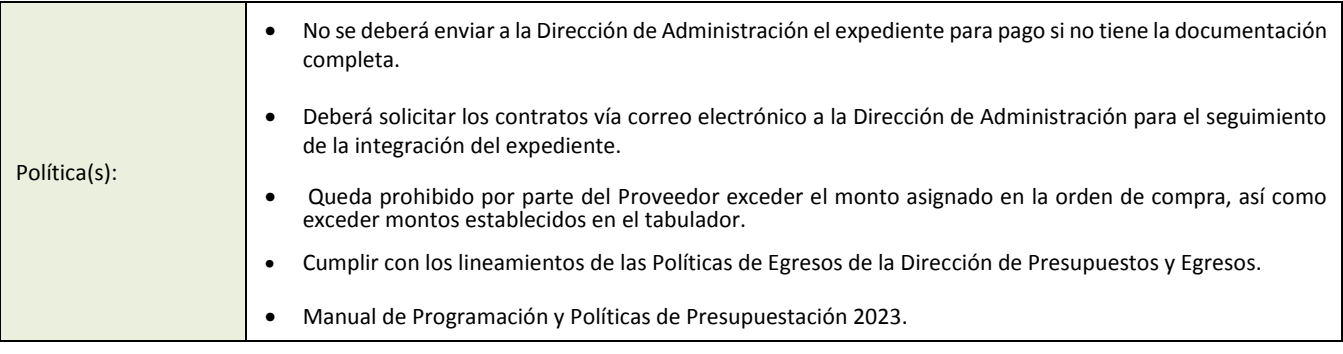

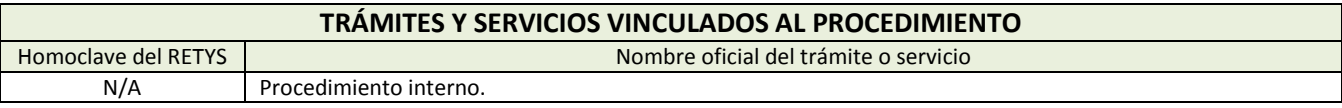

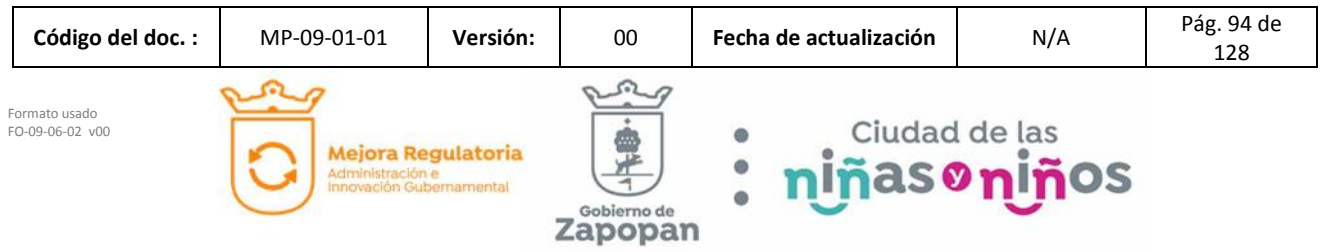

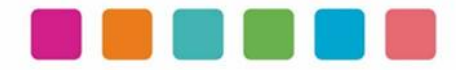

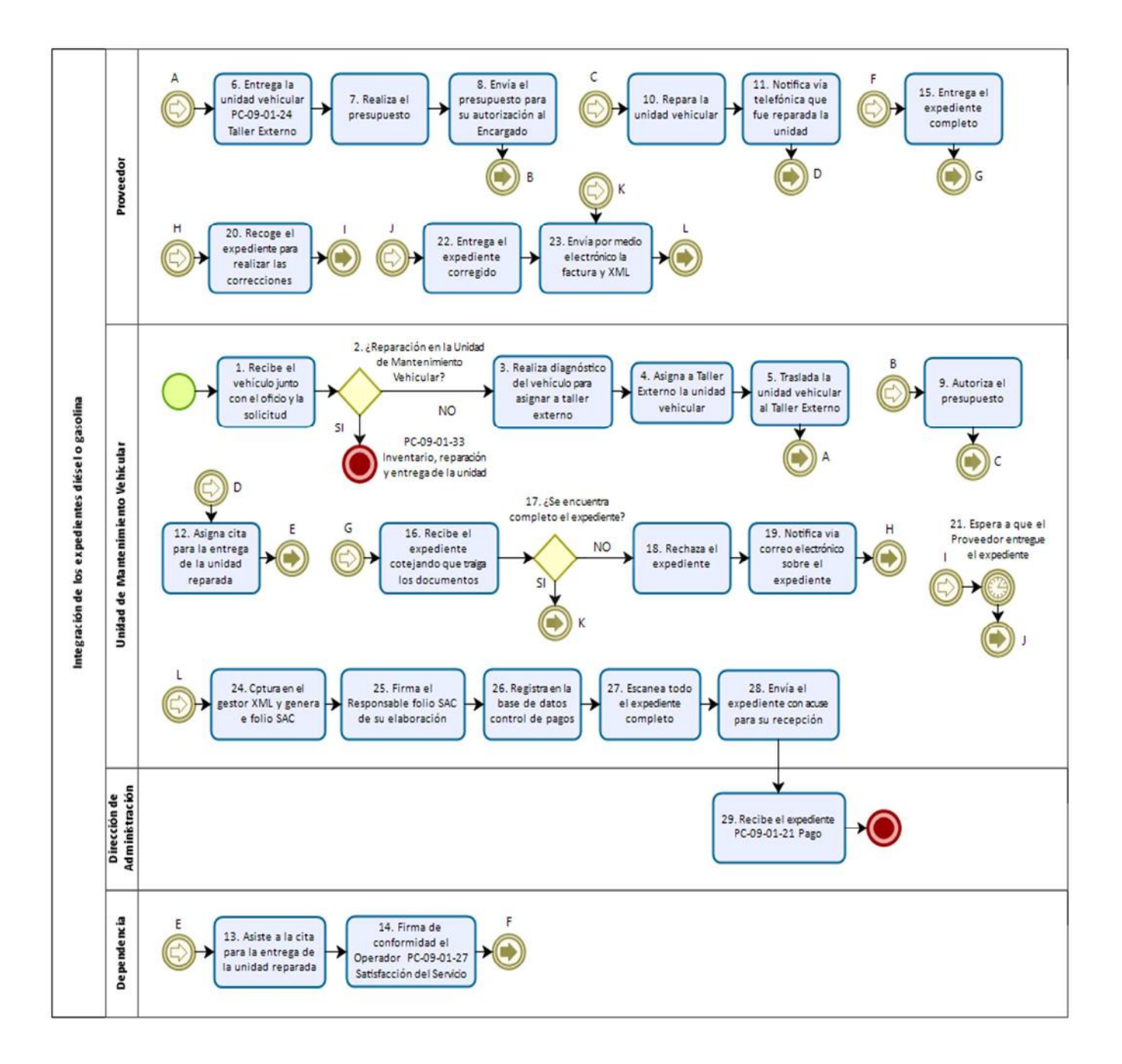

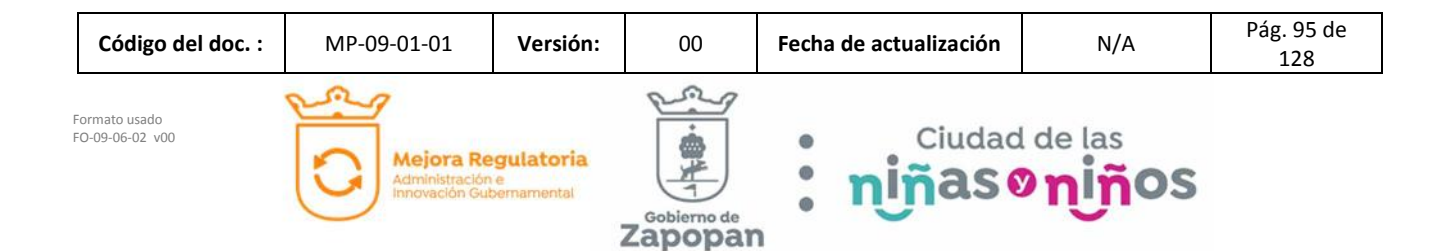

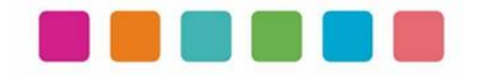

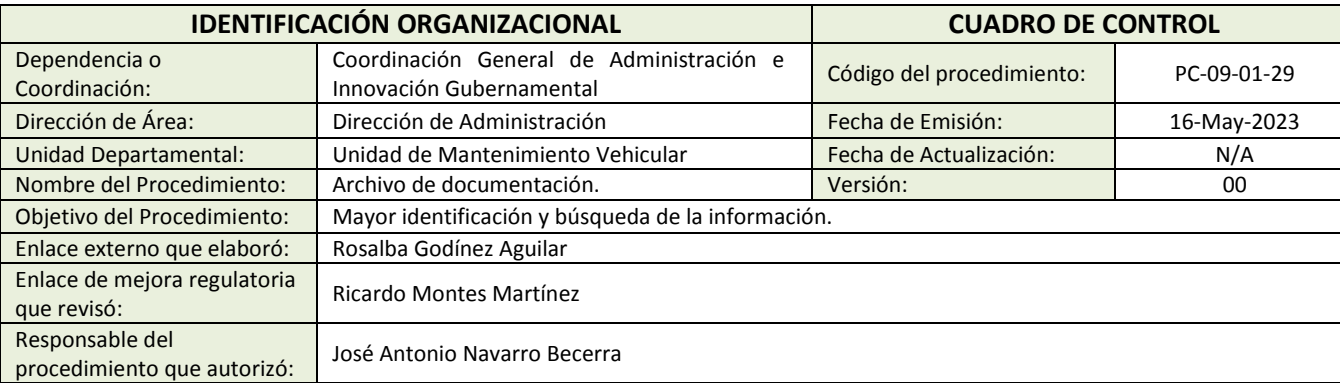

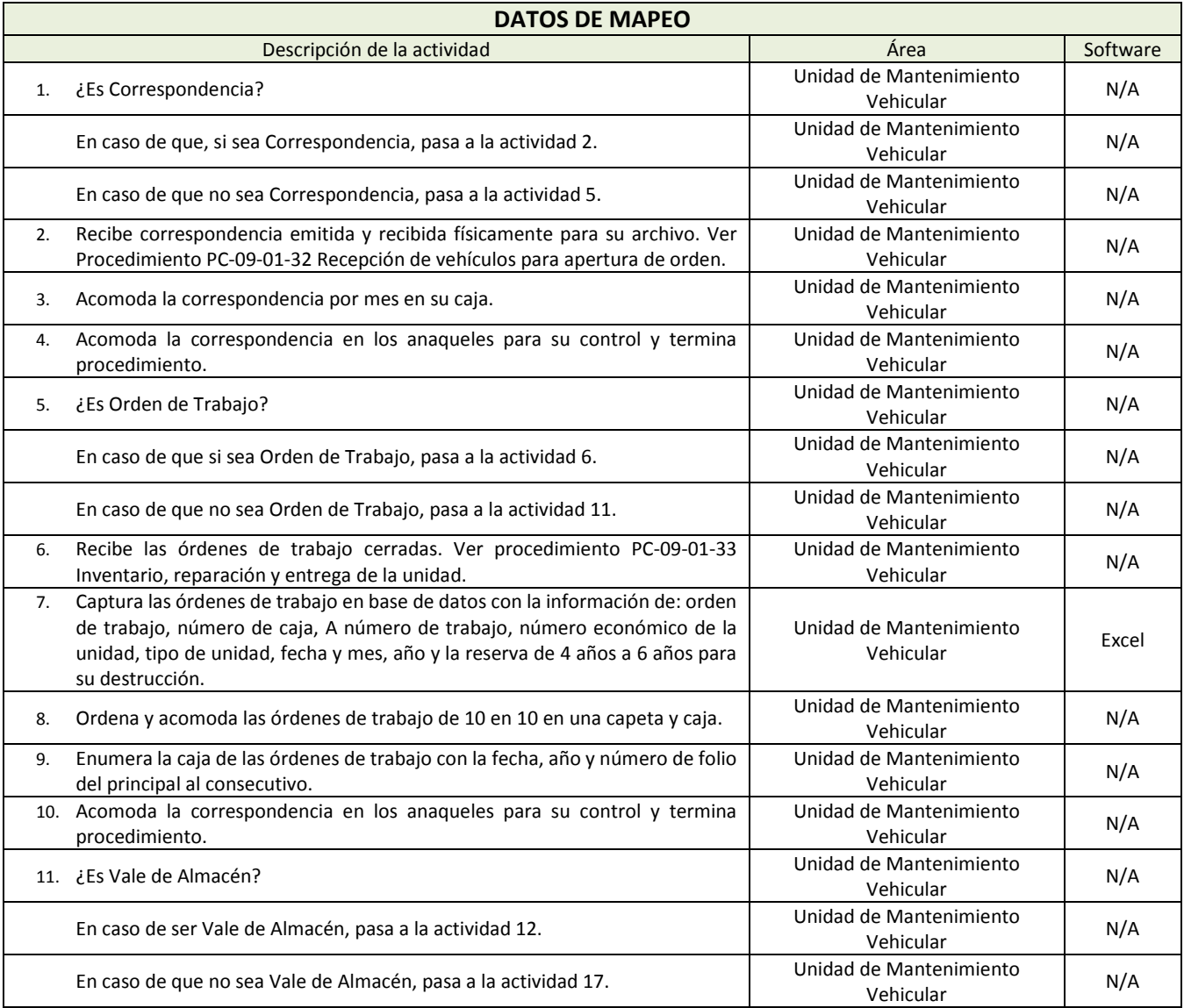

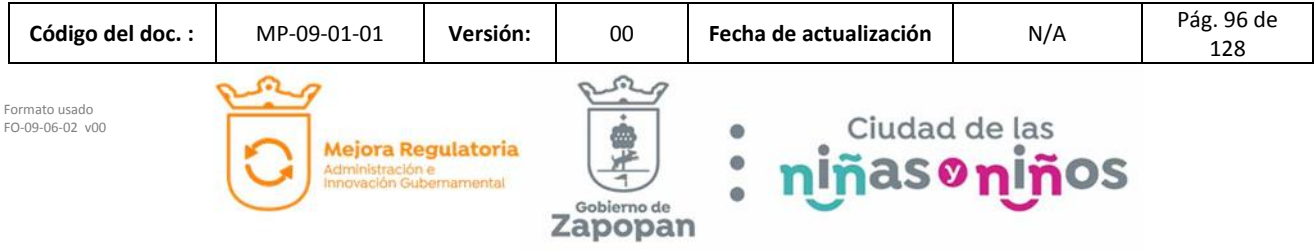

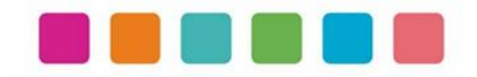

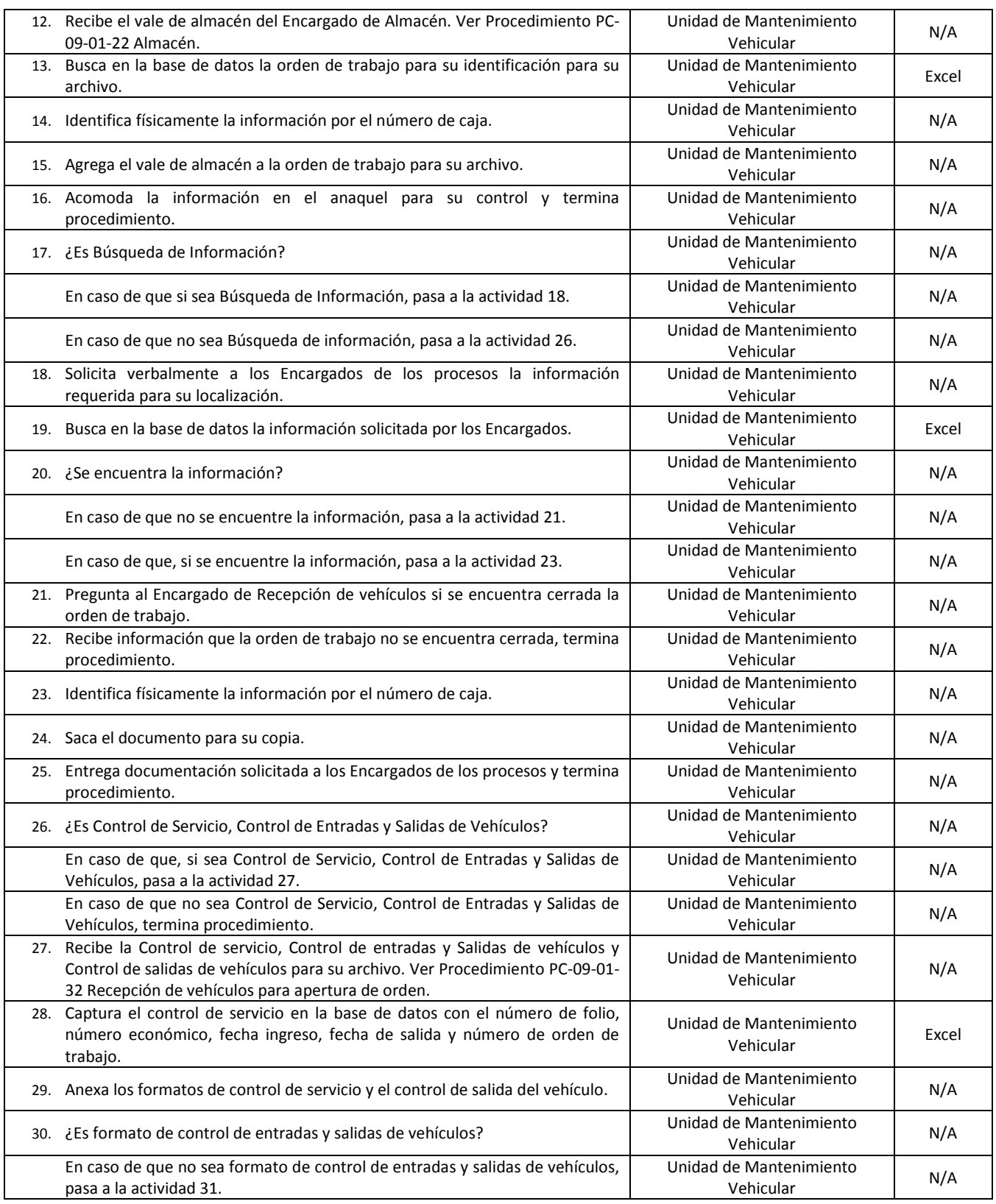

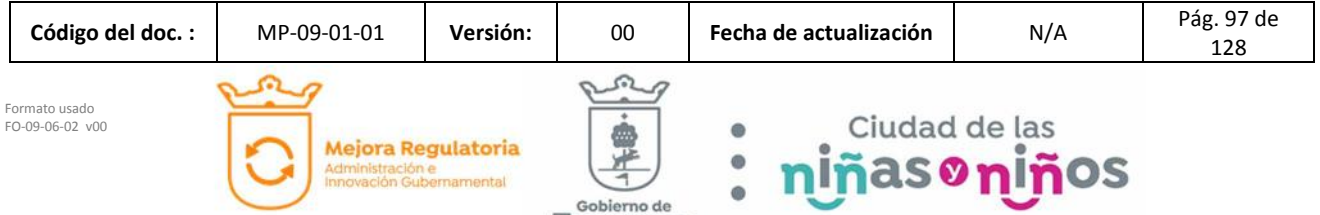

 $z_{\textrm{apopan}}^{\textrm{\tiny{cobierno de}}}$ 

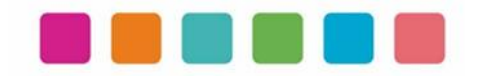

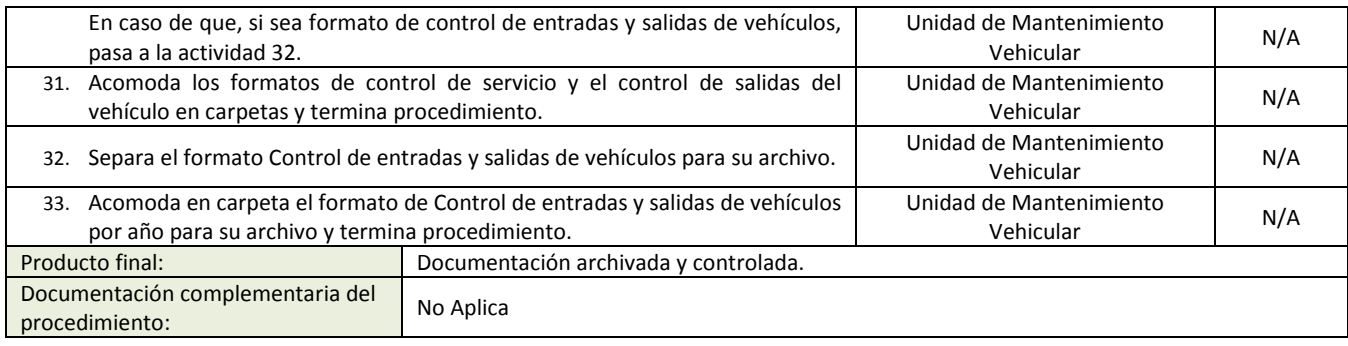

Política(s): No Aplica

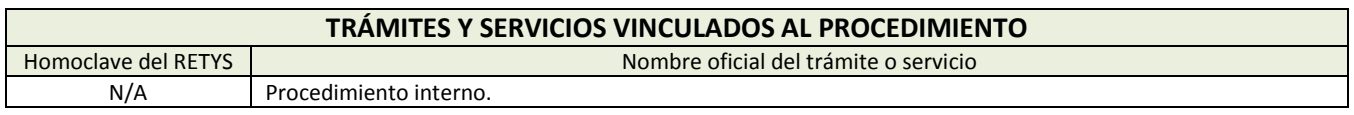

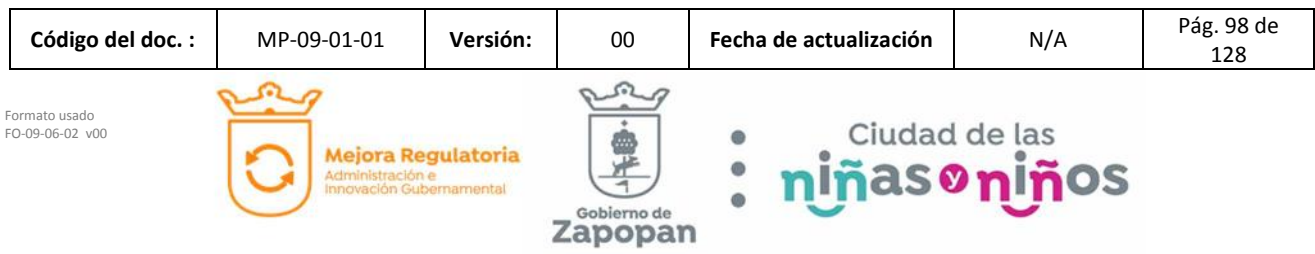

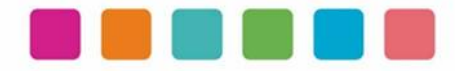

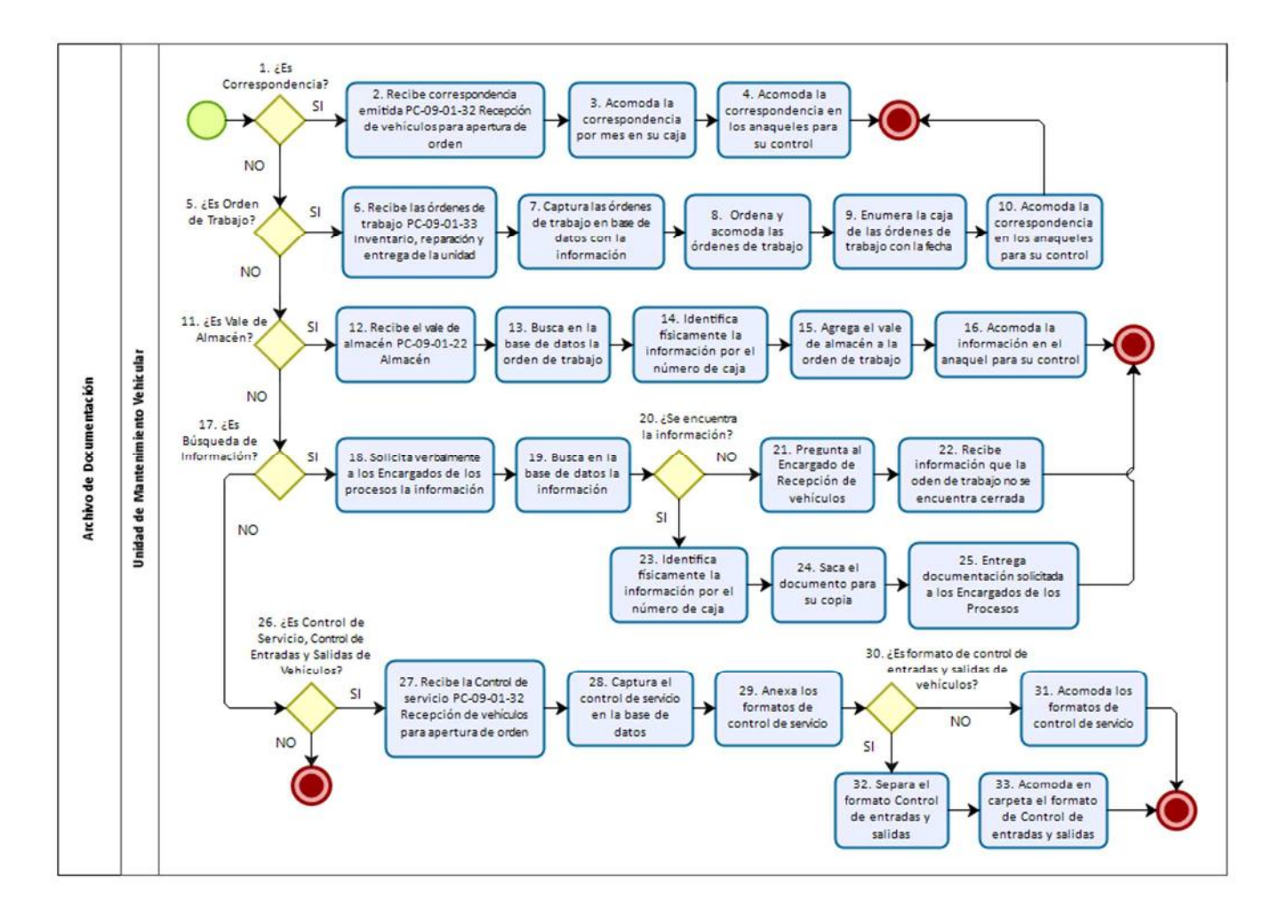

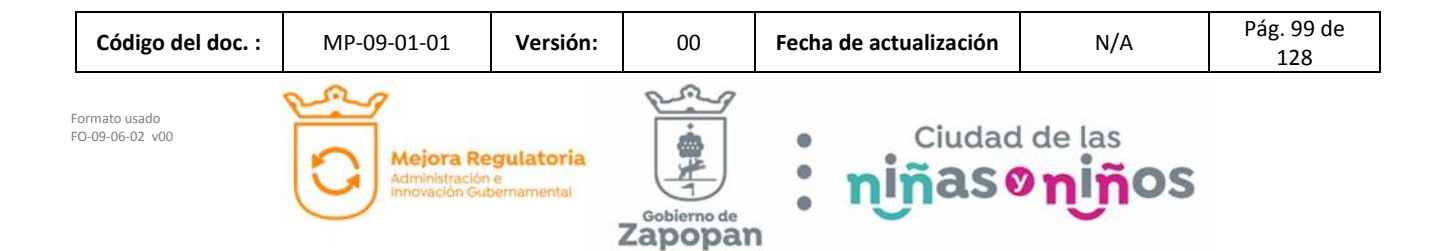

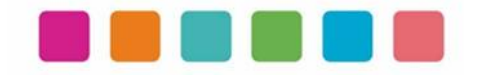

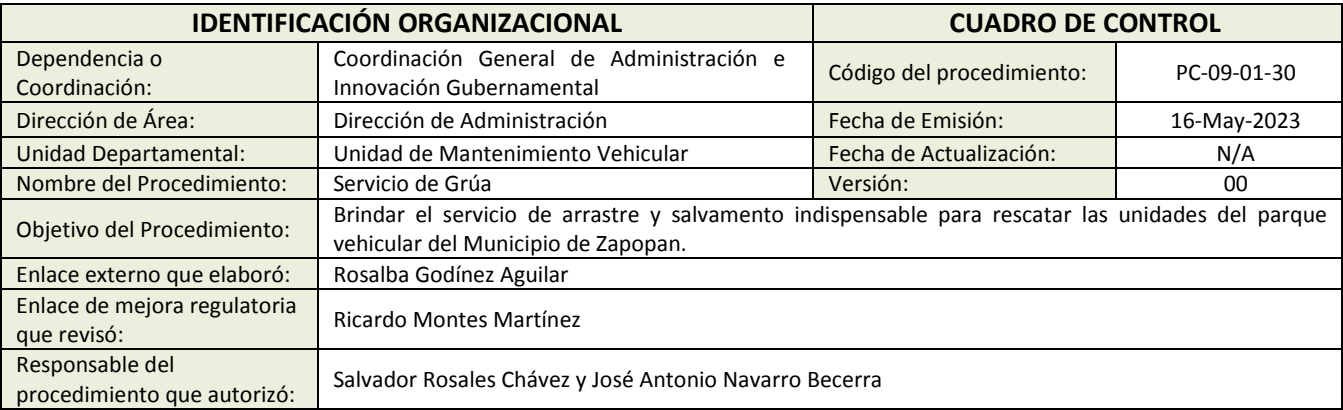

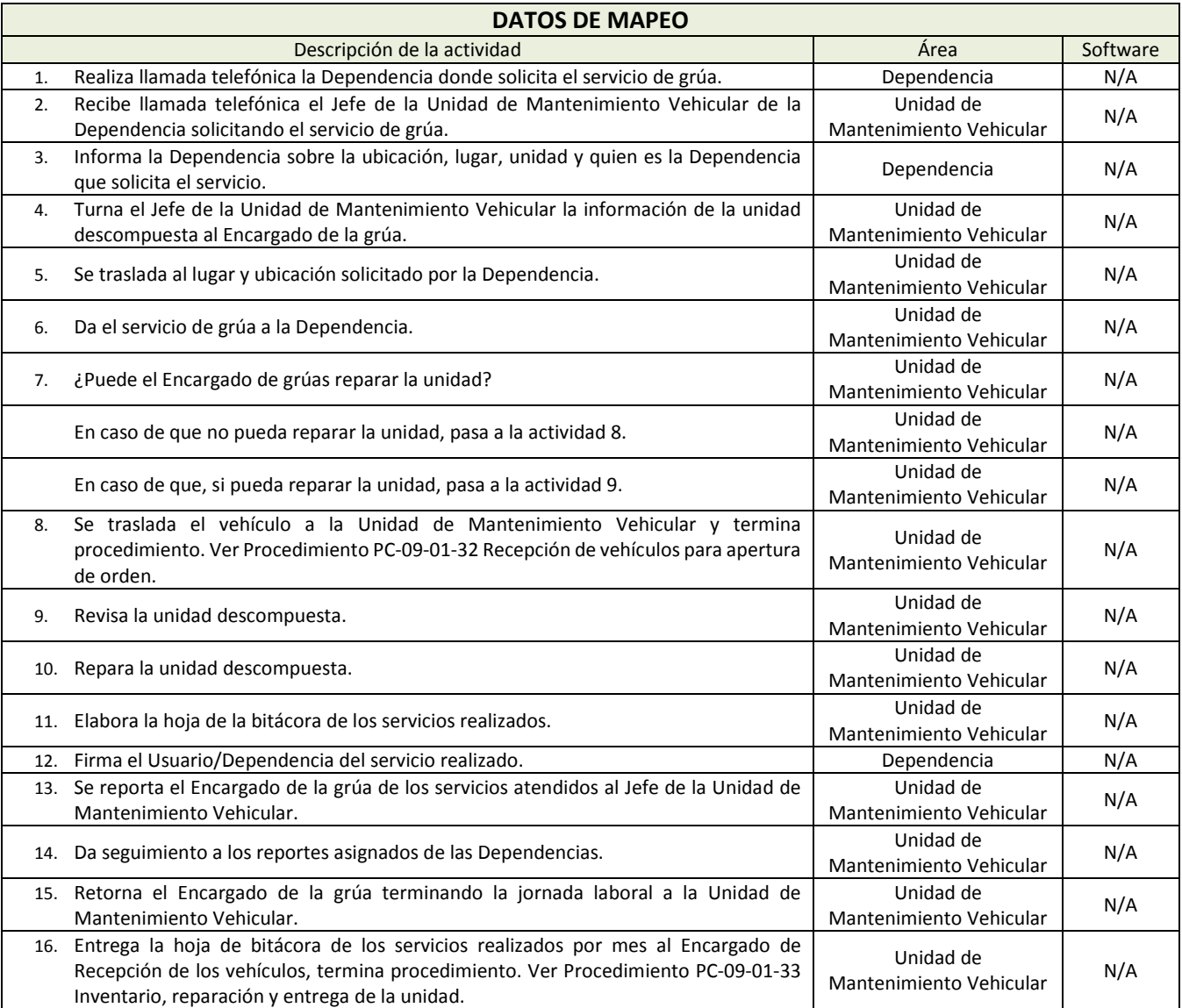

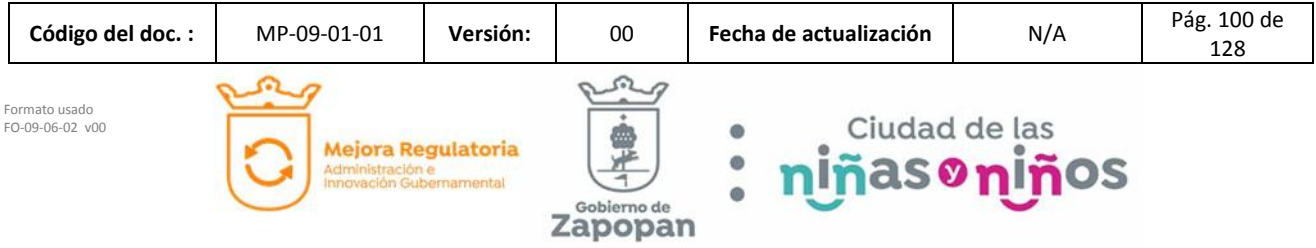

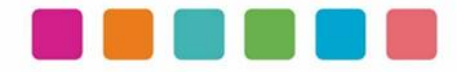

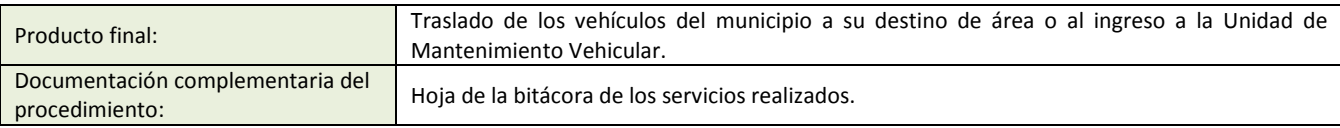

Política(s): N/A

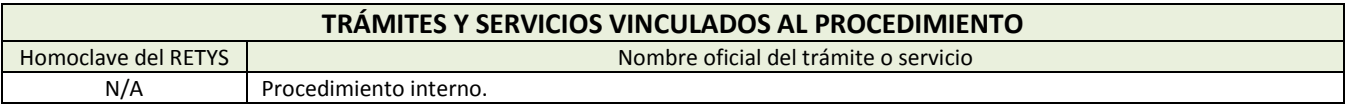

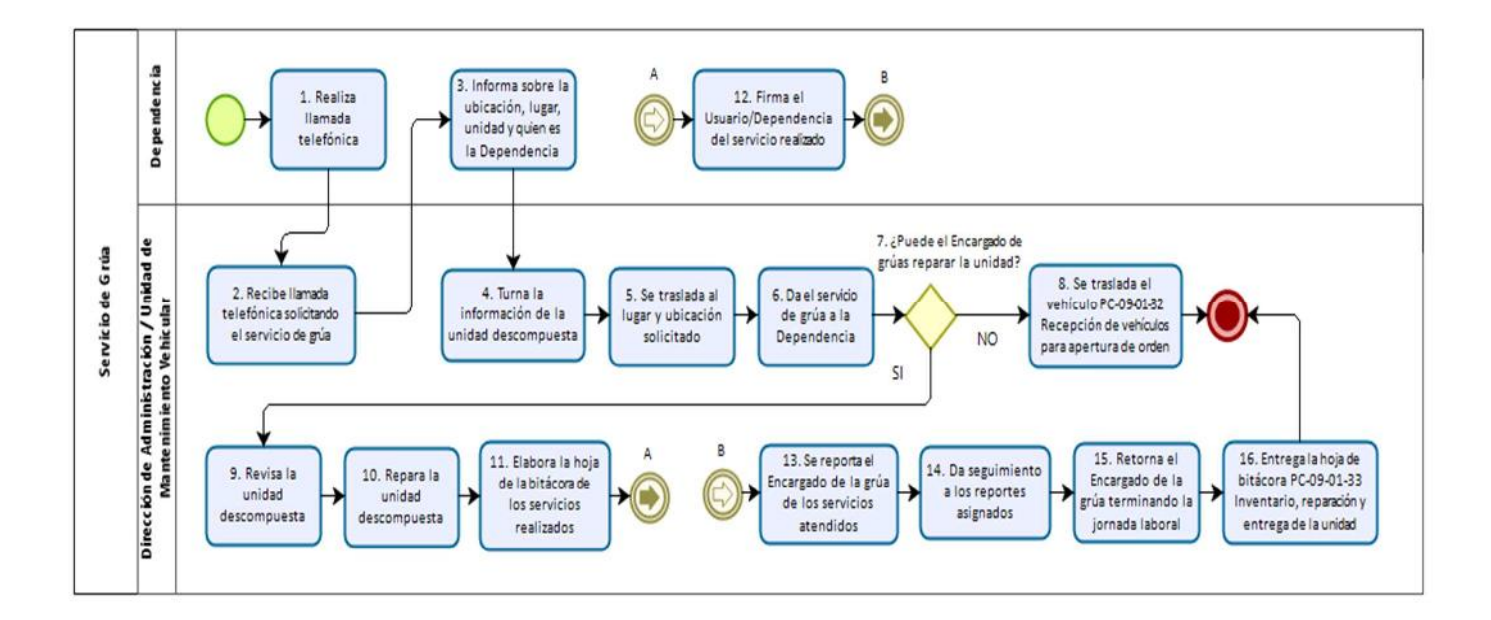

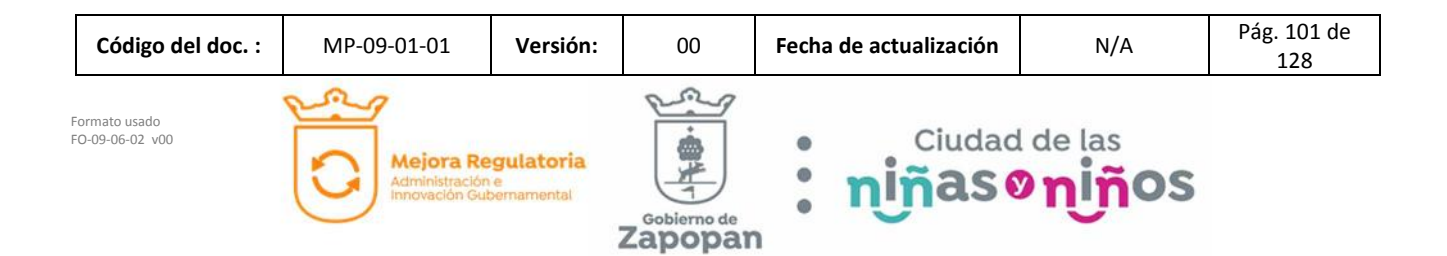

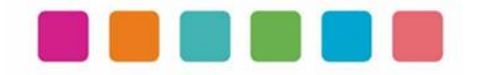

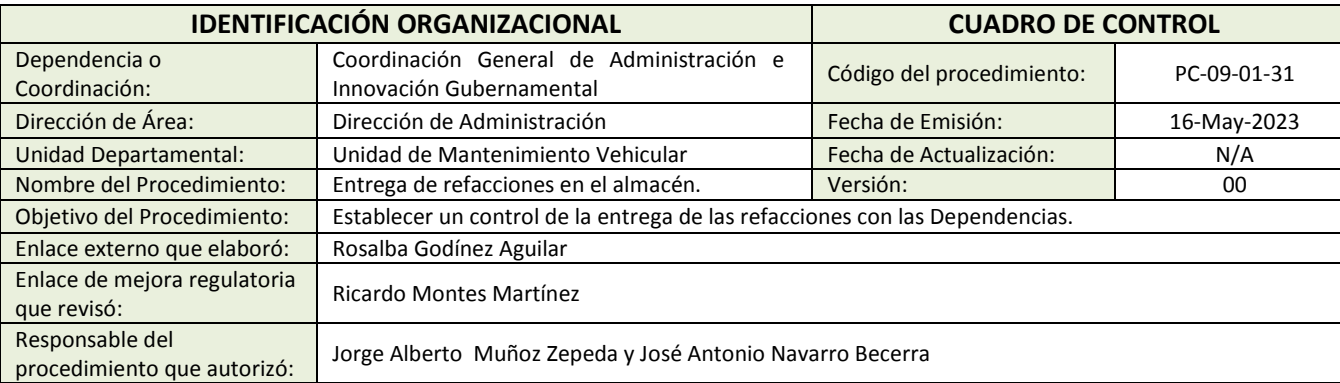

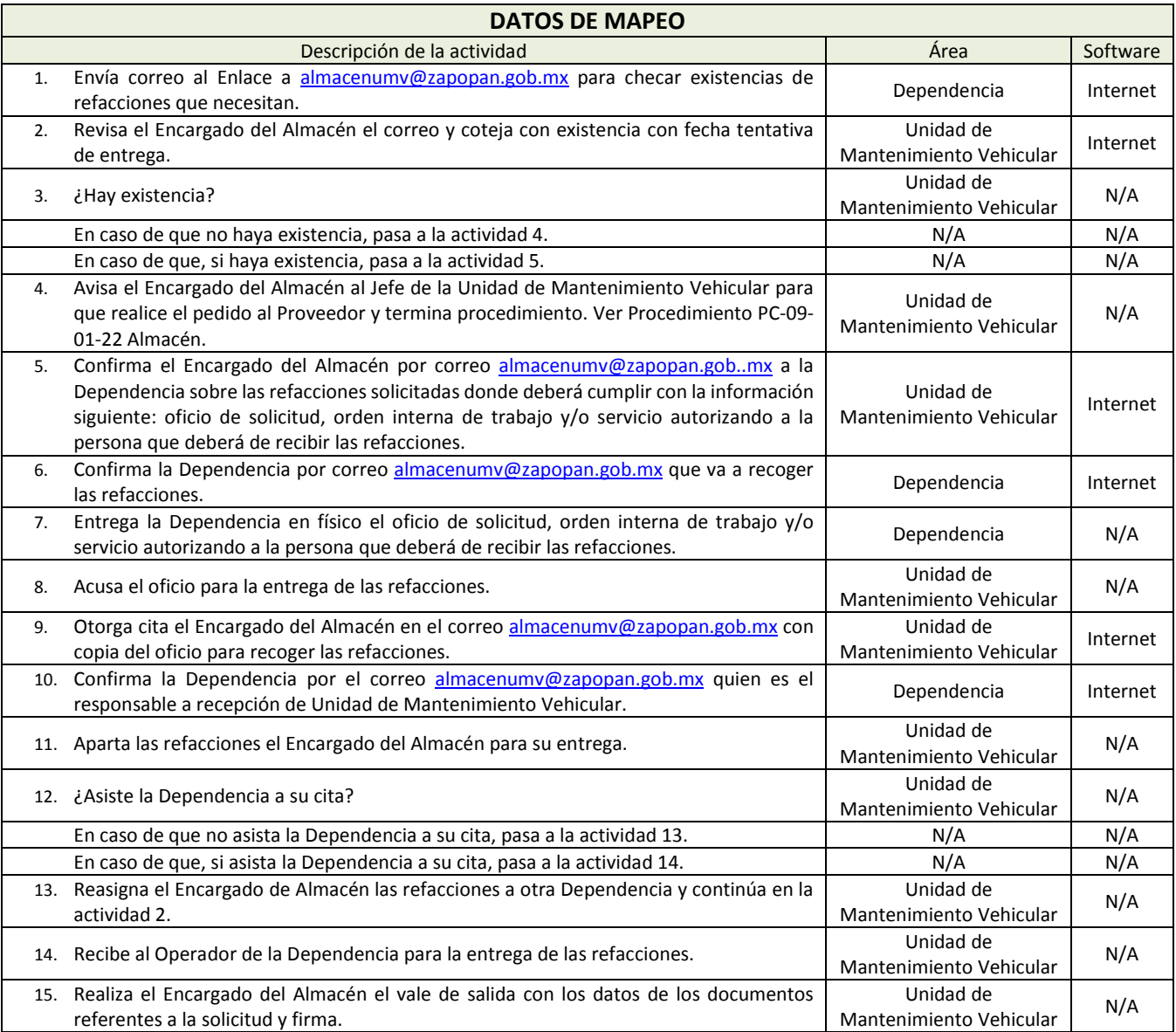

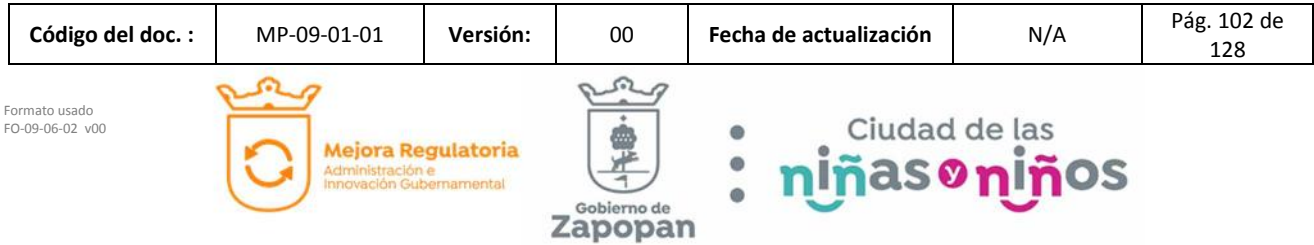

Zapopan

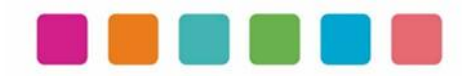

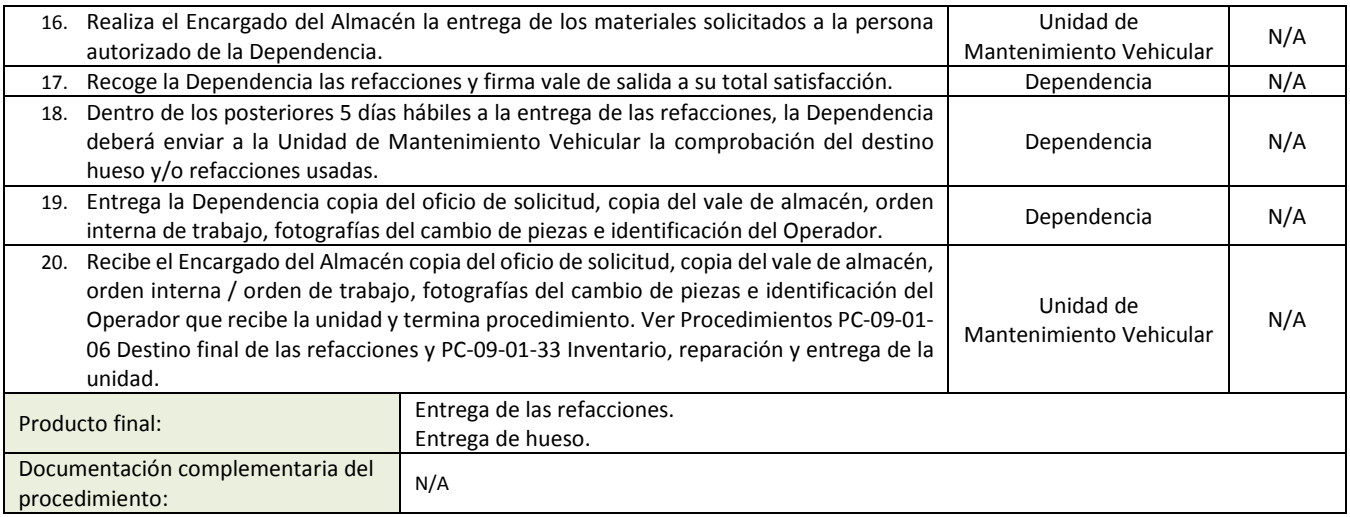

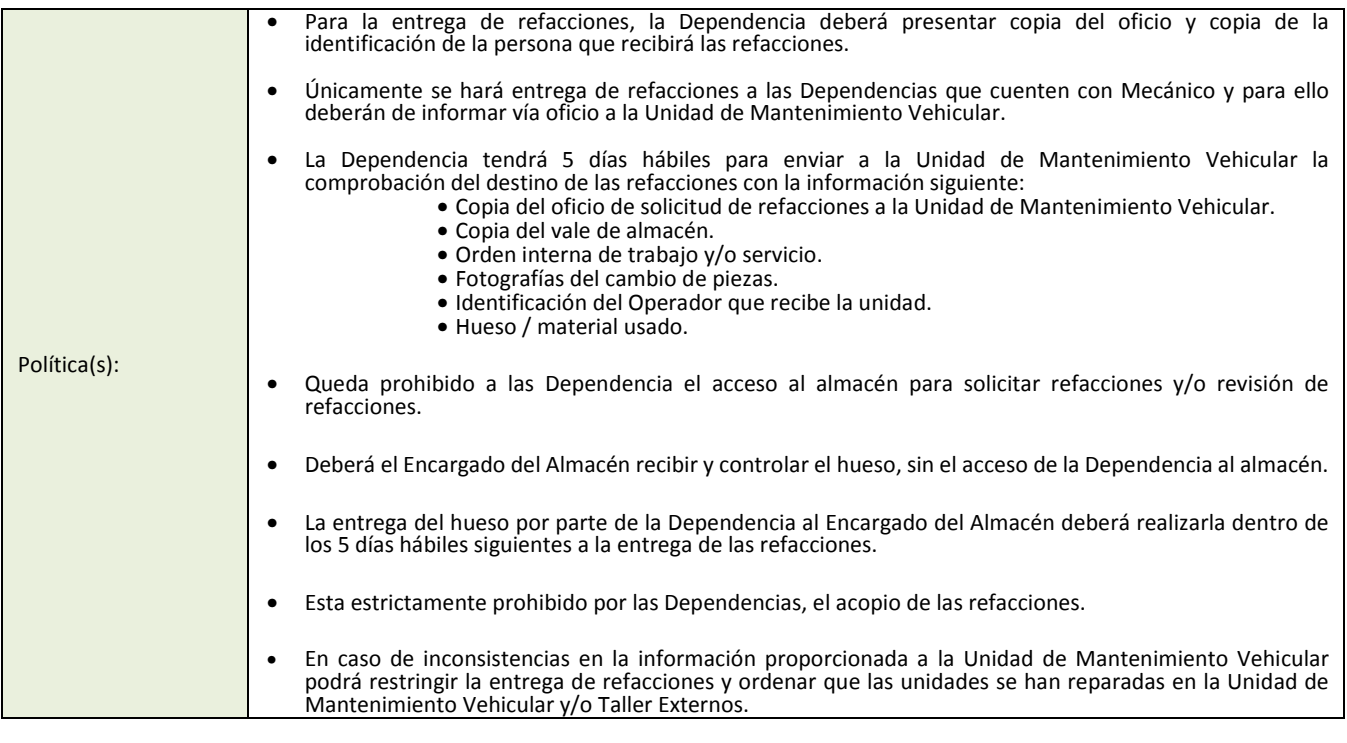

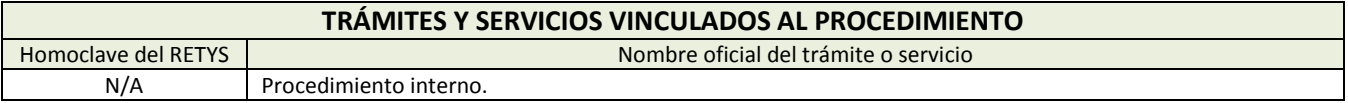

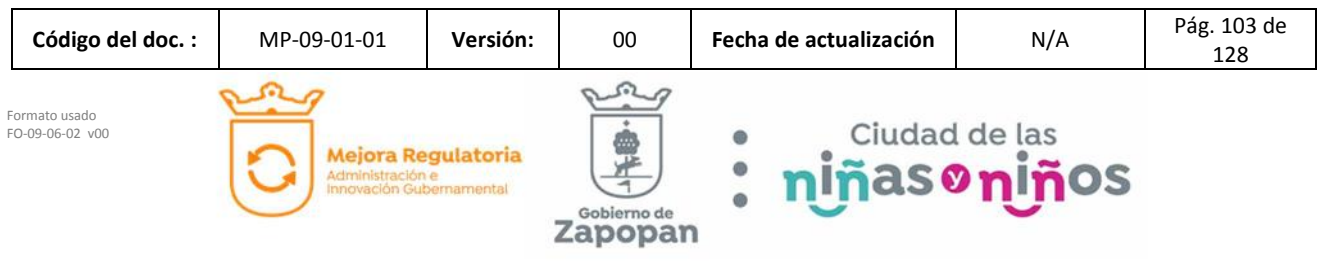

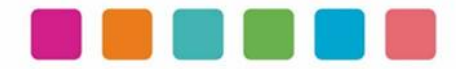

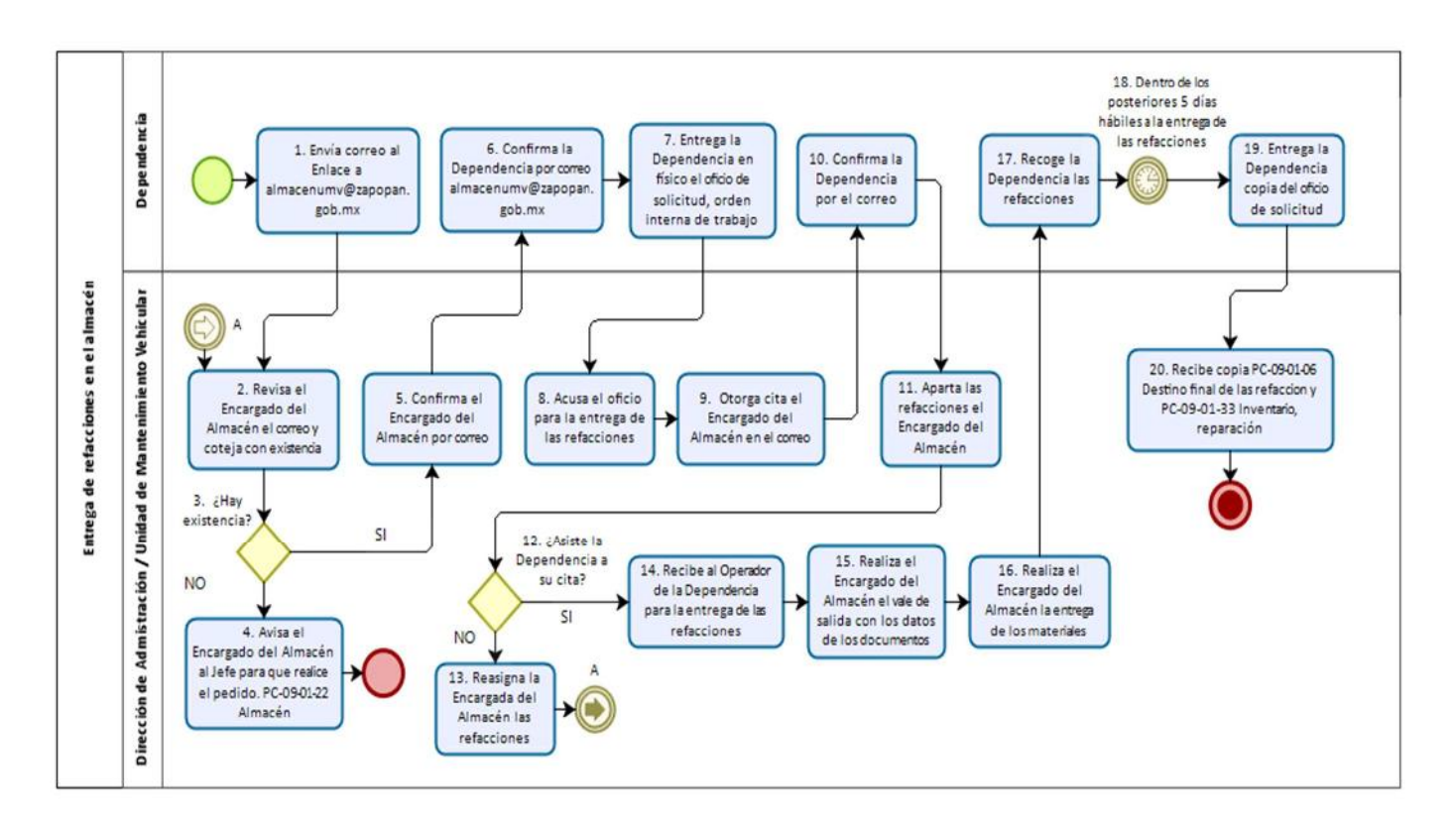

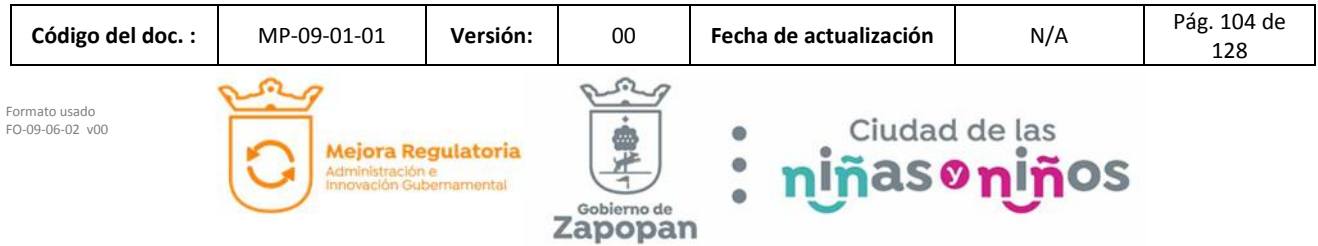

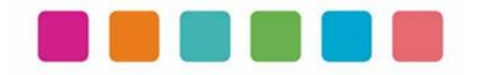

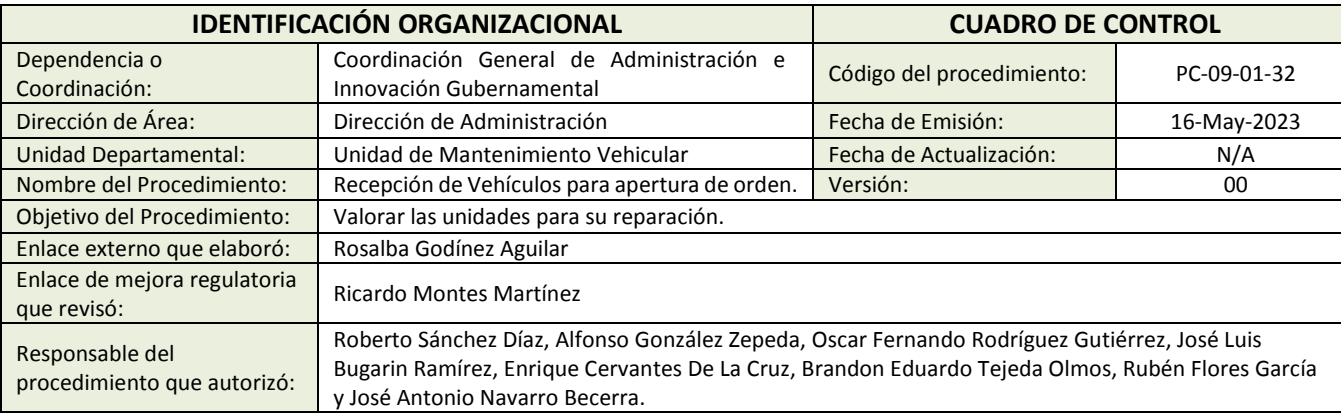

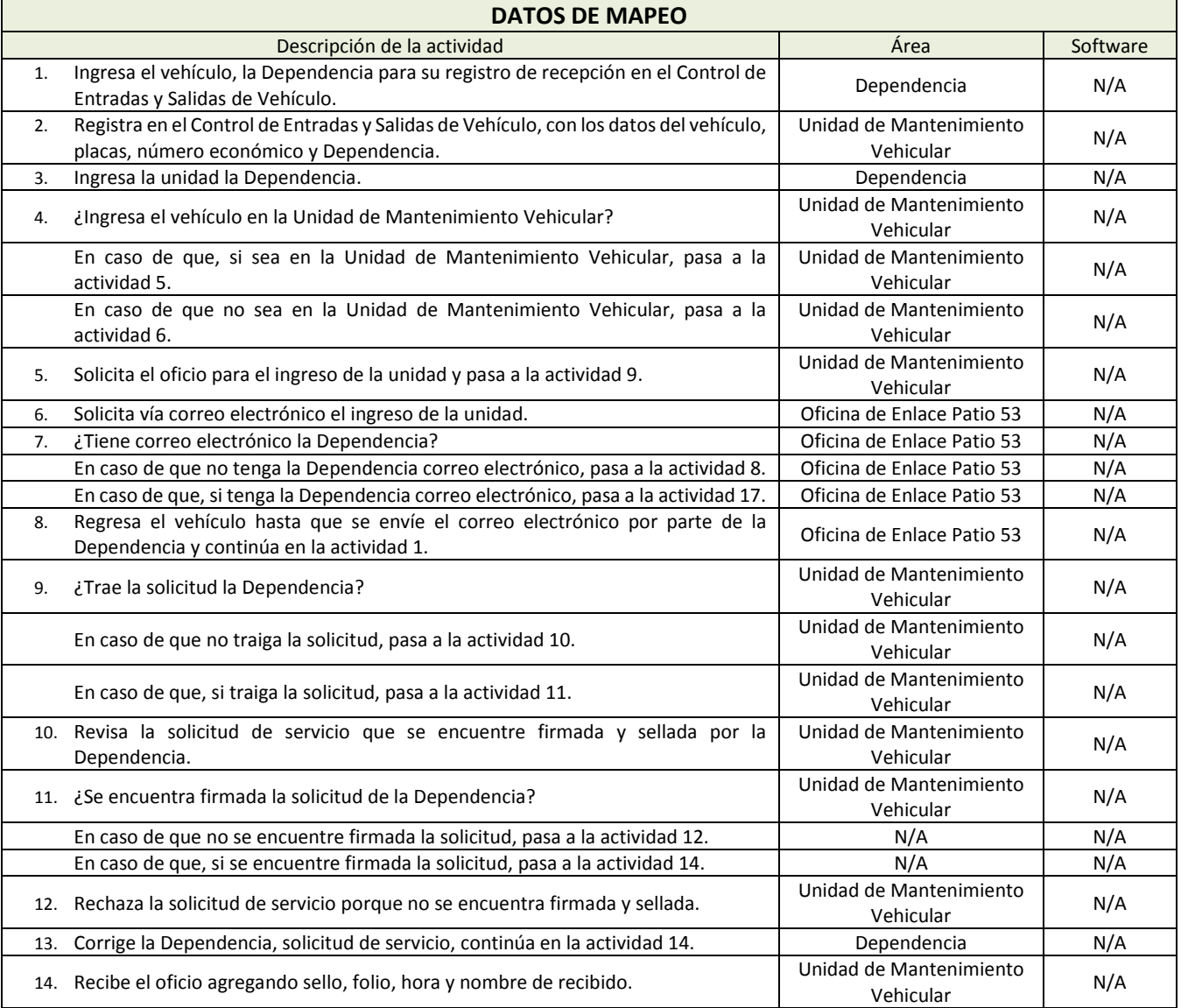

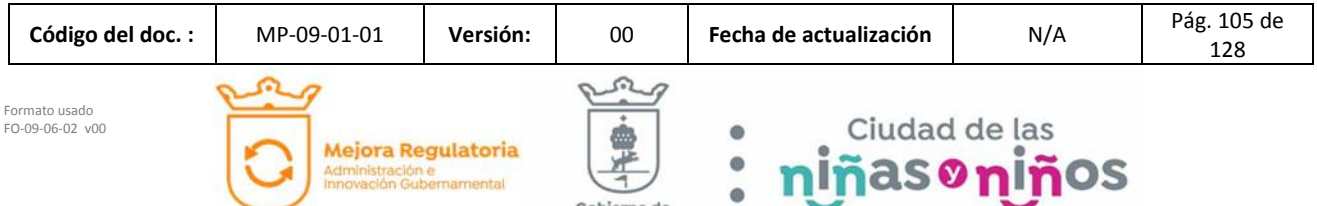

Zapopan

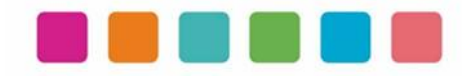

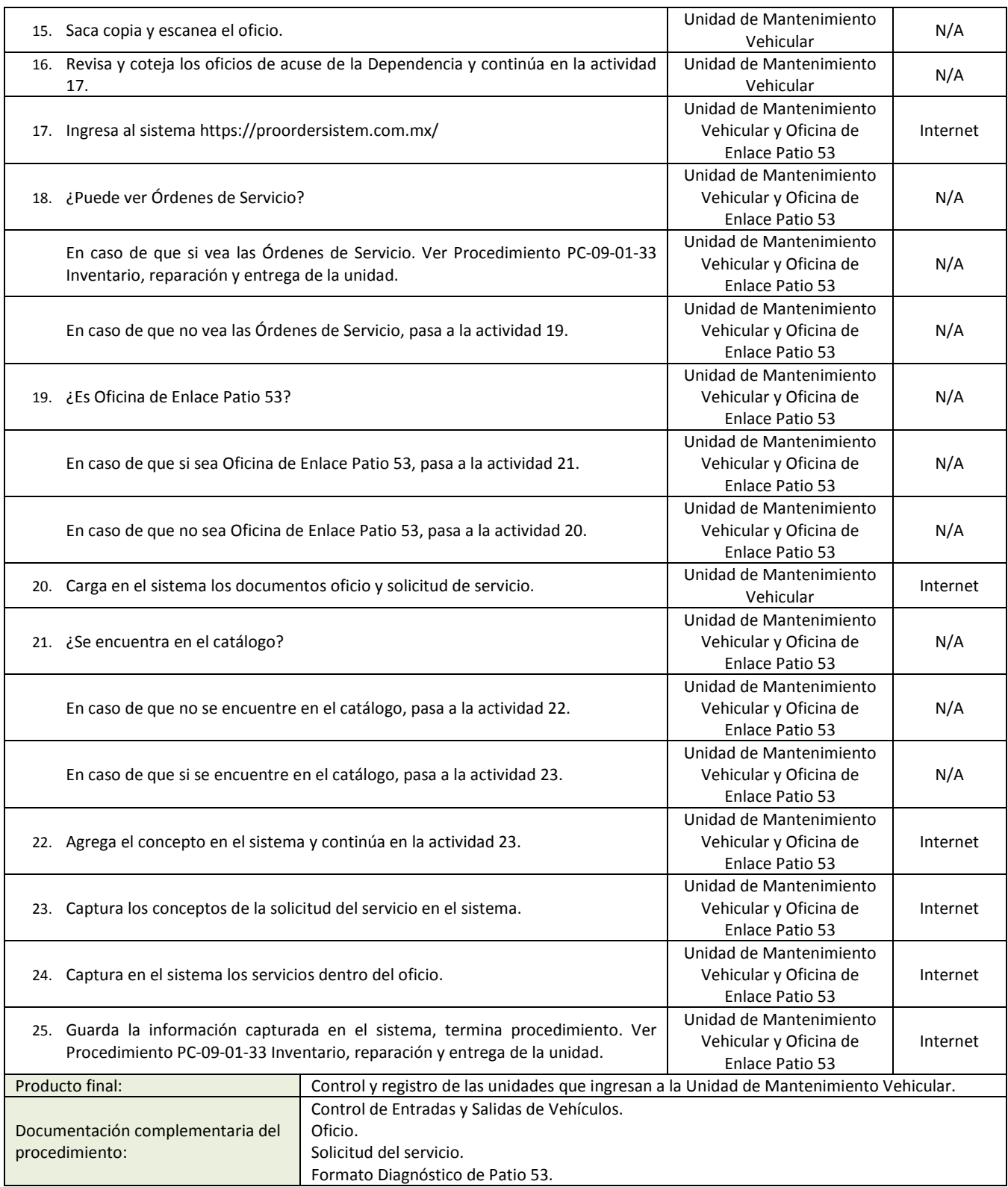

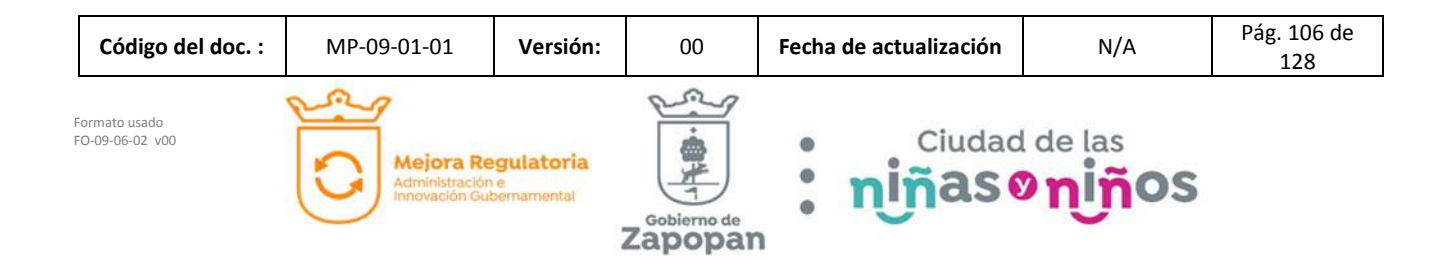

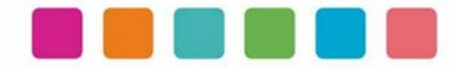

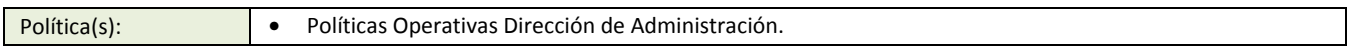

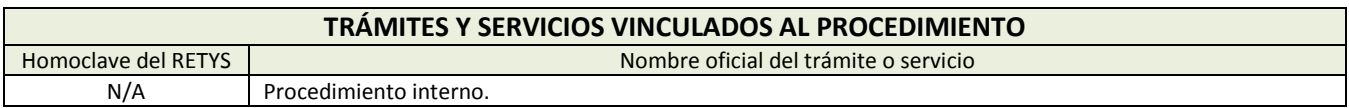

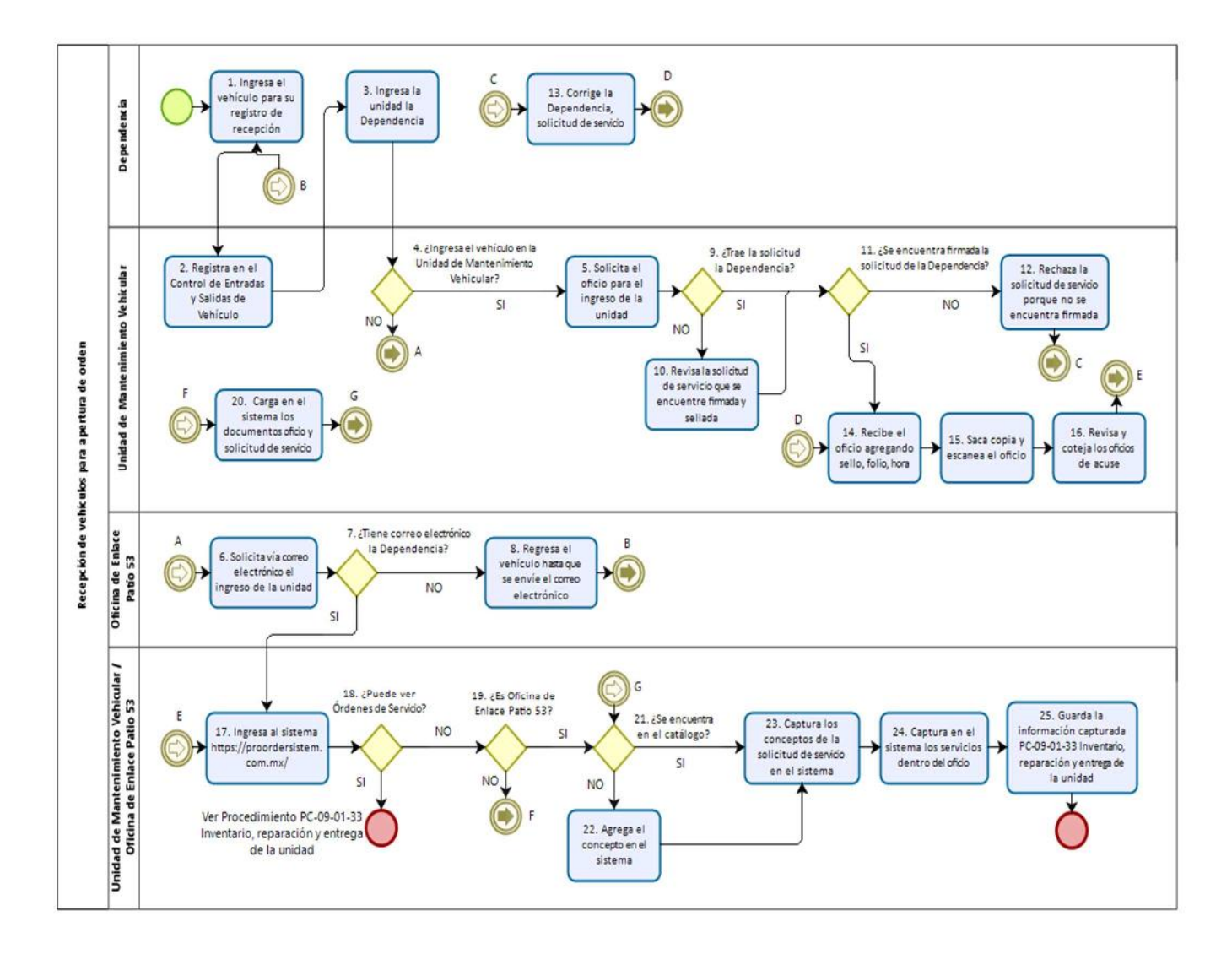

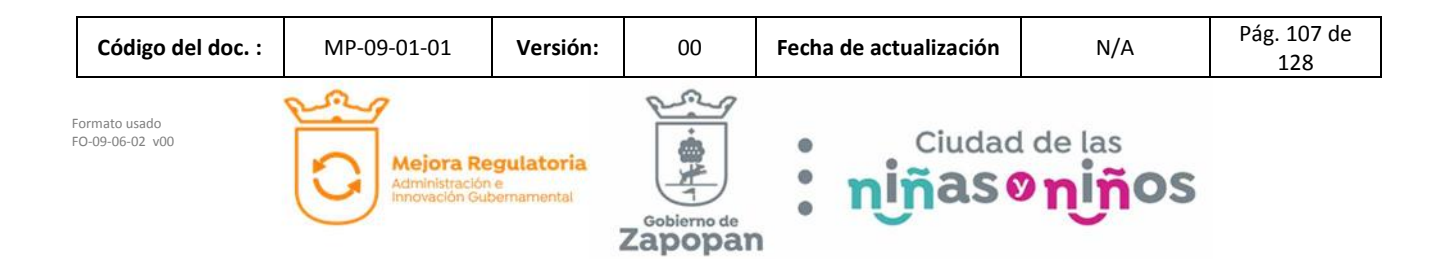
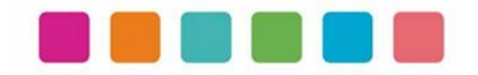

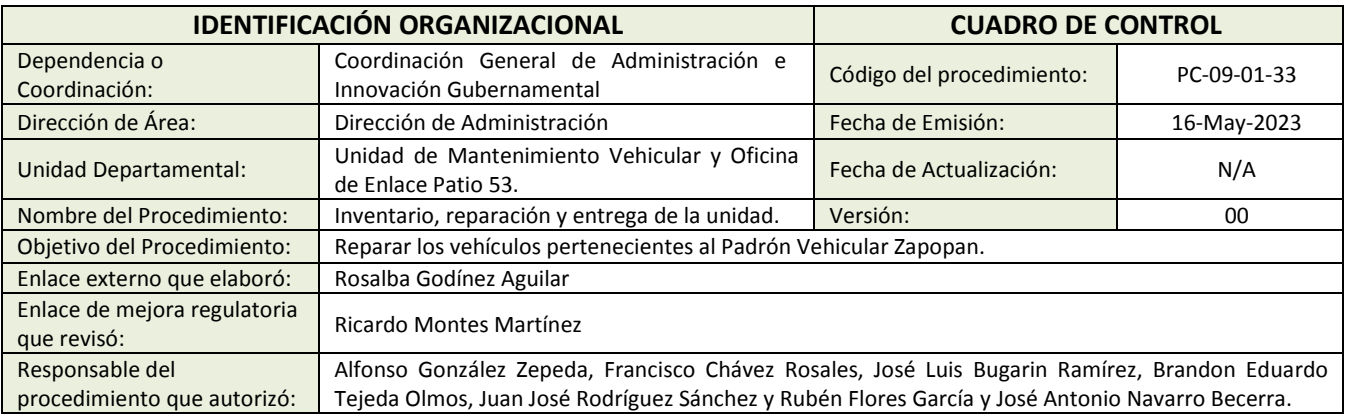

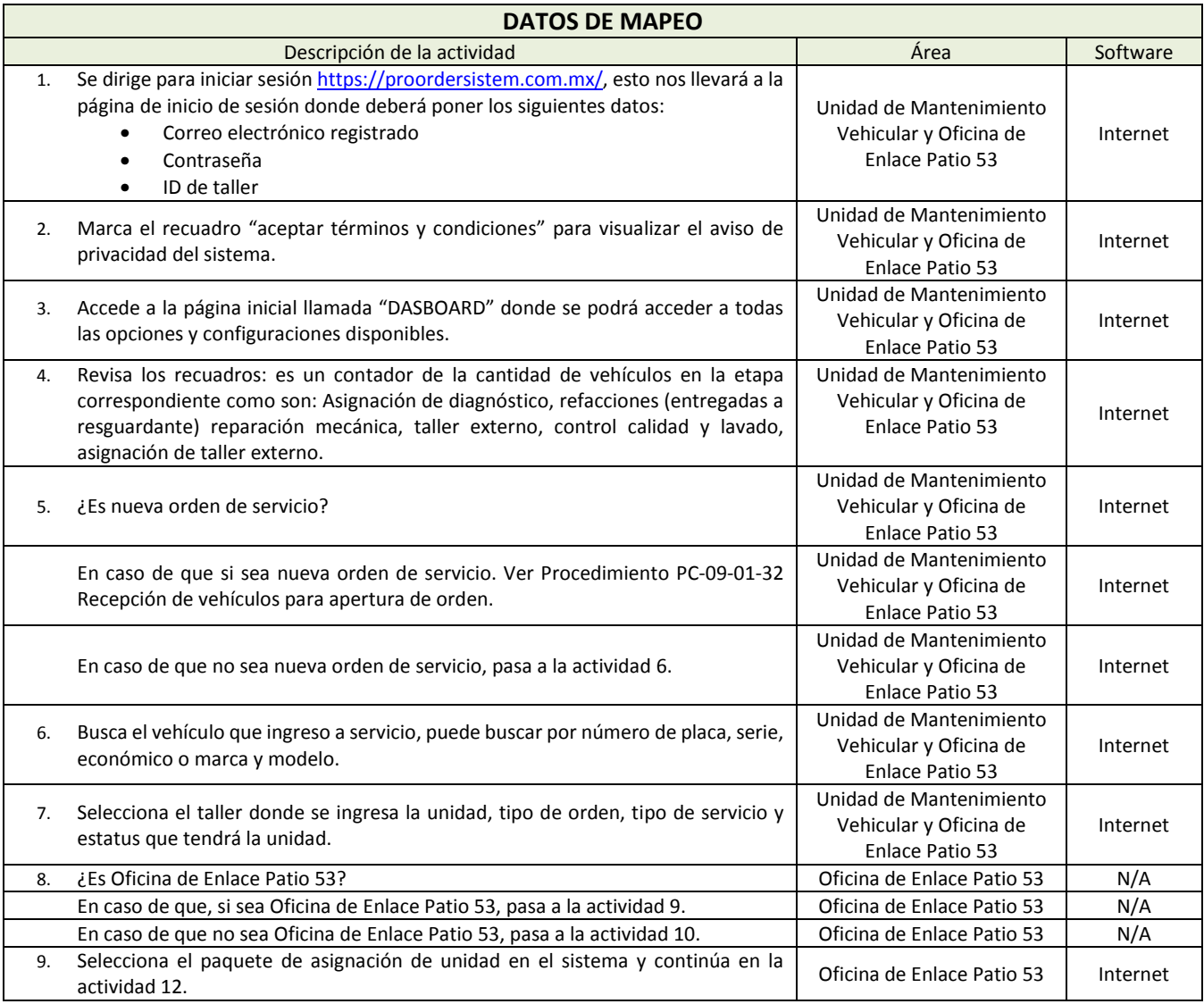

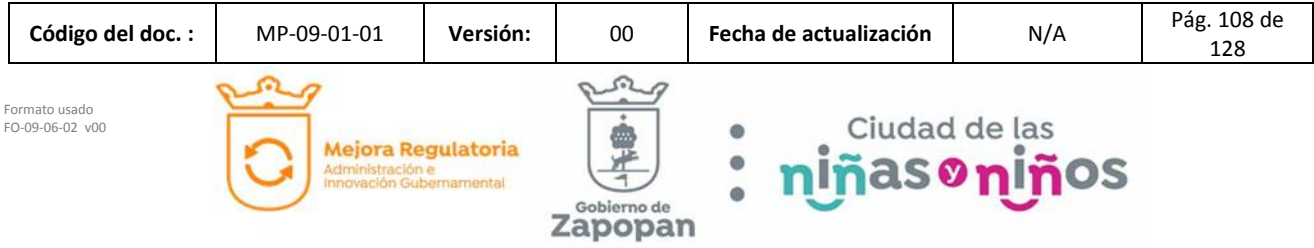

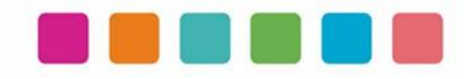

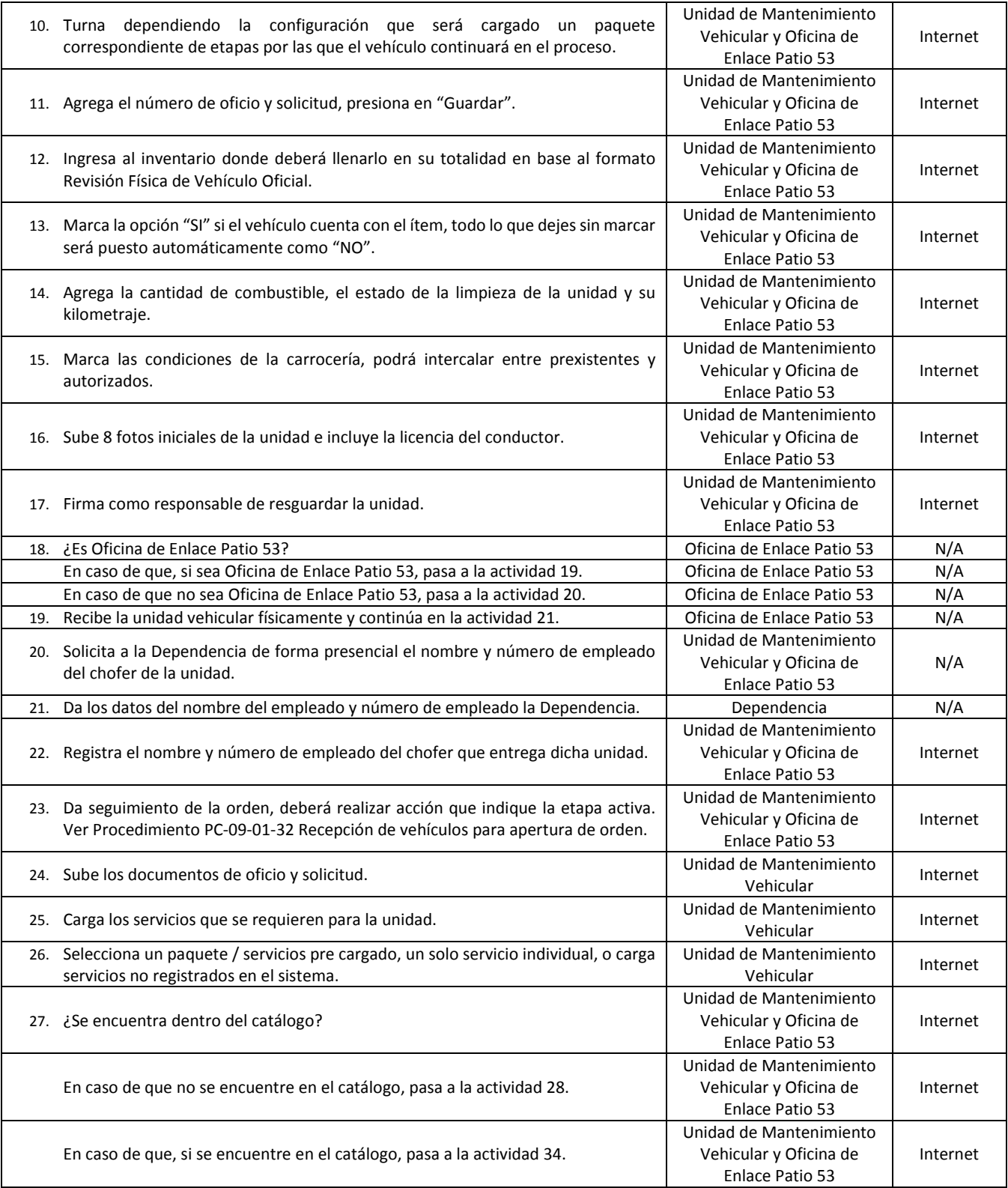

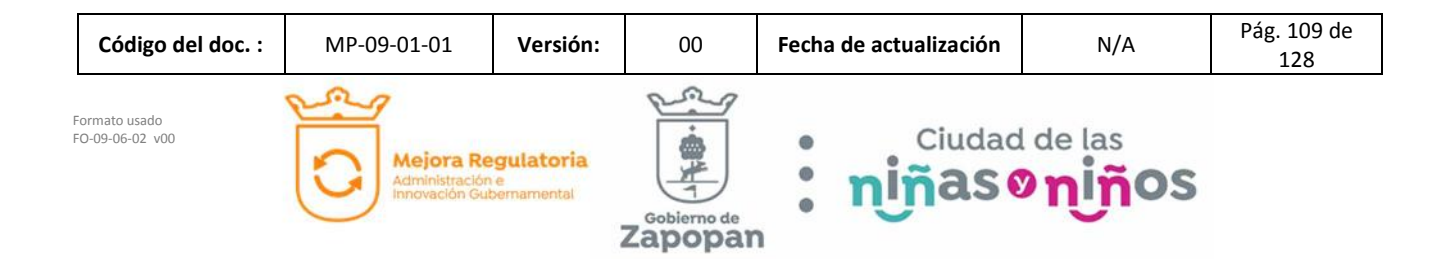

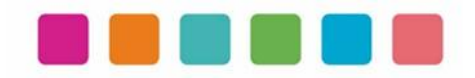

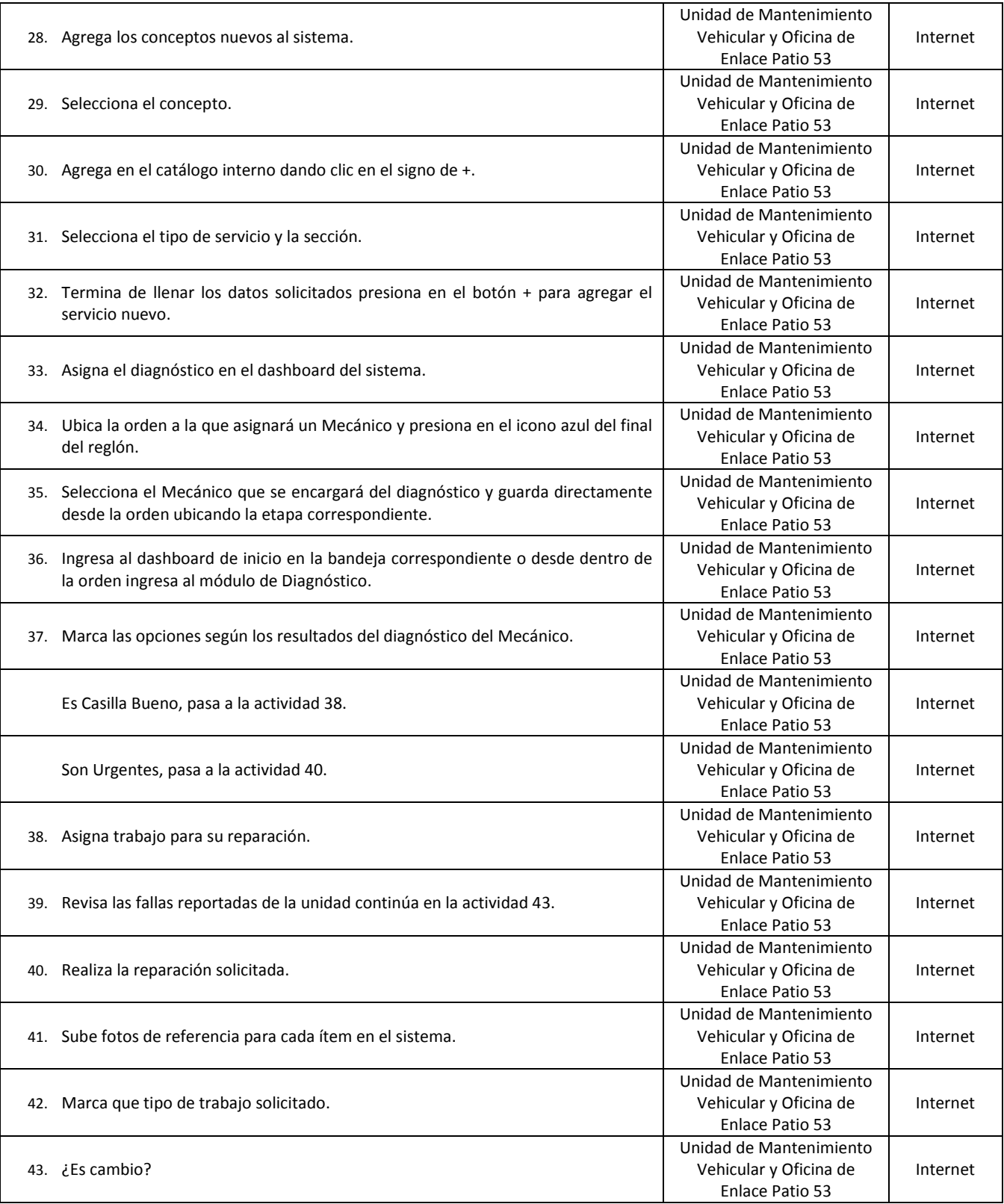

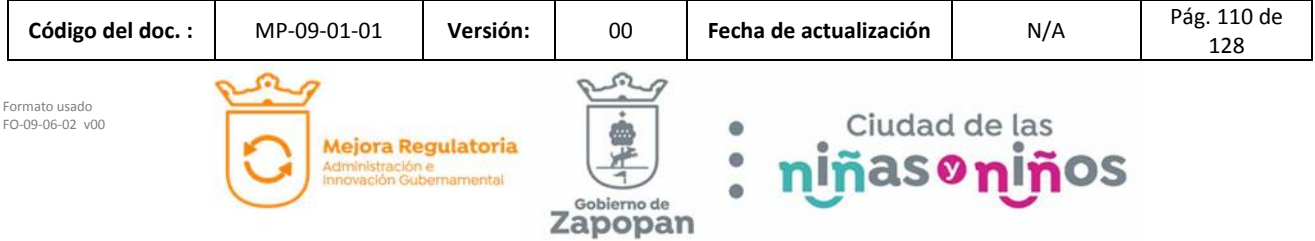

Zapopan

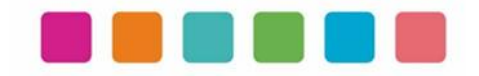

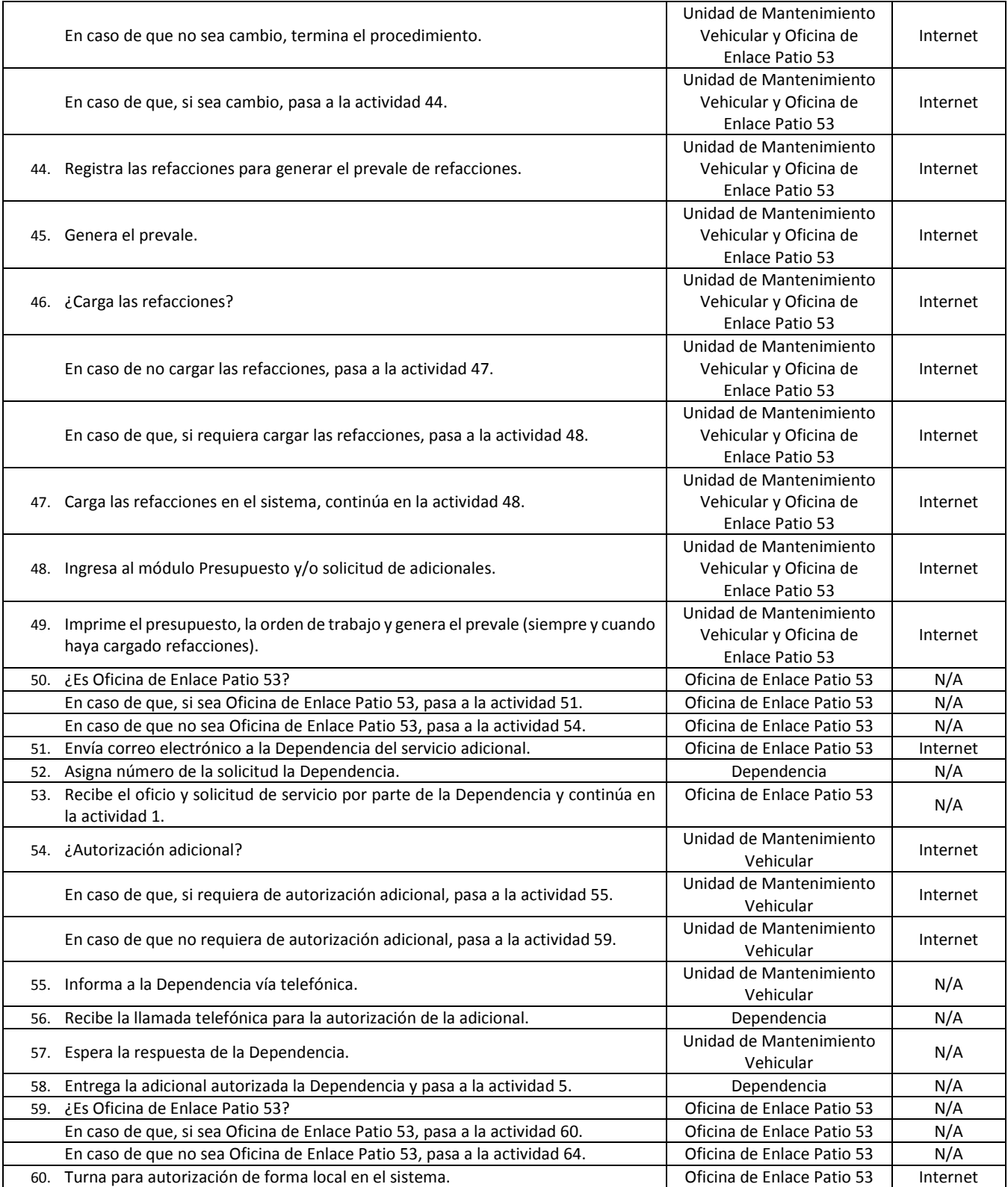

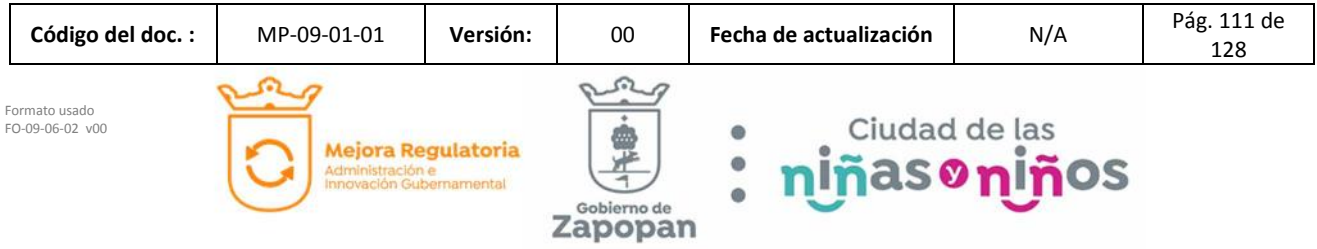

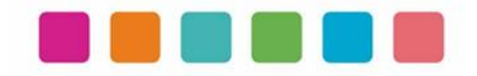

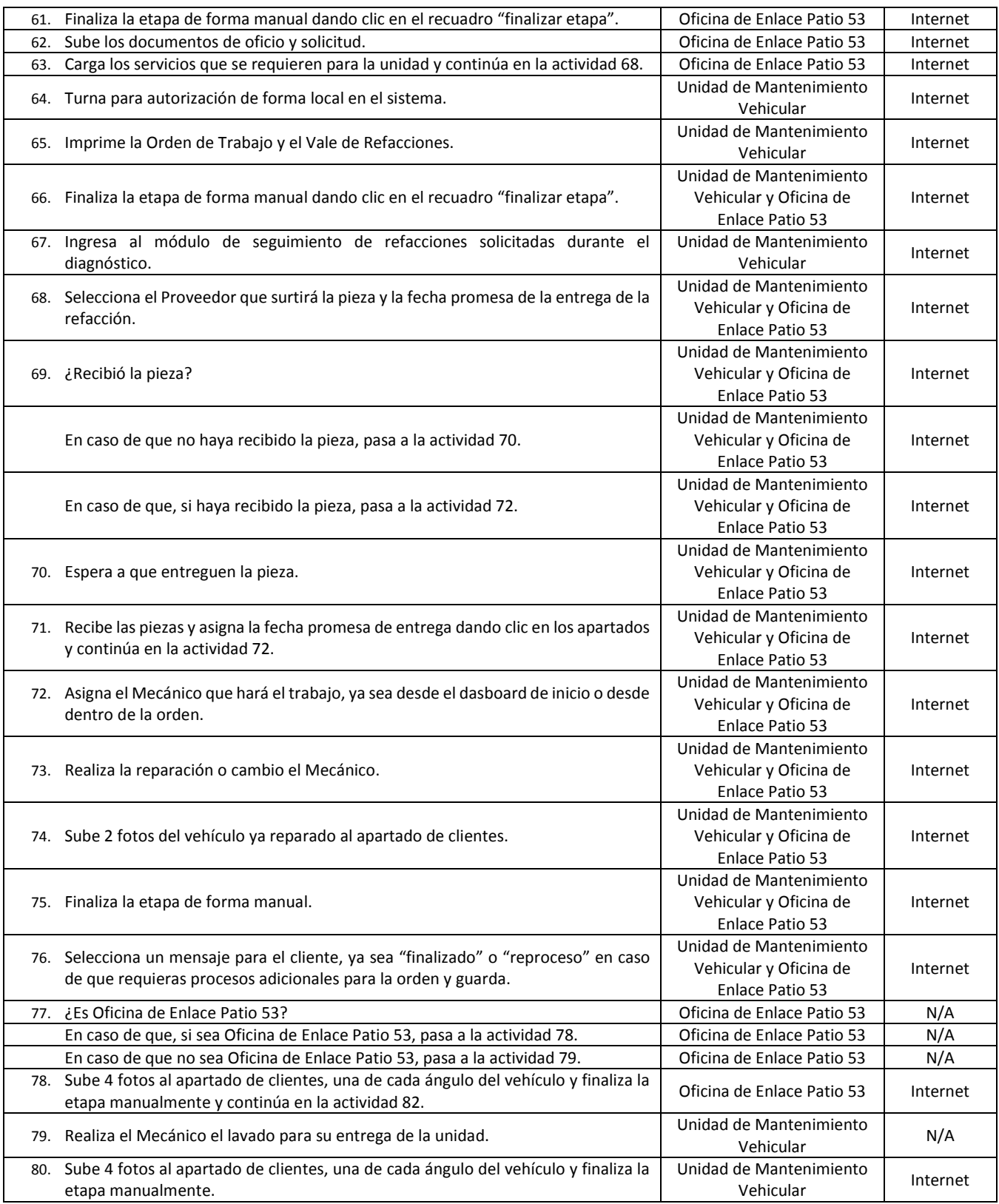

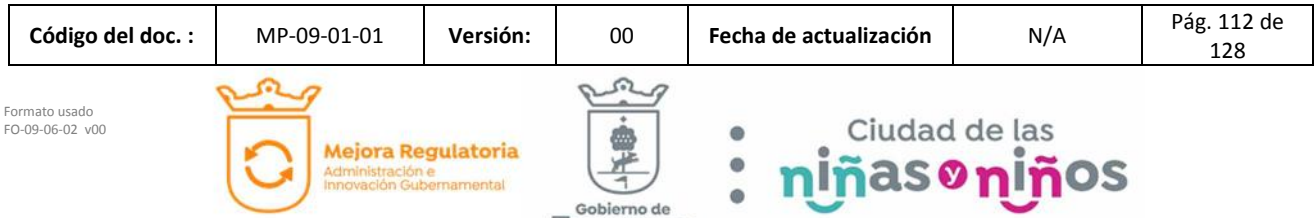

 $z^{cobiemo de}_{\textbf{app}}$ 

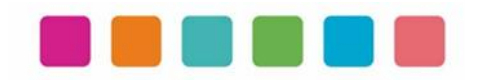

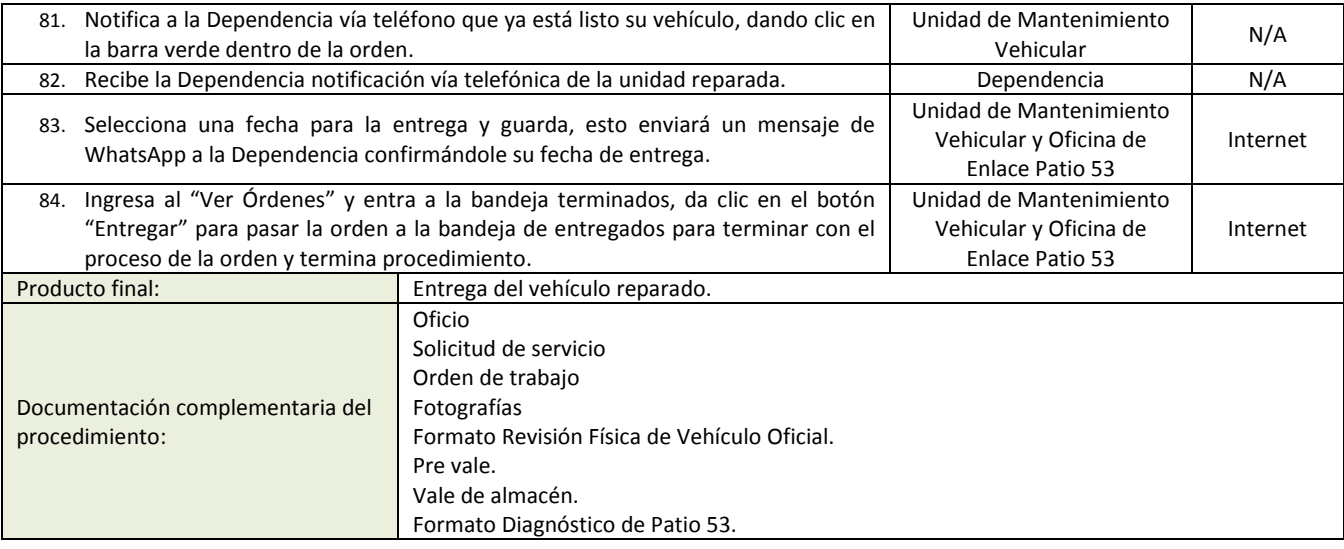

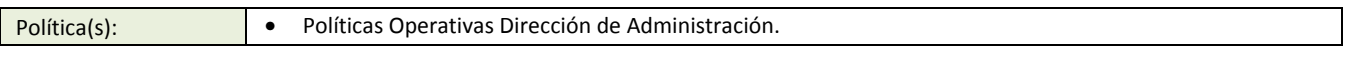

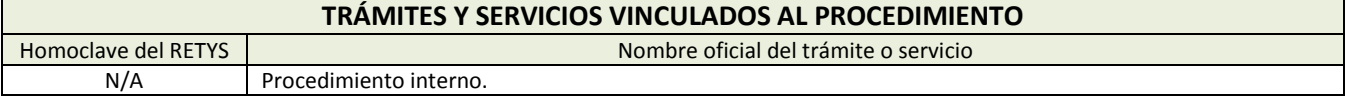

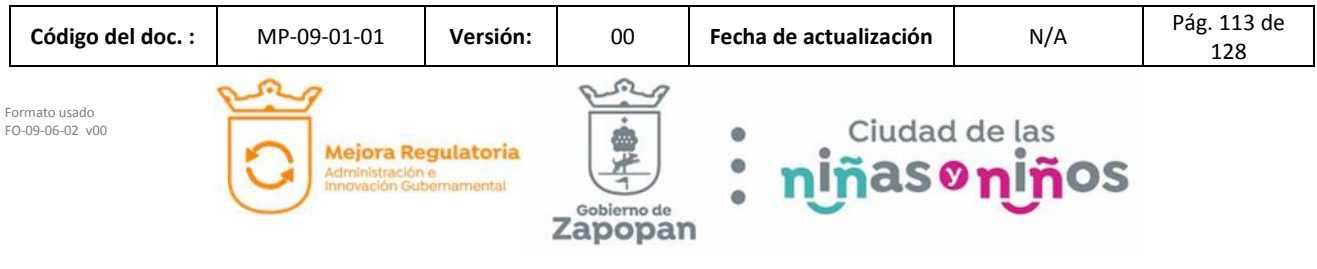

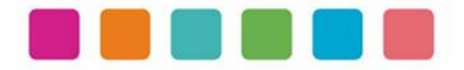

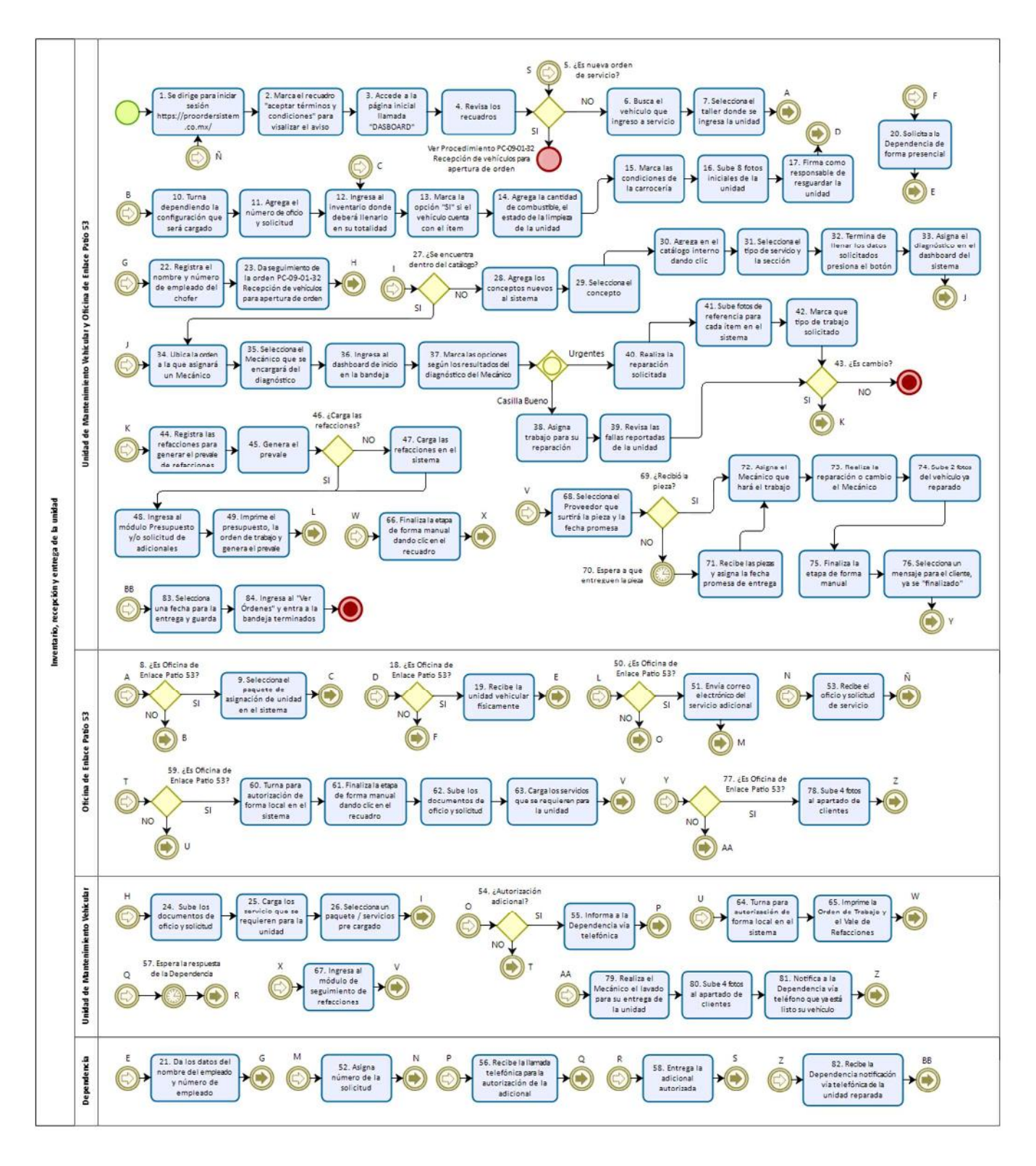

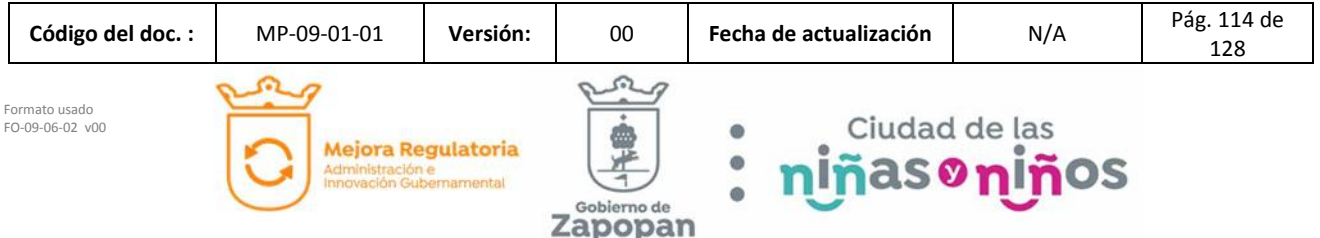

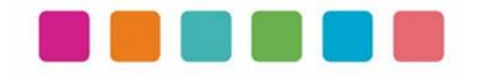

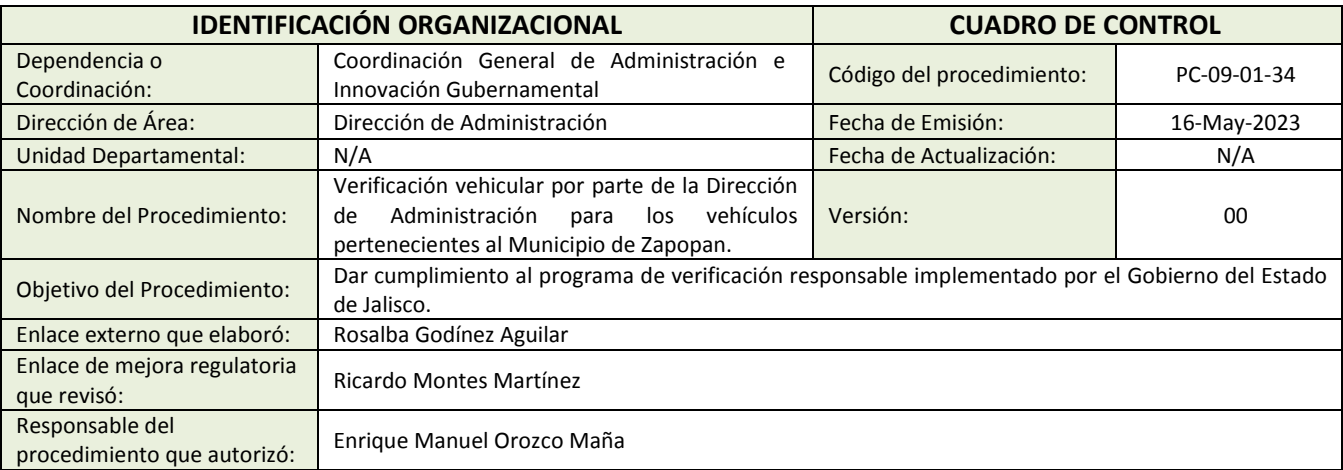

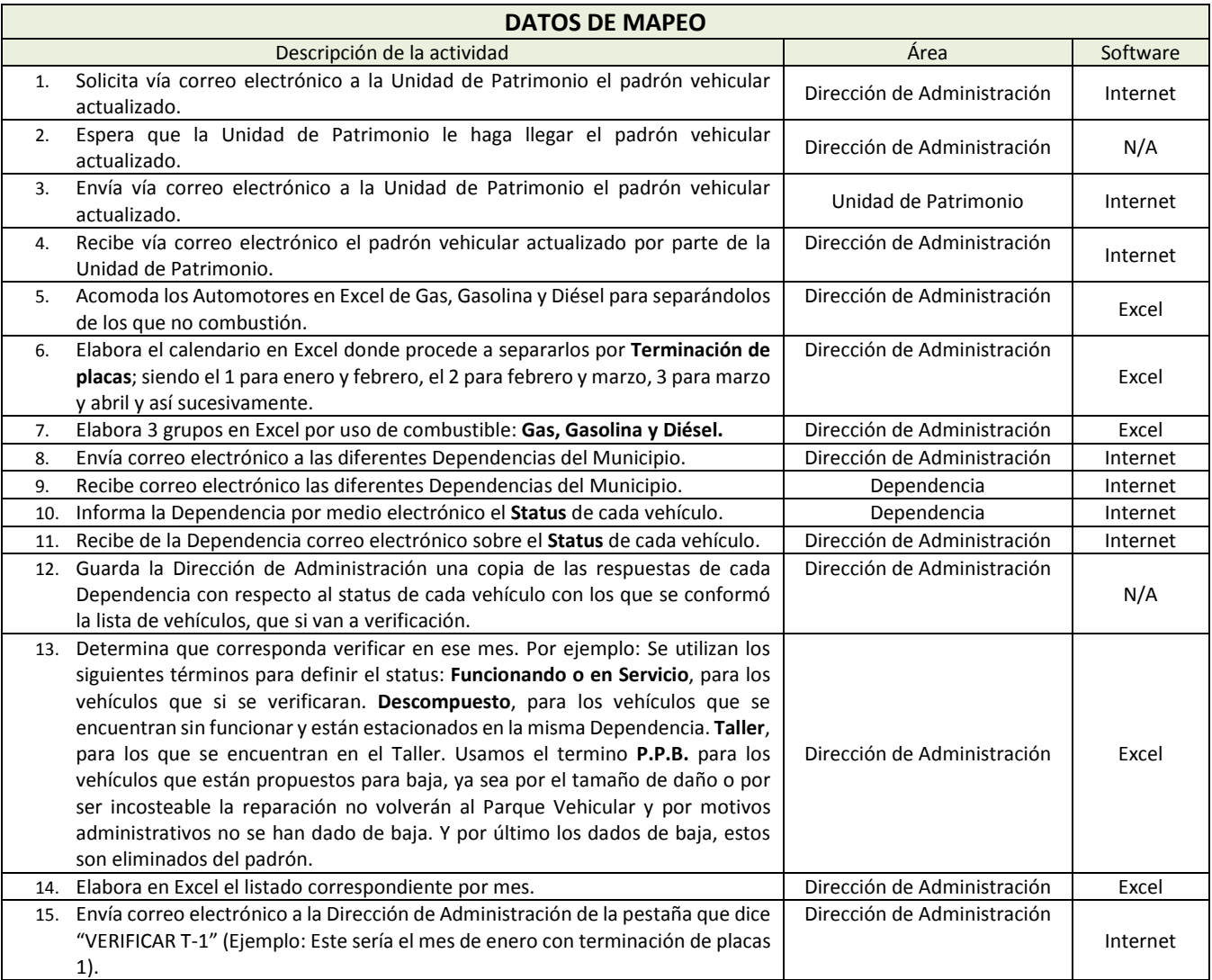

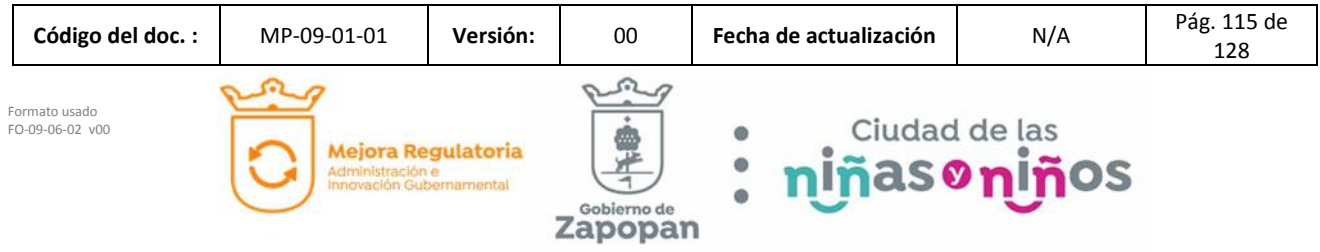

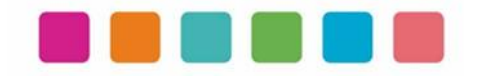

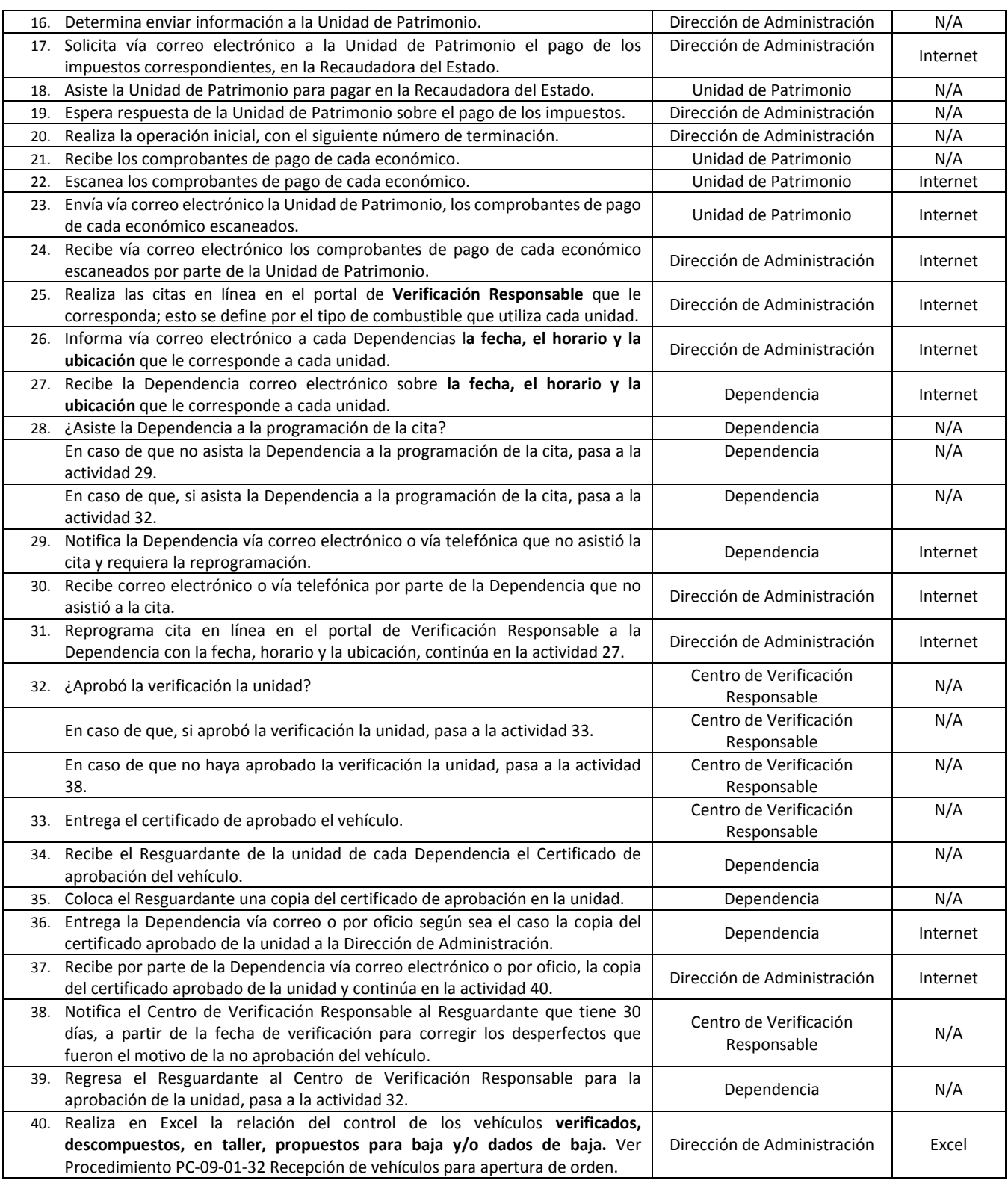

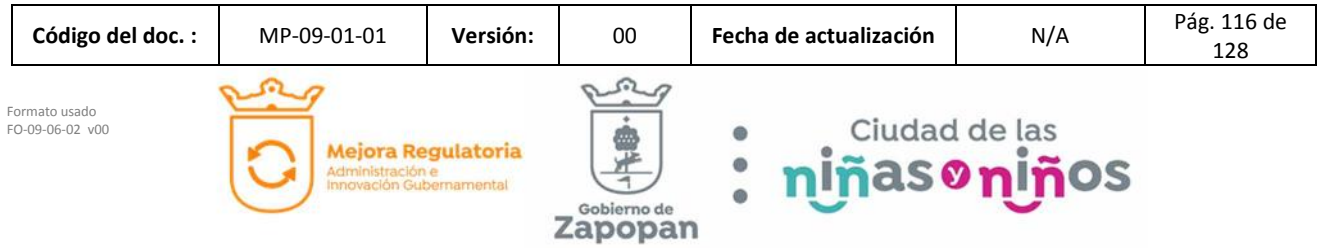

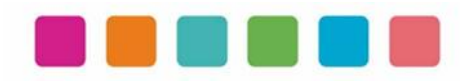

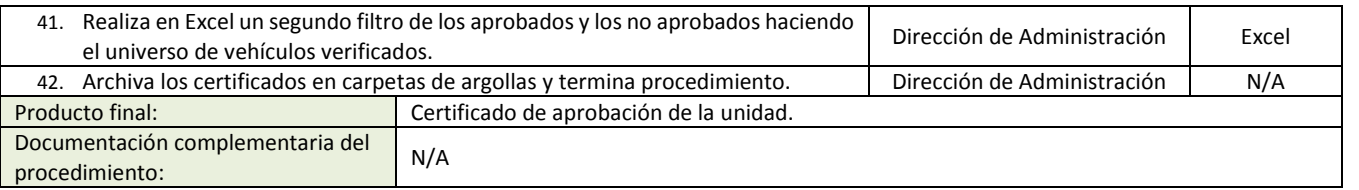

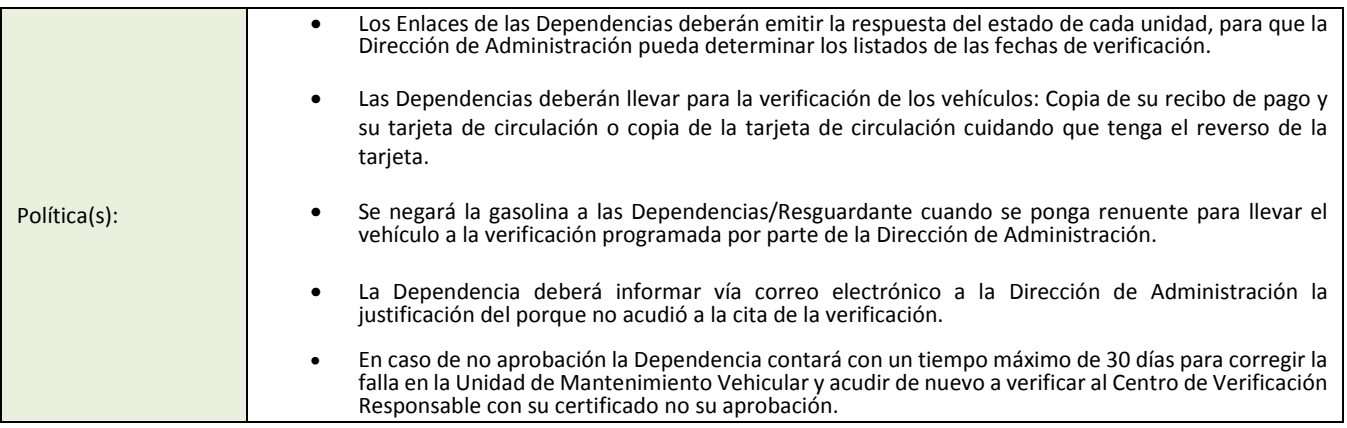

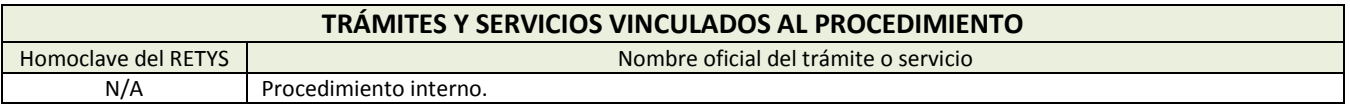

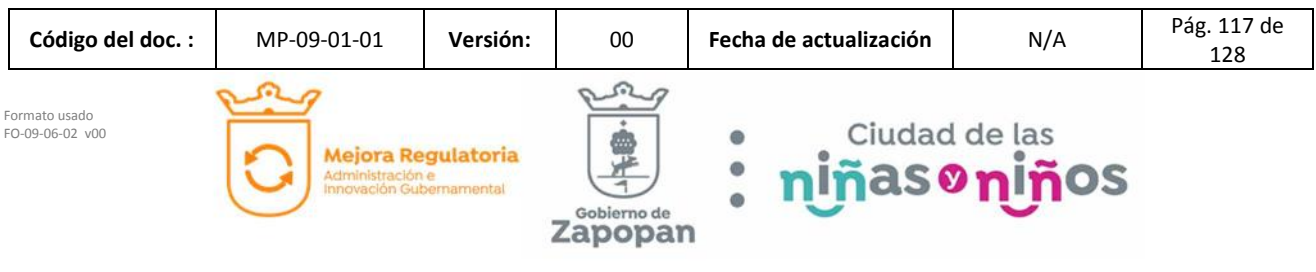

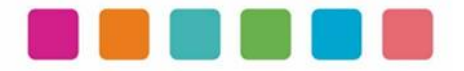

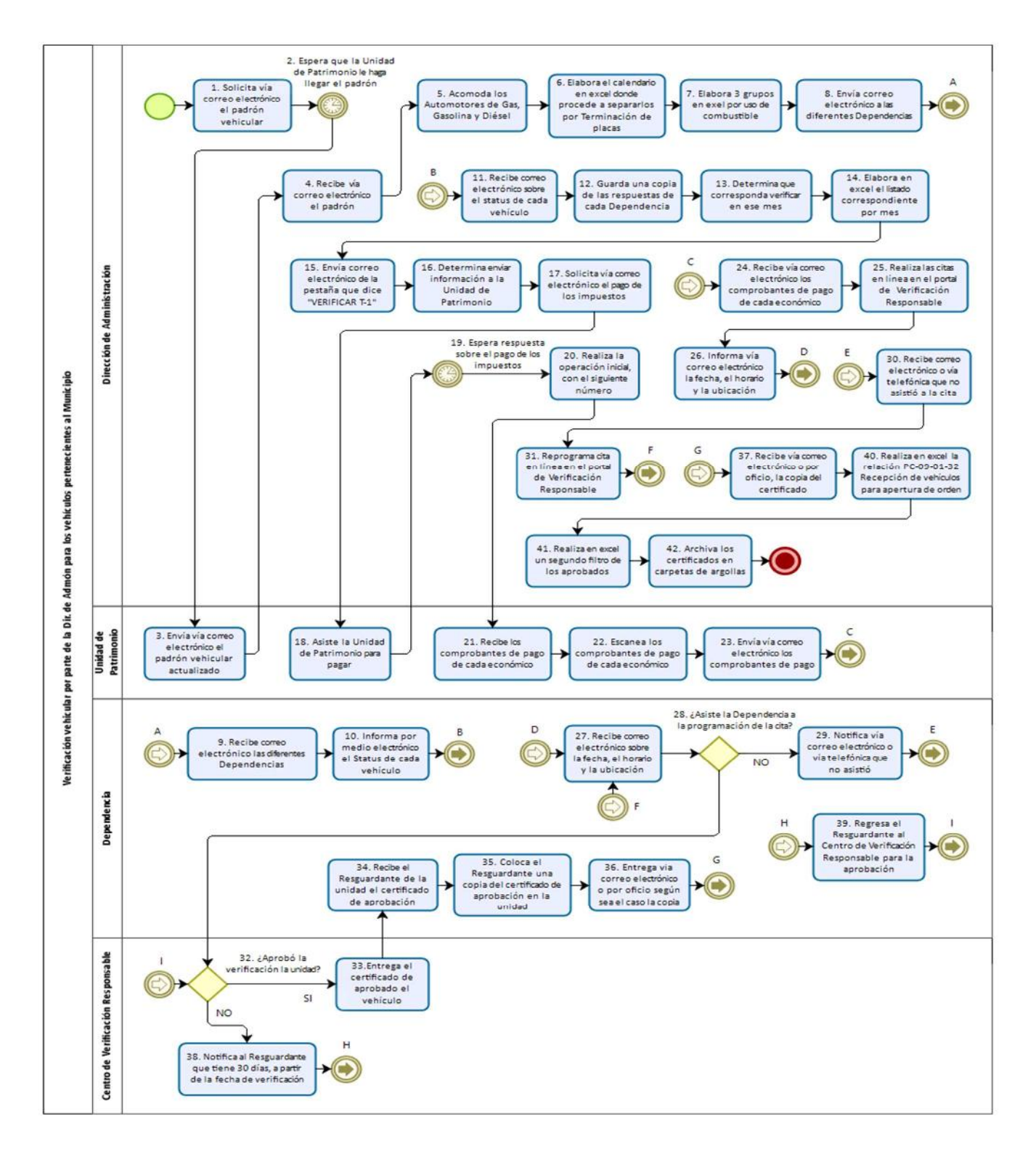

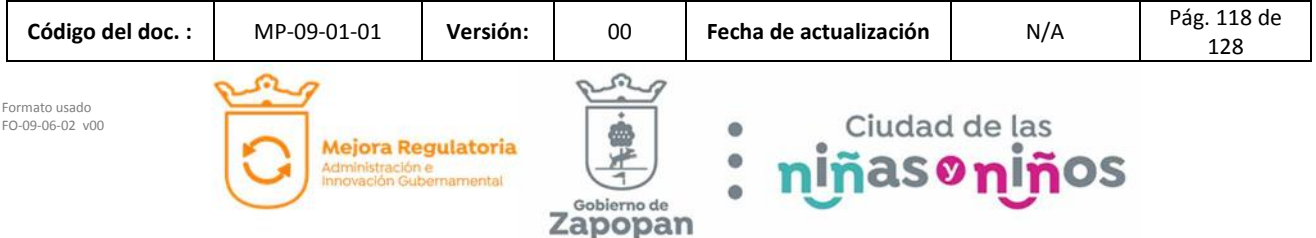

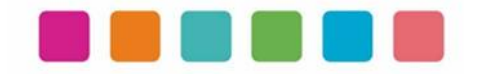

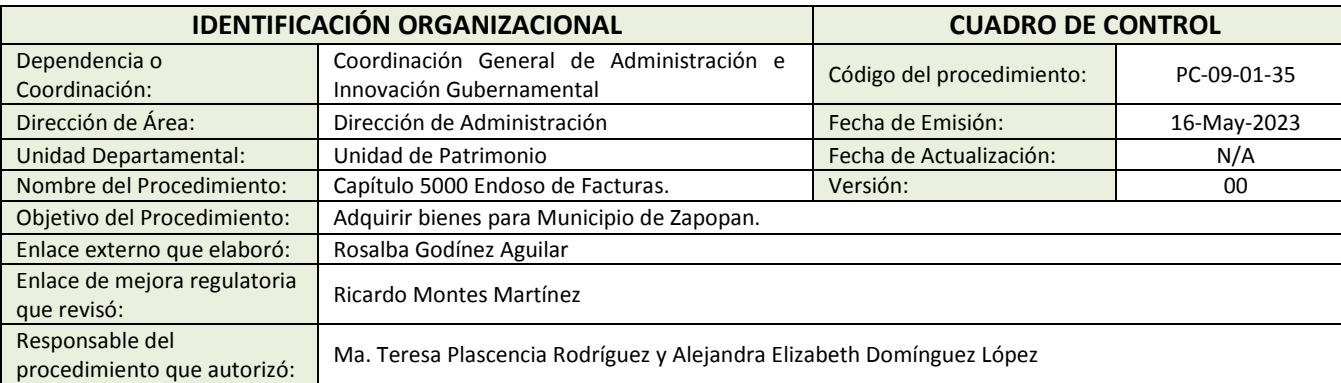

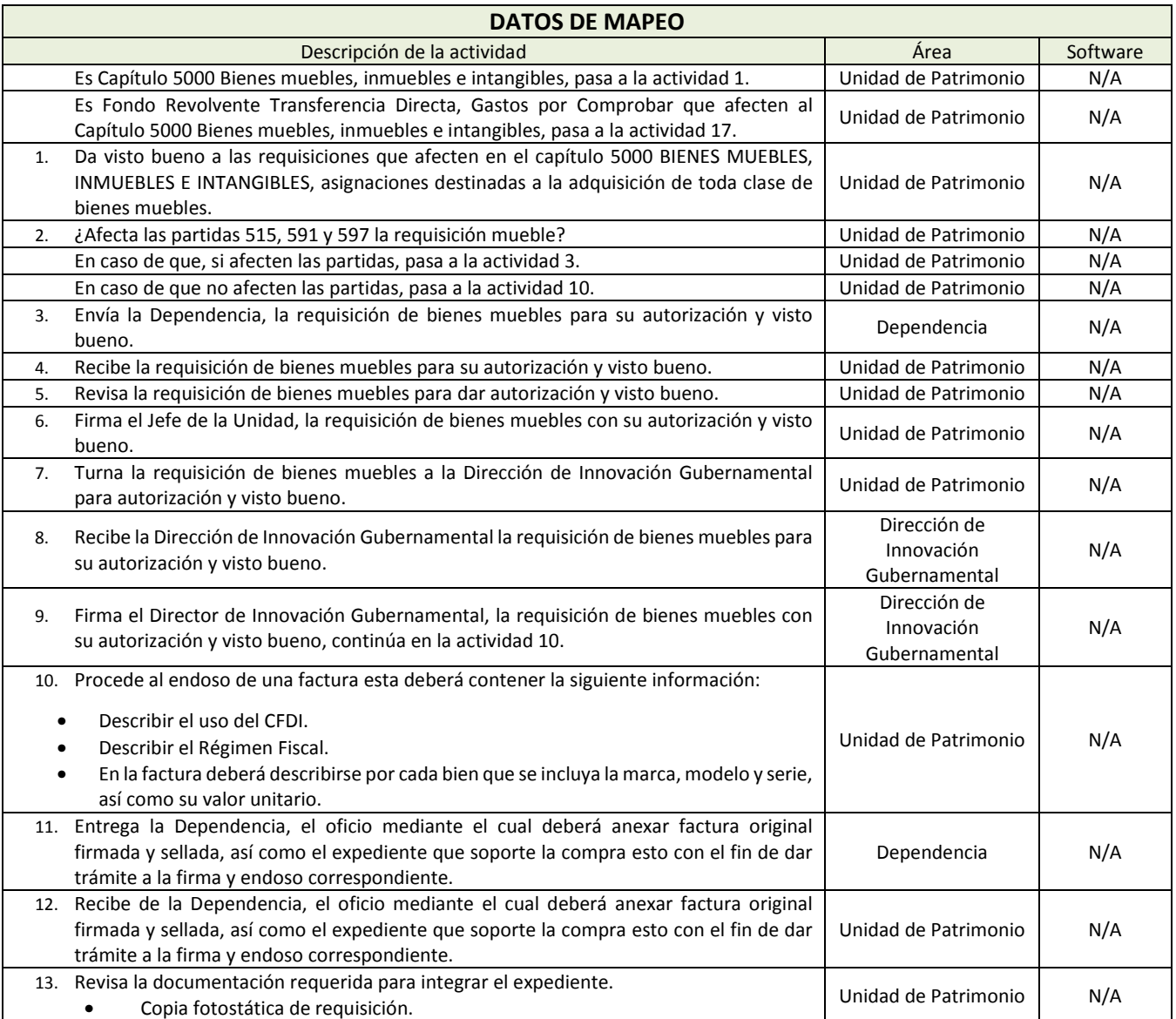

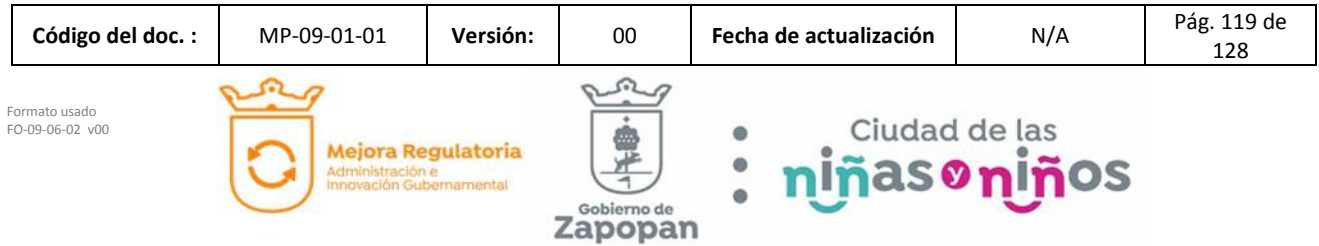

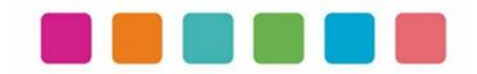

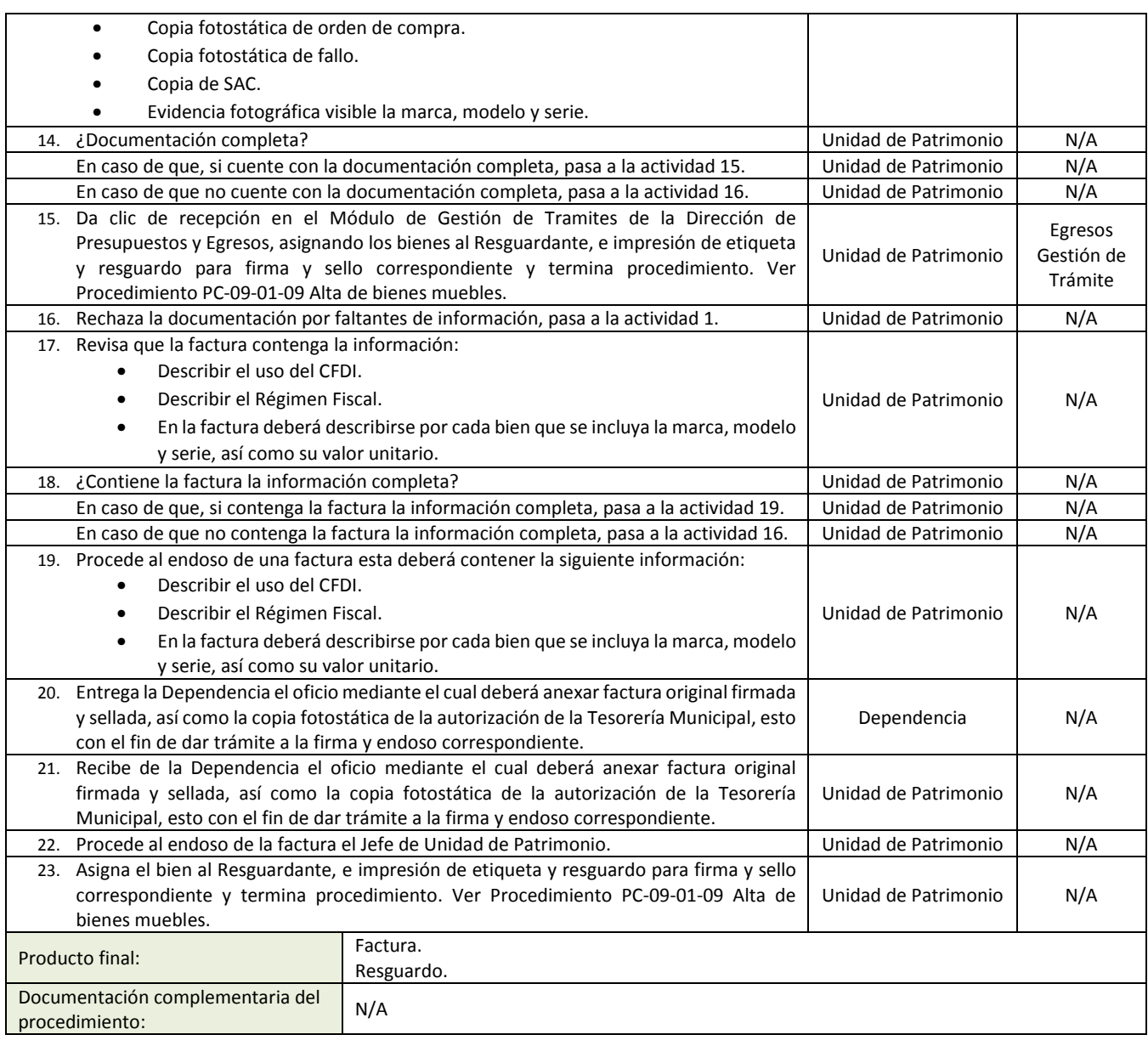

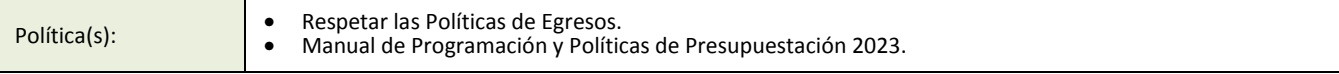

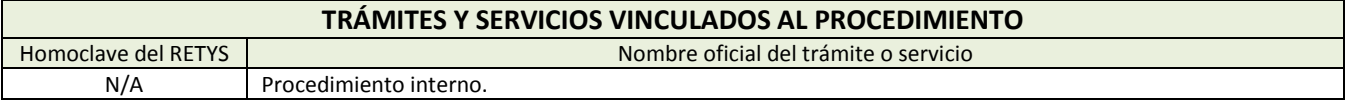

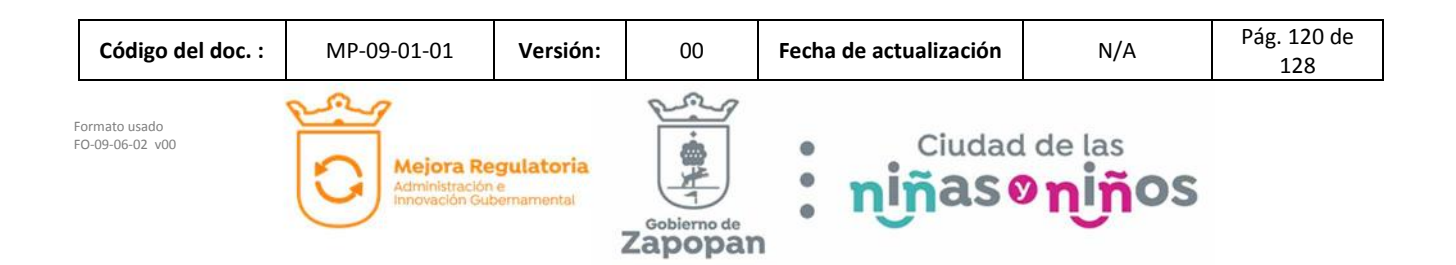

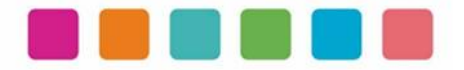

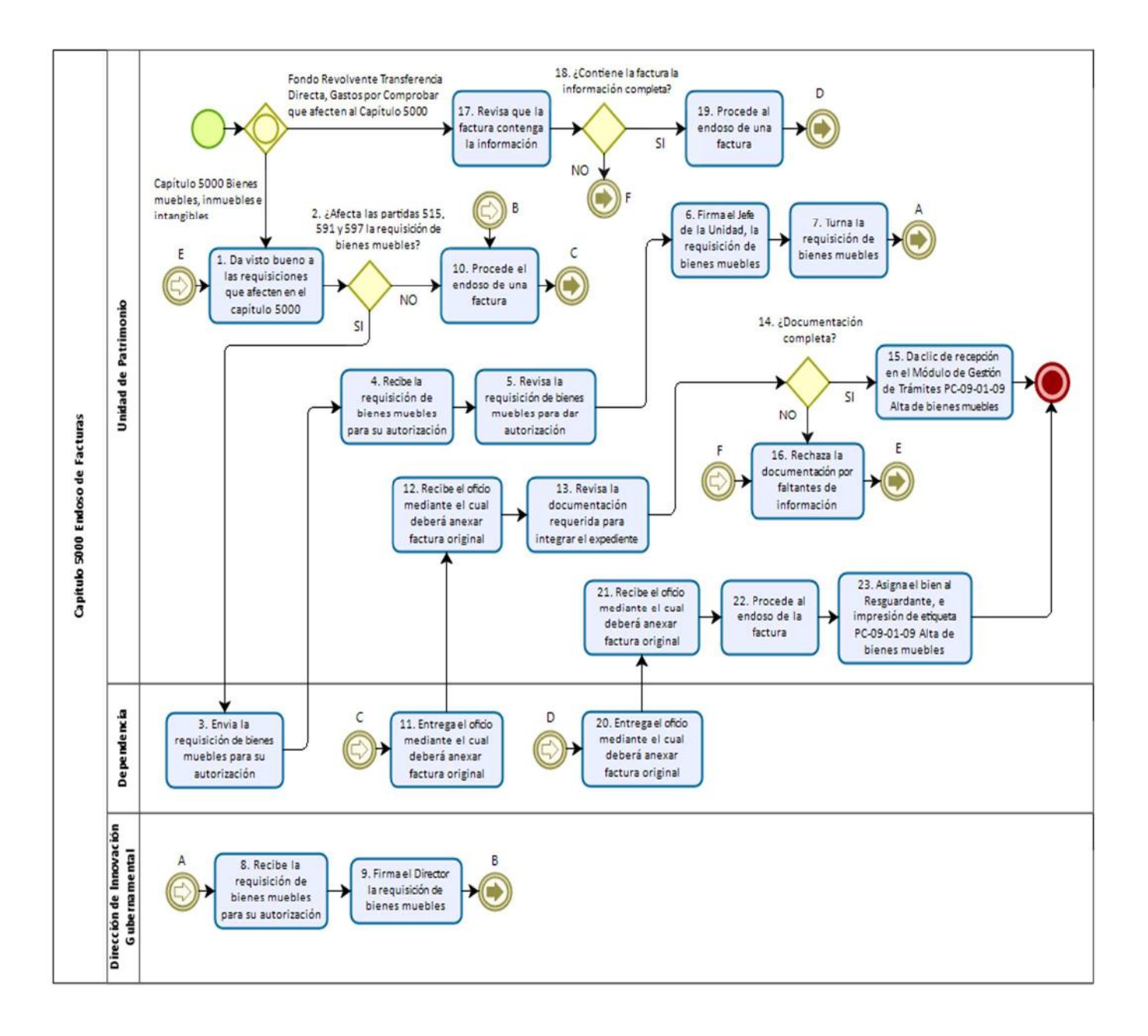

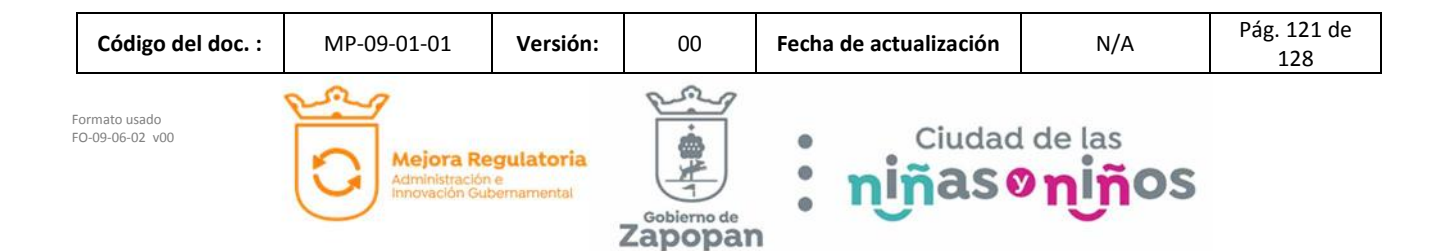

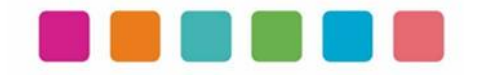

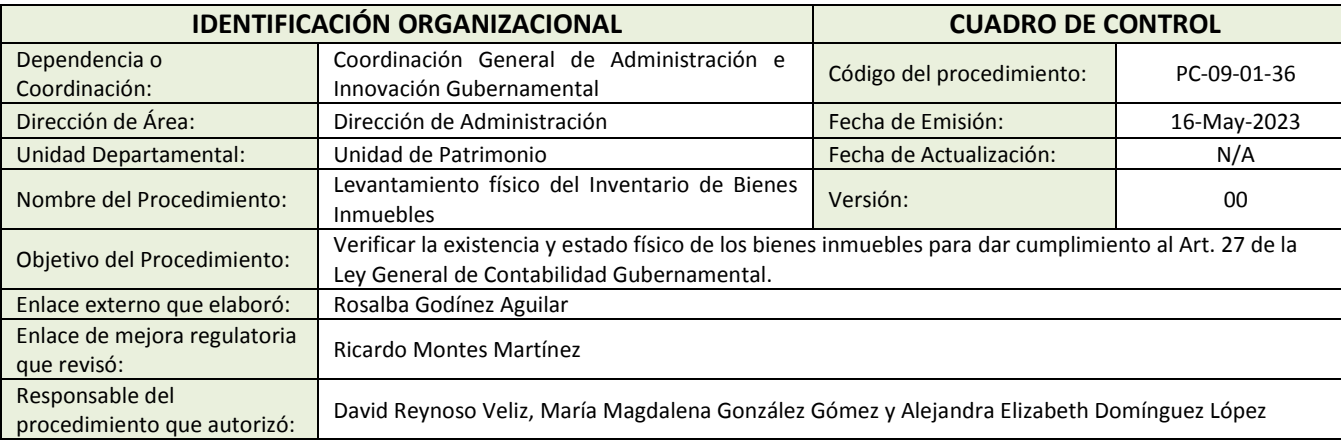

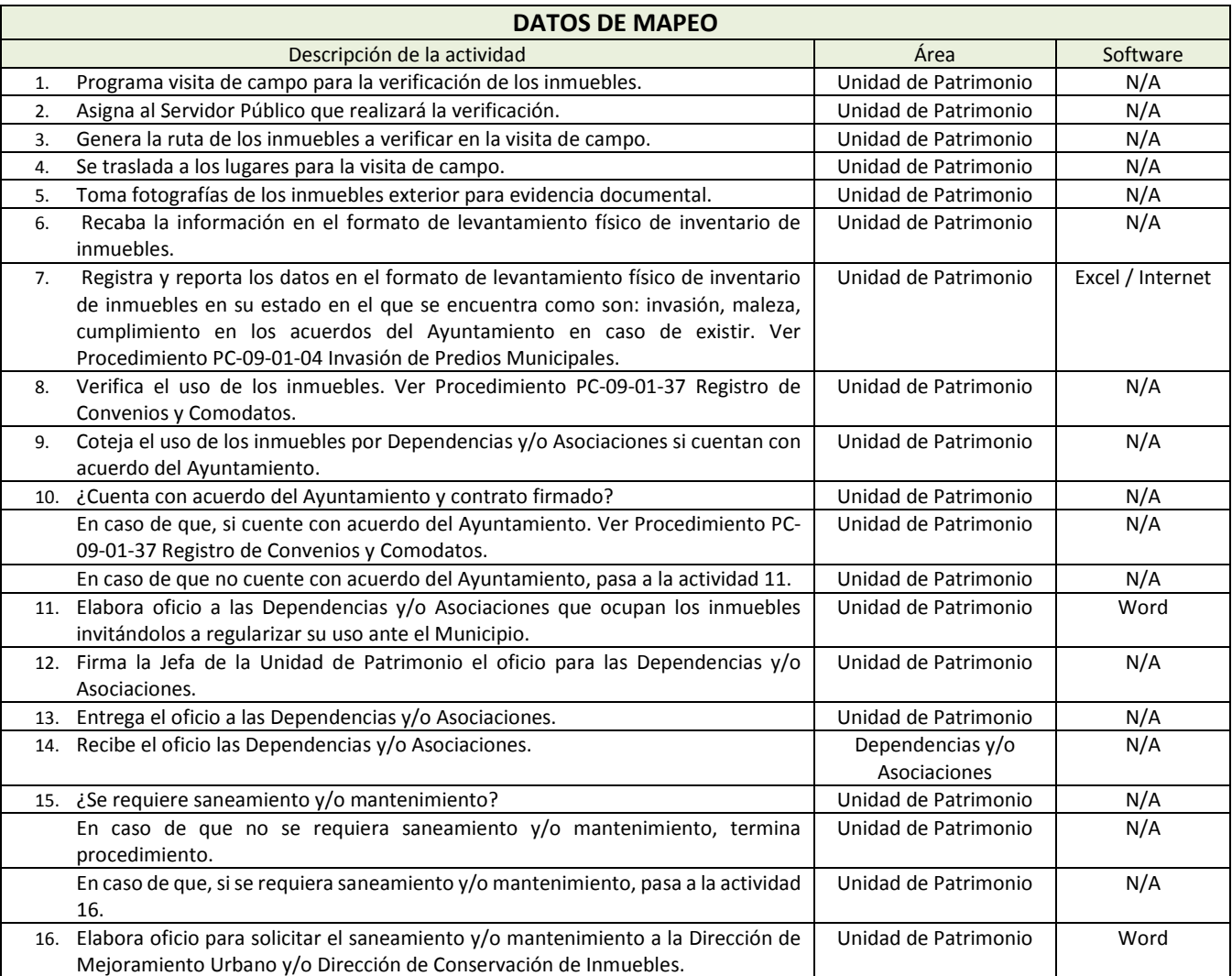

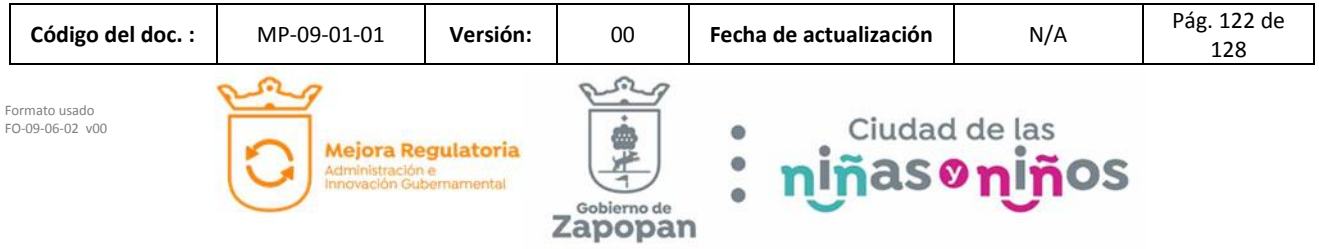

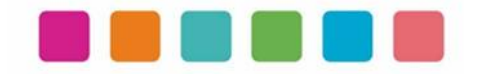

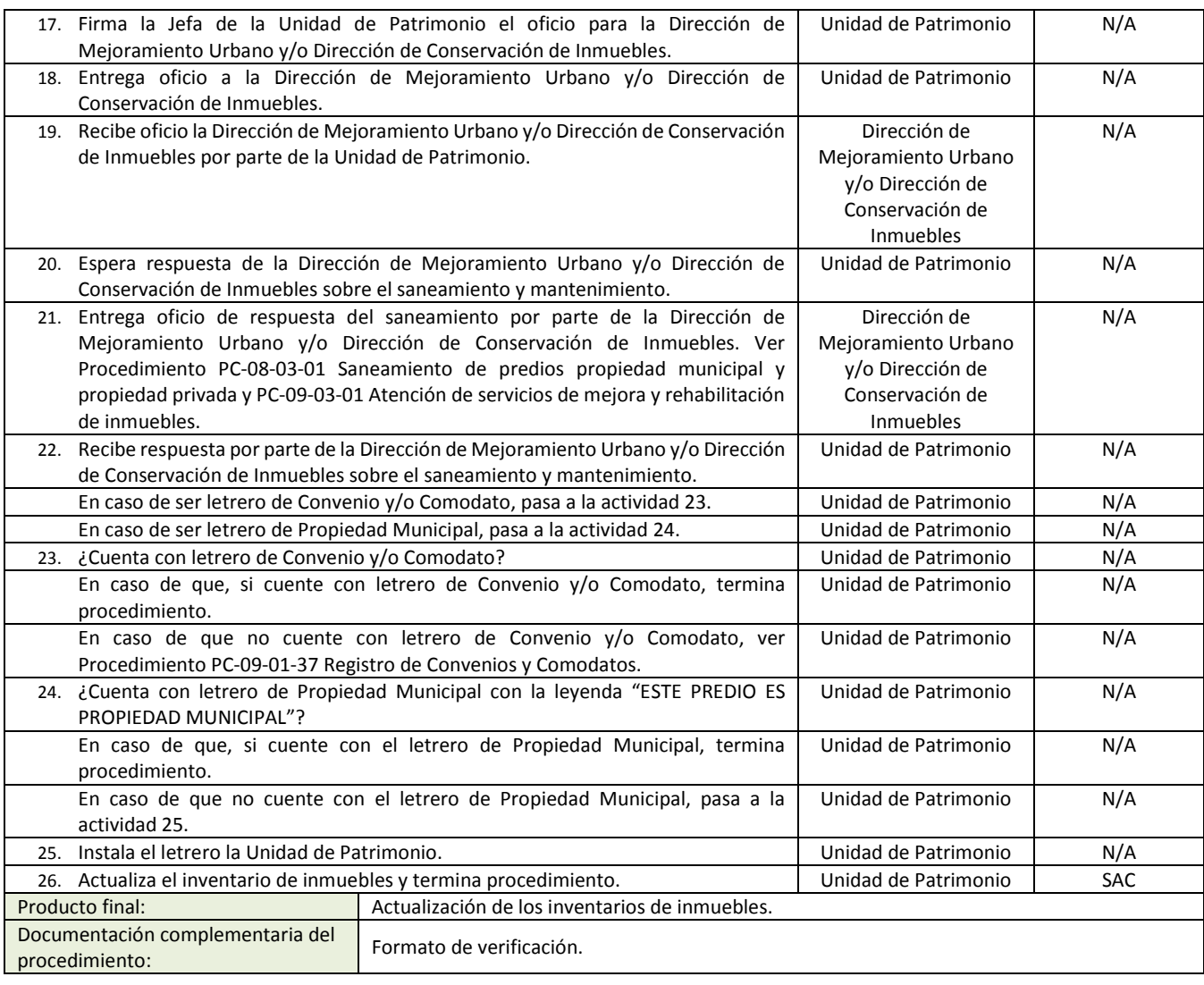

Política(s): N/A

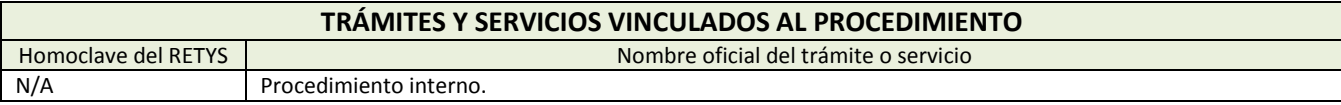

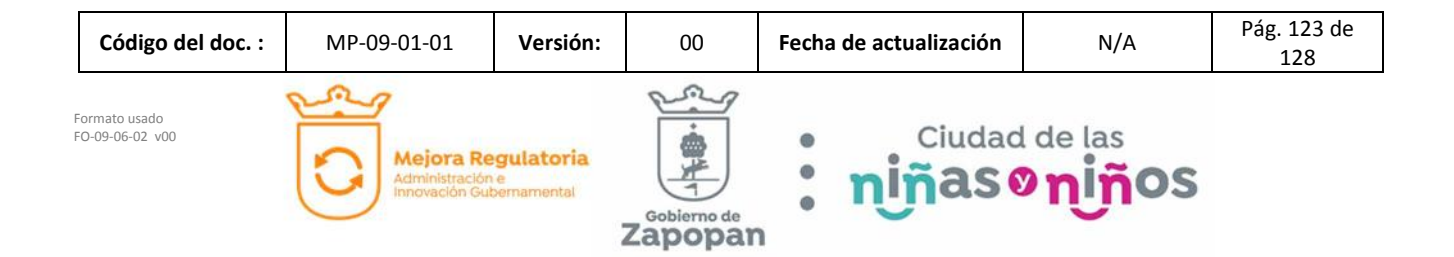

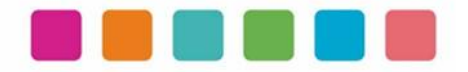

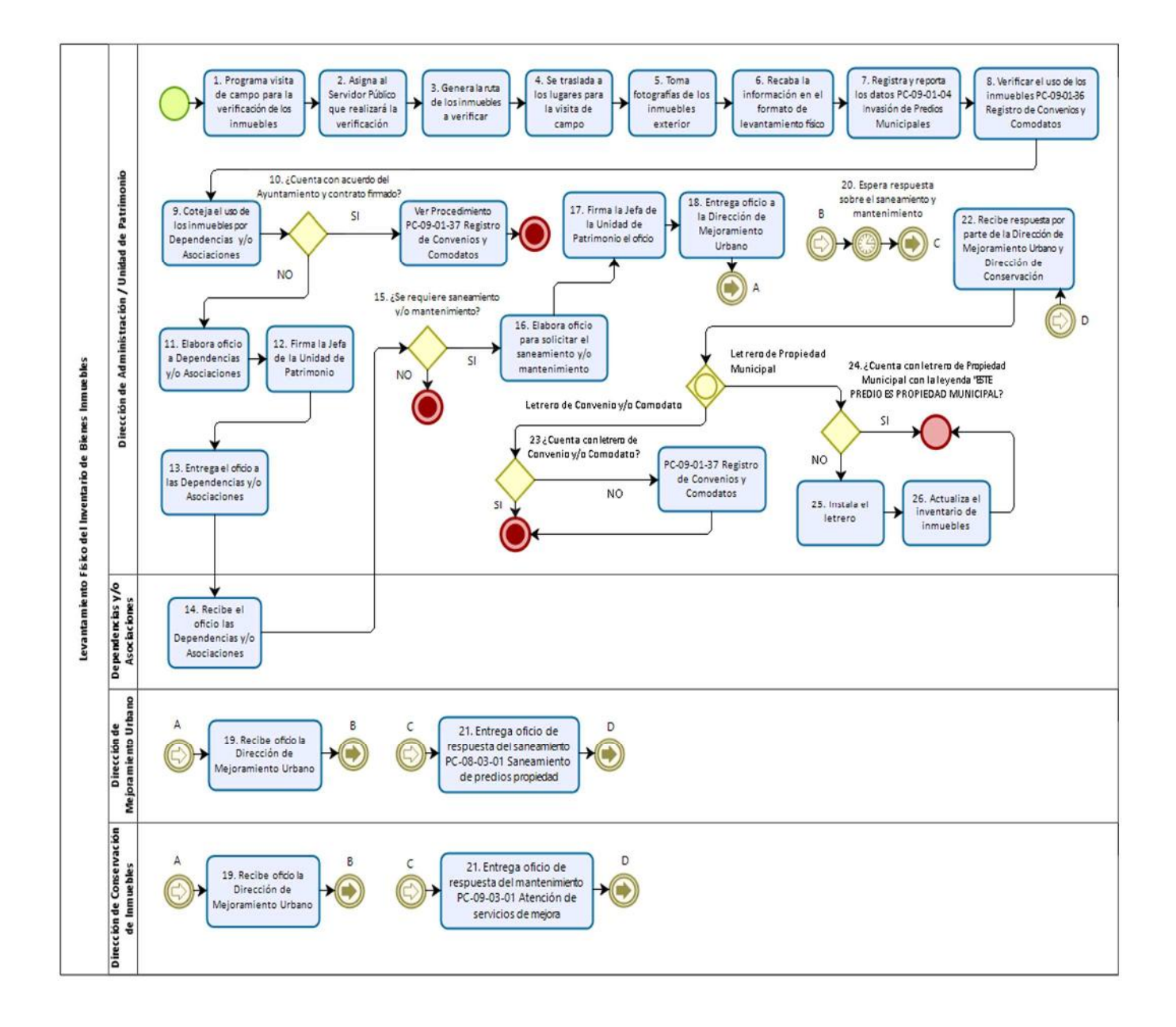

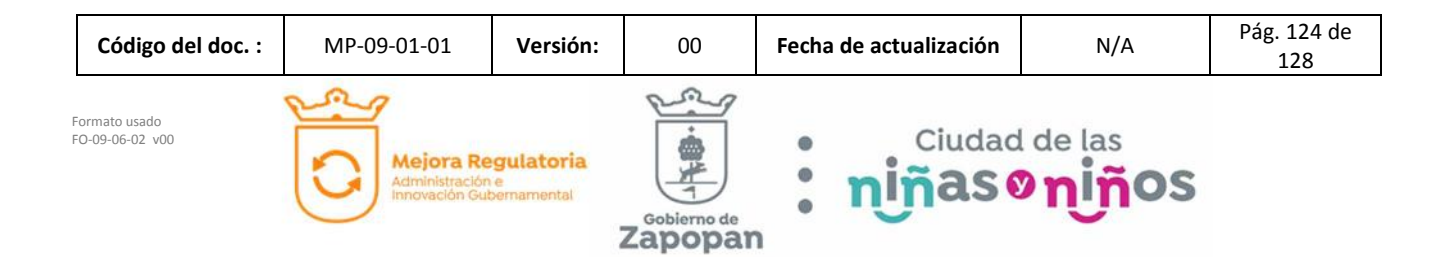

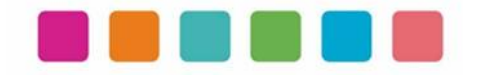

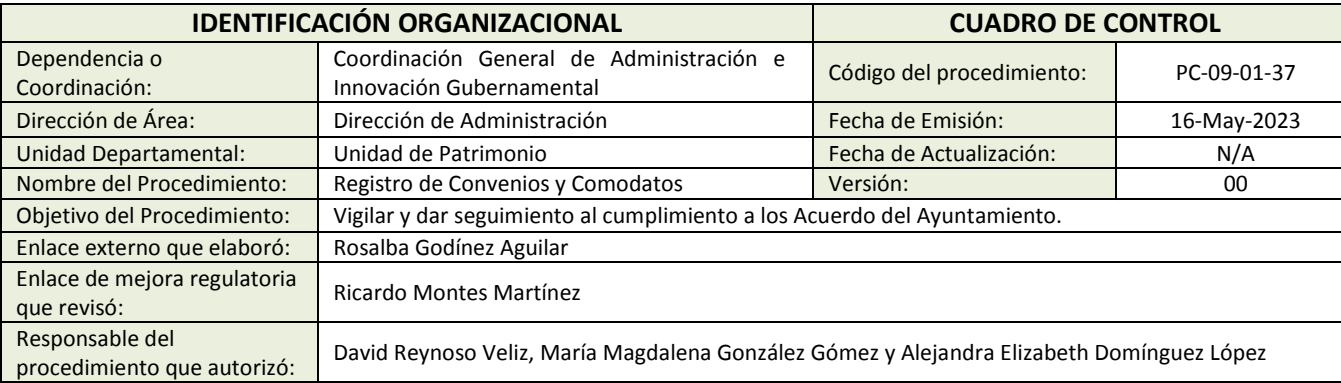

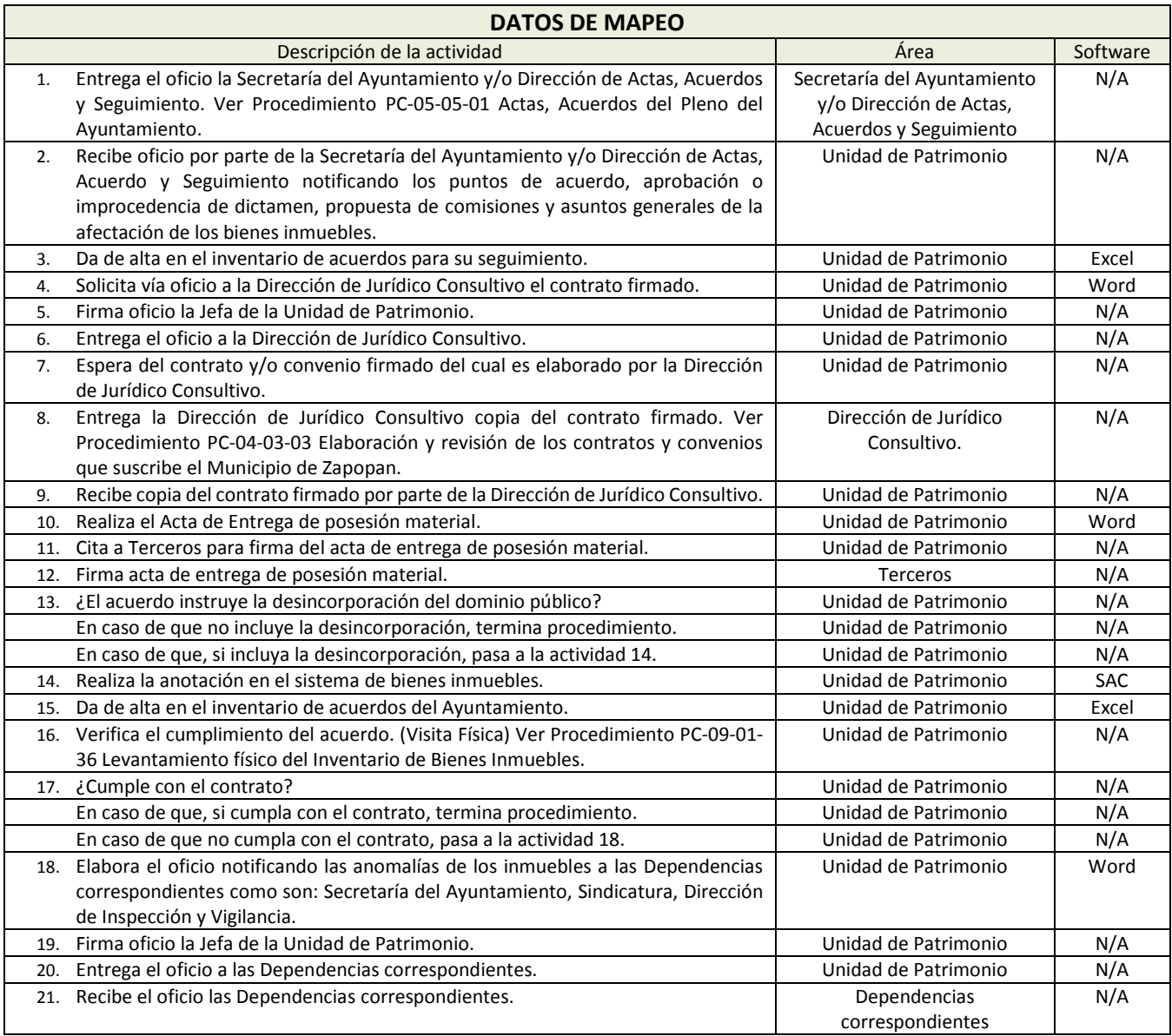

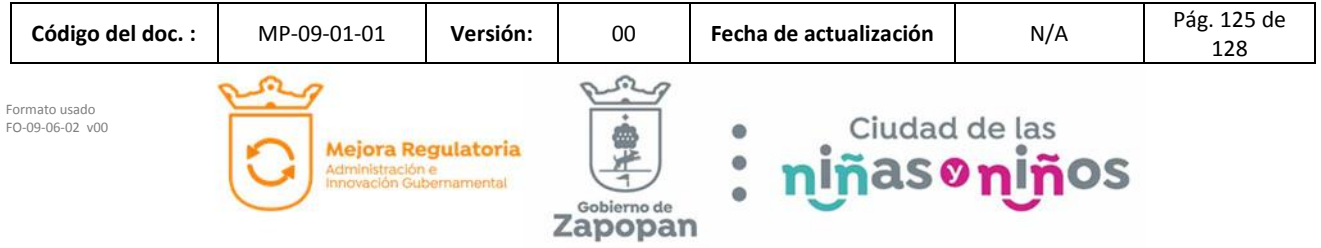

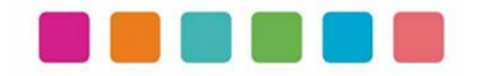

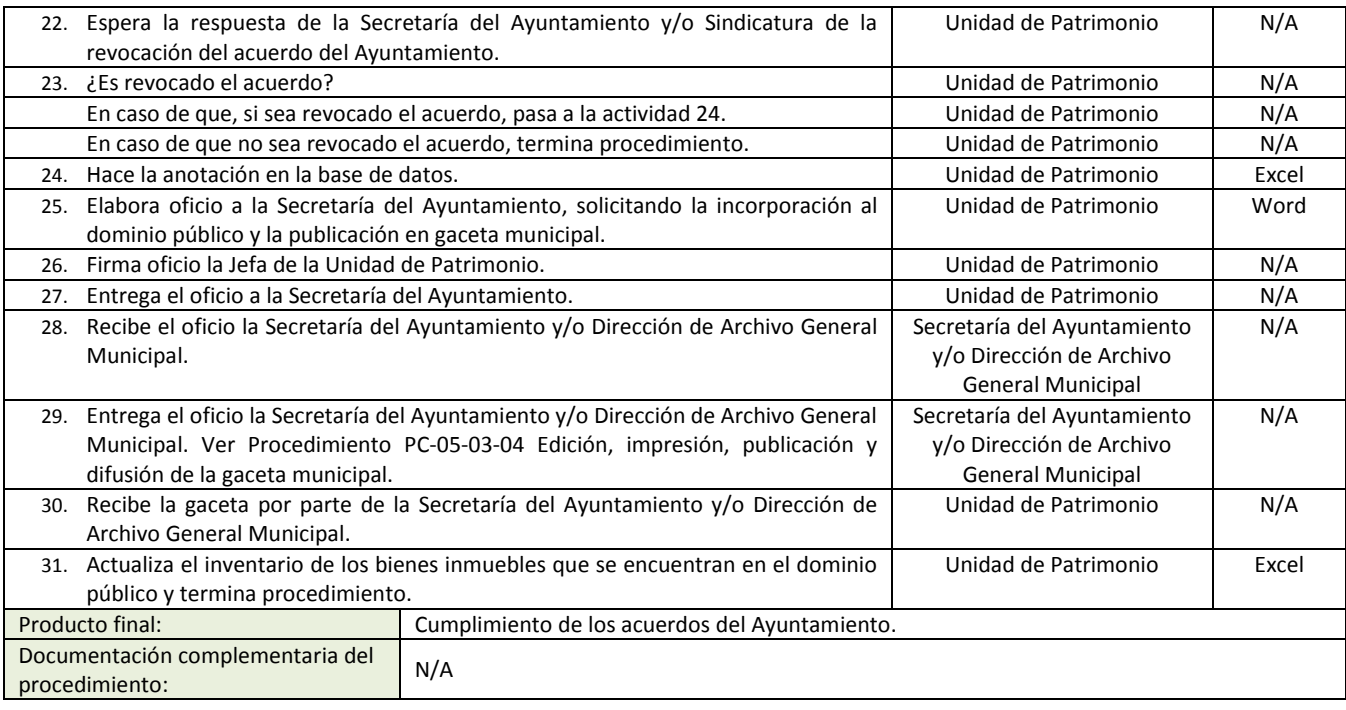

Política(s):<br> **•** Deberán los Terceros cumplir con la colocación de la placa en el predio municipal.

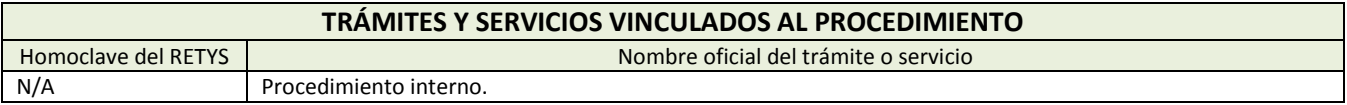

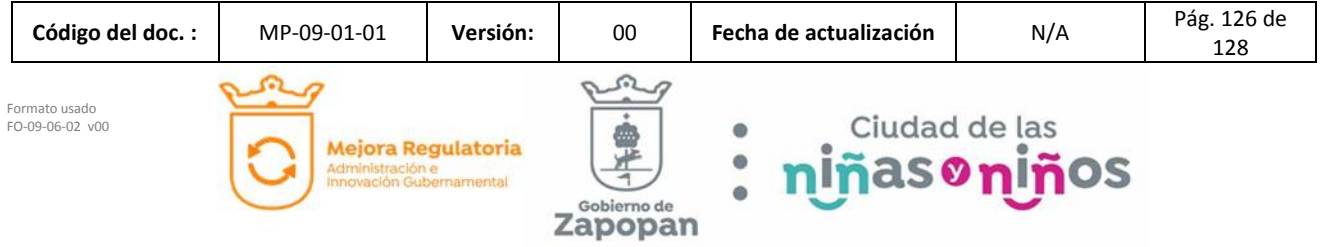

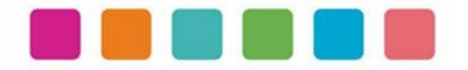

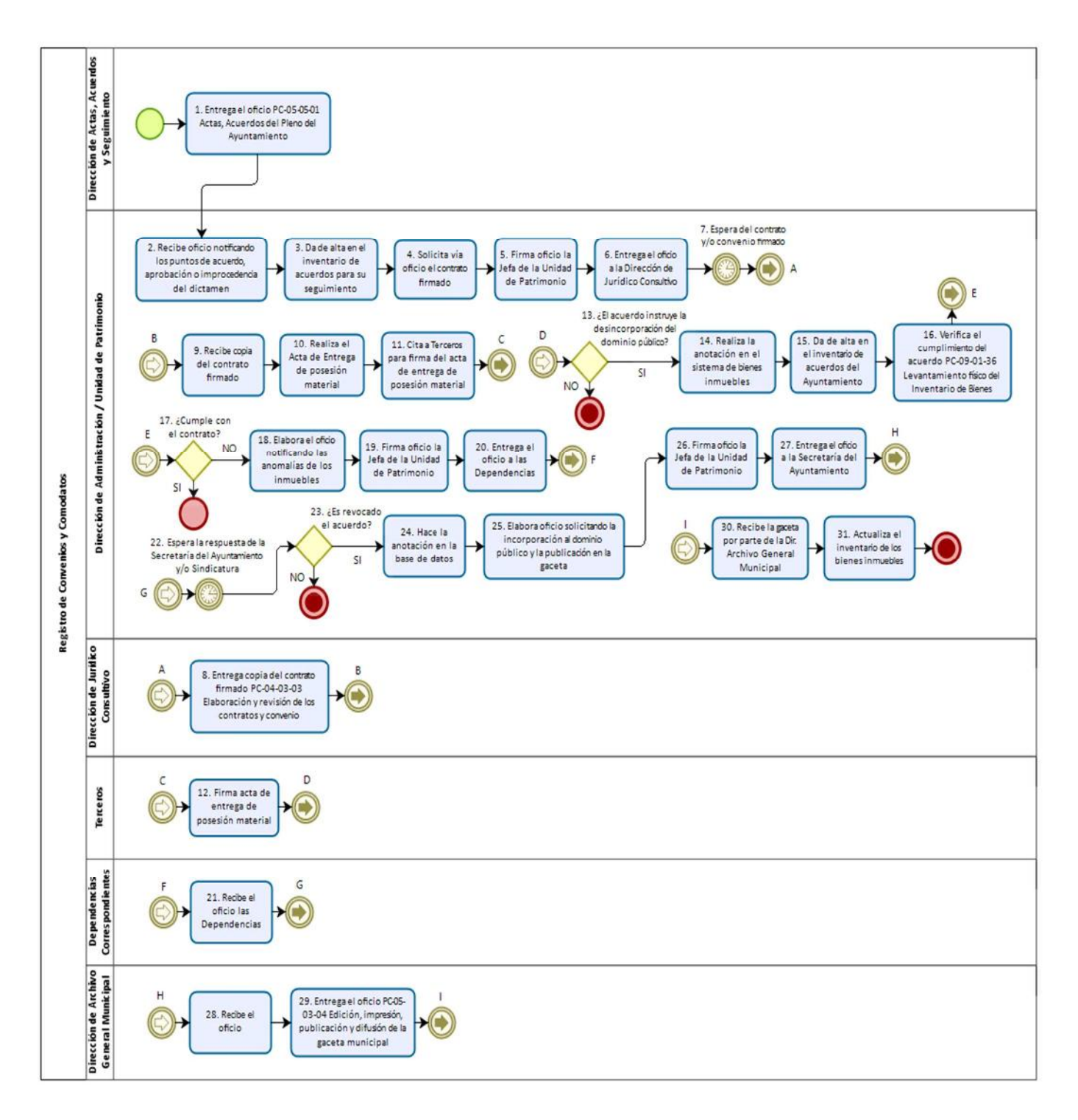

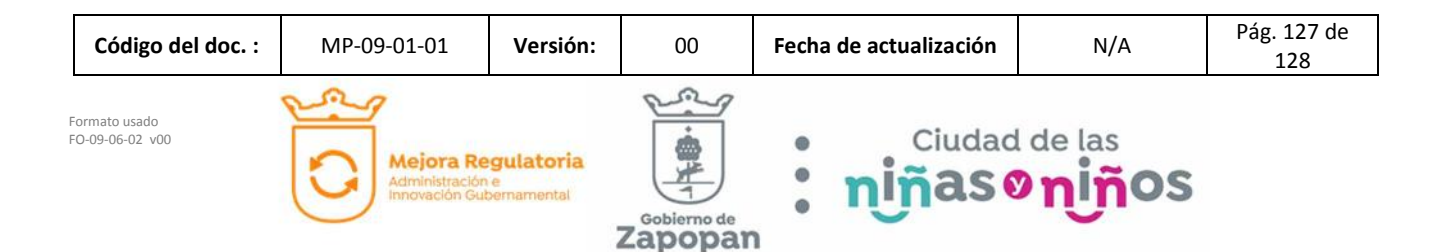

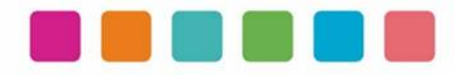

# **VIII.- AUTORIZACIONES**

**Con fundamento en los artículos 39 Bis de la Ley del Gobierno y la Administración Pública Municipal del Estado de Jalisco; 41 del Reglamento de la Administración Pública Municipal de Zapopan, Jalisco; así como 27 del Reglamento de Línea Zapopan y del Uso de Medios Electrónicos del Municipio de Zapopan, Jalisco, se signa y autoriza el presente Manual de Procedimientos a través de la tecnología de sellos digitales.**

Autorización

DiNcj+AT/exWXShkIi6BUmRDl1IuN7vWb1NyDOZsFdHdjRNmf742CVnT3Y2ur1 QkryemuNpMNBcgimQPoZlwoLP8Auf6TrI1MMqmbjxFZYd+SpFZtvzkKDh+Euc KdF7d1Z39zzwstsWXDn+yMLJ0yorB4LFz4gP+f28hhcfet4E=

Juan José Frangie Saade Presidente Municipal

Autorización

k9g1xx+l8Ib33hxT2qbxZPQ7nKpcyT9aD4JJ0ZRGZ3FX0zqXw5T1z1oMHanik4 SfSBy3M4LHe7MhuFEqgJSzhz8HShbr0dte/LUwL4/jRsdneIKmxCrM49xQtcQHj 0BtRKaqM66JNK5i5JXaN7XvoosvRQB0VMxfuDFZvSag8uI=

Edmundo Antonio Amutio Villa

Coordinador General de Administración e Innovación Gubernamental

Manual propuesto por

nFTNQCixNpHY/bIEtt2j4ryHxtJulQJkAXWwWM13gJyQTF45nCcpA40XPln+90u p214gufi/ArbxU8UDkh61BxmDcrf7uEJoabsLBGBQUuhOTakxC57t/Ml75SyRwA RZLHj3R8Vu3HSAKLHMQRYX78BBj4abBy8aY19yEzKmhRI=

> Dialhery Díaz González Director de Administración

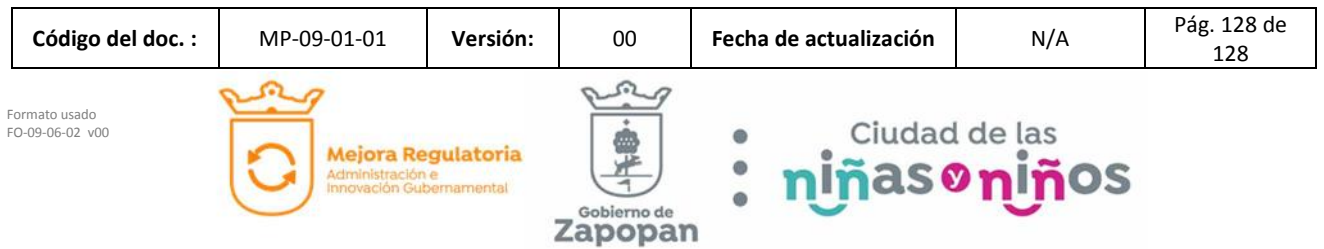

## **(Rúbrica) Presidente Municipal Juan José Frangie Saade**

Regidor y Síndico Manuel Rodrigo Escoto Leal Regidora Ana Luisa Ramírez Ramírez Regidor Omar Antonio Borboa Becerra Regidora Dulce Sarahí Cortés Vite Regidor Iván Ricardo Chávez Gómez Regidora Melina Alatorre Núnez Regidora Sandra Graciela Vizcaíno Meza Regidora Nancy Saraly González Ramírez Regidor Fabian Aceves Dávalos Regidora Ximena Buenfil Bermejo Regidora Gabriela Alejandra Magaña Enríquez Regidor Claudio Alberto De Angelis Martínez Regidor José Miguel Santos Zepeda Regidora Estefanía Juárez Limón Regidor Alberto Uribe Camacho Regidora Karla Azucena Díaz López Regidor Emmanuel Alejandro Puerto Covarrubias Regidor José Pedro Kumamoto Aguilar

Secretario del Ayuntamiento Graciela de Obaldía Escalante

**HOJA SIN TEXTO** 

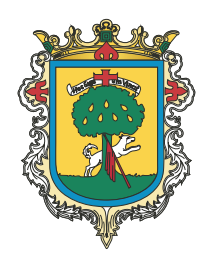

Gaceta Municipal Ayuntamiento de Zapopan, medio oficial de publicación del Municipio de Zapopan, Jalisco. Av. Prolongación Laureles 300. Col. Tepeyac, C.P. 45150. Responsables de la publicación, Juan José Frangie Saade, Presidente Municipal, Graciela de Obaldía Escalante, Secretario del Ayuntamiento. Responsable de la edición (formato), elaboración y distribución Sofía Camarena Niehus, Directora del Archivo General Municipal. Dr. Luis Farah No. 1080, Col. Los Paraísos. Tel. 38 18 22 00, Ext. 1640.